# Der Dreher als Rechner Von E. Busch

# **Der Dreher als Rechner**

Wechselräder-, Touren-, Zeit- und Konusberechnung

in einfachster und anschaulichster Darstellung darum zum Selbstunterricht wirklich geeignet

Von

# **E. Busch**

Mit 28 Textfiguren

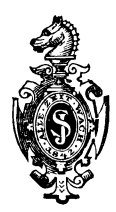

Springer-Verlag Berlin Heidelberg GmbH 1919

Alle Rechte, einschließlich das der Übersetzung in fremde Sprachen, vorbehalten. Copyright 1919 Springer-Verlag Berlin Heidelberg Ursprünglich erschienen bei Julius Springer, Berlin in 1919 Softcover reprint of the bardeover 1st edition 1996 ISBN 978-3-662-42306-6 ISBN 978-3-662-42575-6 (eBook)

DOI 10.1007/978-3-662-42575-6

## **Vorwort.**

Als Privatlehrer hatte ich oft Gelegenheit, Drehern und Schlossern Unterricht im Rechnen zu geben. Fast alle Herren traten mit der Bitte an mich heran, sie speziell in der Wechselräderberechnung unterweisen zu wollen. Es geschah, und bald sah ich mich genötigt, Kurse, die großen Anklang fanden, darin abzuhalten. Es war ein reges Streben in diesen Herren, das Wissen zu vervollkommnen, um nicht wie ein geistloses Werkzeug nach Tabellen die Drehbank bedienen zu müssen. Wanun muß ich die vorgeschriebenen Räder verwenden, wie berechne ich mir unnormale, in den Tabellen nicht verzeichnete Gewinde, wie helfe ich mir bei zerbrochenen oder abhanden gekommenen Rädern? Diese und ähnliche Fragen waren es, die den Herren keine Ruhe ließen, die sie anregten, durch Selbst- und Privatunterricht in das Wesen der Wechselräderberechnung einzndringen. Bücher, die sich fast alle "zum Selbstunterricht" betitelten, waren in den Händen der Herren. Jedoch keines dieser Bücher, so reich auch oft der Inhalt war, hatte gehalten, was es nach dieser Seite hin versprach. Alles, was bei diesen Büchern als Mangel erscheint, sucht das vorliegende Buch zu vermeiden, und unter Berücksichtigung nachfolgender Gesichtspunkte will es den zum Teil schwierigen Stoff in einer Form bringen, daß es den Titel "zum Selbstunterricht" wirklich verdient:

l. Die Erfahrungen aus meinem Privatunterrichte sind voll ausgenutzt worden.

2. Ein vorbereitender Teil, der dem einen Leser notwendiger sein wird als dem andern, nimmt einen breiten Raum ein.

3. Nichts ist als bekannt vorausgesetzt; alles ist in einfachster und anschaulichster Form gebracht, zunächst in ausführlicher Darstellung, zum Schluß in knapper Zusammenfassung.

4. Der Stoff ist streng gegliedert.

#### IV Vorwort.

5. Die Lösungen sind auf eine einzige Normalform zurückgeführt worden, um dadurch das Behalten zu erleichtern.

6. Das Buch enthält in großer Auswahl gelöste und zu lösende Aufgaben.

7. Die Ausdrucksweise ist einfach und volkstümlich gehalten.

8. Besonderer Wert ist darauf gelegt, zum Lösen unnormaler, m der Tabelle nicht vorhandener Gewindeschnitte zu befähigen.

9. Tabellen sind nicht beigefügt; sie sind ja den Drehbänken beigegeben und erübrigen sich dadurch. Außerdem entspricht es nicht dem Zweck dieses Buches, das den Dreher zum denkenden Rechner erziehen will.

l\Iagdeburg, im August **1919.** 

**E. Busch.** 

# Inhaltsverzeichnis.

## I. Bruchrechnung.

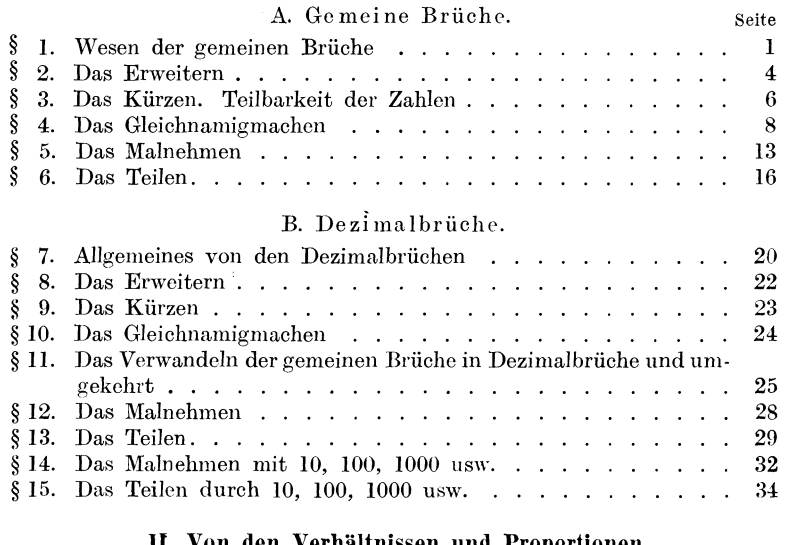

#### II. Von den Verhältnissen und Proportionen.<br>Vesen der Verhältnisrechnung  $\mathbf{r}$

 $\sim$   $\sim$   $\sim$  $\overline{a}$ 

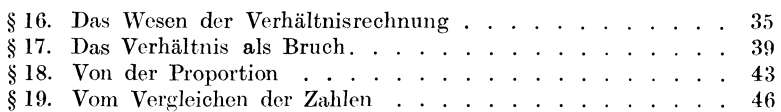

## III. Berechnung der Wechselräder.

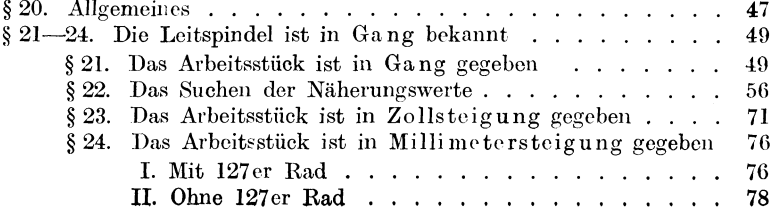

#### Inhaltsverzeichnis.

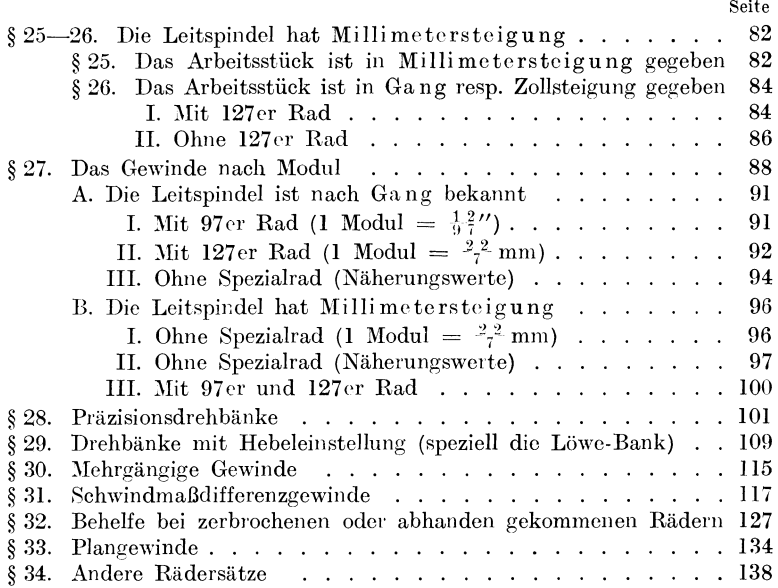

## IV. Touren- und Zeitberechnung.

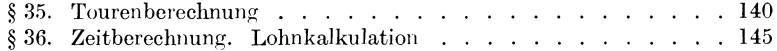

## V. Konusberechnung.

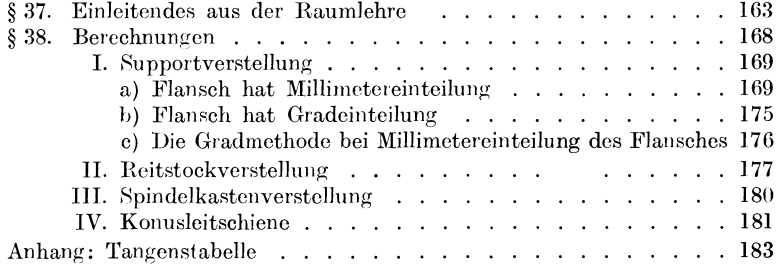

## **Abkürzungen.**

a) Wechselräderberechnung.

Drsp. = Drehspindel nebst Arbeitsstück.

 $Ltsp. = Leitspindel.$ 

Gv. = Gangverhältnis.

 $Stv. = Steigungsverhältnis.$ 

 $Rv. =$  Räderverhältnis.

DR. = Drehspindelrad.

 $LR. = Let is pindelrad.$ 

DG. Drehspindel- (Arbeitsstück-) Gänge.

LG. Leitspindelgänge.

DSt. = Drehspindel- (Arbeitsstück-) Steigung.

LSt. = Leitspindelsteigung.

 $Gg. = Gang.$ 

#### b) Konusberechnung.

HKst. <sup>=</sup> Halbe Konussteigung.

KL. Konuslänge.

FIH. Flanschhalbmesser.

SpA. Spitzenabstand.

## **I. Bruchrechnung.**

## A. Gemeine Brüche.

#### An den Leser.

Um die Wechselräder sicher und exakt berechnen zu können, ist es nötig, die Bruchrechnung vollständig zu beherrschen. Der erste Teil dieses Buches soll in anschaulicher und ausführlicher \Veise in diese Rechnungsart, soweit sie für die Wechselräderberechnung in Betracht kommt, einführen. Er enthält nichts Überflüssiges, und es ist unbedingt nötig, ihn Seite für Seite durchzuarbeiten, was je nach Vorbildung dem einen Herrn schneller gelingen wird als dem andern. Alles Lernen von Regeln wird natürlich noch nicht zum Rechnen befähigen; darum begnüge man sich nicht damit, die beigefügten Aufgaben zu lösen, sondern nach diesen Mustern übe man an selbstgewählten Aufgaben bis zur vollständigen Sicherheit. Alles Hasten wird dabei nur vom Übel sein. Jeden Abend arbeite man nur ein kurzes Kapitel durch, dieses jedoch mit aller Gründlichkeit. Nach solch sorgfältiger Vorbereitung werden die übrigen Teile in desto kürzerer Zeit erledigt werden können und im Gefühle der Sicherheit mit weitaus größerer Freudigkeit.

#### § **1. Das Wesen der gemeinen Brüche.**

 $\frac{1}{2}$ ,  $\frac{3}{7}$ ,  $\frac{5}{9}$ ,  $\frac{11}{15}$  sind gemeine Brüche.

<sup>~</sup>will sagen, daß ich **1** Ganzes (Apfel, Meter, Liter) in 2 Teile geteilt habe. Dadurch entstanden 2 Hälften, von denen ich eine Hälfte meine.  $\frac{1}{2}$  bedeutet demnach , 1 geteilt in 2 Teile" oder 1 : 2. Der Bruchstrich ist zum Doppelpunkt (:) geworden. Der Bruchstrich wird deshalb auch vielfach als "geteilt durch" gelesen.  $\frac{3}{4}$  liest man "drei Viertel", aber auch "drei geteilt durch vier" oder noch kürzer "drei durch vier".

Jeder Bruch stellt demnach eine Aufgabe aus dem Gebiete des Teilens, oder mit dem Fremdwort: aus dem Gebiete der Division dar.

Busch, Dreher als Rechner. 1

Jeder Bruch kann als Divisionsaufgabe und jede Divisionsaufgabe als Bruch aufgefaßt werden.

1. Aufgabe: Lies folgende Ausdrücke in doppelter Form nach beistehendem Muster!

4 heißt vier Siebentel, aber auch 4 geteilt durch 7.

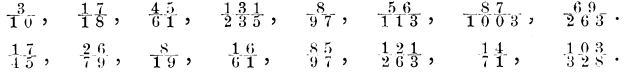

2. Aufgabe: Wie kann ich folgende Ausdrücke auch noch schreiben?

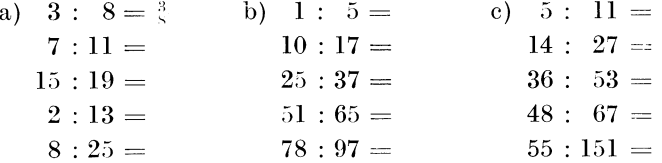

Ein gemeiner Bruch besteht aus zwei Zahlen, die durch einen Querstrich, Bruchstrich genannt, getrennt werden. Die Zahl unter dem Bruchstrich heißt Nenner, weil sie nennt, in wieviel Teile das Ganze geteilt ist. Die Zahl über dem Bruchstrich heißt Zäh· le r, weil sie die Anzahl der Teile, die ich meine, zählt. Zum Beispiel sagt in $~\frac{7}{9}$  die 9, daß das Ganze in 9 Teile geteilt ist. Jeder Teil heißt "Neuntel". Die 9 ist also der Nenner. Die 7 sagt, daß ich von diesen Neunteln 7 Stück meine. Sie ist der Zähler.

Jeder Bruch besteht aus Ziihler und Nenner. 'Vo steht der Zähler? Wo der Nenner?

Als selbstverständlich sehen wir es an, daß ein Ganzes zwei Hälften ( $\frac{2}{3}$ ) oder vier Viertel ( $\frac{1}{4}$ ) hat; ebenso hat das Ganze natürlich auch  $\frac{3}{3}, \frac{5}{5}, \frac{104}{97}$ ,  $\frac{89}{89}$  usw. Bei einem Ganzen ist der Zähler stets gleich dem Nennur.

3. Aufgabe. Verwamlle

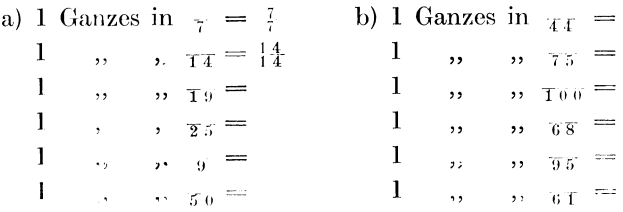

Wenn 1 Ganzes  $\frac{2}{2}$  hat, so haben 2 Ganze  $2 \times \frac{2}{2} = \frac{4}{2}$ ; 3 Ganze haben  $3 \times \frac{2}{3} = \frac{6}{3}$  usw.

Muster: 1 Ganzes =  $\frac{8}{8}$ ; 7 Ganze = 7  $\times \frac{8}{8}$  =  $\frac{5}{8}$ .

4. Aufgabe: Übe nach vorstehendem Muster.

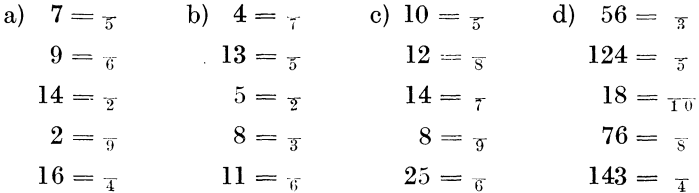

" $5\frac{7}{9}$ ". In diesem Ausdruck stehen Ganze (5) mit einem Bruch  $\binom{7}{9}$  zusammen. Das nennt man eine gemischte Zahl.

Da 1 Ganzes  $\frac{9}{9}$  sind, so sind 5 Ganze 5  $\times \frac{9}{9} = \frac{4}{9}$ . Dazu treten noch  $\frac{7}{9}$ , so daß ich überhaupt  $\frac{4}{9}$  und  $\frac{7}{9} = \frac{5}{9}$  habe. Kurz:  $5\frac{7}{9} = \frac{52}{9}$ .

Muster:  $6\frac{3}{8} = 5\frac{1}{8}$ ;  $17\frac{4}{9} = \frac{157}{8}$ 

5. Aufgabe: Löse nach vorstehendem Muster:

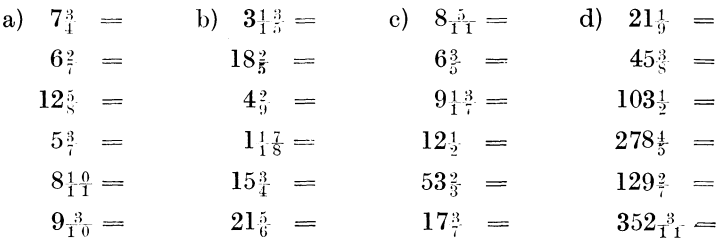

Übe außerdem an selbstgewählten Aufgaben bis zur vollständigen Sicherheit!

a)  $\frac{5}{8}$ ; b)  $\frac{11}{8}$ ; c)  $3\frac{7}{8}$ .

Vergleichen wir obige drei Ausdrücke!

a) Der Zähler (5) ist kleiner als der Nenner (8). Das ist ein echter Bruch.

Schreibe einige echte Brüche auf!  $(\frac{4}{9}, \frac{3}{7}, \frac{13}{16}...)$ 

b) Der Zähler (11) ist größer als der Nenner (8). Das sind unechte Brüche.

Schreibe einige unechte Brüche!  $(\frac{18}{11}, \frac{25}{3}, \frac{4}{3}...)$ 

In jedem unechten Bruch stecken Ganze, die wir wieder her aussetzen können. In obigen  $\frac{1}{8}$  bilden  $\frac{8}{8}$  ein Ganzes. Außerdem sind noch  $\frac{3}{8}$  übrig.  $\frac{1}{8}$  =  $1\frac{3}{8}$ .

Muster: 
$$
4_6^3 = 4_6^8
$$
 und  $\frac{1}{6} = 8$  Ganze und  $\frac{1}{6} = 8\frac{1}{6}$ ,  
 $\frac{7}{4} = 4_6^9$  und  $\frac{14}{4} = 4$  Ganze und  $\frac{14}{4} = 4\frac{14}{4}.$ 

6. Aufgabe: Löse nach obigen Mustern:

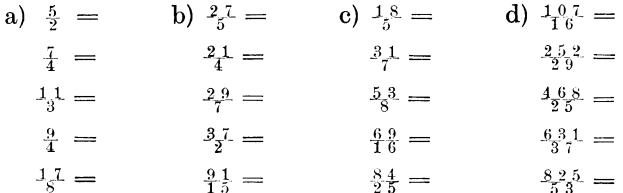

Bei dieser 6. Aufgabe erinnere ich mich daran, daß ein Bruch ja weiter nichts ist als eine Divisionsaufgabe.  $\frac{11.65}{5.9}$  heißt auch  $1468:59=$ 

Sind die Zahlen für das Kopfrechnen zu groß, so löse ich in schriftlicher Form:

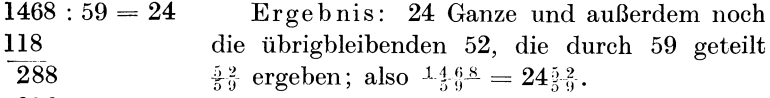

236 52

Löse schwierige Formen nach diesem Muster!

c) Bei c handelt es sich, wie bereits bekannt, um eine ge mischte Zahl.

Jede gemischte Zahl läßt sich in einen unechten Bruch verwandeln. (Siehe Aufgabe 5.)

Es gibt demnach echte Brüche, unechte Brüche und gemischte Zahlen.

#### § 2. Das Erweitern der gemeinen Brüche.

 $\frac{1}{2}$  M sind 50 Pf;  $\frac{5}{10}$  M sind ebenfalls 50 Pf; denn  $\frac{1}{10}$  M oder 1 Groschen sind 10 Pf; folglich sind  $\frac{5}{10}$  M 5 mal 1 Groschen  $= 50$  Pf.

 $\frac{1}{2}$  M oder  $_{10}^{5}$  M bezeichnen demnach dieselbe Menge; oder  $\frac{1}{2}$  ist genau so groß wie  $\frac{5}{10}$ .

Hinsichtlich des Wertes ist kein Unterschied, nur die Zahlen sind im zweiten Bruch größer geworden; sie haben sich gleichsam geweitet.

Aus dem Zähler <sup>1</sup> wurde eine <sup>5</sup>. Er ist also mit 5 malgenommen; denn  $\frac{1}{2} \times 5 = 5$ . Aus dem Nenner  $\frac{1}{2}$  wurde eine  $\frac{1}{10}$ . Er ist also auch mit 5 malgenommen; denn  $\frac{1}{2} \times 5 = \frac{1}{10}$ . Wir sagen: Der Bruch ist erweitert worden.

Wir erweitern einen Bruch, indem wir Zähler und Nenner mit derselben Zahl malnehmen. Die Zahlen werden größer, aber der Wert bleibt unverändert.

1. Aufgabe:  $\frac{4}{5}$  soll durch 7 erweitert werden.

$$
\frac{4\times7}{5\times7}=\tfrac{2.8}{3.5}.
$$

Erweitere ebenso durch 7:

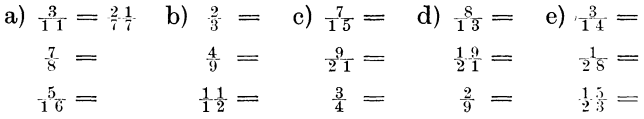

2. Aufgabe:

a) Mache  $\frac{2}{3}$  zu  $\frac{1}{24}$ ,  $\frac{36}{36}$ ,  $\frac{15}{15}$ ,  $\frac{31}{21}$ ,  $\frac{63}{3}$ ,  $\frac{243}{243}$ .

Anmerkung: Ich stelle zunächst fest, mit welcher Zahl der Nenner erweitert wurde; mit der gefundenen Zahl nehme ich nun auch den Zähler mal. Z. B.  $\frac{2}{3}$  zu  $\frac{1}{198}$  machen! Aus  $\frac{1}{3}$  sind  $\frac{1}{198}$ geworden. Die 3 ist demnach mit 66 malgenommen (denn  $3 \times 66 = 198$ ) oder erweitert worden. Nun nehme ich den Zähler auch mit 66 mal:  $\frac{2 \times 66}{3 \times 66} = \frac{133}{198}$ .

b) Mache  $\frac{4}{7}$  zu  $\frac{1}{21}$ ,  $\frac{1}{63}$ ,  $\frac{11}{11}$ ,  $\frac{11}{51}$ ,  $\frac{11}{49}$ ,  $\frac{11}{56}$ ,  $\frac{11}{371}$ .

- $\frac{5}{9}$  ,  $\frac{5}{27}$ ,  $\frac{15}{45}$ ,  $\frac{108}{108}$ ,  $\frac{369}{309}$ ,  $\frac{81}{31}$ ,  $\frac{585}{305}$ ,  $\frac{306}{306}$  $\mathbf{c})$
- $\,$  , ,  $\frac{7}{8}$  ,  $\,$  ,  $\frac{1}{16}$  , d)  $64, -96, -32, -56, -132, -608$

3. Aufgabe: Welche andern Brüche haben ebenfalls den Wert von:

a)  $\frac{1}{2}$ , b)  $\frac{3}{5}$ , c)  $\frac{6}{4}$ , d)  $\frac{3}{10}$ , e)  $\frac{13}{15}$ , f)  $\frac{17}{25}$ . Anleitung:  $\frac{2}{3} = \frac{4}{6} = \frac{6}{9} = \frac{16}{24} = \frac{20}{30} = \frac{45}{3} = \frac{15}{3}$ .

4. Aufgabe: Bilde nach Muster von Aufgabe 3 noch viele selbstgewählte Aufgaben und übe bis zur vollständigen Sicherheit.

5. Aufgabe: Suche den passenden Nenner zu:

a)  $\frac{4}{9} = 72$ ,  $\frac{60}{9}$ ,  $\frac{112}{9}$ ,  $\frac{56}{9}$ ,  $\frac{8}{9}$ ,  $\frac{152}{9}$  $236$ b)  $\frac{11}{12} = 44$ , 22, 99, 66, 110, 33, 88. c)  $\frac{2}{3}$  =  $70$ ,  $84$ ,  $36$ ,  $54$ ,  $82$ ,  $212$ ,  $48$ d)  $\frac{7}{5} = 21$ ,  $\frac{7}{7}$ ,  $\frac{63}{5}$ ,  $\frac{217}{5}$ ,  $\frac{364}{5}$ ,  $\frac{49}{5}$  $\perp 6 \perp$ 

## § 3. Das Kürzen der gemeinen Brüche.

Wenn ich aus  $\frac{2}{3}$  den Bruch  $\frac{24}{36}$  mache, so handelt es sich nach § 2 um eine Erweiterung. Statt  $\frac{24}{36}$  kann ich selbstverständlich auch wieder  $\frac{2}{3}$  sagen. Diesmal sind die Zahlen des zweiten Bruches gegen die des ersten Bruches kleiner oder kürzer geworden. ohne daß der Wert des Bruches verändert wurde.

Das nennt man das Kürzen der Brüche.

Ich kürze einen Bruch, indem ich Zähler und Nenner durch dieselbe Zahle teile. Die Zahlen werden kleiner, aber der Wert des Bruches bleibt derselbe.

In dem Beispiel  $\frac{24}{36}$  kann ich sowohl Zähler als auch Nenner durch 2 teilen (kürzen), also  $\frac{24}{36}:\frac{2}{2}=\frac{12}{18}$ .  $\frac{12}{18}$  kann ich nochmals durch 2 kürzen:  $\frac{12}{18} = \frac{6}{9}$ .  $\frac{6}{9}$  kann ich durch 3 kürzen:  $\frac{6}{9} = \frac{2}{3}$ .  $\frac{2}{3}$  ist nun nicht mehr zu kürzen.

Die Kürzung setze ich also so lange fort, bis Zahlen entstehen, die nicht mehr kürzbar sind. Geübte Rechner finden gleich die größeren und größten Zahlen, durch die man kürzen kann. Sie würden z. B. gleich sehen, daß  $\frac{24}{36}$  durch 12  $\frac{24}{36}$ :  $\frac{12}{12}$  =  $\frac{2}{3}$ . Das Schlußergebnis ist jedoch kürzbar ist; denn immer dasselbe.

1. Aufgabe: Kürze:

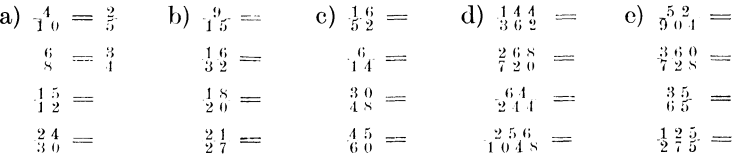

2. Aufgabe: Bilde noch zahlreiche selbstgewählte Aufgaben zur Übung des Kürzens! Sehr wichtig!

Beim Kürzen kommt es darauf an, sofort zu erkennen, ob Zahlen überhaupt kürzbar (teilbar) sind. Ferner muß ich auch die Zahlen schnell erkennen können, durch die ich kürzen (teilen) kann. Darum etwas von der

#### Teilbarkeit der Zahlen.

VieleZahlen sind nicht teilbar. Man nennt sie Primzahlen. (Von Primus, d. h. "erster", weil sie sich nur durch die "Eins" teilen lassen.)

Primzahlen sind z. B. 1, 2, 3, 5, 7, 11, 13, 17, 19 usw. Suche die Primzahlen zwischen  $1-100$  auf.

#### 2.

Durch 2 lassen sich alle Zahlen teilen, deren letzte Stelle durch 2 teilbar ist (alle geraden Zahlen!). 8, 392, 756 872, 36 976, 1 675 924.

#### 4.

Durch 4 lassen sich alle Zahlen teilen, deren heide letzte Stellen durch 4 teilbar sind. 72, 3848, 15 796, 35 928, 13 764.

#### 8.

Durch 8 lassen sich alle Zahlen teilen, deren drei letzte Stellen durch 8 teilbar sind. 728. 135 328, 764 984, 1 794 592.

#### 5.

Durch 5 lassen sich alle Zahlen teilen. die am Ende eme 0 oder 5 haben. 15, 30, 1435, 26 380, 46 935.

#### 10.

Durch 10 lassen sich alle Zahlen teilen, die am Ende wenigstens eine Null haben. 50, 7320, 168 400, 26 538 000.

#### :J.

Durch 3 lassen sich alle Zahlen teilen, wenn ihre Quersumme durch 3 teilbar ist, z. B.  $27615$ .

Ich bilde die Quersumme, indem ich die Ziffern der Reihe nach zusammenzähle, also  $2 + 7 + 6 + 1 + 5 = 21$ . 21 ist durch 3 teilbar, denmach auch die ganze Zahl 27 615.

Ähnlich 31 752, 8 379 141, 2 157 069, 7290.

6.

Durch 6 sind alle geraden Zahlen, deren Quersumme durch 3 teilbar ist, zu teilen. 295 782 ist eine gerade Zahl und hat als Quersumme  $2+9+5+7+8+2=33$ .

Ähnlich 14 796, 4 109 652, 4 729 074,

#### 9.

Durch 9 lassen sich alle Zahlen teilen, deren Quersumme durch 9 teilbar ist. 295 767, 1 875 294, 8766, 49 275.

#### 25.

Durch 25 lassen sich alle Zahlen teilen, die am Ende 00 oder 25 oder 50 oder 75 haben. 3925, 42 750, 83 275, 4900.

Aufgabe: Durch welche Zahlen könnte ich

a) 27 486 975 kürzen (teilen)?

1. Durch 3, denn die Quersumme ist 48.

2. Durch 5, denn die Zahl endet mit 5.

3. Durch 25, denn die beiden letzten Stellen heißen 75.

b) 3 296 826.

1. Durch 2, denn es ist eine gerade Zahl.

2. Durch 3, denn die Quersumme heißt 36.

3. Durch 6, denn es ist eine gerade Zahl, die als Quersumme 36 hat.

4. Durch 9, denn die Quersumme 36 ist durch 9 teilbar.

Untersuche ähnlich:

c)  $274864$ ; d)  $3568236$ ; e)  $1879250$ .

Bilde selbständig viele ähnliche Aufgaben!

#### § 4. Das Gleichnamigmachen der gemeinen Brüche.

a und 4. Der erste Bruch hat den Namen "Fünftel", der zweite den Namen "Siebentel". Die Brüche sind also ungleichnamig. Vielfach ist es nun nötig, solchen Brüchen einen gleichen Namen zu verschaffen.

<sup>3</sup>/<sub>5</sub> könnte ich auf <sub>3.5</sub> erweitern  $\left(\frac{3 \times 7}{5 \times 7} = \frac{21}{35}\right)$ . <sup>4</sup>/<sub>7</sub> kann ich auch auf <sub>3.5</sub> erweitern  $\left(\frac{4 \times 5}{7 \times 5} = \frac{21}{35}\right)$ . Statt <sup>3</sup>/<sub>5</sub> und <sup>4</sup>/<sub>7</sub> kann ich nun

 $\frac{21}{35}$  und  $\frac{20}{35}$  sagen. Jetzt haben die Brüche einen gleichen Namen  $\left(\frac{1}{35}\right)$  bekommen. Sie sind gleichnamig.

Brüche mache ich gleichnamig, indem ich sie auf einen gleichen Nenner erweitere. Der gleiche Nenner wird Hauptnenner genannt.

#### 1. Gruppe.

 $\frac{3}{4}$  und  $\frac{7}{8}$  sollen gleichnamig gemacht werden. Ich erkenne sofort, daß ich die  $\tau$  zu  $\overline{s}$  machen kann. Der Nenner  $\overline{s}$  ist also zugleich der Hauptnenner. Das Auge ist daraufhin zu üben, daß es sofort erkennt, daß der eine Nenner, sei es der erste oder der zweite, der Hauptnenner ist.

1. Aufgabe: Suche den Hauptnenner!

a)  $\frac{1}{3}$  und  $\frac{1}{21} = \frac{1}{21}$  b)  $\frac{1}{6}$  und  $\frac{1}{48} =$  c)  $\frac{1}{39}$  und  $\frac{1}{13} =$  $\frac{12}{12}$  ,  $\frac{60}{12}$  $\frac{15}{15}$ ,  $\frac{1}{5} = \frac{1}{15}$  $56$  ,  $14$  $75$  ,  $25 =$  $\tau =$  $\overline{y}$  $\overline{49}$ ,  $\frac{1}{25}$ ,  $\frac{1}{45}$  =  $\frac{1}{60}$ ,  $\frac{1}{6}$  =  $\mathbbm{S}^*$  $\overline{8}$ ,  $72 =$ 

Bilde selbst ähnliche Beispiele!

2. Aufgabe: Mache gleichnamig:

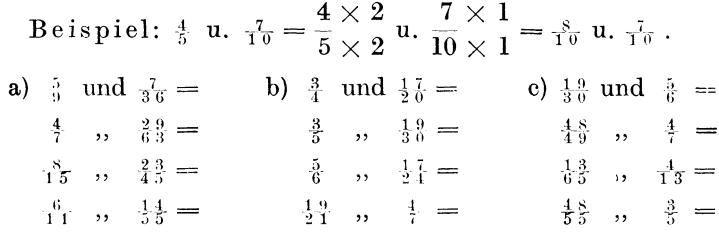

#### 2. Gruppe.

 $\frac{1}{6}$  und  $\frac{7}{10}$ . Es gibt eine Zahl, durch die sowohl die  $\frac{1}{6}$  als auch die  $\frac{1}{10}$  zu messen (teilen) sind. Das ist die 2; denn die 2 geht in  $_{\overline{6}}$  3 mal und in <sub>10</sub> 5 mal.

Man sagt: die 2 ist das gemeinschaftliche Maß von 6 und von 10.

 $\frac{7}{16}$  und  $\frac{1}{24}$ . Die  $\frac{1}{16}$  und die  $\frac{1}{24}$  kann ich durch 2 oder 4 oder 8 messen. Alle drei Zahlen sind also gemeinschaftliche Maße. In solchem Falle, wenn also mehrere gemeinschaftliche Maße vorhanden sind, interessiert uns das größte gemeinschaftliche Maß. Das wäre in unserem Beispiel die 8.

3. Aufgabe: Suche das größte gemeinschaftliche Maß von:

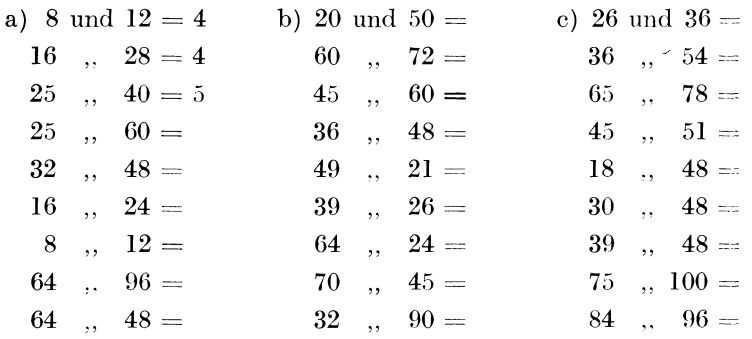

Kehren wir nach dieser vorbereitenden Übung zu unserem Beispiel  $\frac{5}{6}$  und  $\frac{7}{16}$  zurück. Wir wollten den Hauptnenner suchen. Das größte gemeinschaftliche Maß heißt 2. Mit diesem Maß 2 teilen wir einen der beiden Nenner, z. B. die 6. Also  $6:2=3$ . Mit dieser 3 nehmen wir den anderen Nenner mal, also  $3 \times 10 = 30$ .  $\frac{1}{30}$  ist dann der Hauptnenner.

Anderes Beispiel:  $\frac{7}{12}$  und  $\frac{13}{18}$ .

- 1. Größtes gemeinschaftliches Maß =  $6$ .
- 2.  $\frac{1}{12}$  : 6 = 3.
- 3.  $3 \times_{1.5} = \frac{1}{51}$ . Hauptnenner =  $\frac{1}{51}$ .

Anderes Beispiel:  $\frac{1}{2}$ <sup>5</sup> und  $\frac{19}{3}$ .

- 1. Größtes Maß  $=$  13.
- 2.  $26:13=2$ .
- 3.  $2 \times 39 = 78$ . Hauptnenner =  $_{7.8}$ .

Merke:

- 1. Ich suche das größte gemeinschaftliche Maß.
- 2. Ich teile einen Nenner damit.

3. Mit dem Ergebnis nehme ich den anderen Nenner mal.

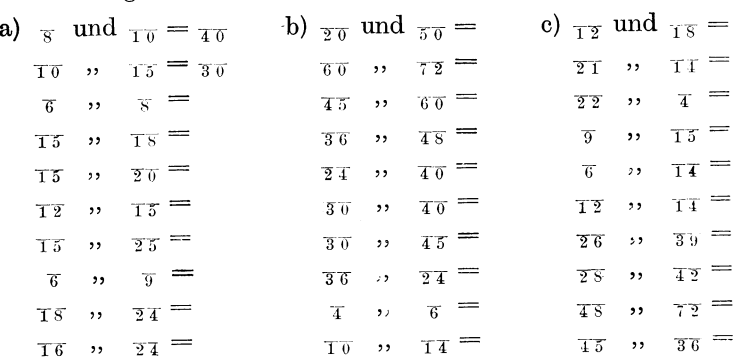

4. Aufgabe: Suche den Hauptnenner von:

5. Aufgabe: Mache gleichnamig!

Muster: 1.  $\frac{4}{15} \times \frac{3}{3} = \frac{12}{15}$  und  $\frac{7}{9} \times \frac{5}{5} = \frac{35}{15}$ . 2.  $\frac{5}{12}$  und  $\frac{9}{10} = \frac{2}{6} \frac{5}{0}$  und  $\frac{5}{6} \frac{4}{0}$ .

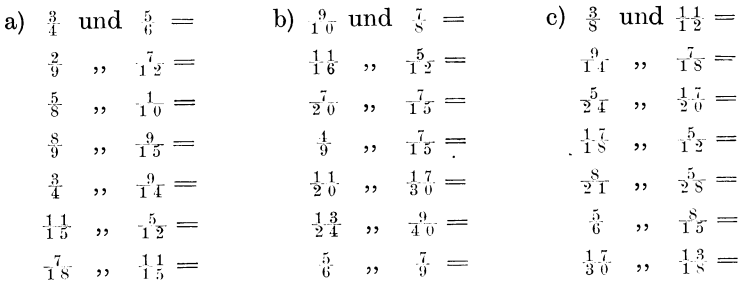

6. Aufgabe: Suche selbständig zahlreiche ähnliche Aufgaben.

#### 3. Gruppe.

 $\frac{2}{3}$  und  $\frac{3}{4}$ . Die Nenner heißen  $\frac{1}{3}$  und  $\frac{1}{4}$ .

Sie gehören nicht zur Gruppe 1; denn keiner von beiden ist bereits Hauptnenner.

Sie gehören auch nicht zur 2. Gruppe; denn sie haben kein gemeinschaftliches Maß.

In solchen Fällen nehme ich die Nenner einfach miteinander mal, um den Hauptnenner zu erhalten. Also  $_3$  und  $_4 = \frac{1}{12}$  und  $\frac{1}{12}$ ;  $\frac{2\times4}{3\times4} = \frac{8}{12} \ \text{und}\ \frac{3\times3}{4\times3} = \frac{9}{12}\,.$ 

2. Beispiel:  $\frac{3}{8}$  und  $\frac{4}{15}$ .  $\frac{1}{8}$  und  $\frac{1}{15}$  sind die Nenner.

Hauptnenner ist keiner von beiden. Ein gemeinschaftliches Maß ist auch nicht vorhanden.  $\left(\frac{1}{N}\right)$  kann ich wohl durch 2 oder 4 messen, aber nicht die  $\tau$ . 2 und 4 sind also keine gemeinschaftlichen Maße. <sub>15</sub> kann ich zwar mit 3 oder 5 messen, aber nicht die  $\overline{s}$ .)

Um den Hauptnenner zu finden, nehme ich die beiden Nenner und  $_{15}$  miteinander mal,  $=$   $_{120}$ .

 $\tau =$ 

 $\overline{9}$  =

7. Aufgabe: Muster:  $\tau$  und  $\tau = \tau \tau$ . b)  $\frac{1}{2}$  und  $\frac{1}{9}$  = c)  $_{6}$  und  $_{7}$  = a)  $\frac{1}{3}$  und  $\frac{1}{7}$  =  $\mathfrak{V}^ \sigma =$  $\overline{\mathbf{s}}$  $T\tau =$  $5, 7 =$  $, ,$  $, ,$  $\overline{12}$  =  $\overline{12}$  =  $\tau =$  $T\mathcal{G} \longrightarrow$  $\overline{2}$   $\rightarrow$  $TT \rightarrow$  $9 \t 3 \t 5 \t 6$  $\tau \sigma =$  $\overline{1}\,\overline{3}$  $T_0 =$  $\mathbf{\bar{y}}$  $\mathbf{y}$  $\,$ ,,  $\tau \rightarrow -\tau =$  $\overline{5}$  $T3 =$  $\overline{\boldsymbol{4}}$  $, ,$  $, ,$  $\overline{15}$  =  $\overline{\tau}$  $,$  $5 \rightarrow$  $\kappa =$  $\mathbf{T}$  $, ,$ 8. Aufgabe: Mache gleichnamig!

Muster:  $\frac{5}{8}$  und  $\frac{7}{9} = \frac{45}{72}$  und  $\frac{56}{72}$ .

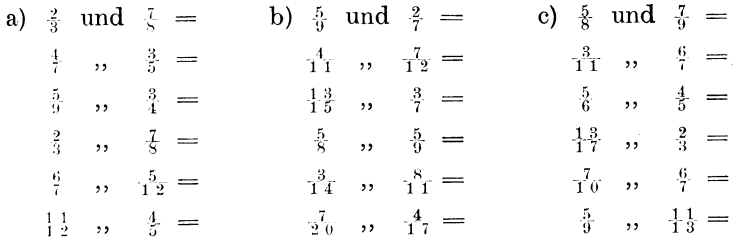

9. Aufgabe: Bilde selbst Aufgaben aus dieser Gruppe!

10. Aufgabe: (Aus allen drei Gruppen! Wähle sorgfältig den richtigen Hauptnenner!)

Muster:

 $\{\text{und}_{\frac{5}{2}} = \frac{63}{72} \text{ und } \frac{40}{72}$ . (Also Nenner mal Nenner. Gruppe 3.)

- $\frac{1}{9}$  und  $\frac{1}{18} = \frac{8}{18}$  und  $\frac{17}{18}$ . (Also der eine Nenner ist bereits Hauptnenner. Gruppe 1.)
- $\frac{4}{9}$  and  $\frac{13}{15} = \frac{20}{45}$  and  $\frac{30}{45}$ . (Bei dieser Art muß man sich besonders vorsehen, damit man nicht zu große Hauptnenner wählt! Von  $_9$  und  $_{15}$  ist  $_{15}$  und nicht  $_{135}$  der Hauptnenner!)

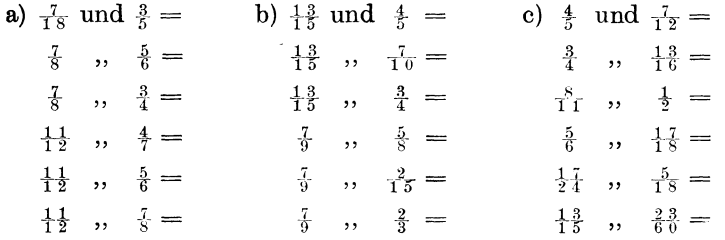

Sind ge mischte Zahlen gleichnamig zu machen, so verwandelt man sie vorher in unechte Brüche, z. B.:

$$
\begin{array}{cccc}\n2\frac{1}{2} \text{ und } \frac{4}{5} = \frac{5}{2} \text{ und } \frac{4}{5} = \frac{25}{10} \text{ und } \frac{8}{10} \text{ ,} \\
6\frac{2}{3} \text{ ,, } 4\frac{5}{8} = \frac{20}{3} \text{ ,, } \frac{8}{5} = \frac{160}{3} \text{ ,, } \frac{11}{24}.\n\end{array}
$$

11. Aufgabe: Mache nach vorstehendem Muster gleichnamig:

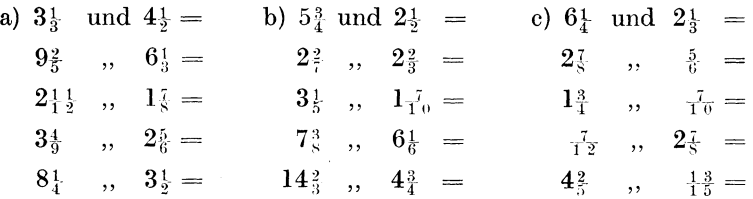

12. Aufgabe: Bilde selbst noch zahlreiche Aufgaben! Sehr wichtig!

## § 5. Malnehmen oder Multiplikation der gemeinen Brüche.

Bei der Wechselräderberechnung kommen von den vier Grundrechnungsarten nur das Malnehmen und das Teilen in Betracht. Von diesen Arten sei deshalb auch nur die Rede.

 $7 \times 9 = 63$  ist eine Multiplikationsaufgabe. Die 7 und die 9, also die Zahlen, die miteinander malgenommen (multipliziert) werden sollen, heißen Faktoren. Das Ergebnis 63 heißt Produkt.

Merke die Ausdrücke Multiplikation, multiplizieren, Faktoren, Produkt.

 $\frac{3}{4} \times 6 =$ . In dieser Form wurde die Multiplikationsaufgabe in der Schule geschrieben. Bei Erwachsenen ist es üblich, statt des " $\times$ " einen " $\cdot$ " zu setzen. Das ist vorteilhafter. Wir werden es von nun ab stets anwenden.

Merke: Setze statt des ×-Zeichens stets das Zeichen ".".

Also 
$$
\frac{3}{4} \cdot 6 = \frac{3}{4} \cdot \frac{6}{4} = \frac{1}{4} \text{ gekürzt } \frac{9}{2} = 4\frac{1}{2}
$$
,  
\n $\frac{7}{9} \cdot 8 = \frac{7 \cdot 8}{9} = \frac{5}{9} = 6\frac{3}{9}$ ,  
\n $\frac{1}{2} \cdot 5 = \frac{1}{2} \cdot \frac{5}{2} = \frac{5}{2} = 2\frac{1}{2}$ ,  
\n $\frac{7}{8} \cdot 4 = \frac{7 \cdot 4}{8} = \frac{2}{8} \text{ gekürzt } \frac{7}{4} = \frac{13}{4}$ .

Ich multipliziere einen Bruch mit einer ganzen Zahl, indem ich den Zähler mit der Zahl multipliziere.

Die ganze Zahl tritt also über den Bruchstrich, z. B.  $\frac{7}{9} \cdot 5$  $=\frac{7\cdot 5}{9}$  = . Ehe ich die Rechnung ausführe, sehe ich zu, ob ich kürzen kann. In vorstehender Aufgabe  $\frac{7 \cdot 5}{9}$ ist ein Kürzen nicht möglich. Folglich  $\frac{7 \cdot 5}{9} = \frac{3}{9} = 3\frac{8}{9}$ .<br> $\frac{9}{16} \cdot 12 = \frac{9 \cdot 12}{16} =$ . Diesmal ist ein Kürzen möglich. Das

führe ich sofort aus, ehe ich 9 mit 12 malnehme. Das hat den Vorteil, daß ich kleinere Zahlen erhalte.  $\frac{9 \cdot 12}{16}$  = gekürzt  $\frac{9\cdot 3}{4} = \frac{2}{4}$  $\zeta = 6\frac{3}{4}$ .

$$
\begin{aligned} \n\begin{aligned}\n\frac{3}{5} \cdot 10 &= \frac{13 \cdot 10}{15} = \text{gekürzt} \frac{13 \cdot 2}{3} = \frac{2}{3} \cdot 6 = 8 \frac{3}{3} \\
\frac{1}{2} \cdot 5 &= \frac{14 \cdot 5}{25} = \text{gekürzt} \frac{14 \cdot 1}{5} = \frac{14}{5} = 2 \frac{4}{5}.\n\end{aligned}\n\end{aligned}
$$

1. Aufgabe: Multipliziere nach vorstehenden Mustern:

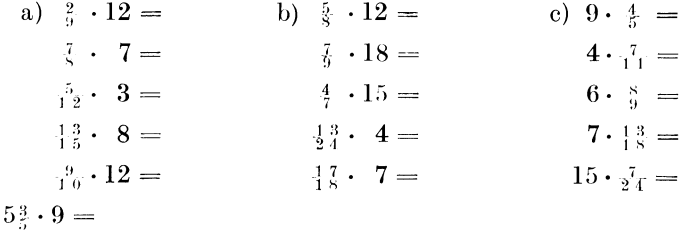

Zunächst nehme ich  $5 \times 9 = 45$ .

$$
\text{Dann } \frac{3}{5} \cdot 9 = \frac{3 \cdot 9}{5} = \frac{27}{5} = 5\frac{2}{5} \ .
$$

Nun zähle ich beide Ergebnisse zusammen.  $45 + 5\frac{2}{5} = 50\frac{2}{5}$ .  $3 \cdot 6^4 = 3 \cdot 6 = 18; \ \ 3 \cdot \frac{4}{7} = \frac{12}{7} = 1\frac{5}{7}; \ \ 18 + 1\frac{5}{7} = 19\frac{5}{7}.$ 

2. Aufgabe: Multipliziere nach vorstehendem Muster:

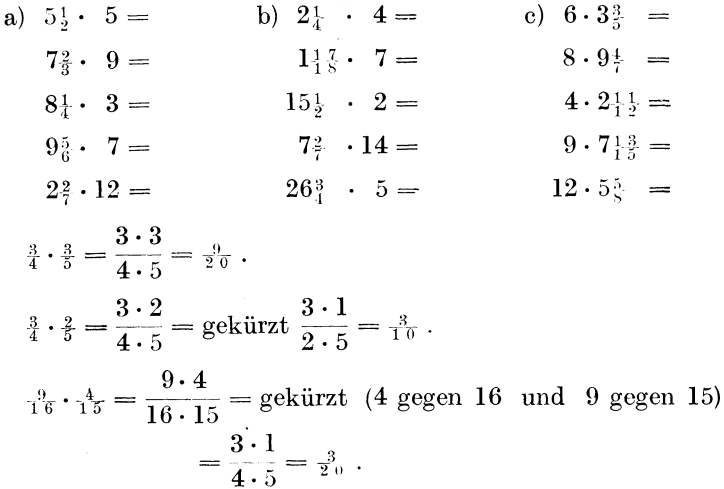

Merke: Bruch wird mit Bruch malgenommen, indem man Zähler mal Zähler und Nenner mal Nenner nimmt. Versäume das rechtzeitige Kürzen nicht! Wiederhole § 3!

3. Aufgabe: Multipliziere (Muster vorstehend!):

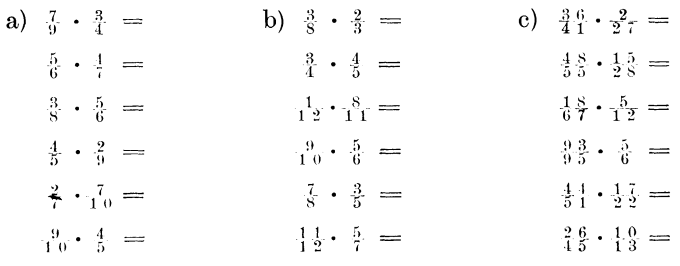

Beachte noch folgende Fälle:

1. 
$$
\frac{4}{9} \cdot \frac{3}{4} = \frac{4 \cdot 3}{9 \cdot 4}
$$
 gekürzt (4 gegen 4 und 3 gegen 9) =  $\frac{1 \cdot 1}{3 \cdot 1} = \frac{1}{3}$ .

oder:

2. 
$$
\frac{4}{9} \cdot \frac{4.5}{4} = \frac{4 \cdot 45}{9 \cdot 4} \text{ gekürzt } \frac{1 \cdot 5}{1 \cdot 1} = \frac{5}{1} = 5.
$$

oder:

3. 
$$
2\frac{1}{2} \cdot \frac{4}{5} = \frac{5}{2} \cdot \frac{4}{5} = \frac{5 \cdot 4}{2 \cdot 5} = \frac{2}{10} = 2
$$
 (Ich konnte auch vorher 
$$
= \frac{5 \cdot 4}{2 \cdot 5} = \frac{1 \cdot 2}{1 \cdot 1} = \frac{2}{1} = 2,
$$

\n4
$$
\frac{1}{6} \cdot 3\frac{2}{3} = \frac{2}{6} \cdot \frac{1}{3} = \frac{25 \cdot 11}{6 \cdot 3} = \frac{275}{18} = 15\frac{5}{18}.
$$

Merke: Gemischte Zahlen verwandle ich vorher in unechte Brüche.

4. Aufgabe: Multipliziere nach vorstehendem Muster:

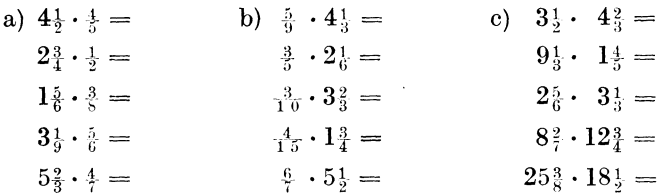

5. Aufgabe: Übe die gesamte Multiplikation an selbstgewählten Aufgaben in bunter Reihenfolge!

## § 6. Das Teilen oder die Division der gemeinen Brüche.

 $63:7=9$  ist eine Divisionsaufgabe. 63 soll geteilt werden; sie ist der Dividendus. Die 7 führt die Teilung aus; sie ist der Divisor. Der Dividendus ist immer die Zahl, die die Teilung erleiden muß, der Divisor die Zahl, die die Teilung ausführt. In obiger Aufgabe steht der Dividendus vorn, der Divisor hinten.

 $7 \text{ in } 63 = 9$ . Diesmal steht der Divisor vorn, der Dividendus hinten. Solche sogenannte Enthaltenseinsaufgaben wandle ich mir der Einfachheit wegen stets in Teilungsaufgaben um, setze den Divisor also hinten hin. Für 15 in  $45 = 3$  sage ich demnach  $45:15=3$ .

16

Merke fest und sicher: In den, Geteilt-durch-Aufgaben" (:) steht der Divisor stets hinten.

Das Ergebnis einer Divisionsaufgabe heißt Quotient.  $\frac{1}{2}$ : 3 = . Wenn ich einen halben Apfel nochmals in drei Teile teile, so erhalte ich  $\frac{1}{6}$  Apfel. Also  $\frac{1}{2}$ :  $3 = \frac{1}{6}$ , oder der Teiler 3 wandert unter den Bruchstrich und wird da zum Faktor, d. h. der Nenner wird mit ihm malgenommen, also  $\frac{1}{2}$ : 3 =  $\frac{1}{2 \cdot 3}$  =  $\frac{1}{6}$ .

Einen Bruch dividiere ich durch eine ganze Zahl, indem ich den Nenner mit der ganzen Zahl multipliziere. Ich kürze, wenn es möglich ist.

1. Aufgabe: Löse nach beistehendem Muster:

$$
\frac{1}{5} : 6 = \frac{1}{5 \cdot 6} = \frac{1}{3 \cdot 6} ; \quad \frac{6}{1^6} : 3 = \frac{6}{11 \cdot 3} \text{ gekürzt } \frac{2}{11 \cdot 1} = \frac{2}{1^2} .
$$
  

$$
\frac{4}{7} : 5 = \frac{4}{7 \cdot 5} = \frac{4}{3^5} ; \quad \frac{8}{1^5} : 2 = \frac{8}{15 \cdot 2} \text{ gekürzt } \frac{4}{15 \cdot 1} = \frac{4}{1^5} ;
$$

Das Kürzen nehme ich also vor der Multiplikation vor, da dadurch die Zahlen wesentlich kleiner werden. Die Rechenarbeit wird dann wesentlich erleichtert.

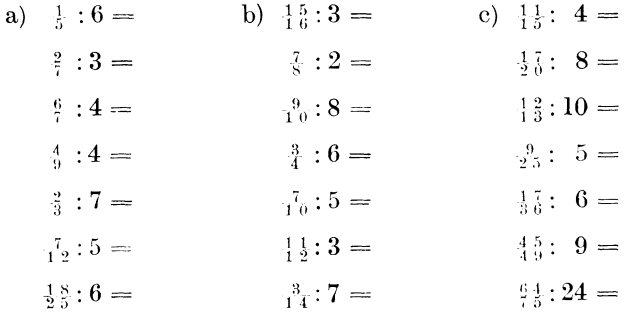

2. Aufgabe:  $26\frac{3}{5}$ : 6 = . Zunächst teile ich die 26 Ganzen,  $26:6=4$  Ganze. Die übrigbleibenden 2 Ganzen mache ich zu  $_5$ , also 2 Ganze =  $\frac{10}{5}$ ; dazu kommen weitere  $\frac{3}{5}$ ; also sind es zusammen  $\frac{13}{5}$ . Diese habe ich noch durch 6 zu teilen.  $\frac{13}{5}$ : 6  $=\frac{13}{5\cdot 6}=\frac{1}{3}\frac{3}{9}$ . Ergebnis 4 Ganze +  $\frac{13}{90}=4\frac{13}{9}\frac{3}{9}$ .  $\overline{2}$ 

Busch Dreher als Rechner

Löse nach diesem Muster:

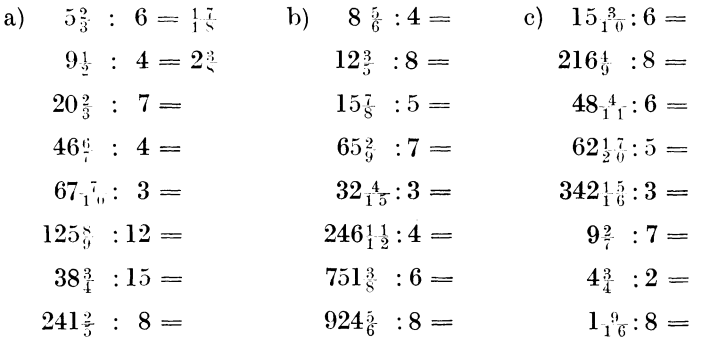

3. Aufgabe:  $\frac{2}{3}$ :  $\frac{4}{5}$ . Die  $\frac{2}{3}$  teile ich zunächst durch 4; also  $\frac{2}{3}$ :  $4 = \frac{2}{12}$ . Nun soll ich aber gar nicht durch 4 teilen, sondern durch  $\frac{4}{3}$ . Der wirkliche Teiler ist also 5 mal kleiner als der bisher angenommene Teiler 4. Ist aber ein Teiler 5 mal so klein, so wird das Ergebnis 5 mal so groß. Das wird erläutert durch folgendes Beispiel:

Wird eine Erbschaft von 10000 M. unter 10 Kinder verteilt, so erhält jedes Kind 1000 M. Werden die 10 000 M. aber unter 2 Kinder verteilt (ist der Teiler also 5 mal so klein!), so erhält jedes Kind 5000 M. (also 5 mal so viel!).

Selbstverständlich kann man auch umgekehrt sagen: Ist der Teiler 5 mal so groß, so wird das Ergebnis 5 mal so klein.

Kehren wir zur Aufgabe zurück!

 $\frac{2}{3}$ : 4 war  $\frac{2}{12}$ . Nun ist mein Teiler aber 5 mal so klein; das Ergebnis muß also 5 mal so groß werden. Das Ergebnis heißt demnach nicht  ${}_{1}^{2}z$ , sondern  ${}_{1}^{2}z \cdot 5 = \frac{2 \cdot 5}{12} = {}_{1}^{1}2 = {}_{6}^{5}$  (§ 5 Aufgabe 1).

Fassen wir zusammen:

Erst habe ich durch 4 geteilt; die 4 wanderte unter den Bruchstrich. Dann habe ich mit 5 malgenommen; die 5 wanderte über den Bruchstrich. Nun sieht das Exempel so aus:  $\frac{2}{3}$ :  $\frac{4}{5} = \frac{2 \cdot 5}{3 \cdot 4} = \frac{1}{2}$ .

Aus der Divisionsaufgabe ist also eine Multiplikationsaufgabe geworden; jedoch erscheint der Divisor  $\frac{4}{5}$  in umgekehrter Form, also als  $\frac{5}{4}$ , in der Multiplikationsaufgabe. Daraus ergibt sich folgende Regel:

Wir teilen durch einen Bruch, indem wir den Teiler (Divisor) umdrehen und dann malnehmen.

$$
\frac{3}{5} : \frac{5}{6} = \frac{3}{5} \cdot \frac{6}{5} = \frac{18}{5 \cdot 5} = \frac{18}{25}.
$$
\n
$$
\frac{4}{7} : \frac{5}{9} = \frac{4}{7} \cdot \frac{9}{5} = \frac{4 \cdot 9}{7 \cdot 5} = \frac{3}{3} \cdot \frac{6}{5} = 1_{3} \cdot \frac{1}{5}.
$$
\n
$$
\frac{4}{9} : \frac{2}{3} = \frac{4}{9} \cdot \frac{3}{2} = \frac{4 \cdot 3}{9 \cdot 2} \text{ gekürzt} = \frac{2 \cdot 1}{3 \cdot 1} = \frac{2}{3}.
$$
\n
$$
\frac{15}{2} : \frac{9}{24} = \frac{15}{22} \cdot \frac{24}{9} = \frac{15 \cdot 24}{22 \cdot 9} \text{ gekürzt} = \frac{5 \cdot 4}{11 \cdot 1} = \frac{20}{11} = 1_{1} \cdot \frac{9}{11}.
$$

Löse nach diesen Mustern folgende Aufgaben:

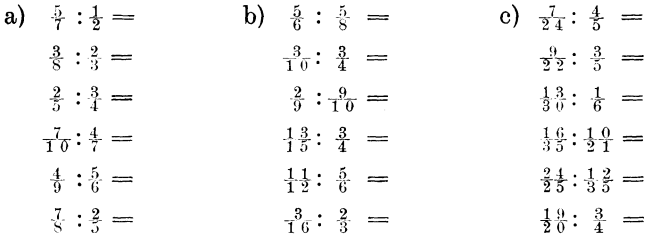

Kommen gemischte Zahlen vor, so verwandeln wir sie zunächst in unechte Brüche und rechnen dann nach den Regeln von Aufgabe 3.

4. Aufgabe: Löse nach beistehenden Mustern:

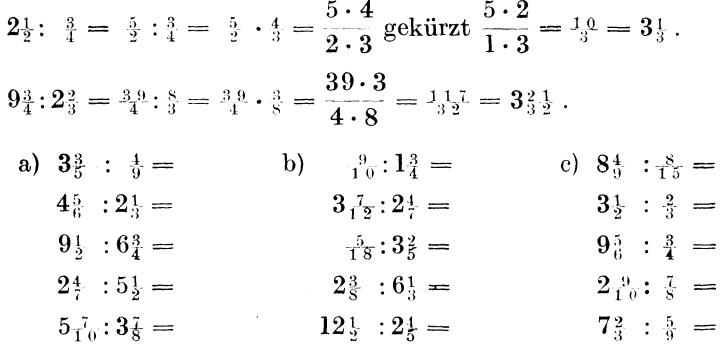

Die bei Aufgabe 3 genannte Hauptregel ist für alle Fälle anzuwenden, auch für die Zahlen aus Aufgabe 2. Denn die Ganzen  $2*$ 

19

kann ich mir auch als Bruch denken, indem ich sie zu "Einteln" mache, z. B. 6 Ganze =  $\frac{6}{1}$ ; 15 Ganze =  $\frac{15}{1}$ . Also:

$$
: 5 = \frac{3}{4} : \frac{5}{1}. \text{ Nun drehe ich den Divisor um.}
$$

$$
= \frac{3}{4} \cdot \frac{1}{5} = \frac{3 \cdot 1}{4 \cdot 5} = \frac{3}{2^6}.
$$

$$
7 : \frac{5}{6} = \frac{7}{1} : \frac{5}{6} = \frac{7 \cdot 6}{1 \cdot 5} = \frac{4}{3^2} = 8\frac{2}{5}.
$$

$$
8 : 2\frac{1}{2} = \frac{5}{1} : \frac{5}{2} = \frac{3}{1} \cdot \frac{2}{5} = \frac{8 \cdot 2}{1 \cdot 5} = \frac{1}{3^6} = 3\frac{1}{5}.
$$

Achte jedoch darauf, daß stets nur der Divisor (also der hinten stehende Bruch) umgedreht werden darf.

5. Aufgabe. Löse nach obigem Muster:

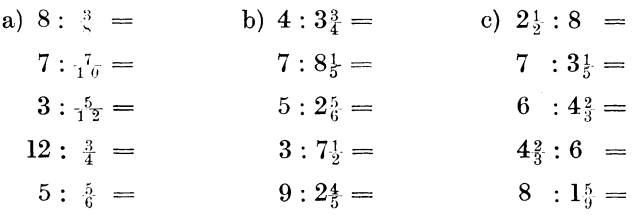

## B. Dezimalbrüche.

## § 7. Allgemeines von den Dezimalbrüchen.

0,5; 0,0392; 4,463 sind Dezimalbrüche. Sie unterscheiden sich vom gemeinen Bruch in folgenden drei Dingen:

1. Als Nenner treten nur Zehntel, Hundertstel, Tausendstel, Zehntausendstel usw. auf, während beim gemeinen Bruch jede Zahl Nenner sein kann.

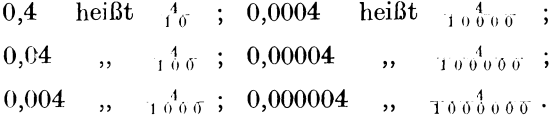

2. Der Nenner wird nicht mitgeschrieben; er ist jedoch aus der Stellenzahl nach dem Komma erkenntlich.

 $\frac{3}{4}$ 

#### Allgemeines von den Dezimalbrüchen.

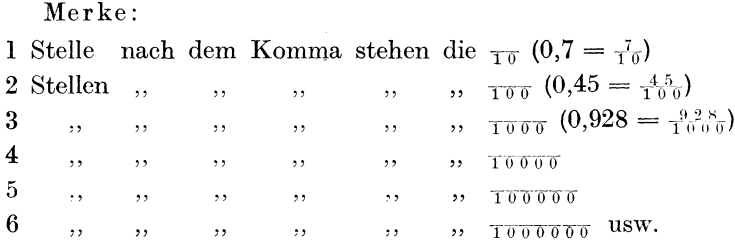

3. Dezimalbrüche werden mit Komma und nicht mit Bruchstrich geschrieben. Vor dem Komma stehen die Ganzen. Nach dem Komma steht der Zähler. Der Nenner ist aus der Stellenzahl ersichtlich.

> 0,09 lies  $\frac{9}{100}$ ; 3,5 lies  $3\frac{5}{10}$ ; 4,008 lies  $4\frac{8}{1000}$ ; 26,0934 lies  $26\frac{934}{1000}$ .

1. Aufgabe: Lies nach vorstehendem Muster:

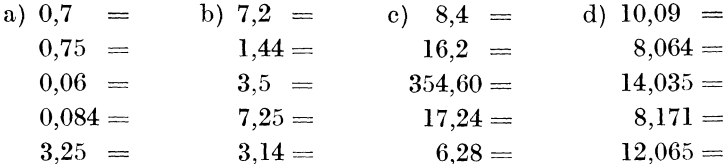

Wollen wir  $_{10}^{7}$  als Dezimalbruch schreiben, so erinnern wir uns daran, daß  $_{\overline{10}}$  1 Stelle nach dem Komma haben. Ich schreibe vor das Komma, da keine Ganzen vorhanden sind, eine Null. Also:

$$
\begin{array}{c} \frac{7}{10} = 0.7\ ;\ \ 324 \frac{3}{10} = 324.3 \\ 7 \frac{5}{10} = 7.5\ ;\ \ 489 \frac{1}{10} = 489.1 \ . \end{array}
$$

Soll ich  $\frac{79}{1000}$  als Dezimalbruch schreiben, so müssen nach dem Komma drei Stellen vorhanden sein. Da der Zähler 79 erst 2 Stellen aufweist, so müssen wir eine Null dazu setzen; jedoch nicht dahinter; denn dann würde die Zahl nicht mehr 79, sondern 790 heißen. Die Null muß davor gesetzt werden; denn dann bleibt es 79. Also 079. Da keine Ganzen vorhanden sind, steht vor dem Komma eine Null.  $\frac{700}{100}$  = 0,079.

 $7_{1000}^{8} = 7{,}008$  (nicht aber 7,800!).

 $35_{100000}$  +  $35_{0000000}$  (denn  $_{1000000}$  haben 5 Stellen nach dem Komma, schreibe jedoch nicht 35,47000!)

2. Aufgabe: Schreibe als Dezimalbruch:

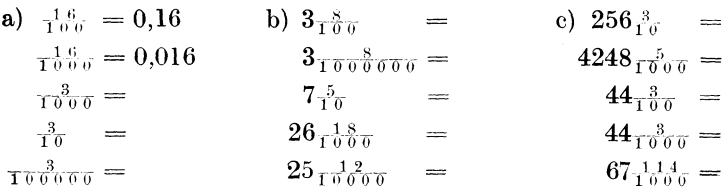

## § 8. Das Erweitern des Dezimalbruches.

0.7 heißt  $\frac{7}{10}$ . Wenn ich  $\frac{7}{10}$  auf  $\frac{7}{100}$  erweitere, so erhalte ich  $\frac{70}{100}$ . Ich kann  $\frac{70}{100}$  wieder als Dezimalbruch schreiben:  $\frac{70}{100} = 0.70$ . Soll ich also 0,7 auf Hundertstel erweitern, so brauche ich bloß eine Null anzuhängen. Hätte ich auf Tausendstel erweitern sollen, so hätte ich 2 Nullen anhängen müssen, usw.

Merke: Einen Dezimalbruch erweitere ich, indem ich soviel Nullen anhänge, als der neue Nenner erfordert.

1. Aufgabe: Erweitere nach beistehendem Muster:

0,8 sind auf  $\frac{1}{10000}$  zu erweitern. Der Nenner  $\frac{1}{10000}$  erfordert 4 Stellen nach dem Komma, da in dem Bruche 0,8 erst 1 Stelle vorhanden ist, muß ich 3 Nullen anhängen. Also  $0.8 = 0.8000$ . 24,48 sollen auf  $\tau_{\alpha\beta\alpha\beta\beta\beta}$  erweitert werden. Der neue Nenner Towned erfordert nach dem Komma 5 Stellen. In dem Bruche 24,48 sind erst 2 Stellen nach dem Komma vorhanden, folglich muß ich noch 3 Nullen anhängen.  $24,48 = 24,48000$ .

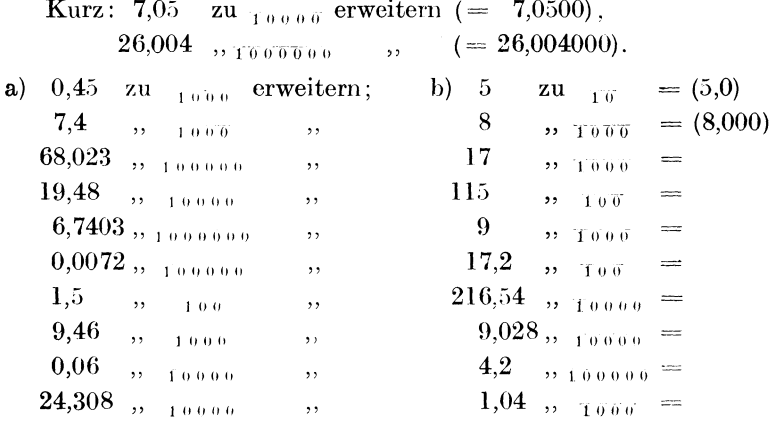

#### § 9. Das Kürzen der Dezimalbrüche.

0,090 heißt  $\frac{90}{1000}$ . Diesen gemeinen Bruch  $\frac{90}{1000}$  kann ich durch 10 kürzen.  $\frac{90}{1000} = \frac{9}{100}$ .  $\frac{9}{100}$ als Dezimalbruch geschrieben  $= 0.09$ . Um  $0.090$  zu kürzen, brauchte ich also am Ende nur die Null fortzustreichen.

Merke: Ich kürze einen Dezimalbruch, indem ich die Nullen am Ende gänzlich oder teilweise fortstreiche. (Dezimalbrüche o h n e Nullen am Ende sind nicht zu kürzen.)

Die Kürzung brauche ich nicht immer vollständig durchzuführen, d. h. bis zum Fortstreichen sämtlicher Nullen, z. B.  $0,900$  heißt  $\frac{900}{10000}$ .

 $\frac{900}{1000}$  kann ich durch 100 kürzen (=  $\frac{9}{10} = 0.9$ ).

 $_{1000}^{900}$  brauche ich aber auch nur durch 10 zu kürzen (=  $_{1000}^{900} = 0,90$ ).

Oder  $3{,}72500$  heißt  $3\frac{72500}{1000000}$ .

Ich kann durch 10 kürzen (=  $3\frac{7250}{10000} = 3,7250$ ). Ich kann durch 100 kürzen (=  $3\frac{725}{1000} = 3,725$ ).

Merke: Ich kürze durch 10, indem ich eine Null am Ende wegstreiche, durch 100, indem ich 2 Nullen am Ende wegstreiche, durch 1000, indem ich 3 Nullen am Ende wegstreiche, durch 10 000, indem ich 4 Nullen am Ende wegstreiche.

l. Aufgabe: Kürze durch 10:

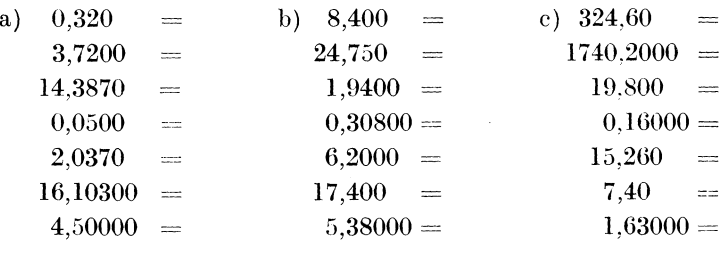

Kürze durch IOO:

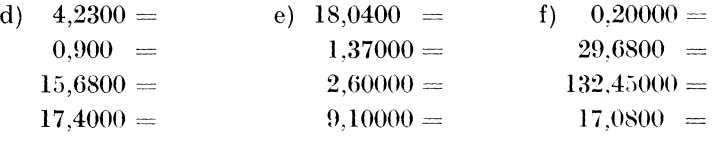

Kürze durch 1000:

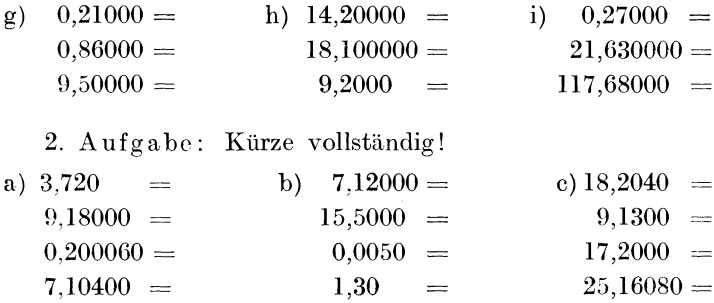

#### § 10. Das Gleichnamigmachen der Dezimalbrüche.

Diese Arbeit an Dezimalbrüchen ist äußerst einfach!

1. 0,25 und 0,178 sollen gleichnamig werden. Die Nenner sind also  $\tau_{\overline{0}\,\overline{0}}$  und  $\tau_{\overline{0}\,\overline{0}\,\overline{0}}$ . Der Hauptnenner heißt demnach  $\tau_{\overline{0}\,\overline{0}\,\overline{0}}$ .

$$
r_0^{2.5} = r_0^{2.5} r_0^{0.0}
$$
 and 
$$
r_0^{1.7} r_0^{8} = r_0^{1.7} r_0^{8}
$$

$$
= 0.250 = 0.178.
$$

Also 0.25 und  $0,178 = 0,250$  und 0.178. Die erweiterten Brüche haben nun beide je drei Stellen nach dem Komma.

2. 0,076 und 3,92064. Hauptnenner  $\tau_{0.0000}$ . Folglich muß ich die  $\frac{76}{1000}$  auch zu  $\frac{1}{100000}$  machen, das sind  $\frac{7600}{100000} = 0.07600$ . Beide Brüche haben nun je 5 Stellen nach dem Komma.

Merke: Ich mache Dezimalbrüche gleichnamig, indem ich ihnen nach dem Komma gleiche Stellenzahl gebe.

1. Aufgabe: Mache gleichnamig!

Muster: 0,5 und  $4,009 = 0,500$  und  $4,009$  (3 Stellen nach dem Komma). 3,72406 und  $1,8 = 3,72406$  und 1,80000 (5 Stellen nach dem Komma).

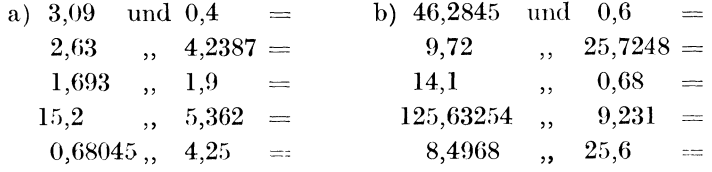

24

## § 11. Das Verwandeln von gemeinen Brüchen in Dezimalbrüche und umgekehrt.

a)  $\frac{1}{2}$  kann ich zu  $\frac{1}{10}$  machen; =  $\frac{5}{10}$ .  $\frac{5}{10}$  als Dezimalbruch geschrieben = 0,5. Also  $\frac{1}{2} = 0.5$ .

 $\frac{1}{4}$  kann ich zwar nicht zu <sub>10</sub>, wohl aber zu <sub>100</sub> machen  $\frac{1}{4} = \frac{25}{100}$  oder 0,25.

 $\frac{3}{4}$  sind demnach 0,75.

 $\frac{1}{8} = \frac{125}{1000} = 0.125$  usw.

1. Aufgabe: Lerne auswendig!

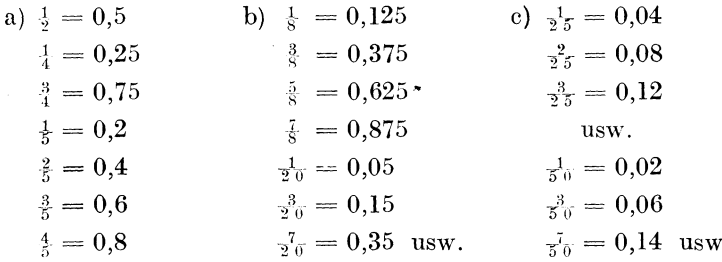

b)  $\frac{1}{3}$  kann ich weder zu <sub>10</sub>, noch zu <sub>100</sub>, <sub>1000</sub> usw. machen. Dennoch kann aus ihm ein Dezimalbruch werden.

 $\frac{1}{3}$  heißt auch noch, wie uns § 1 gelehrt hat, 1 : 3 (lies 1 geteilt durch 3). Führe ich die Teilung durch!

 $1:3=$ 

1 Ganzes : 3 Ganze ergibt 0 Ganze. Es bleiben Rest 1. Schreiben wir das soweit einmal auf!

 $1:3=0$  $\boldsymbol{0}$  $\mathbf{1}$ 

Dieses restbleibende Ganze mache ich zu  $_{10}$ . I Ganzes  $=\frac{10}{10}$ .  $\frac{10}{10}$  teile ich durch 3. Das ergibt  $\frac{3}{10}$ . Es bleibt  $\frac{1}{10}$  Rest. Das Ergebnis  $\frac{3}{10}$  als Dezimalbruch geschrieben heißt 0,3. Bis jetzt sieht die Rechnung so aus:

```
1:3=0,3\theta10
 9^{\circ}\mathbf{I}
```
Das übrigbleibende  $\frac{1}{10}$  mache ich zu  $\frac{1}{100}$ .  $\frac{1}{10} = \frac{10}{100}$ .  $\frac{10}{100}$ : 3  $=\frac{3}{100}$ . Die 3 kommt also in die 2. Stelle nach dem Komma. Also  $1:3 = 0.33...$  $\mathbf{0}$  $\overline{1}0$ 9  $\overline{1}0$ 9  $\mathbf{I}$ usw.

Merke: Ich verwandle gemeine Brüche in Dezimalbrüche, indem ich den Zähler zum Dividendus und den Nenner zum Divisor mache. Dann führe ich die Teilung wie mit ganzen Zahlen aus. Zu beachten ist die Stellung des Kommas.

```
2. Beispiel: \frac{4}{7} ist in einen Dezimalbruch zu verwandeln.
4:7=0,5714\theta40
35
 50
 49
  10
    \overline{7}30
         usf.
```
3. Beispiel: 7,72 soll Dezimalbruch werden. Nach den 7 Ganzen kommt das Komma. Nun rechne ich noch den Bruch  $\frac{7}{12}$  um.

 $7:12=0,5833$  $\bf{0}$ 70 60 100 96 40  $36<sup>°</sup>$ 40 36  $\overline{4}$ usf. Ergebnis also:  $7,5833...$ 

4. Beispiel:  $\frac{2}{39}$  zum Dezimalbruch machen.  $2:39=0,0512$  $\overline{\mathbf{0}}$  $\overline{20}$  $\boldsymbol{0}$  $\overline{200}$ 195 50 39  $\overline{110}$ 78  $\overline{32}$  usf. (Nach dem Komma die Null nicht vergessen!)

1. Aufgabe: Verwandle in Dezimalbrüche:

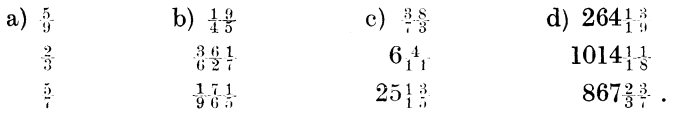

Das Verwandeln von Dezimalbrüchen in gemeine Brüche bietet keine Schwierigkeiten, z. B.:

$$
0.35 = \frac{35}{100}
$$
, gekürzt  $\frac{5}{20}$ 

 $0.048 = \frac{4}{10000}$ , gekürzt  $\frac{6}{125}$ .

2. Aufgabe: Verwandle in gemeine Brüche:

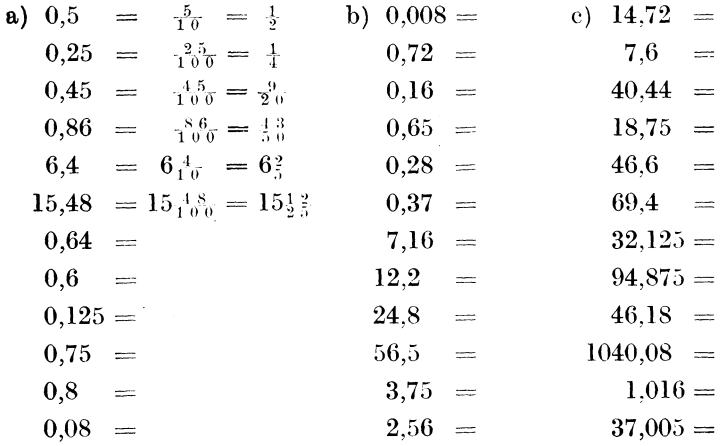

## § 12. Die Multiplikation von Dezimalbrüchen.

a) 
$$
0,5 \cdot 0,9 = \frac{5}{10} \cdot \frac{9}{10} = \frac{5 \cdot 9}{10 \cdot 10} = \frac{45}{100} = 0,45
$$
.  
b)  $0,03 \cdot 0,004 = \frac{3}{100} \cdot \frac{4}{1000} = \frac{3 \cdot 4}{100 \cdot 1000} = \frac{3 \cdot 4}{100 \cdot 1000} = 0,00012$ 

In Beispiel a habe ich also 5 · 9 genommen, als wären es ganze Zahlen. Von dem Ergebnis mußte ich dann 2 Stellen, nämlich gerade so viel Stellen, als in der Aufgabe nach dem Komma stehen, abstreichen.

Genau so ist es bei dem Beispiel b.

 $3 \cdot 4 = 12$ . Die Aufgabe hat aber nach dem Komma zusammen 5 Stellen; folglich habe ich von dem Ergebnis 12 fünf Stellen abzustreichen. Da die 12 selbst schon zwei Stellen hat, muß ich 3 Nullen davor setzen.

Endergebnis also 0,00012.

Nachdem ich bisher unbekümmert um das Komma wie mit ganzen Zahlen malgenommen habe, zähle ich nun die Anzahl der Dezimalstellen zusammen  $-$  es sind 2 und 3, also 5 Stellen  $$ und streiche sie vom Ergebnis ab. Das Komma kommt also vor die 4. Ergebnis 287,46610.

Merke: Ich multipliziere wie mit ganzen Zahlen und streiche dann vom Ergebnis die Summe der Dezimalstellen ab.

1. Aufgabe. (Für Kopfrechnen).

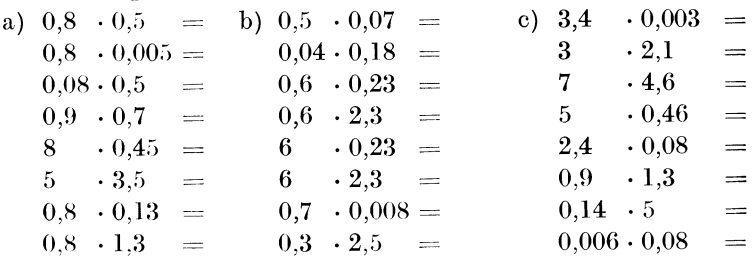
### Die Division von Dezimalbrüchen.

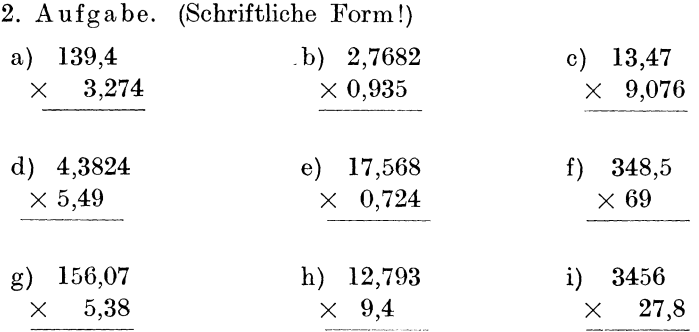

Bilde selbst noch zahlreiche Aufgaben!

## § 13. Die Division von Dezimalbrüchen.

a) Für Kopfrechnen:

 $0.4:0.08.$ 

1. Zunächst mache ich beide Brüche gleichnamig  $(0.40 : 0.08)$ .

2. Ich lasse nun das Komma fort, d. h. ich erweitere beide Brüche mit  $100 (40:8)$ .

3. An diesen ganzen Zahlen führe ich die Division aus  $(40:8=5)$ .

 $3.6 : 0.9 = 36 : 9$  $=4.$  $0,36:0,9 = 0,36:0,90 = 36$  $: 90 = 0,4.$  $36 : 0,09 = 36,00 : 0,09 = 3600 : 9 = 400.$  $0.36:9 = 0.36:9.00 = 36$  $: 900 = 0.04.$ 

1. Aufgabe:

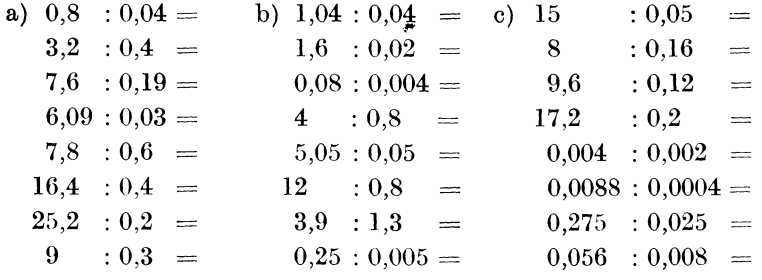

2. Aufgabe:  $0.8:4 = 0.8:4.0 = 8:40 = 0.2.$  $0.9:4.5=9:45=0.2.$ a)  $6.4 : 8 =$  b)  $7.2 : 9 =$  c)  $5.4 : 9$  $\equiv$  $3.6 : 9 =$  $2,8 : 5,6 =$  $0.65 : 5$  $\equiv$  $0,60:1,2=$  $6,5 : 13$  $\equiv$  $0,84: 2,1 =$  $0,56: 0.7 =$  $8.1 : 9$  $1,44 : 1,6 =$  $\equiv$ 

b) Schriftliche Form.

Meistens, auch bei einfacheren Aufgaben, wird man die schriftliche Form anwenden.

Bei der schriftlichen Form habe ich folgendes zu beachten:

1. Der Divisor (Teiler) muß stets eine ganze Zahl sein. Ich streiche bei ihm das Komma fort und merke mir, wieviel Stellen nach dem Komma standen.

2. Um ebensoviel Stellen versetze ich das Komma im Dividendus nach rechts. Häufig bleiben dann noch Dezimalstellen im Dividendus übrig; häufig muß ich noch Nullen anhängen; oft wird der Dividendus dabei auch zu einer ganzen Zahl.

3. Nun teile ich wie bei ganzen Zahlen. Zur rechten Zeit wird das Komma gesetzt, und dann geht das Teilen in gewohnter Weise weiter. Geht die Zahl nicht auf, so wird es im allgemeinen genügen, bis zur vierten Dezimalstelle zu rechnen. Einige Beispiele mögen das erläutern:

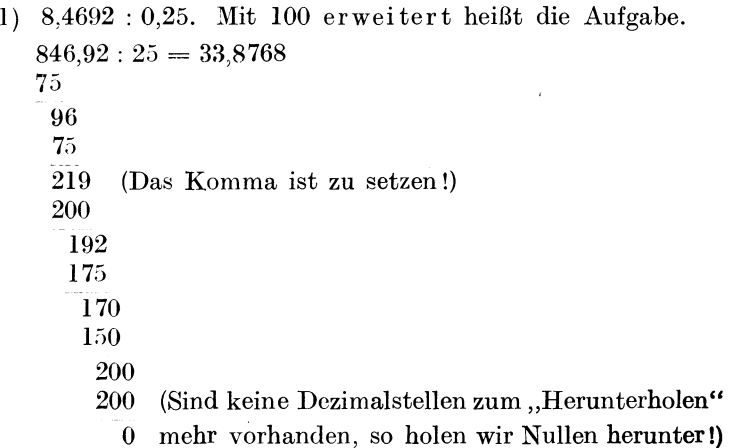

```
2) 7,6 : 0,08 . (Mit 100 zu erweitern!) 
    760: 8 = 9572 
     \overline{40}40 
      \overline{0}3) 0,945 : 2,8. (Mit 10 erweitern!) 
   9,45:28=0,33750 
    94 
    84 
    105 
     84 
     210 
     196 
      140 
4) 8 : 5,31. (Mit 100 erweitern!) 
    800 : 531 = 1,5065 (fast 6 mal sogar. Als Ergebnis 531 werde ich deshalb 1.5066 angeben.)
                               werde ich deshalb 1,5066 angeben.)
    2690 
    2655 
       350 
         0 
       3500 
       3186 
        3140 
5) 0,02 : 39,4. (Mit lO erweitern!) 
    0.2:394 = 0,0006 (Keine der Nullen ist zu vergessen!)
    0 
     \overline{02}0 
      23 
       0 
      239 
         0 
                              \sim2394 
      2364 
         30
```
3. Aufgabe: Löse nach obigen Mustern:

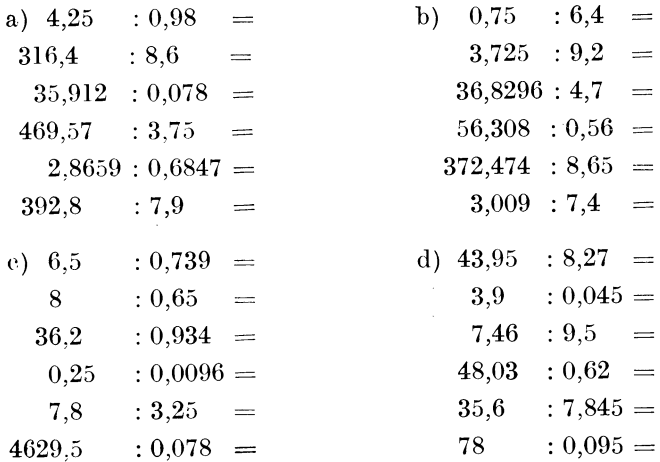

## § 14. Vom Malnehmen, mit 10, 100, 1000 usw.

Beispiele:

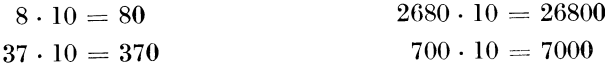

Merke: Ich nehme mit 10mal, indem ich eine Null anhänge.

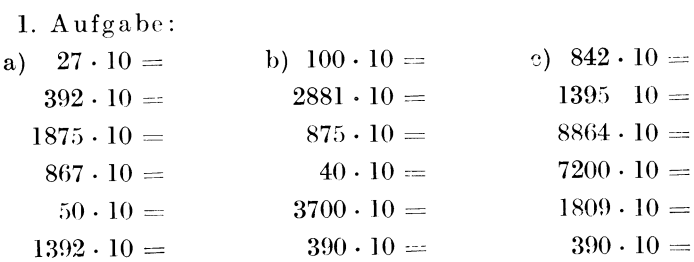

#### Beispiele:

 $7,926 \cdot 10 = 79,26$ ; denn nehme ich mit 10 mal, so erhält jede Ziffer den 10fachen Wert. Die Einer werden also Zehner; die Zehntel werden Einer; die Hundertstel werden Zehntel usw.

Kurz: Das Komma muß um eine Stelle nach rechts gerückt werden.

$$
392,57 \t \cdot 10 = 3925,7.
$$
  

$$
3,8 \t \cdot 10 = 38.
$$
  

$$
0,0068 \cdot 10 = 0,068.
$$

Merke: Ich nehmemit 10 mal, indem ich das Komma eine Stelle nach rechts rücke.

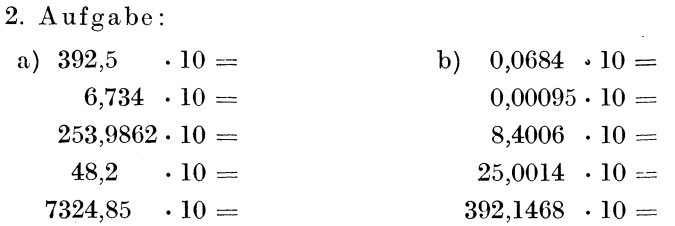

Merke ferner: Ich nehme mit 100 mal, indem ich 2 Nullen anhänge oder, falls ein Komma vorhanden ist, dasselbe 2 Stellen nach rechts rücke.

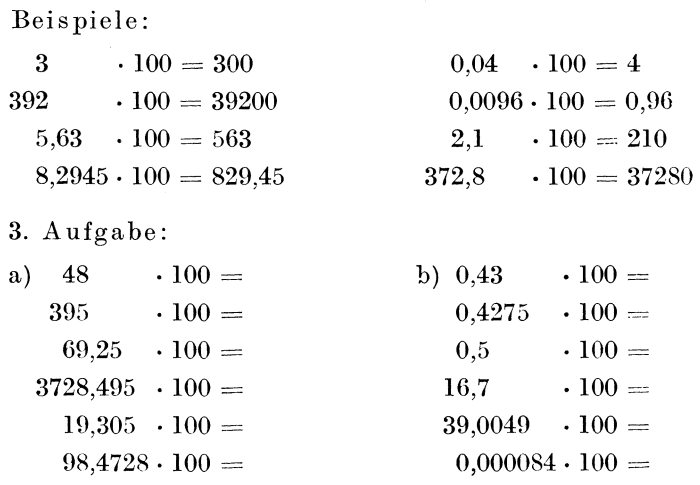

Merke ferner: Ich nehme mit 1000 mal, indem ich 3 Nullen anhänge oder, falls ein Komma Yorhanden ist, dasselbe um 3 Stellen nach rechts rücke.

Busch, Dr her als Rechner. 3

Beispiele:

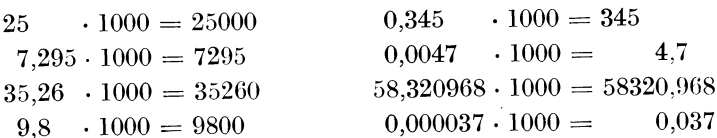

4. Aufgabe: Bilde nach diesen Mustern selbständig zahlreiche Aufgaben.

5. Aufgabe: Bilde die entsprechenden Regeln über das Malnehmen mit 10 000, 100 000, 1 000 000 und übe tüchtig an selbst gewählten Aufgaben!

# § 15. Das Teilen durch 10, 100, 1000 usw.

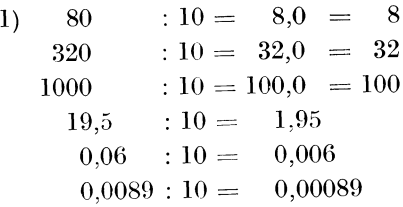

Merke: Ich teile durch 10, indem ich von der Zahl 1 Stelle abstreiche oder, falls ein Komma vorhanden ist, dasselbe 1 Stelle nach links rücke.

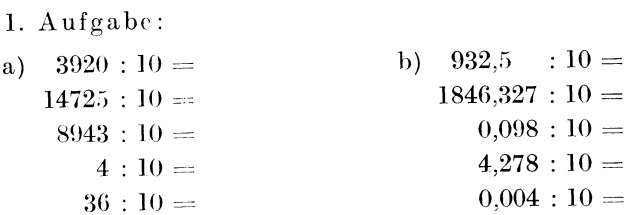

Bilde noch viele ähnliche Aufgaben!

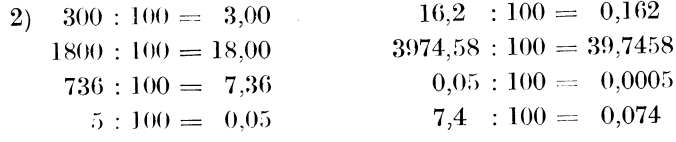

Von den Verhältnissen und Proportionen. - Verhältnisrechnung. 35

Merke: Ich teile durch 100, indem ich vom Ende der Zahl 2 Stellen abstreiche oder, falls ein Komma vorhanden ist, dasselbe um 2 Stellen nach links rücke.

2. Aufgabe: Bilde nach vorstehenden Mustern selbständig Aufgaben und löse sie!

3. Aufgabe: Bilde die entsprechenden Regeln über das Teilen durch 1000, 10 000, 100 000, 1 000 000!

4. Aufgabe: Übe an selbstgewählten Aufgaben das Teilen durch 1000, 10 000, 100 000, **1** 000 000.

Zum Beispiel:  $7:10000 = 0,0007$  (denn 4 Stellen abstreichen!)  $39.5:1000 = 0.0395$  (denn Komma drei Stellen nach links rücken!)  $2948,25 : 1000 = 2,94825$  (denn Komma 3 Stellen nach links  $riicken!$ ; 492653:100000 = 4,92653 (denn 5Stellen abstreichen !)usf.

# **li. Von den Verhältnissen und Proportionen.**

### § **16. Das 'Vesen der Vcrhältnisrechnnng.**

Falls der vorstehende Teil über die Bruchrechnung gründlich durchgearbeitet ist, bietet die Verhältnisrechnung kaum noch Schwierigkeiten. Wir müssen uns zunächst über das Wesen dieser Rechnung klar werden. Ein Tisch ist 1m hoch, ein Schrank 2 m. Will ich bcide Dinge hinsichtlich ihrer Größe miteinander vergleichen, so drücke ich das so aus: Der Tisch verhält sich zum Schrank wie 1 zu 2 oder, da es üblich ist, statt des Wortes "zu" einen Doppelpunkt zu setzen, wie 1 : 2.

Den Ausdruck **1** : 2 nennt man ein Verhältnis. Durch solche Verhältnisaufstellung ist es mir leicht möglich, Zahlengrößen miteinander zu vergleichen. Aus dem Ausdruck: Der Tisch verhält sich zum Schrank \vic 1 : 2, weiß ich sofort, daß der Schrank doppelt so groß ist als der Tisch, oder daß der Tisch halb so groß ist als der Schrank, oder daß der Tisch 1 Größeneinheit besitzt, während der Schrank 2 solche Einheiten besitzt.

Ein Baum sei 4 m hoch, ein Haus 12m. Di<> Größe des Baumes verhält sich zur Größe des Hauses wie **4: 12.** 

4 : 12 ist wieder ein Verhältnis.

Es will sagen: Rechnen wir auf den Baum 4 Größenteile, so kommen auf das Haus 12 solcher Größenteile; mit anderen Worten: Das Haus ist 3mal so groß als der Baum. Demnach könnten wir auch sagen: Baum verhält sich zu Haus wie 1: 3.

Ob ich also sage 4: 12 oder 1 : 3, so ist das ganz gleich. Beide Verhältnisse haben denselben Wert; beide sagen, daß die zweite Größe 3mal so groß ist als die erste.

Der Ausdruck 1 : 3 hat gegen den Ausdruck 4 : 12 jedoch den Vorteil, daß er kleinere Zahlen aufweist und dadurch übersichtlicher wird.

Es ist üblich, Verhältnisse in den k I e i n s t e n g a n z e n Zahlen auszudrücken.

Diese Kunst zu erlernen, sei nun unser Bestreben.

1)  $4:8=1:2$ . (Ich habe sowohl die 4 als auch die 8 durch 4 gekürzt.)

 $15:20 = 3:4$  (gekürzt durch 5).

 $18:20 = 9:10$  (gekürzt durch 2).

 $32:48 = 8:12$ ;  $8:12$  sind aber noch nicht die kleinsten Zahlen. Sie lassen sich noch einmal kürzen, und zwar durch 4. Also  $8:12=2:3$ . Das endgültige Ergebnis ist demnach  $32:48 = 2:3$ .

 $55:66 = 5:6$ .

l. Aufgabe: Drücke in kleinsten ganzen Zahlen aus:

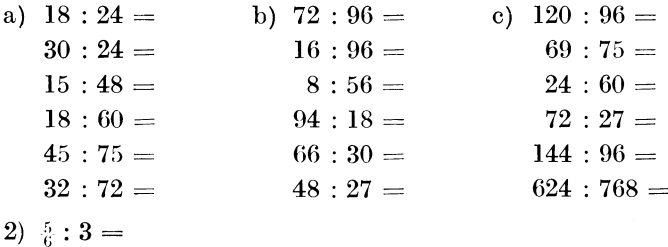

Merke: Treten Brüche im Verhältnis auf, so werden:

a) Die Brüche gleichnamig gemacht. (Wiederhole § 4.)  $\frac{5}{6}$  : 3 =  $\frac{5}{6}$  :  $\frac{1}{6}$  •

b) Der Nenner wird fortgelassen.

 $\frac{5}{6}$ :  $3 = \frac{5}{6}$ :  $\frac{1.8}{6} = 5$ : 18.

c) Es wird gekürzt, falls es möglich ist. (In obigem Beispiel ist 5 : 18 nicht zu kürzen.)

4 :  $\frac{6}{7} = \frac{28}{7}$ :  $\frac{6}{7} = 28$ : 6 gekürzt 14:3.  $\frac{3}{5}$ :  $\frac{3}{4} = \frac{12}{30}$ :  $\frac{15}{9} = 12$ : 15, 4: 5.  $\frac{2}{15}$ :  $\frac{9}{10} = \frac{4}{30}$ :  $\frac{27}{30} = 4$ : 27.  $3\frac{1}{4}$  :  $2\frac{2}{3}$  =

Merke: Treten gemischte Zahlen auf, so werden sie zunächst in unechte Brüche verwandelt.

 $3\frac{1}{4}$ :  $2\frac{2}{3} = \frac{13}{4}$ :  $\frac{8}{3} = \frac{39}{12}$ :  $\frac{32}{12} = 39$ : 32.  $4\frac{3}{5}$ :  $5\frac{1}{3} = \frac{22}{5}$ :  $\frac{16}{3} = \frac{66}{15}$ :  $\frac{80}{15} = 66$ :  $80 = 33$ :  $40$ .

2. Aufgabe: Löse nach obigen Mustern:

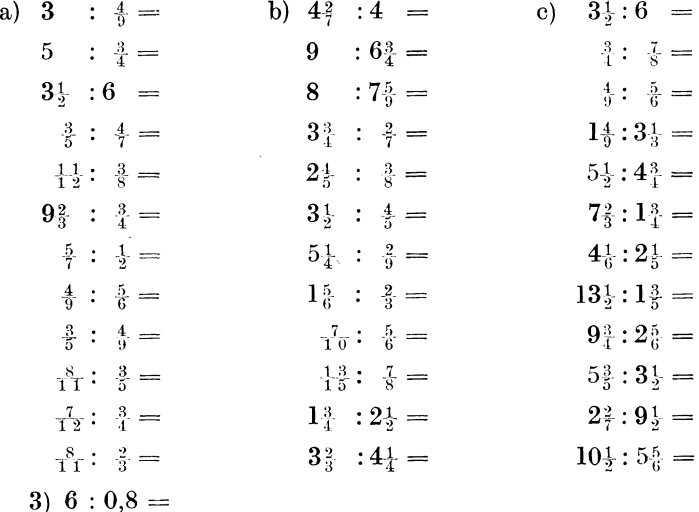

Treten Dezimalbrüche auf, so werden sie:

1. gleichnamig gemacht (gleiche Stellenzahl nach dem Komma! vgl.  $§$  10),

2. das Komma wird fortgelassen,

3. es wird gekürzt, wenn es möglich ist.

 $6:0,8=6,0:0,8$  (gleichnamig gemacht).

 $6:0,8=6,0:0,8=60:8$  = (Komma fortgelassen).

 $6:0,8=6,0:0,8=60:8=15:2$  (gekürzt).

Andere Beispiele:

0,5  $\div$  7  $= 0.5 : 7.0 =$  $5: 70 =$  $1:14$ . 0.04  $= 0.04 : 3.00 =$  $4:300=$  $\div$  3  $1:75$ .  $7.2$  $: 0.24 = 7.20 : 0.24$  $= 720:$  $24 = 30 : 1$ . 6.5  $: 2.5 = 65$  $\therefore 25$  $13:$ 5.  $\equiv$ 7.6  $: 0.032 = 7.600 : 0.032 = 7600 :$  $32 = 475 : 2$ .  $= 0.064 : 2.400 =$  $0.064 : 2.4$  $64:2400=$  $2:75.$ 3. Aufgabe. Löse nach vorstehenden Mustern:

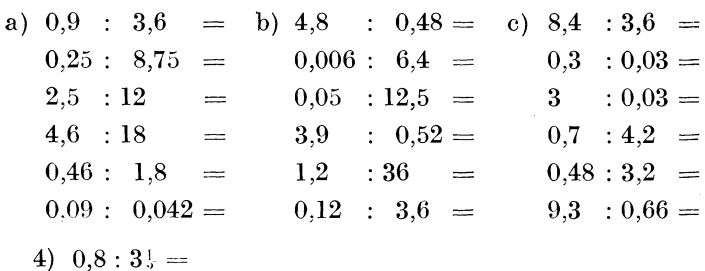

Treten Dezimalbruch und gemeiner Bruch auf, so verwandle ich nach Bequemlichkeit die eine Sorte in die andere, so daß Brüche gleicher Art entstehen.

Also  $0.8:3\frac{1}{2} = \frac{4}{5}:3\frac{1}{2} = \frac{4}{5}:\frac{5}{2} = \frac{8}{10}:\frac{3}{10} = 8:35$ . Oder  $0.8:3\frac{1}{2} = 0.8:3.5 = 8:35$ .

In diesem Falle wäre die zweite Art bequemer gewesen.

 $0.25:41 = 1:41 = 1:21 = 5.51 = 5:84$ . Oder  $0.25:4 = 0.25:4.2 = 0.25:4.20 = 25:420 = 5:84.$  $0.7:3\frac{1}{3} = \frac{7}{10}:3\frac{1}{3} = \frac{7}{10}:1\frac{10}{1} = \frac{21}{30}:1\frac{100}{10} = 21:100.$ 

(Die zweite Art der Lösung ist diesmal nicht zu verwerten, da ich  $3\frac{1}{3}$  zu einem Dezimalbruch nicht umwandeln kann; denn  $3\frac{1}{3}$  geht nicht auf.  $3\frac{1}{3} = 3,3333...$ 

 $0.24:4 = \frac{24}{100}$  gekürzt  $\frac{6}{25}:4 = \frac{42}{125}:122 = 42:100 = 21:50$ .  $0.19: \frac{5}{6} = \frac{1.9}{1.06}: \frac{5}{6} = \frac{5.7}{6.6}: \frac{2.5}{6.8} = 57:250$ .  $3\frac{1}{5}:4,25=3\frac{1}{5}:4\frac{1}{4}=\frac{2.5}{8}:\frac{4.7}{4}=\frac{2.5}{8}:\frac{3.1}{8}=\frac{2.5}{8}:34$ .

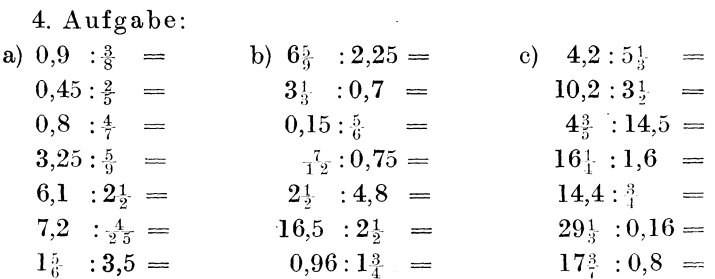

### § 17. Das Verhältnis als Bruch.

3 : 4 ist, wie wir soeben gelernt haben, ein Verhältnis und wird gelesen 3 zu 4.

3:4 ist aber auch eine Divisionsaufgabe und wird gelesen 3 durch 4.

3 durch 4 kann ich (siehe § 1) aber auch schreiben  $\frac{3}{4}$ .

Zwischen Verhältnis, Divisionsaufgabe und Bruch ist demnach kein Wertunterschied. Mithin kann ich jedes Verhältnis ohne weiteres als Bruch schreiben.

1. Aufgabe: Schreibe als Bruch:

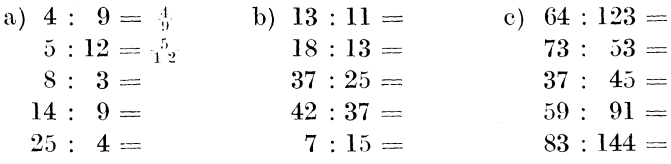

Wenn ein Verhältnis weiter nichts ist als ein Bruch, so kann ich es auch wie einen Bruch behandeln.

a) Ich kann das Verhältnis erweitern (§ 2).

5 :  $7 = \frac{5}{7} = \frac{1}{4} \cdot \frac{9}{4} = \frac{15}{24} = \frac{20}{8}$  usw.<br>9 :  $4 = \frac{9}{4} = \frac{45}{8} = \frac{45}{8} = \frac{51}{86}$ .

2. Aufgabe: Löse nach vorstehendem Muster, d. h. erweitere beliebig.

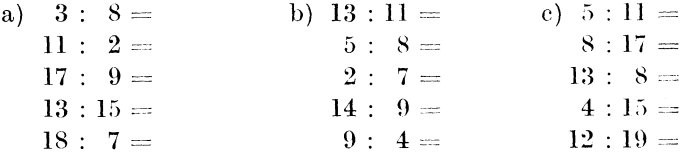

Von den Verhältnissen und Proportionen.

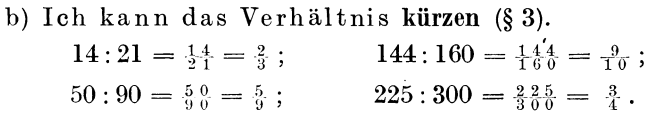

c) Ich kann Zähler und Nenner in Faktoren zerlegen (§ 5).  $\frac{15}{22}$ . Für 15 kann ich auch 3 · 5 sagen. Für 22 kann ich auch

2 · 11 sagen. Ich könnte den Bruch  $\frac{1.5}{2.2}$  also auch  $\frac{3 \cdot 5}{2 \cdot 11}$  schreiben. Wir sagen: Zähler und Nenner sind in Faktoren zerlegt.

Andere Beispiele:

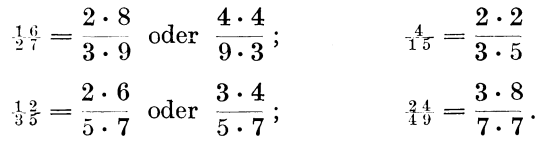

3. Aufgabe:

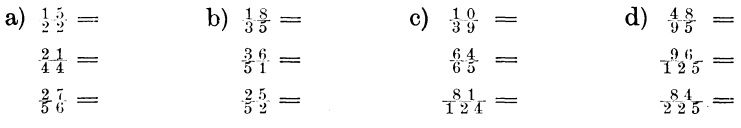

Ist eine Zahl nicht zu zerlegen, so erhält sie als Faktor eine 1.

Z. B. 
$$
\frac{3}{8} = \frac{1 \cdot 3}{2 \cdot 4}; \qquad \frac{16}{29} = \frac{2 \cdot 8}{1 \cdot 29}; \qquad \frac{7}{11} = \frac{1 \cdot 7}{1 \cdot 11}.
$$

4. Aufgabe: Zerlege in Faktoren:

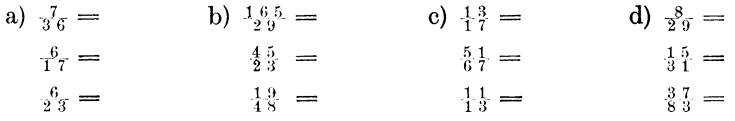

Zähler und Nenner können auch in drei und noch mehr Faktoren zerlegt werden, wobei ebenfalls die 1 ein- oder mehrmal als Faktor angewandt werden kann.

$$
\frac{1}{5} \frac{8}{4} = \frac{2 \cdot 3 \cdot 8}{3 \cdot 3 \cdot 6} \text{ (denn } 2 \times 3 \times 8 \text{ ist } 48);
$$
\n
$$
\frac{3}{5} \frac{5}{4} = \frac{1 \cdot 5 \cdot 7}{2 \cdot 2 \cdot 13}; \qquad \frac{3}{5} \frac{8}{4} = \frac{2 \cdot 2 \cdot 7}{3 \cdot 3 \cdot 5};
$$
\n
$$
\frac{5}{5} \frac{7}{5} = \frac{1 \cdot 1 \cdot 7}{1 \cdot 5 \cdot 13}; \qquad \frac{1}{2} \frac{3}{9} = \frac{1 \cdot 1 \cdot 13}{1 \cdot 1 \cdot 29}.
$$

5. Aufgabe: Zerlege Zähler und Nenner in drei Faktoren:

a) 
$$
\frac{28}{63} =
$$
 b)  $\frac{9}{16} =$  c)  $\frac{18}{63} =$  d)  $\frac{5}{7} =$    
 $\frac{36}{15} =$   $\frac{84}{125} =$   $\frac{8}{125} =$   $\frac{8}{144} =$   $\frac{13}{27} =$    
 $\frac{42}{35} =$   $\frac{64}{35} =$   $\frac{16}{32} =$   $\frac{9}{31} =$ 

d) Die Reihenfolge der Faktoren ist gleichgültig.

 $\frac{24}{75} = \frac{3 \cdot 8}{5 \cdot 15}$  (denn  $3 \cdot 8 = 24$ ), ebensogut aber auch  $\frac{24}{15} = \frac{8 \cdot 3}{15 \cdot 5}$  (denn 15 · 5 ist ebenfalls 75).

Ich könnte also die 3 mit der 8 vertauschen, ebenso auch die 5 mit der 15; jedoch würde es zu großen Fehlern führen, würde ich die 3 mit der 5 oder der 15 vertauschen usw.

Merke: Die Faktoren des Zählers können untereinander vertauscht werden, ebenso die Faktoren des Nenners; jedoch darf nie ein Faktor aus dem Zähler in den Nenner oder aus dem Nenner in den Zähler gesetzt werden.

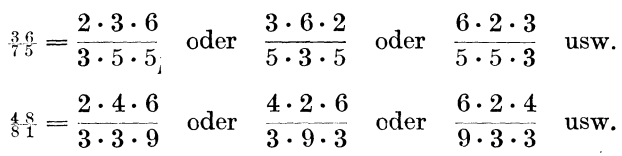

e) Auch in Faktoren zerlegte Verhältnisse können wieder erweitert werden.

Merke dabei: Die Gesamterweiterung des Zählers muß der Gesamterweiterung des Nenners entsprechen.

 $\frac{3^{(\times 5)} \cdot 7^{(\times 10)}}{4 \cdot 8}.$ 4-8 Die Gesamterweiterung des Zählers beträgt  $5 \times 10 = 50$ . Folglich muß ich den Nenner insgesamt auch mit 50 erweitern. Wie ich diese Erweiterung auf die 4 und die 8 im Nenner übertrage, ist gleichgültig. Ich kann zum Beispiel die 4 mit 2 und die 8 mit 25 erweitern; denn  $2 \times 25$  ist auch 50.

Also

$$
\frac{3^{x5} \cdot 7^{x10}}{4^{x2} \cdot 8^{x25}} = \frac{15 \cdot 70}{8 \cdot 200} \text{ (denn 5·10 = 50)}; \text{ oder}
$$
\n
$$
\frac{3^{x5} \cdot 7^{x10}}{4^{x10} \cdot 8^{x5}} = \frac{15 \cdot 70}{40 \cdot 40} \text{ (denn 5·10 = 50)}; \text{ oder}
$$
\n
$$
\frac{3^{x5} \cdot 7^{x10}}{4^{x50} \cdot 8^{x1}} = \frac{15 \cdot 70}{200 \cdot 8} \text{ (denn 5·10 = 50)} \text{ usw.}
$$

Es kommt also stets darauf an, daß die gesamte Erweiterung des Zählers der des Nenners entspricht.

Anderes Beispiel:

 $\frac{5 \cdot 12}{4} = \frac{25 \cdot 60}{4}$ . Der Zähler ist im ganzen mit  $5 \times 5 = 25$ erweitert; folglich muß der Nenner im ganzen auch mit 25 erweitert werden. Ich nehme etwa die 4 mit 5 mal, dann muß ich die 9 auch mit 5 malnehmen; denn  $5 \times 5 = 25$ . Also  $5 \cdot 12$  $25 \cdot 60$  $\frac{1}{4\cdot 9} = \frac{1}{20\cdot 45}$ 

Oder ich nehme die 4 mit 25 mal, dann darf ich die 9 nur mit 1 malnehmen; denn  $25 \cdot 1 = 25$ . Also  $\frac{5 \cdot 12}{4 \cdot 9} = \frac{25 \cdot 60}{100 \cdot 9}$ usw.

3. Beispiel:

3.8 30.72 (im ganzen mit  $10 \times 9 = 90$ )  $\frac{3 \cdot 6}{5 \cdot 11} = \frac{30}{90 \cdot 55}$  (,, ,, , 18 × 5 = 90)

4. Beispiel:

 $5 \cdot 18$  $25 \cdot 90$  (im ganzen mit  $5 \times 5 = 25$ )  $\frac{1}{7 \cdot 8} = \frac{25}{35 \cdot 40} \left( \frac{1}{10 \cdot 8} \right)$ ,  $5 \times 5 = 25$ 

5. Beispiel:

14.13 70.65 (im ganzen mit  $5 \times 5 = 25$ )  $\frac{1}{1 \cdot 125}$  = 25.125 (,,,,, 35 × 1 = 25)

6. Beispiel:

3.7.12 30.35.60 (im ganzen  $10 \times 5 \times 5 = 250$ )  $\overline{1 \cdot 3 \cdot 15}$  = 25 · 30 · 15 (, , , 25 × 10 × 1 = 250)

7. Beispiel:

 $3 \cdot 4 \cdot 8$   $30 \cdot 20 \cdot 40$  (im ganzen  $10 \times 5 \times 5 = 250$ )  $\overline{18 \cdot 5 \cdot 9}$  =  $\overline{90 \cdot 50 \cdot 45}$  (, , ,  $5 \times 10 \times 5 = 250$ )

Übe an selbstgewählten Beispielen bis zur vollständigen Sicherheit!

### § 18. Von der Proportion.

 $3:4$  ist ein Verhältnis, als Bruch geschrieben  $\frac{3}{4}$ . 12:16 ist auch ein Verhältnis, als Bruch  $\frac{12}{16}$ , gekürzt  $\frac{3}{4}$ . Beide Verhältnisse sind dem Werte nach  $\frac{3}{4}$ ; demnach sind sie gleich.

Folglich kann ich sagen  $3:4 = 12:16$ , d. h. ich kann die gleichen Verhältnisse durch Gleichheitsstriche verbinden. Dann entsteht eine Proportion. Eine Proportion besteht aus zwei gleichen Verhältnissen, die durch Gleichheitsstriche verbunden sind.

Eine Proportion hat vier Glieder. Man unterscheidet äußere und innere Glieder. In  $3:4 = 12:16$  sind 3 und 16 die äußeren Glieder; 4 und 12 sind die inneren Glieder. Die äußeren Glieder miteinander malgenommen ergeben  $3 \times 16 = 48$ ; die inneren Glieder ergeben  $4 \times 12 = 48$ . Beide Ergebnisse sind gleich. Wir merken uns den äußerst wichtigen Lehrsatz:

In jeder Proportion ist das Produkt der inneren Glieder gleich dem Produkt der äußeren Glieder.

المناسب

Beispiel:

7: 
$$
10 = 14 : 20
$$
   
\n $\begin{cases}\n10 \times 14 = 140 \\
10 \times 14 = 140\n\end{cases}$   
\n5:  $12 = 25 : 60$    
\n $\begin{cases}\n10 \times 14 = 140 \\
10 \times 20 = 140\n\end{cases}$   
\n $\begin{cases}\n12 \times 25 = 300 \\
10 \times 60 = 300\n\end{cases}$ 

Diese Eigenart der Proportion ermöglicht uns, das fehlende vierte Glied zu finden, wenn die drei anderen bekannt sind, z. B.  $3:4=9:3$ 

Das Produkt der inneren Glieder ist  $4 \times 9 = 36$ . Das Produkt der äußeren Glieder ist also ebenfalls 36. Also  $3 \times ? = 36$ . Der eine Faktor heißt 3; der unbekannte muß demnach 12 heißen; denn  $3 \times 12 = 36$ . Den unbekannten Faktor finde ich stets, indem ich das Ergebnis (36) durch den bekannten Faktor (3) teile.

Zusammenfassung: a) Das unbekannte äußere Glied finde ich, indem ich

1. das Produkt aus den inneren Gliedern bilde,

2. dieses Produkt dann durch das bekannte äußere Glied teile. b) Das unbekannte innere Glied finde ich, indem ich

1. das Produkt aus den äußeren Gliedern bilde,

2. dieses Produkt durch das bekannte innere Glied teile.

Beispiel zu a:  $5:9 = 25:$ ? Lösung:  $9 \cdot 25 = 225$  $225:5=45$ 

Ergebnis:  $5:9 = 25:45$ .

Das Produkt 9 · 25 wirklich auszurechnen, ist nicht einmal nötig. Ich lasse die Faktoren zunächst als solche stehen und teile, indem ich einen Bruchstrich setze, also =  $\frac{9 \cdot 25}{4}$ . Das hat den Vorteil, daß ich sehr häufig kürzen kann, wodurch ich mir Rechenarbeit erspare.

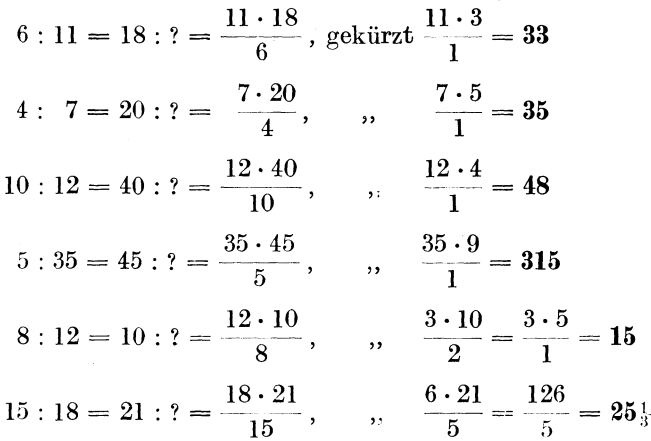

(Das Ergebnis kann also auch ein Bruch sein.)

4: 5 = 7: ? = 
$$
\frac{5 \cdot 7}{4} = \frac{35}{4} = 8\frac{3}{4}
$$
  
16: 12 = 10: ? =  $\frac{12 \cdot 10}{16}$ , gekürzt  $\frac{3 \cdot 5}{2} = \frac{15}{2} = 7\frac{1}{2}$ .

Beispiel zu b: 5: 8 = ? : 32 = 
$$
\frac{5 \cdot 32}{8}
$$
, gekürzt  $\frac{5 \cdot 4}{1} = 20$   
\n7: 16 = ? : 48 =  $\frac{7 \cdot 48}{16}$ ,  $\frac{7 \cdot 3}{1} = 21$   
\n3: 10 = ? : 16 =  $\frac{3 \cdot 16}{10}$ ,  $\frac{3 \cdot 8}{5} = \frac{24}{5} = 4\frac{1}{5}$   
\n5: 13 = ? : 11 =  $\frac{5 \cdot 11}{13} = \frac{55}{13} = 4\frac{3}{13}$ .

Bei der Verwertung der Proportion in der Wechselräder-<br>berechnung wird es auch sehr häufig vorkommen, daß ein Glied der Proportion ein Bruch ist. Die Lösung bleibt dieselbe, z. B.:

$$
35:44 = 8\frac{1}{2}: ? = \frac{44 \cdot 8\frac{1}{2}}{35} = \frac{44 \cdot 17}{35 \cdot 2}, \text{ gekürzt}
$$
  
\n
$$
= \frac{22 \cdot 17}{35 \cdot 1} = \frac{374}{35} = 10\frac{24}{35}.
$$
  
\n
$$
7:16 = ?: 0,75 = \frac{7 \cdot 0,75}{16} = \frac{5,25}{16} = 5,25:16 = 0,328
$$
  
\n
$$
\frac{6}{5} \cdot \frac{48}{45}
$$
  
\n
$$
\frac{48}{45}
$$
  
\n
$$
\frac{32}{45}
$$
  
\n
$$
\frac{128}{20} \text{ usw}.
$$
  
\n
$$
36:125 = \frac{1}{30} \cdot 2^7 : ? = \frac{125 \cdot 127}{36 \cdot 30}, \text{ gekürzt } \frac{25 \cdot 127}{36 \cdot 6}
$$
  
\n
$$
= \frac{3175}{216} = 3175 : 216 = 14,699
$$
  
\n
$$
\frac{1510}{1015}
$$
  
\n
$$
\frac{864}{150}
$$
  
\n
$$
\frac{1296}{2140}
$$
  
\n
$$
\frac{1944}{1944}
$$
  
\n
$$
\frac{1944}{16} \text{ usw}
$$

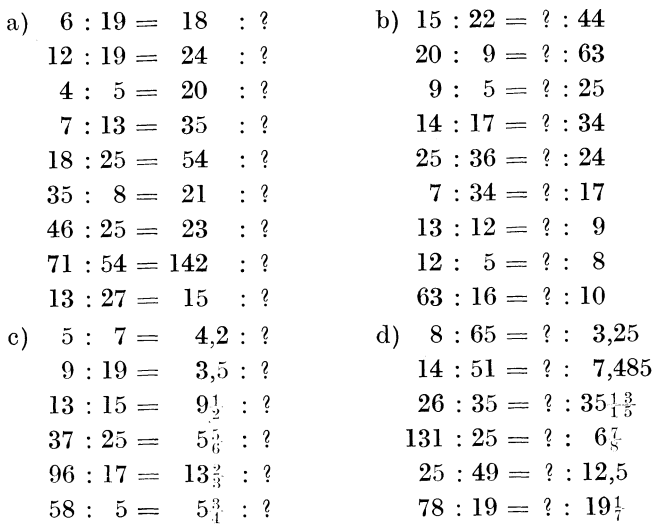

#### 1. Aufgabe: Suche das unbekannte Glied!

### § 19. Vom Vergleichen der Zahlen.

Sehr häufig kommt es in der Wechselräderberechnung vor, daß man Zahlen miteinander vergleichen muß.

1. Ist  $\frac{7}{12}$  größer oder kleiner als  $\frac{5}{9}$ ? Um wieviel ist der erste Bruch größer oder kleiner?

Merke: Gemeine Brüche kann man sehr schlecht miteinander vergleichen, darum verwandle ich sie in Dezimalbrüche (siehe § 11).

1.  $\frac{7}{12} = 7:12 = 0.5833$ ;  $\frac{5}{9} = 5:9 = 0.5555$ . Nun sehe ich sofort, daß <sub>12</sub> größer ist als 5 und zwar um 278 Zehntausendstel; denn 0,5833

$$
= \frac{0,5555}{0,0278}
$$

(Rechne stets bis auf vier resp. fünf Dezimalstellen.)

2.  $\frac{1}{4}$  and  $\frac{7}{10}$  sind zu vergleichen!

 $\frac{13}{18} = 13:18 = 0,7222; \quad \frac{7}{10} = 7:10 = 0,7000$ Unterschied: 0,7222  $-0,7000$ 0.0222

3.  $\frac{7}{15}$  und 0,4669 sind zu vergleichen!  $\frac{7}{15} = 7 : 15 = 0,4666.$ Unterschied: 0,4669  $-\,0.4666$  $-0.0003$  $_{1.7}^{7}$  ist um  $_{1.000}^{8}$  kleiner als 0,4669. Aufgabe: Vergleiche: a)  $\frac{13}{25}$  und  $\frac{17}{35}$ . b)  $\frac{7}{15}$  und 0,5695. c)  $0,7325 \text{ und } \frac{13}{18}$ . d)  $\frac{5}{12}$  und  $\frac{15}{31}$ .

# **111. Die Wechselräderberechnung.**

### § **20. Allgemeines.**

Da selbstverständlich jedem Dreher die Drehbank bekannt ist, so ist von jeglicher Abbildung abgesehen. Nur folgendes Schema sei für die nachfolgenden Erläuterungen angegeben.

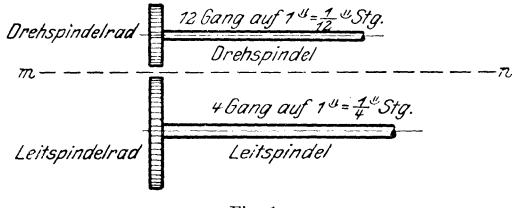

Fig. 1.

An einer einfachen Aufgabe wollen wir das Wesen der Wcchselräderberechnung kennen lernen.

Aufgabe: Ein 12gängiges Gewinde soll mittels einer Leitspindel von 4 Gang geschnitten werden.

An der Drehbank interessiert uns ein dreifaches Verhältnis:

1. Das Gangverhältnis. (Abgekürzt wollen wir es immer Gv nennen.)

Es stellt das Verhältnis zwischen den Gangzahlen fest. Bei allen Aufstellungen von Verhältnissen wollen wir stets mit der Drchspi ndel beginnen, weil es dem Bilde der Drehbank entspricht. Wie Fig. l zeigt, können wir die Drehbank gleichsam ab Bruch oder als Verhältnis auffassen. Die Drehspindel gleicht, wenn wir uns den Bruchstrich m n ziehen, dem Zähler, die Leitspindel dem Nenner; oder die Drehspindel wird im Verhältnis zum Vorderglied, die Leitspindel zum Hinterglied. Darum:

Beginne bei der Aufstellung eines Verhältnisses stets mit der Drehspindel!

Das Gangverhältnis würde also lauten:

Drehspindelgänge : Leitspindelgängen  $= 12 : 4 = 3 : 1$ . Abgekürzt: **DG** : LG = 12 : 4 = 3 : **1.** 

Zu erwähnen ist noch, daß der Ausdruck "Drehspindelgänge" nur dem Ausdruck "Leitspindelgänge" nachgebildet ist und der Gleichartigkeit wegen gewählt wurde. Selbstverständlich hat die Drehspindel nicht die Gangzahl aufzuweisen, sondern das eingespannte Ar bei tsstück.

2. Das Steigungsverhältnis (Stv.).

Es heißt:

Drehspindelsteigung : Leitspindelsteigung =  $\frac{1}{12}$ :  $\frac{1}{1}$  =  $\frac{1}{12}$ :  $\frac{3}{12}$  $= 1: 3$ .

Kurz:  $\text{DSt}: \text{LSt} = 1:3$ .

3. Das Räderverhältnis (Rv.).

Wie die Ühcrlegung lehrt, muß bei der zu Anfang erwähnten Aufgabe die Drehspindel sich dreimal so schnell drehen als die Leitspindel; folglich muß sie ein dreimal so kleines Rad erhalten als die Leitspindel. Würden wir der Leitspindel ein Rad von 12 Zähnen geben, so müßte die Drehspindel ein solches von 4 Zähnen erhalten. Also:

Drehspindelrad : Leitspindelrad =  $4:12 = 1:3$ .

 $Kurz:$   $DR:LR = 1:3.$ 

Vergleichen wir die drei Verhältnisse miteinander!

a)  $DR : LR = 1 : 3$  (Räderverhältnis).

DSt : LSt  $= 1:3$  (Steigungsverhältnis).

Wir erkennen, daß Räderverhältnis und Steigungsverhältnis vollständig gleich sind. Der Wert beider ist l : 3!

Folglich können wir sagen:

 $DR:LR = DSt: LSt$  (Steigungsformel).

b) DR :  $LR = 1 : 3$  (Räderverhältnis).  $DG: LG = 3:1$  (Gangverhältnis).

Das Gangverhältnis stimmt mit dem Räderverhältnis nicht überein.

Will ich es mit dem Räderverhältnis übereinstimmend machen, so muß ich es umdrehen, und statt 3 : l muß ich l : 3 sagen. Dann heißt es nicht mehr DG : LG = 3 : l, sondern LG : DG  $= 1 : 3$ . Nun stimmt es aber mit dem Räderverhältnis überein und ich kann sagen

 $DR:LR = LG:DG$  (Gangformel).

Merke fest und sicher:

1. Räderverhältnis und Steigungsverhältnis stimmen überein, Räderverhältnis und Gangverhältnis sind entgegengesetzt.

2. Steigungsformel:

 $DR:LR = DSt: LSt.$ 

3. Gangformel:

#### $DR:LR = LR:DG$ .

In jeder Aufgabe haben wir das Räderverhältnis zu finden. Das bietet nun keine Schwierigkeiten mehr. Ist es uns nach den Angaben der Aufgabe möglich, das Steigungsverhältnis aufzustellen, so haben wir damit auch zugleich das Räderverhältnis. Ist es uns nach den Angaben der Aufgabe möglich, das Gangverhältnis aufzustellen, so drehe ich dasselbe um, und dadurch erhalte ich ebenfalls das Räderverhältnis. Nun können wir beginnen, die Aufgaben zu lösen! Das Inhaltsverzeichnis Seite V gibt uns eine genaue Gliederung, nach der wir arbeiten wollen.

### § 21. Die Leitspindel ist nach Gang bekannt.

Das Arbeitsstück ist auch nach Gang bekannt.

Die erste Aufgabe wird mit größter Ausführlichkeit behandelt, damit nach diesem Muster jede andere Aufgabe mit Leichtigkeit nachgebildet werden kann.

Die Form des Musters ist genau inne zu halten. Ist irgend etwas unklar, so sind die entsprechenden Paragraphen im I. und II. Teil noch einmal durchzuarbeiten. Dort ist jede in Betracht kommende Erläuterung zu finden.

Husch, Dreher als Rechner.

1. Aufgabe: Auf 4 Gang Leitspindel sollen 26 Gang geschnitten werden.

Lösung: a) Gleiche Sorten. (Denn nur gleiche Sorten können wir zum Verhältnis zusammenstellen. Aus 4 Tischen und 7 Schinken könnten wir kein Verhältnis bilden. Ebenso auch nicht aus Gang und Steigung, sondern nur aus Gang und Gang oder Steigung und Steigung.) In dem Teil a der Lösung stellen wir uns die gleichen Sorten zusammen. In vorstehender Aufgabe ist das einfach, da die Sorten schon gleich sind. Bei späteren Aufgaben wird dieser Teil mehr Schwierigkeiten machen.

Also a) gleiche Sorten:

$$
Drsp = 26 \text{ Gang}; \text{Ltsp} = 4 \text{ Gang}.
$$

b) Feststellung des Räderverhältnisses. (Aus den Angaben der Aufgabe kann ich das Gangverhältnis bilden; durch Umkehren desselben erhalte ich das Räderverhältnis.) Also:

$$
\begin{array}{l}\n\text{Gv}: 26:4 = 13:2 = \frac{13}{2} \cdot \text{Rv}: \frac{2}{18} \cdot \text{Rv}: \frac{2}{18} \cdot \text{R
$$

c) Ausrechnung der Räder.

Die Räder finden wir durch Erweiterung des Verhältnisses  $\frac{2}{13}$ . Diese hat so zu geschehen, daß man auf vorhandene Räder kommt. Für unsere Aufgaben wollen wir stets den am meisten vorkommenden Rädersatz 20, 20, 25, 30, 35, 40, 45, 50, 55, 60, 65, 70, 75, 80, 85, 90, 95, 100, 110, 120, 125, 127 benutzen.

Über Erweitern und Zerlegen siehe §§ 2, 8, 17.  $2 \times 10$ 20 Wäre ein 130er Rad da, so könnte ich das  $\frac{1}{13 \times 10} = \frac{1}{130}$ . Gewinde mit 2 Rädern schneiden. Da es nicht da ist, muß ich den Bruch  $\frac{2}{13}$  in Faktoren zerlegen (§ 17).

 $\frac{1}{13} = \frac{1 \cdot 2}{1 \cdot 13} = \frac{20 \cdot 40}{80 \cdot 65}$  (Im ganzen mit  $20 \times 20 = 400$ )<br>(Im ganzen mit  $80 \times 5 = 400$ )  $\frac{20 \cdot 40}{20 \cdot 25}$  wären die errechneten Räder.  $80 - 65$ 

20 und 40 sind die treibenden Räder; 80 und 65 sind die getriebenen Räder. Wie § 17 gelehrt hat, kann ich die Zahlen auch noch anders ordnen, z. B.  $\frac{20 \cdot 40}{65 \cdot 80}$ . Da man der Leitspindel gern das größere Rad gibt, so wäre die zweite Anordnung günstiger. Die Drehspindel erhält also das 20er Rad. Dies greift in das 65er Rad, das im Scherenbolzen sitzt. Vor dieses wird als treibendes Rad das 40er gesteckt; das greift in das 80er, welches an der Leitspindel sitzt. Siehe Fig. 2.

Durch andere Erweiterungen hätte ich andere Räder finden können, z. B.:

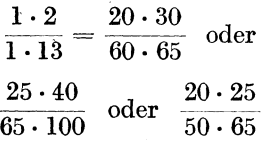

und noch viele andere!

Probe: Sie ist unerläßlich; gibt sie uns doch Gewißheit darüber, ob die errechneten Räder richtig sind. Stimmt die

Rechnung nicht, so suche ich nach dem Fehler. Empfehlenswert ist dabei, die Lösung wieder von neuem zu beginnen, da bei Durchsicht der alten, falschen Lösung der Fehler sehr häufig wieder übersehen wird.

Bei der Probe gehe ich von den errechneten Rädern aus; also

$$
\frac{\frac{4}{20 \cdot 40}}{\frac{65 \cdot 80}{10 \cdot 80}} \cdot \frac{\frac{4}{20} \cdot \frac{2}{40}}{\text{Wir kürzen}} \frac{\frac{20 \cdot 40}{85 \cdot 80}}{\frac{65 \cdot 80}{10 \cdot 80}} = \frac{2}{13} \cdot \frac{1}{2}
$$

Dadurch haben wir die vier Räder gleichsam wieder auf 2 zurückgeführt. Die 2 wäre das treibende Rad oder Drehspindelrad (DR), die 13 das getriebene Rad oder Leitspindelrad (LR).

So wären uns jetzt DR und LR bekannt. Außerdem kennen wir noch ganz sicher die Gangzahl der Leitspindel aus der Aufgabe. (LG = 4 Gang.) Da DR, LR und LG bekannt sind, können wir uns die Gangformel

$$
\mathrm{DR}:\mathrm{LR}=\mathrm{LG}:\mathrm{DG}
$$

bilden (§ 20, S. 49, 3. Gangformel). DG ist zwar unbekannt, doch wissen wir ja aus der Proportionslehre (§ 18), daß das unbekannte Glied gefunden werden kann, da die drei anderen Glieder bekannt sind. Unter die Gangformel setzen wir nun die entsprechenden

-!\*

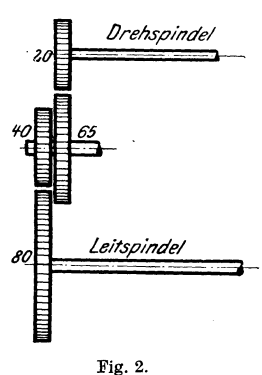

Zahlen; für  $DR = 2$ ; für  $LR = 13$ ; für  $LG = 4$ ; für  $DG$ , weil unbekannt, ein ,,?". Also:

$$
DR:LR = LG:DG
$$
  

$$
2:13 = 4:?
$$

Nun lösen wir in bekannter Weise die Proportion

$$
\frac{13\cdot 4}{2}, \text{ gekürzt } \frac{13\cdot 2}{1} = \tfrac{2\cdot 6}{1} = 26 \ .
$$

 $DG$  ist also  $= 26$ , d. h. wir schneiden 26 Gang. Nach der Aufgabe sollen wir 26 Gang schneiden, folglich können wir unbedenklich die errechneten Räder benutzen.

Z usa m me nfass ung.

Aufgabe: Auf 4 Gang Leitspindel sollen 26 Gang geschnitten werden.

Using:

\n\n- a) 
$$
Drsp = 26
$$
;  $Gg$   $Ltsp = 4$   $Gg$ .
\n- b)  $Gv : 26 : 4 = 13 : 2 = \frac{13}{2}$ .
\n- 8v :  $\frac{2}{13}$ .
\n- c)  $\frac{2}{13} = \frac{1 \cdot 2}{1 \cdot 13} = \frac{20 \cdot 40}{65 \cdot 80}$ .
\n
\nProbe:

\n\n- $\frac{20 \cdot 40}{65 \cdot 80}$ ,  $gekürzt$
\n- $\frac{2 \cdot 1}{13 \cdot 1} = \frac{2}{13}$ .
\n- DR : LR = LG : DG
\n- $2 : 13 = 4 : ?$
\n- $\frac{13 \cdot 4}{2} = \frac{13 \cdot 2}{1} = \frac{2}{1} = 26$   $DG$ .
\n

Nach diesem Schema werden wir jede Aufgabe lösen; darum präge man es sich genau ein und führe jede Ausrechnung nach diesem Muster aus unter ge nauer Beachtung der Gliederung. So nur werden wir zur vollständigen Sicherheit gelangen.

2. Aufgabe: Auf 6 Gang Leitspindel sollen 45 Gang geschnitten werden.

Lösung: a) Drsp =  $45 \text{ Gg}$ ; Ltsp =  $6 \text{ Gg}$ . b) Gv :  $45:6 = 15:2 = \frac{15}{2}$ .  $Rv: \frac{2}{1.5}$ . l. 2 3·5  $\frac{20 \cdot 30}{60 \cdot 75}$  und andere Möglichkeiten!

| 1                                                                              | $1\theta^2$                                                                 |
|--------------------------------------------------------------------------------|-----------------------------------------------------------------------------|
| Probe:                                                                         | $\frac{2\theta \cdot 3\theta}{6\theta \cdot 75}$ , gekürzt $\frac{2}{15}$ . |
| 3                                                                              | 15                                                                          |
| DR:                                                                            | LR = LG : DG                                                                |
| 2                                                                              | : 15 = 6 : ?                                                                |
| $\frac{15 \cdot 6}{2}$ , gekürzt $\frac{15 \cdot 3}{1} = 4\frac{5}{1} = 45$ Gg |                                                                             |

3. Aufgabe: Auf  $2\frac{1}{2}$  Gang Leitspindel sollen  $6\frac{3}{4}$  Gang geschnitten werden.

Lösung: a) Drsp =  $6\frac{3}{4}$  *Gg*; Ltsp =  $2\frac{1}{2}$  *Gg*. b) Gv :  $6\frac{3}{4}$ :  $2\frac{1}{2} = \frac{27}{4}$ :  $\frac{5}{2} = \frac{27}{4}$ :  $\frac{10}{4} = 27$ :  $10 = \frac{27}{10}$ .  $Rv: \frac{10}{27}$ . c)  $\frac{10}{27} = \frac{2 \cdot 5}{2 \cdot 0} = \frac{20 \cdot 50}{20 \cdot 00}$  und noch viele andere Möglichkeiten.  $\text{Probe: } \frac{20 \cdot 50}{30 \cdot 90}, \text{ gekürzt } \frac{2 \cdot 5}{3 \cdot 9} = \frac{10}{27}.$  $DR:LR = LG:DG$  $10:27 = 2\frac{1}{2}$ : ?  $\frac{27 \cdot 2\frac{1}{2}}{10} = \frac{27 \cdot 5}{10 \cdot 2} = \frac{27 \cdot 1}{2 \cdot 2} = \frac{27}{4} = 6\frac{3}{4} \text{ Gg}.$ 

4. Aufgabe: Auf 6 Gang Leitspindel sollen 51 Gang geschnitten werden.

Lösung: a)  $\text{Drsp} = 51 \text{ Gg}$ ; Ltsp = 6  $\text{Gg}$ . b)  $Gv : 51 : 6 = 17 : 2 = \frac{13}{4}$ .  $Rv: \frac{2}{17}$ . c)  $t_{17}^2 = \frac{1 \cdot 2}{1 \cdot 17} = \frac{20 \cdot 30}{60 \cdot 85}$  und andere Möglichkeiten.  $\text{Probe: } \frac{20 \cdot 30}{60-85}, \text{ gekürzt } \frac{1 \cdot 2}{1 \cdot 177} = \frac{2}{17}.$  $DR : LR = LG : DG$  $2 : 17 = 6 : ?$  $\frac{17 \cdot 6}{2} = \frac{17 \cdot 3}{1} = \frac{51}{1} = 51$  Gg.

5. Aufgabe: Auf 4 Gang Leitspindel sollen  $17\frac{1}{3}$  Gang geschnitten werden.

Lösung: a) Drsp =  $17\frac{1}{3}$  Gg; Ltsp = 4 Gg. b)  $Gv : 17\frac{1}{3} : 4 = \frac{5}{3}^2 : \frac{1}{3}^2 = 52 : 12 = 13 : 3 = \frac{13}{3}$ .  $Rv:\frac{3}{13}$ .  $1 \cdot 3$   $20 \cdot 30$   $20 \cdot 60$ c)  $\frac{1}{13} = \frac{1}{1 \cdot 13} = \frac{40 \cdot 65}{40 \cdot 65}$  oder  $\frac{65 \cdot 80}{65 \cdot 80}$  usw.  $\text{Probe: } \frac{20 \cdot 30}{40 \cdot 65}, \text{ gekürzt } \frac{1 \cdot 3}{1 \cdot 13} = \frac{3}{1^3}.$  $DR:LR = LG:DG$  $3 : 13 = 4 : ?$  $\frac{13\cdot4}{3} = \frac{5.2}{3} = 17\frac{1}{3} \,\mathrm{Gg}\;.$ 

6. Aufgabe: Auf 2 Gang Leitspindel sollen 19} Gang geschnitten werden.

Lösung: a)  $\text{Drsp} = 19\frac{1}{5}$   $Gg$ ; Ltsp = 2  $Gg$ . b)  $Gv: 19\frac{1}{5}: 2 = \frac{96}{5}: \frac{10}{5} = 96: 10 = 48: 5 = \frac{48}{5}.$  $Rv : \frac{5}{48}$ .  $\int_{c}^{5} \frac{1 \cdot 5}{\sqrt{12}} = \frac{20 \cdot 25}{40 \cdot 120} \text{ oder } \frac{20 \cdot 50}{80 \cdot 120} \text{ usw.}$  $\text{Probe: } \frac{20 \cdot 50}{80 \cdot 120}, \text{ gekürzt } \frac{1 \cdot 5}{2 \cdot 24} = \frac{5}{48}.$  $DR:LR = LG:DG$  $5 : 48 = 2 : ?$  $\frac{48\cdot 2}{5} = \frac{96}{5} = 19\frac{1}{5}$  Gg.

Sehr häufig vermag man das Gewinde bereits mit 2 Wechselrädern zu schneiden, die dann durch ein beliebiges Zwischenrad verbunden werden. Selbstverständlich kann ich auch diese Lösungen so gestalten, daß ich 4 Wechselräder anwenden kann.

7. Aufgabe: Auf 6 Gang Leitspindel sollen 24 Gang geschnitten werden.

Lösung: a)  $\text{Drsp} = 24 \text{ Gg}; \text{Ltsp} = 6 \text{ Gg}.$ b) Gv : 24:  $6 = 4:1 = \frac{4}{1}$ .  $Rv:$   $\frac{1}{4}$ .

*e*)  $\frac{1}{4} = \frac{20}{80}$  oder  $\frac{25}{100}$  oder  $\frac{30}{120}$ . Dazu ein beliebiges Verbindungsrad.

Probe:  $\frac{20}{80}$ , gekürzt  $\frac{1}{4}$ .

DR : LR = LG : DG  
\n1 : 4 = 6 : ?  
\n
$$
\frac{4 \cdot 6}{1} = \frac{24}{1} = 24 \text{ Gg}.
$$

8. Aufgabe: Auf 4 Gang Leitspindel sollen 22 Gang geschnitten werden.

Lösung: a)  $Drsp = 22 Gg$ ;  $Ltsp = 4 Gg$ . b) Gv:  $22:4 = 11:2 = 11$ .  $Rv: \mathbb{R}^2$ . c)  $7^2$  =  $7^0$ Probe:  $\frac{20}{110}$ , gekürzt  $\frac{2}{11}$ .  $DR : LR = LG : DG$  $2 \text{ } : \text{ } 11 \text{ } = \text{ } 4 \text{ } : \text{ } ?$ 4·11  $\overline{Q_{2}} = \frac{1}{1} = \frac{22}{1} = 22 \; \text{Gg} \; .$ 

Manchmal wird es nötig, zum Schneiden des Gewindes 6 Räder zu verwerten. Doch sind nicht alle Drehbänke dazu geeignet. Es handelt sich meistens um ganz grobe oder ganz feine Gewinde.

0. Aufgabe: Auf 2 Gang Leitspindel sollen 56 Gang geschnitten werden.

Lösung: a) Drsp =  $56 \text{ Gg}$ ; Ltsp =  $2 \text{ Gg}$ . b) Gv : 56 :  $2 = 28 : 1 = \frac{2}{18}$ .  $Rv: \mathbb{R}^1_{S}.$ c)  $\frac{1}{2^8} = \frac{1 \cdot 1 \cdot 1}{1 \cdot 4 \cdot 7} = \frac{20 \cdot 20 \cdot 25}{100 \cdot 80 \cdot 35} = \frac{20 \cdot 20 \cdot 25}{35 \cdot 80 \cdot 100}$ .  $\mathrm{Prob}\,\mathrm{e} \colon \frac{20 \cdot 20 \cdot 25}{\cdot}$  , gekürzt,  $\frac{1 \cdot 1 \cdot 1}{\cdot}$  $35 \cdot 80 \cdot 100$ , gekürzt  $7 \cdot 4 \cdot 1 = 2^5 \cdot$  $DR:LR = LG:DG$  $1 : 28 = 2 : ?$  $\frac{28 \cdot 2}{1} = \frac{56}{1} = 56$  Gg.

10. Aufgabe: Auf 2J Gang Leitspindel sollen 60 Gang geschnitten werden.

Lösung: a) Drsp =  $60 \text{ Gg}$ ; Ltsp =  $2\frac{1}{2} \text{ Gg}$ . b) Gv:  $60: 2\frac{1}{2} = 1\frac{3}{2} \cdot 0: \frac{5}{2} = 120: 5 = 24: 1 = \frac{24}{1}$ .  $Rv: \frac{1}{2}$ .  $1 \cdot 1 \cdot 1$   $20 \cdot 20 \cdot 25$ c)  $v_1^1 = \frac{1}{2 \cdot 3 \cdot 4} = \frac{1}{40 \cdot 60 \cdot 100}$  $\text{Probe: } \frac{20 \cdot 20 \cdot 25}{40,60,100} \text{, gekürzt } \frac{1 \cdot 1 \cdot 1}{2 \cdot 3 \cdot 4} = \frac{1}{2}$ .  $24 \cdot 2+$ **l**   $DR : LR = LG : DG$  $1 : 24 = 2\frac{1}{2} : ?$  $\frac{24 \cdot 5}{24 \cdot 5} = \frac{12 \cdot 5}{24 \cdot 5} = 60$  <sup>G</sup>  $1 \cdot 2$   $1 \cdot 1$   $1 \cdot 1$   $1 \cdot 2 \cdot 5 \cdot 5$ 

Löse nach vorstehenden Mustern folgende Aufgaben:

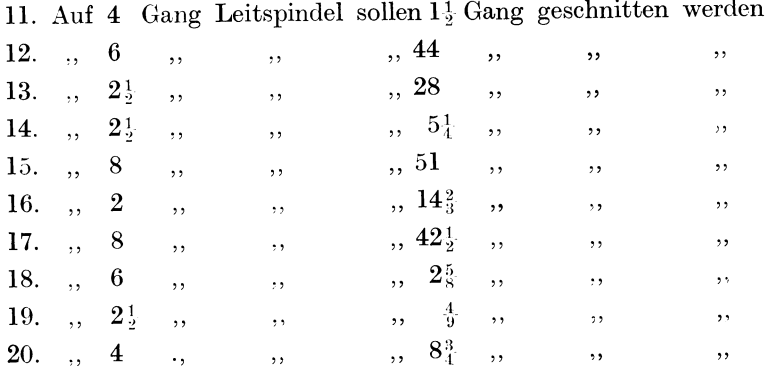

## § 22. **Das Suchen von Näherungswerten.**

<sup>A</sup>ufg a bc: Auf 6 Gang Leitspindel sollen **ll** *'l* Gang geschnitten werden.

Lösung: a)  $Drsp = 11\frac{3}{4} Gg$ ; Ltsp = 6 Gg. b) Gv:  $11^3_4:6=\frac{4}{4}^7:\frac{24}{4}=\overline{47:24}=\frac{4}{24}$ .

 $Rv: \frac{24}{4}$ .

c) Das Räderverhältnis  $\frac{24}{4}$  ist nicht zu verwerten; denn ein 47er Rad ist nicht vorhanden; zerlegbar ist die 47 auch nicht, so daß wir auf diese Weise auch keine passenden Räder erhalten können. Demnach wäre das Gewinde nicht zu schneiden, oder es müßte ein 47er oder ein 94er Rad angefertigt werden.

Das müßte auf jeden Fall geschehen, wenn das Gewinde absolut genau geschnitten werden soll. Ist diese absolute Genauigkeit nicht nötig, was besonders dann eintreten kann, wenn auch die Mutter auf derselben Drehbank geschnitten wird, so rechnen wir mit Näherungswerten, d. h. mit einem Werte, der dem genauen Werte sehr nahe kommt.

Im folgenden soll gezeigt werden, wie wir uns diese Näherungswerte suchen.

Das genaue, aber unbrauchbare Verhältnis heißt  $\frac{24}{4}$ ; sein Wert ist  $24:47 = 0,5106$ 

aa) Statt  $\frac{3}{4}$  sagen wir nun, um zu besseren Zahlen zu kommen  $\frac{24}{18}$ . Dieser neue Nenner 48 hat den Vorteil, daß er sich gegen den Zähler 24 gut kürzen läßt; denn  $\frac{24}{18} = \frac{1}{2}$ .

An den neuen Nenner stellen wir folgende zwei Ansprüche: l. Er muß in der Nähe des alten Nenners (47) liegen.

2. Er muß sich gegen den Zähler gut kürzen lassen, so daß nur sehr kleine Zahlen (wie  $\frac{1}{2}$  oder  $\frac{3}{2}$  oder  $\frac{2}{3}$  oder  $\frac{1}{6}$  usw.) entstehen.

bb) Dadurch, daß wir statt  $\frac{3}{4}$ ; jetzt  $\frac{3}{4}$ sagen, ist eine Wertveränderung des Verhältnisses eingetreten; das Verhältnis ist falsch geworden. Die Unrichtigkeit suche ich wieder gut zu machen.

Der Zähler 24 ist geblieben.

Der Nenner 47 ist um l Stück größer geworden, das ist also um seinen 47sten Teil.

Wenn er um  $\frac{1}{4}$  größer geworden ist, so beträgt er nun nicht mehr  $\frac{4}{4}$ , sondern  $\frac{4}{4}$ .

Der neue Nenner ist also  $\frac{4}{3}$  vom alten Wert. Wenn ich aber den Nenner um das \~fache vergrößert habe, so muß ich den Zähler auch mit  $4\frac{8}{7}$  malnehmen. (Siehe § 2, Erweitern.) Also:

 $\frac{24}{47} = \frac{24 \cdot \frac{48}{47}}{48}$ , oder anders geschrieben  $= \frac{24 \cdot 48}{48 \cdot 47} =$  gekürzt  $\frac{1 \cdot 48}{2 \cdot 47}$ . Die unbrauchbare 47 haben wir noch.

cc) Nun verschiebe ich den Bruch  $\frac{48}{47}$  etwas, d. h. ich lege im Zähler und im Nenner je 1 zu. Jetzt heißt er  $\frac{49}{48}$ . Diese Veränderung hat uns brauchbare Zahlen gebracht (49 und auch 48 sind gut zerlegbar !) und die Wertänderung ist nur ganz verschwindend gering.

Schreiben wir noch einmal alles auf!

$$
\frac{24}{17} = \frac{24 \cdot 48}{48 \cdot 47} = \frac{1 \cdot 48}{2 \cdot 47} = \frac{1 \cdot 49}{2 \cdot 48} = \frac{49}{96} \frac{(1 \cdot 49) = 49}{(2 \cdot 48) = 96}
$$

 $\frac{49}{96}$  wäre der gesuchte Näherungswert.

dd) Wir prüfen den gefundenen Wert auf seine Brauchbarkeit, indem wir feststellen,

1. wie es mit seiner Genauigkeit steht,

2. ob durch Zerlegen passende Räder entstehen.

l. Prüfen der Genauigkeit:  $49:96=0,5104$ 0 490 480 100 96 40 0 400 Genauer Wert:  $\frac{24}{4} = 0.5106$ Näherungswert:  $\frac{4.9}{9.6} = 0,5104$ 

Der Unterschied tritt also erst in der vierten Zahlenstelle ein und beträgt dort 2  $(6 - 4 = 2)$ . Auf 5106 beträgt der Unterschied 2, das ist der  $\tau_1^2$ <sub>0.6</sub> te Teil oder rund  $\tau_2^1$ <sub>0.0</sub>. Er ist verschwindend klein und kommt nicht in Betracht.

2. Prüfung, ob der neue Wert zu brauchbaren Rädern führt:

$$
\frac{4}{9} \frac{3}{6} = \frac{7 \cdot 7}{8 \cdot 12} = \frac{35 \cdot 70}{40 \cdot 120} \, .
$$

Der Näherungswert wäre also sehr gut zu gebrauchen.

Probe: 
$$
\frac{35 \cdot 70}{40 \cdot 120}
$$
, gekürzt  $\frac{7 \cdot 7}{8 \cdot 12} = \frac{49}{96}$ .  
DR: LR = LG : DG  
 $49 : 96 = 6 : ?$   
 $\frac{96 \cdot 6}{49} = \frac{576}{49} = 576 : 49 = 11,75$  Gg.

Wir schneiden demnach 11,75 Gang. Wir sollen laut Aufgabe  $11\frac{3}{7}$  Gang schneiden, das sind auch 11,75 Gang.

Trotzdem wir also mit Näherungswerten gerechnet haben, ist selbst in den Hundertsteln noch kein Unterschied eingetreten.

Wir wollen jetzt das Suchen der Näherungswerte üben.

#### **I. Gruppe.**

1. Beispiel: Suche einen Näherungswert zu  $\frac{18}{53}$ !

Lösung: a) Gut kürzbarer Bruch, dessen Nenner in der Nähe des alten Nenners (53) liegt:  $\frac{1}{54}$  gekürzt  $\frac{1}{3}$ .

b) Wiedergutmachung der Veränderung:

$$
\frac{18}{53} = \frac{18 \cdot \frac{54}{53}}{54} = \frac{18 \cdot 54}{54 \cdot 53} = \frac{1 \cdot 54}{3 \cdot 53}.
$$

c) Verschieben des 2. Bruches:

$$
\mathbf{1} \cdot \mathbf{54} \qquad \mathbf{1} \cdot
$$

 $\frac{1.54}{3.54} = \frac{1.55}{3.54}$ . Sowohl 55 als auch 54 sind gut zu zerlegen. Näherungswert also  $\frac{1.55}{3.54} = \frac{55}{162}$ .

d) Feststellen der Brauchbarkeit:

l. Genauigkeit: Genauer Wert: 18 :53 = 0,3396 Näherungswert:  $55 : 162 = 0,3395$ Unterschied:  $0,0001$ 

Auf 3396 beträgt der Unterschied nur 1, das ist  $\frac{1}{3396}$ ; also sehr guter Wert.

2. Brauchbarkeit für Räder:

 $\frac{55}{162} = \frac{5 \cdot 11}{9.18} = \frac{25 \cdot 55}{45.90}$ . Er eignet sich!

2. Beispiel: Näherungswert von  $\frac{29}{86}$  ist zu suchen. Lösung: a) Statt  $\frac{29}{36}$  sagen wir  $\frac{29}{57}$ , gekürzt  $\frac{1}{4}$ .

b) Wiedergutmachung:

$$
\tfrac{2.9}{8.6}=\frac{29\cdot \tfrac{8.7}{8.6}}{87}=\frac{29\cdot 87}{87\cdot 86}=\frac{1\cdot 87}{3\cdot 86}.
$$

c) Verschieben: Nach aufwärts um 1 oder 2 oder 3 Stück verschoben, gibt keine brauchbaren Zahlen; denn weder  $\frac{88}{87}$ , noch  $\frac{89}{88}$ , noch  $\frac{90}{89}$  sind passend zu zerlegen.

Wir verschieben nach abwärts!

 $\frac{1 \cdot 87}{3 \cdot 86} = \frac{1 \cdot 86}{3 \cdot 85}$ . 86 ist nicht brauchbar! Wir verschieben um 2 Stück!  $\frac{1 \cdot 87}{3 \cdot 86} = \frac{1 \cdot 85}{3 \cdot 84}$ . Brauchbar!  $\frac{1 \cdot 85}{3 \cdot 84} = \frac{85}{252} =$  Näherungswert. d) Feststellen der Brauchbarkeit: 1. Genauigkeit: Genauer Wert:  $29: 86 = 0,3373$ Näherungswert:  $85 : 252 = 0,3373$ Unterschied: 0.0000 Also sehr guter Wert! 2. Brauchbarkeit für Räder:  $\frac{8.5}{2.5^2} = \frac{1 \cdot 85}{14 \cdot 18} = \frac{25 \cdot 85}{70 \cdot 90}$ . Brauchbar! 3. Beispiel: Suche den Näherungswert von  $\frac{34}{53}$ . Lösung: a) Gut kürzbarer Bruch  $\frac{34}{91}$  gekürzt  $\frac{2}{3}$ . b) Wiedergutmachung:  $\frac{3}{5}\frac{4}{3} = \frac{34 \cdot \frac{5}{5} \cdot \frac{1}{3}}{51} = \frac{34 \cdot 51}{51 \cdot 53} = \frac{2 \cdot 51}{3 \cdot 53}.$ c) Verschieben: 1. Um 1 nach abwärts:  $\frac{2 \cdot 50}{3 \cdot 52} = \frac{2 \cdot 25}{3 \cdot 26} = \frac{1 \cdot 25}{3 \cdot 13} = \frac{35}{35}$ 2. Um 1 nach aufwärts:  $\frac{2 \cdot 52}{3 \cdot 54} = \frac{2 \cdot 26}{3 \cdot 27} = \frac{52}{31}$ .

d) Feststellen der Brauchbarkeit: 1. Genauigkeit: Genauer Wert:  $34:53 = 0.6415$ Erster Näherungswert:  $25:39 = 0,6410$  $\overline{0,0005} = \frac{5}{6415}$ Unterschied: Zweiter Näherungswert:  $52:81 = 0,6419$  $\overline{0,0004} = \frac{4}{64}$ Unterschied:

Der zweite Wert wäre der bessere.

2. Brauchbarkeit für Räder:

 $\frac{5}{81} = \frac{4 \cdot 13}{9 \cdot 9} = \frac{40 \cdot 65}{45 \cdot 90}.$ Brauchbar!

Durch weiteres Versuchen läßt sich noch ein besserer Näherungswert finden! Wir gehen von dem Wert unter c 2 aus. Dort steht

$$
\frac{2\cdot 52}{3\cdot 54}=\frac{2\cdot 26}{3\cdot 27}.
$$

Wir vervielfachen den zweiten Bruch  $\frac{2.6}{2.7}$ , d. h. wir nehmen ihn mit 2 oder 3 oder 4 usw. mal. Würden wir mit 2 malnehmen, so hätten wir den neuen Bruch  $\frac{5.2}{5.4}$ , der sich durch Verschieben zu  $\frac{5}{5}\frac{1}{3}$  oder  $\frac{5}{5}\frac{3}{5}$  abändern ließe. Das sind jedoch keine brauchbaren Zahlen  $(53!)$ .

Wir nehmen  $\frac{2.6}{2.7}$  darum mit 3 mal;  $\frac{2.6}{3.7} \times 3 = \frac{7.8}{5.1}$ . Wir verschieben um 1 nach abwärts.

 $\frac{2 \cdot 77}{3 \cdot 80} = \frac{1 \cdot 77}{3 \cdot 40} = \frac{7 \cdot 7}{1 \cdot 20}$ . Dieser Bruch weist brauchbare Zahlen auf.

Stellen wir die Brauchbarkeit fest!

1. Genauigkeit: Genauer Wert:  $34:53 = 0,6415$ Näherungswert:  $77 : 120 = 0,6416$ Unterschied 0,0001

das ist  $\frac{1}{6415}$ . Somit hätten wir einen sehr guten Wert gefunden.

2. Brauchbarkeit für Räder:

$$
i_1^{7}i_0^7=\frac{7\cdot 11}{6\cdot 20}=\frac{35\cdot 55}{30\cdot 100}.
$$

Merke: Sehr häufig kommen wir zu einem besseren Näherungswerte, wenn wir den zweiten Bruch erst vervielfachen und dann um ein Geringes verschieben.

4. Beispiel: Suche einen Näherungswert von  $\frac{100}{83}$ .

Lösung: Nachdem 3 Beispiele ausführlich erläutert sind, folgt jetzt eine Zusammenfassung der Teile a, b und c.

$$
\frac{100}{53} = \frac{100 \cdot \frac{80}{33}}{80} = \frac{100 \cdot 80}{80 \cdot 83} = \frac{100 \cdot 81}{80 \cdot 84}, \text{ gekürzt } \frac{5 \cdot 27}{4 \cdot 28} = \frac{135}{112}.
$$

Prüfen auf Brauchbarkeit:

1. Genauigkeit: Genauer Wert:  $100:83 = 1,2048$ Näherungswert:  $135 : 112 = 1,2053$ Unterschied: 0.0005

das ist  $\frac{5}{12048} = \frac{1}{2400}$ ; also äußerst gering.

2. Brauchbarkeit für Räder:

 $\frac{135}{112} = \frac{9 \cdot 15}{8 \cdot 14} = \frac{45 \cdot 75}{40 \cdot 70}$ .

5. Beispiel: Suche einen Näherungswert zu  $\frac{100}{47}$ .

 $L\ddot{o}$ sung:

$$
\frac{100}{47} = \frac{100 \cdot \frac{50}{47}}{50} = \frac{100 \cdot 50}{50 \cdot 47} = \frac{100 \cdot 51}{50 \cdot 48} = \frac{2 \cdot 51}{1 \cdot 48} = \frac{1 \cdot 51}{1 \cdot 24} = \frac{51}{24} = \frac{17}{8}.
$$

Prüfen auf Brauchbarkeit:

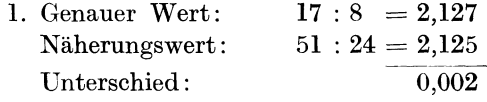

das ist  $\frac{2}{21}$   $\frac{2}{7}$  =  $\frac{1}{1060}$ .

2. 
$$
\frac{17}{8} = \frac{1 \cdot 17}{2 \cdot 4} = \frac{50 \cdot 85}{20 \cdot 100}
$$

Aufgabe: Suche brauchbare Näherungswerte zu:

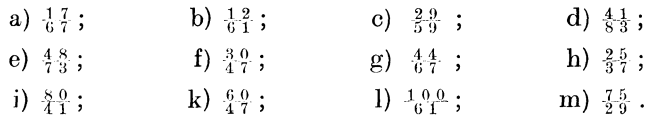

#### II. Gruppe.

1. Beispiel: Von  $\frac{127}{122}$  ist der Näherungswert zu suchen.

Lösung: Zähler und Nenner liegen so dicht beieinander, daß wir wie in Gruppe 1 einen Bruch mit kleinem Zähler und Nenner

nicht heraussetzen können. Die in Gruppe 1 mit a und b bezeichneten Arbeiten fallen also aus. Wir beginnen sogleich mit dem Verschieben der Zahlen.

 $\frac{127}{122} = \frac{126}{121}$ . Damit ist schon ein Näherungswert gefunden. Prüfen der Brauchbarkeit: 1. Genauer Wert:  $127 : 122 = 1,0409$ Näherungswert:  $126 : 121 = 1,0413$ Unterschied: 0.0004 Das ist  $\frac{4}{10409} = \frac{1}{2500}$ ; also guter Wert. 2.  $\frac{12.6}{12.1} = \frac{7 \cdot 18}{11 \cdot 11} = \frac{70 \cdot 90}{55 \cdot 110}$ . 2. Beispiel: Suche den Näherungswert von  $\frac{79}{80}$ . Lösung:  $\frac{79}{80} = \frac{77}{78}$  oder  $\frac{89}{81}$ . Prüfen auf Brauchbarkeit: 1. Genauer Wert:  $79:80 = 0.9875$ Näherungswert: a)  $77 : 78 = 0.9872$ b)  $80:81 = 0,9876$ Unterschied bei a)  $\frac{3}{9875} = \frac{1}{3300}$  $\,$  ,, b)  $\frac{1}{9875}$ . Beide Werte sind gut; der zweite ist der bessere. 2.  $\frac{80}{31} = \frac{10 \cdot 8}{9 \cdot 9} = \frac{50 \cdot 80}{45 \cdot 90}$ . 3. Beispiel: Von  $\frac{73}{72}$  ist der Näherungswert zu suchen. Lösung:  $\frac{73}{72} = \frac{76}{75}$ . Prüfen der Brauchbarkeit: 1. Genauer Wert:  $73:72 = 1,0139$ Näherungswert:  $76:75 = 1,0133$ Unterschied: 0.0006 Das ist  $_{10}^{6}$   $_{39}^{6}$  =  $_{1700}^{1}$ ; also guter Wert. 2.  $\frac{7}{4} \frac{6}{5} = \frac{4 \cdot 19}{5 \cdot 15} = \frac{40 \cdot 95}{50 \cdot 75}$ . Aufgabe: Suche in ähnlicher Weise Näherungswerte von: (b)  $\frac{2}{3} \frac{9}{0}$ ; (c)  $\frac{8}{9} \frac{7}{2}$ ; (d)  $\frac{12}{12} \frac{7}{9}$ ;  $a) \frac{40}{11}$ ; e)  $\frac{5}{5}\frac{5}{3}$ ; f)  $\frac{6}{5}\frac{0}{9}$ ; g)  $\frac{3}{4}\frac{7}{9}$ ; h)  $\frac{9}{10}\frac{7}{0}$ .

#### III. Gruppe.

1. Aufgabe: Suche einen Näherungswert zu  $\frac{500}{311}$ .

Lösung: a) Gut kürzbarer Bruch:  $\frac{500}{300}$ , gekürzt  $\frac{5}{3}$ .

b) Wiedergutmachung: Während wir in Gruppe I genau verfuhren, runden wir bei den großen Zahlen, wie in vorstehender Aufgabe, die Werte ab. Der neue Nenner ist um 14 Stück kleiner geworden (statt 314 nur noch 300). Diese 14 sind von 314 rund der 22ste Teil. Der neue Nenner ist also um  $\frac{1}{2}$  kleiner; er beträgt nicht mehr  $\frac{2}{2}$ , sondern nur noch  $\frac{2}{2}$ . Folglich müssen wir den Zähler auch mit  $\frac{21}{2}$  malnehmen.

$$
\frac{5}{3} \tfrac{0}{1} \tfrac{0}{1} = \frac{500 \cdot \tfrac{2}{3} \tfrac{1}{2}}{300} = \frac{500 \cdot 21}{300 \cdot 22} = \frac{5 \cdot 21}{3 \cdot 22} = \frac{5 \cdot 7}{1 \cdot 22} = \frac{9}{2}
$$

c) Ein Verschieben war diesmal nicht nötig, da die Zahlen 3. bereits brauchbar waren.

d) Prüfen der Brauchbarkeit:

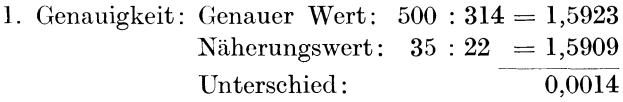

Also  $\frac{1}{15} \frac{4}{9} \frac{4}{2} \frac{1}{3} = \frac{1}{11} \frac{1}{6} \frac{1}{6}$ ; guter Wert.

2. Brauchbarkeit für Räder:

$$
\tfrac{3}{2} \tfrac{5}{2} = \frac{5 \cdot 7}{2 \cdot 11} = \frac{50 \cdot 70}{20 \cdot 110}.
$$

2. Aufgabe: Näherungswert zu  $\frac{254}{445}$ .

Lösung: a)  $\frac{254}{445} = \frac{254}{381}$ , gekürzt durch  $127 = \frac{2}{3}$ .

b) Der Nenner 445 ist um 64 Stück kleiner geworden, also um r und seinen siebenten Teil. Er ist also nicht mehr 7 groß, sondern nur noch <sup>6</sup>. Darum muß ich den Zähler auch mit <sup>6</sup> malnehmen.

$$
^{2\,5\,4}_{1\,1\,5}=\frac{254\cdot\frac{6}{7}}{381}=\frac{254\cdot 6}{381\cdot 7}=\frac{2\cdot 6}{3\cdot 7}=\frac{2\cdot 2}{1\cdot 7}=4
$$

c) ist wiederum ausgefallen; ein Verschieben war nicht nötig.

- d) Prüfen auf Genauigkeit:
- 1. Genauer Wert:  $254 : 445 = 0.5708$ Näherungswert:  $4:7 = 0.5714$ 0.0006 Unterschied:
Das sind  $\frac{6}{5708}$ ; bereits guter Wert, doch versuchen wir, ihn zu verbessern!

Nach Abschnitt b haben wir erhalten  $\frac{2 \cdot 6}{3 \cdot 7}$ . Wir vervielfachen den zweiten Bruch, und zwar nehmen wir sowohl die 6 als auch die 7 mit 13 mal; also  $\frac{2 \cdot 78}{3 \cdot 91}$ . Durch das Malnehmen hat sich der Wert noch nicht geändert. Wir verschieben jetzt

$$
\frac{2 \cdot 77}{3 \cdot 90}
$$
, gekürzt  $\frac{1 \cdot 77}{3 \cdot 45} = \frac{77}{135} = 77 : 135 = 0,5704$ .

Der Unterschied beträgt nur noch  $\frac{4}{5608} = \frac{1}{1400}$ .

2.  $\frac{77}{135} = \frac{7 \cdot 11}{9 \cdot 15} = \frac{35 \cdot 55}{45 \cdot 75}$ .

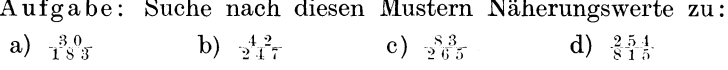

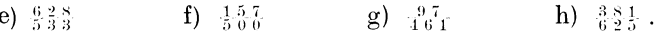

#### IV. Gruppe.

Bisher hatten wir stets solche Brüche, daß eine Veränderung des Nenners nötig wurde. Oftmals müssen wir aber auch zu einer Veränderung des Zählers schreiten, während der Nenner derselbe bleibt.

Näherungswert zu  $\frac{6}{2} \frac{7}{9}$ . 1. Aufgabe:

Lösung: a)  $\frac{6}{2} \cdot \frac{7}{6} = \frac{6}{2} \cdot \frac{0}{6}$ .

b) Der Zähler ist um 7 Stück kleiner geworden, das sind  $\frac{7}{6}$ . Er beträgt nicht mehr  $\frac{6}{6}$ 7, sondern nur noch  $\frac{60}{67}$ . Mit anderen Worten: Der Zähler 67 ist mit  $\frac{60}{67}$  malgenommen. Folglich muß ich den Nenner auch damit malnehmen; also

$$
\tfrac{6}{2}\tfrac{7}{0} = \frac{60}{20 \cdot \tfrac{6}{6}\tfrac{9}{7}} = \frac{60 \cdot 67}{20 \cdot 60} \ .
$$

Da  $\frac{6}{6}$  unter den Bruchstrich kommt, handelt es sich um eine Division eines Bruches durch einen Bruch. Ich multipliziere also mit umgekehrtem Divisor (Siehe § 6, 3).

$$
e) = \frac{3 \cdot 67}{1 \cdot 60} = \frac{3 \cdot 70}{1 \cdot 63} = \frac{3 \cdot 10}{1 \cdot 9} = \frac{1 \cdot 10}{1 \cdot 3} = \frac{10}{3}.
$$

Busch, Dreher als Rechner.

Die Wechselräderberechnung.

d) 1. Genauer Wert:  $67:20 = 0,3350$ Näherungswert:  $10:3 = 0,3333$ Unterschied: 0.0017

Also kein guter Wert. Wir verbessern ihn!

In Abschnitt c der Lösung hatten wir  $\frac{3 \cdot 10}{1 \cdot 9}$ . Wir vervielfachen den zweiten Bruch  $\binom{1,0}{9}$  mit 2; also  $\frac{3 \cdot 20}{1 \cdot 18}$ . Nun verschieben wir um 1 nach abwärts:  $\frac{3 \cdot 19}{1 \cdot 17} = \frac{5}{1} \cdot \frac{7}{1} = 57:17 = 0.3353$ .

Der Unterschied beträgt nur noch 3350 =  $\frac{1}{1100}$ . Der Wert ist jetzt also gut.

2.  $\frac{5}{4} = \frac{3 \cdot 19}{1 \cdot 17} = \frac{60 \cdot 95}{20 \cdot 85}$ .

2. Aufgabe: Näherungswert zu  $\frac{97}{66}$ .

Lösung: a)  $\frac{9}{6} \frac{7}{6} = \frac{90}{60}$ .

b)  $\frac{90}{60 \cdot \frac{90}{97}} = \frac{90 \cdot 97}{60 \cdot 90}$ .

c)  $\frac{90 \cdot 98}{60 \cdot 91} = \frac{3 \cdot 14}{2 \cdot 13} = \frac{3 \cdot 7}{1 \cdot 13} = \frac{21}{13}$ .

d) 1. Genauer Wert:  $97:60 = 1,6166$ Näherungswert:  $21:13 = 1,6154$ Unterschied: 0,0012

Das sind  $_{161}^{12}{}_{66} = \frac{1}{1300}$ ; also guter Wert.

2. 
$$
{}_{1\,3}^{2\,1} = \frac{3\cdot 7}{1\cdot 13} = \frac{30\cdot 70}{20\cdot 65}.
$$

Aufgaben: Suche Näherungswerte zu:

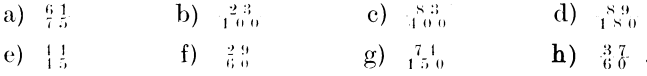

Sollten wir in allen 4 Gruppen durchaus nicht auf gute Näherungswerte stoßen, so versuchen wir durch Aufstellen eines anderen gut kürzbaren Bruches ein besseres Ergebnis zu erzielen. Zum Beispiel können wir für

> $\frac{31}{4}$  sowohl a)  $\frac{30}{4}$  s, gekürzt  $\frac{5}{8}$ , sagen, als auch b)  $\frac{32}{15}$ , gekürzt  $\frac{2}{3}$ ; oder auch c)  $^{36}_{18}$ , gekürzt  $^{3}_{4}$ .

Also a) 
$$
\frac{31}{45} = \frac{30 \cdot 31}{48 \cdot 30} = \frac{5 \cdot 31}{8 \cdot 30} = \frac{5 \cdot 33}{8 \cdot 32} = \frac{165}{36}
$$
;  
\noder b)  $\frac{31}{45} = \frac{32 \cdot 31}{48 \cdot 32} = \frac{2 \cdot 31}{3 \cdot 32} = \frac{2 \cdot 32}{3 \cdot 33} = \frac{64}{65}$ ;  
\noder c)  $\frac{31}{45} = \frac{36 \cdot 31}{48 \cdot 36} = \frac{3 \cdot 31}{4 \cdot 36} = \frac{3 \cdot 30}{4 \cdot 35} = \frac{3 \cdot 3}{2 \cdot 7} = \frac{9}{11}$ .

Zusammenfassung:

Um zu guten Näherungswerten zu kommen, verfahren wir folgendermaßen:

1. Statt des gegebenen Bruches setzen wir einen ihm naheliegenden gut kürzbaren anderen Bruch, und zwar durch Veränderung des Zählers oder des Nenners.

2. Wir machen die Wertveränderung wieder gut, und zwar bei kleineren Zahlen genau, bei großen nur abgerundet.

3. Wir verschieben die Zahlen des 2. Bruches um etwas nach aufwärts oder abwärts. Vielleicht ist eine vorherige Vervielfachung des 2. Bruches günstig.

4. Wir stellen die Brauchbarkeit fest. Ist der Unterschied geringer als  $\frac{1}{1000}$ , so ist der Wert gut zu nennen.

Wir gehen nun dazu über, an praktischen Beispielen das Gelernte zu verwerten.

1. A ufg a be: Auf 6 Gang Leitspindel sollen  $5\frac{4}{5}$  Gang geschnitten werden.

Lösung: a) Drsp =  $5\frac{1}{5}$  Gg; Ltsp = 6 Gg. b)  $\text{Gv}: 5\frac{4}{5}: 6 = \frac{2.9}{5}: \frac{3.0}{5} = 29:30 = \frac{2.9}{3.0}$ .  $Rv: \frac{3}{2}\frac{0}{9}$ .

Da 29 unzerlegbar ist, ist Näherungswert nötig.

 $\frac{30}{29} = \frac{90}{87} = \frac{91}{88}$ . (Siehe Gruppe II.) Vor dem Verschieben ist ein Vervielfachen vorteilhaft gewesen.

Genauer Wert:  $30:29 = 1,0345$ Näherungswert:  $91:88 = 1,0341$ Unterschied: 0.0004

Das ist  $_{10345}$  oder abgerundet  $_{2561}^{-1}$ .

e) Räder: 
$$
{}_{8.5}^{9.1} = \frac{7 \cdot 13}{8 \cdot 11} = \frac{35 \cdot 65}{40 \cdot 55}
$$

 $5*$ 

Proofe: 
$$
\frac{35 \cdot 65}{40 \cdot 55}
$$
   
 
$$
\text{B} : LR = LG : DG
$$

$$
DR : LR = LG : DG
$$

$$
91 : 88 = 6 : ?
$$

$$
\frac{88 \cdot 6}{91} = 528 : 91 = 5,802 Gg
$$

Wir sollen  $5\frac{4}{5}$ , das sind 5,800 Gang, schneiden. Dem nach erzielten wir ein sehr gutes Ergebnis.

2. Aufgabe: Auf 4 Gang Leitspindel sollen 10<sup>1</sup> Gang geschnitten werden.

Lösung: a) Drsp =  $10^1$   $Gg$ ; Ltsp = 4  $Gg$ . b)  $Gv: \frac{4}{4} : \frac{1}{4}^6 = 41 : 16 = \frac{41}{16}$ .  $Rv: \frac{1}{4}$   $\frac{6}{1}$ .

Näherungswert ist nötig; denn 41 ist nicht brauchbar.

$$
\frac{1}{4}\frac{6}{1} = \frac{16 \cdot 40}{40 \cdot 41} = \frac{2 \cdot 40}{5 \cdot 41} = \frac{2 \cdot 39}{5 \cdot 40} = \frac{1 \cdot 39}{5 \cdot 20} = \frac{39}{100}.
$$
  
Genauer Wert:  $16:41 = 0,3902$   
Näherungswert:  $39:100 = 0,3900$   
Unterschied:  $0,0002$   
Das sind  $\frac{39}{30^202}$ , abgerundet  $\frac{1}{10000}$   
c) Räder.  $\frac{39}{1000} = \frac{3 \cdot 13}{10 \cdot 10} = \frac{30 \cdot 65}{50 \cdot 100}$   
Probe:  $\frac{30 \cdot 65}{50 \cdot 100}$ , gekürzt  $\frac{3 \cdot 13}{5 \cdot 20} = \frac{39}{100}$ .  
DR: LR = LG : DG  
 $39:100 = 4:3$   
 $\frac{100 \cdot 4}{39} =: \frac{300}{39} = 400:39 = 10,25$  Gg.

Wir sollen  $10<sub>4</sub><sup>1</sup>$  Gang schneiden, das sind  $10,25$  Gang.

3. Aufgabe: Auf 4 Gang Leitspindel sollen 17<sup>3</sup> Gang geschnitten werden.

1. Lösung: a) Drsp = 
$$
17\frac{2}{3} Gg
$$
; Ltsp = 4 Gg.  
b) Gv :  $17\frac{2}{3} : 4 = \frac{53}{3} : \frac{13}{3} = 53 : 12 = \frac{53}{12}$ .  
Rv :  $\frac{12}{53}$ .

Wegen der 53 ist Näherungswert nötig.

 $\frac{12}{53} = \frac{12 \cdot 54}{54 \cdot 53} = \frac{12 \cdot 55}{54 \cdot 54} = \frac{2 \cdot 55}{9 \cdot 54} = \frac{1 \cdot 55}{9 \cdot 27} = \frac{55}{243}$ . Genauer Wert:  $12:53 = 0,22641$ Näherungswert:  $55:243 = 0,22642$ 0.00001 Unterschied: Das ist  $\frac{1}{22641}$ . c) Räder:  $\frac{5}{2} \cdot \frac{5}{4} \cdot \frac{5}{3} = \frac{1 \cdot 5 \cdot 11}{3 \cdot 9 \cdot 9} = \frac{20 \cdot 25 \cdot 55}{30 \cdot 45 \cdot 90}$ .

Des ungünstigen Nenners wegen kann nur mittels 6 Räder geschnitten werden.

Proof: 
$$
\frac{20 \cdot 25 \cdot 55}{30 \cdot 45 \cdot 90}
$$
, gekürzt  $\frac{1 \cdot 5 \cdot 11}{3 \cdot 9 \cdot 9} = \frac{55}{243}$ .  
\nDR : LR = LG : DG  
\n $55 : 243 = 4 : ?$   
\n $\frac{243 \cdot 4}{55} = \frac{972}{55} = 972 : 55 = 17,673$ .

Es sollen  $17\frac{2}{3}$  Gang geschnitten werden, also 17,666 Gang.

2. Lösung: Es ist aber auch möglich, den Schnitt mittels 4 Räder auszuführen! In der 1. Lösung sagten wir statt  $\frac{12}{33}$  $\frac{12}{54}$ . Wir hätten ja aber auch für  $\frac{12}{53}$  den Bruch  $\frac{12}{48}$  setzen können; also:

$$
\frac{1}{5}\frac{2}{3} = \frac{12 \cdot 48}{48 \cdot 53} = \frac{1 \cdot 48}{4 \cdot 53} = \frac{1 \cdot 49}{4 \cdot 54} = \frac{1}{216}.
$$
  
Genauer Wert: 12 : 53 = 0,2264  
Näherungswert: 49 : 216 = 0,2268  
Unterschied: 0,0004  
Das sind  $\frac{1}{2264}$ , abgerundet  $\frac{1}{566}$ .

Das

Wir suchen ihn zu verbessern! Wie wir wissen, ist das häufig dadurch möglich, daß wir den zweiten Bruch (in unserem Falle also  $\frac{4}{5}$ ) vervielfachen. Wir wollen ihn im Zähler und Nenner mit 2 malnehmen, statt  $\frac{18}{3}$ 

also 
$$
\frac{96}{106}
$$
 setzen.  $\frac{96}{106}$  version the number of sides of the equation  $12 \cdot 48 = 1 \cdot 48 = 1 \cdot 96 = 1 \cdot 95 = 1 \cdot 19$ 

$$
\frac{1}{3}\frac{3}{3} = \frac{12}{48.53} = \frac{1}{4}.53 = \frac{1}{4}.106 = \frac{1}{4}.105 = \frac{1}{4}.21 = \frac{1}{3}.
$$

Genauer Wert:  $12 : 53 = 0.2264$ Näherungswert:  $19:84 = 0,2262$ Unterschied: 0.0002 Das sind  $\frac{3}{2264} = \frac{1}{1132}$ . c) Räder:  $\frac{1}{5} \cdot \frac{9}{4} = \frac{1 \cdot 19}{7 \cdot 12} = \frac{20 \cdot 95}{70 \cdot 120}$ . Probe:  $\frac{20 \cdot 95}{70 \cdot 120}$ , gekürzt  $\frac{1 \cdot 19}{7 \cdot 12} = \frac{19}{84}$ .  $DR:LR = LG:DG$  $19:84 = 4:$  $\frac{84 \cdot 4}{19} = \frac{336}{19} = 336 : 19 = 17,68 \text{ Gg}.$ 

4. Aufgabe: Auf 4 Gang Leitspindel sollen 6<sup>5</sup> Gang geschnitten werden.

$$
\begin{array}{ll}\text{Lösung: a) }\text{ Drsp} = 6\frac{5}{3}\text{ Gg}\,; & \text{Leitsp} = 4\text{ Gg},\\ \text{b) }\text{ Gv: } 6\frac{5}{3}:4 = \frac{53}{3}:\frac{3}{3} = 53:32 = \frac{53}{3} \\ \text{Rv: } \frac{33}{33} \,.\end{array}
$$

Wegen der 53 ist Näherungswert nötig.

 $\frac{3}{5}\frac{3}{5} = \frac{32 \cdot 56}{56 \cdot 53} = \frac{4 \cdot 56}{7 \cdot 53} = \frac{4 \cdot 55}{7 \cdot 52} = \frac{1 \cdot 55}{7 \cdot 13} = \frac{5}{9}\frac{5}{1}.$ Genauer Wert:  $32 : 53 = 0,6038$ Näherungswert:  $55:91 = 0,6044$ Unterschied: 0.0006 das sind  $\frac{6}{6035}$ , abgerundet  $\frac{1}{1006}$ . c) Räder:  $\frac{5}{9}$   $\frac{5}{1}$  =  $\frac{1 \cdot 55}{7 \cdot 13}$  =  $\frac{25 \cdot 55}{35 \cdot 65}$ . Probe:  $\frac{25 \cdot 55}{35 \cdot 65}$ , gekürzt  $\frac{1 \cdot 55}{7 \cdot 13} = \frac{55}{91}$ .  $DR:LR = LG:DG$  $55:91 = 4:$  $\frac{91 \cdot 4}{55} = \frac{364}{55} = 364:55 = 6,618 \text{ Gg}.$ 

Es sollen  $6\frac{5}{5}$  Gang geschnitten werden, das sind  $6,625$  Gang. Löse nach vorstehenden Mustern folgende Aufgaben:

#### Die Leitspindel ist nach Gang bekannt. 71

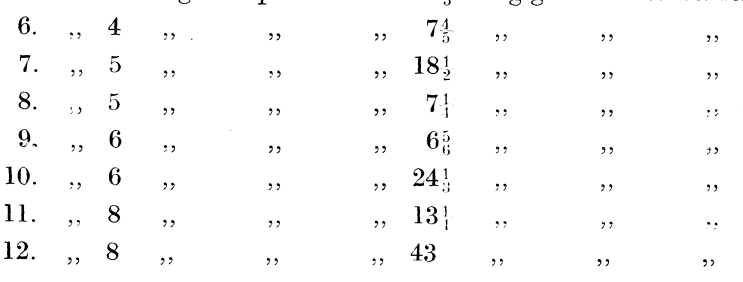

5. Auf  $4$  Gang Leitspindel sollen  $19\frac{2}{9}$  Gang geschnitten werden

## § 23. Die Leitspindel ist nach Gang bekannt.

Das Arbeitsstück ist in Zollsteigung bekannt.

Ins Verhältnis kann nur Gleichnamiges gesetzt werden. Aus <sup>6</sup>Kieselsteinen und 9 Äpfeln könnte ich kein Verhältnis zusam· menstellen, wohl aber aus <sup>6</sup>Äpfeln und 9 Apfeln. Es wäre das Verhältnis 6 : 9 oder 2 : 3. Ebenso kann ich auch nicht Gang und Steigung zu einem Verhältnis zusammenstellen, sondern nur Gang : Gang oder Steigung : Steigung. Sollen mittels 4 Gang Leitspindel  $\frac{1}{2}$ <sup>1</sup> Steigung geschnitten werden, so kann ohne weiteres kein Verhältnis aus diesen Zahlen gebildet werden.

Nur Hleichnamigcs kann zum Yerhältnis zusannnengestellt werden.

Gang : Gang oder Steigung : Steigung.

Nun aber ist es nicht schwer, aus Gang Zollsteigung zu machen oder aus Zollsteigung Gang. 4 Gang auf 1" heißt: Ein Zoll weist im ganzen 4 Gänge auf. Demnach ist 1 Gang nur 1" groß. *Die*  Höhe eines Ganges ist aber seine Steigung. Statt 4 Gang auf 1" kann ich demnach auch sagen: '/' Steigung.

Merke:  $4 \text{ Gang} = \frac{1}{4} \text{ Gang} = \frac{1}{4} \text{Steigung}$ 

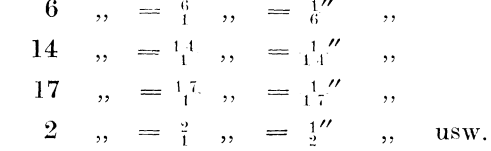

 $2\frac{1}{2}$  Gang auf 1" sind 5 Gang auf 2". Wenn 5 Gang 2" groß sind, so ist 1 Gang  $\frac{2}{5}$  groß, nämlich den fünften Teil von 2''.  $\frac{5}{2}$  Gang =  $\frac{2}{5}$  Steigung.

Beide Größen sind Brüche; beide weisen dieselben Zahlen auf; nur treten die Ziffern bei Zollsteigung in umge kehrter Folge auf.

$$
3^3_1 \text{ Gang} = \frac{15}{4} \text{ Gang} = \frac{45}{15} \text{ Steigung}
$$
  
\n
$$
9^4_5 \quad , \quad = \frac{45}{5} \quad , \quad = \frac{5}{49} \quad ,
$$
  
\n
$$
2.5 \quad , \quad = \frac{5}{2} \quad , \quad = \frac{3}{5} \quad ,
$$

Gangzahlen verwandle ich in Zollsteigung und umgekehrt, indem ich den Bruch umdrehe.

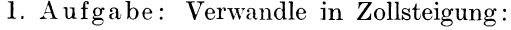

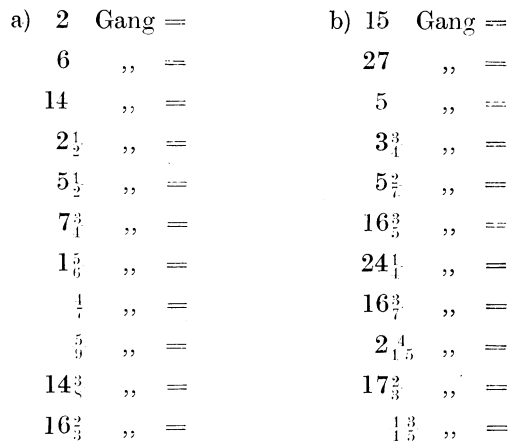

## 2. Aufgabe: Verwandle in Gang:

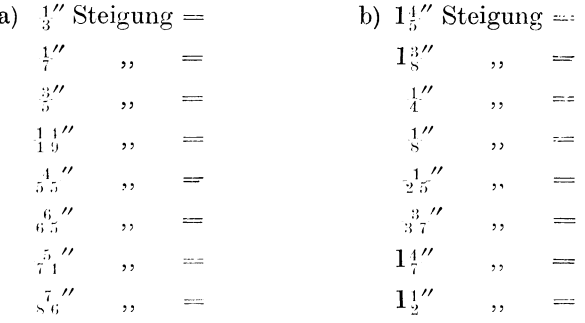

Ist in Aufgaben die Leitspindel nach Gang bekannt, das Gewinde des Arbeitsstückes jedoch in Zollsteigung, so habe ich entweder die Gangzahl der Leitspindel auch in Zollsteigung zu verwandeln, oder die Zollsteigung des Arbeitsstückes in Gangzahlen. Dem Teile a in unseren Lösungen haben wir jetzt also größere Aufmerksamkeit zu schenken!

3. Aufgabe: Auf 4 Gang Leitspindel sollen  $\frac{1}{2}$  Steigung geschnitten werden.

l. Lösung: (Alles zu Gang gemacht.) a) Drsp =  $\frac{2}{27}$ " Stg =  $\frac{2}{3}$ <sup>7</sup> *Gg*; Ltsp = 4 *Gg*. b) Gv :  $\frac{2}{3}$ <sup>T</sup> :  $4 = \frac{2}{3}$ <sup>T</sup> :  $\frac{8}{3} = 27 : 8 = \frac{2}{3}$ <sup>T</sup> .  $Rv: \frac{8}{27}$ . c)  $\frac{8}{2^2} = \frac{2 \cdot 4}{3 \cdot 9} = \frac{20 \cdot 40}{30 \cdot 90}$  $\overline{30\cdot 90}$  ·  $\text{Probe: } \frac{20 \cdot 40}{30 \cdot 90}$  , gekürzt  $\frac{2 \cdot 4}{3 \cdot 9} = \frac{8}{2^7}$  $DR : LR = LG : DG$  $8 : 27 = 4 : ?$  $\frac{27 \cdot 4}{8} = \frac{27 \cdot 1}{2} = \frac{27}{2}$  Gg.  $-2/(\ \text{Gg} = \frac{2}{2}\frac{y}{\tau})$  Stg.

2. Lösung: (Alles zu Zollsteigung gemacht.)

a)  $\text{Drsp} : \frac{2}{27}$  *Stg*; Ltsp:  $\frac{1}{4}$  *Stg*.

b) Diesmal muß ich also das Steigungsverhältnis aufstellen.)

 $\text{Stv}: \frac{3}{27} : \frac{1}{4} = \frac{8}{108} : \frac{27}{108} = 8 : 27 = \frac{8}{27}$  (Siehe § 16,2).

 $\mathrm{Rv}\colon \frac{8}{27}$ . (Denn das Räderverhältnis ist ja dem Steigungsverhältnis glei ch. Ich brauchte also den Bruch  $\frac{8}{27}$  nicht umzudrehen wie beim Gangverhältnis. § 20.)

c) Wie bei erster Lösung.

Probe: In den Proben haben wir bisher stets die Gangformel angewandt. Wir können natürlich auch die Steigungsformel anwenden (siehe § 20). Sie heißt:

$$
\begin{array}{l} \text{DR}: \text{LR}=\text{DSt}: \text{LSt} \\ \text{8}: 27 \ = \ \text{?}: \ \text{?} \end{array}
$$

(Achte darauf, daß die rechte Hälfte der Proportion anders beschaffen ist als bei der Gangformel! Wie kommt das? Wo steht hier das Fragezeichen? Wo dort?)

Wir lösen die Proportion. Diesmal sind die äußeren Glieder bekannt (§ 18).

$$
\frac{8 \cdot 1}{27 \cdot 4} = \frac{2 \cdot 1}{27 \cdot 1} = \frac{2}{27} \text{Stg}.
$$

Wende ich die Steigungsformel an, so kommt auch Steigung im Endergebnis heraus.

Wende ich die Gangformel an, so kommt Gang heraus.

4. Aufgabe: Auf 6 Gang Leitspindel sollen  $\frac{4}{5}$  Steigung geschnitten werden.

1. Lösung: a) Drsp =  $\frac{4}{57}$ " Stg; Ltsp =  $\frac{1}{6}$ " Stg. b) Stv:  $\frac{4}{5}$ ;  $\frac{1}{6} = \frac{8}{111}$ ;  $\frac{19}{114} = 8$ :  $19 = \frac{8}{19}$ .  $Rv: \frac{8}{1.9}$ . c)  $\frac{2}{1.9} = \frac{2 \cdot 4}{1 \cdot 19} = \frac{20 \cdot 80}{40 \cdot 95}$  oder  $\frac{30 \cdot 80}{60 \cdot 95}$ . Probe:  $\frac{30 \cdot 80}{60 \cdot 95} = \frac{1 \cdot 8}{1 \cdot 19} = \frac{1}{1 \cdot 9}.$  $DR:LR = DSt : LSt$  $8:19 = ? :: \frac{1}{6}$  $\frac{8 \cdot 1}{19 \cdot 6} = \frac{4 \cdot 1}{19 \cdot 3} = \frac{4}{57}$  Stg. 2. Lösung: a) Drsp =  $\frac{5}{4}$ <sup>7</sup>  $Gg$ ; Ltsp = 6  $Gg$ . b) Gv:  $\frac{5}{4}$ :  $6 = \frac{5}{4}$ :  $\frac{24}{4} = 57$ :  $24 = 19$ :  $8 = \frac{19}{8}$ .  $Rv : \frac{8}{1.9}$ . c) Wie erste Lösung. Probe: Wie in erster Lösung, aber auch:  $DR:LR = LG:DG$  $8:19 = 6 : ?$  $\frac{19 \cdot 6}{8} = \frac{19 \cdot 3}{4} = 57 \text{ Gg}.$  $^{5.7}_{-4}$  Gg =  $^{4.7}_{5.7}$  Stg. 5. Aufgabe: Auf 8 Gang sollen  $\frac{5}{8}$ " Steigung geschnitten werden. 1. Lösung: a) Drsp =  $\frac{5}{5}$ " Stg; Ltsp =  $\frac{1}{5}$ " Stg. b) Stv:  $\frac{5}{5}$ :  $\frac{1}{5}$  = 5 : 1 =  $\frac{5}{1}$ .  $Rv : \frac{5}{3}$ . e)  $\frac{1}{7}$   $\frac{1 \cdot 5}{1}$   $\frac{75 \cdot 120}{100 \cdot 120}$ 

$$
5^{\prime}+1+1=60\cdot30
$$

Probe:  $\frac{75 \cdot 120}{60 \cdot 30} = \frac{5 \cdot 1}{1 \cdot 1} = \frac{5}{1}$ .  $DR:LR = DSt: LSt$  $5:1 = ? : \frac{1}{8}$  $\frac{5 \cdot 1}{1 \cdot 8} = \frac{5}{8}$ "Stg. 2. Lösung: a) Drsp =  $\frac{8}{5}$  Gg; Ltsp = 8 Gg. b) Gv :  $\frac{8}{5}$  :  $8 = \frac{8}{5}$  :  $4\frac{0}{5} = 8$  :  $40 = 1$  :  $5 = \frac{1}{5}$ .  $Rv: \frac{5}{4}$ . c) Wie erste Lösung. Probe: Wie bei erster Lösung, aber auch:  $DR:LR = LG:DG$  $5:1 = 8:$  $\frac{8 \cdot 1}{5} = \frac{8}{5}$  Gg. & Gg sind &" Stg. Löse nach vorstehenden Mustern folgende Aufgaben: 6. Auf 2 Gang Leitspindel sollen  $\frac{2}{2}\tau''$  Steig. geschnitten werden  $-\frac{1}{5}$ <sup>1</sup> 7.  $\boldsymbol{4}$  $\overline{\mathbf{r}}$  $\overline{\phantom{a}}$  $\overline{\mathbf{H}}$  $,$  $,$ , ,,  $, ,$ 8  $\, ,\quad \frac{5}{7}\frac{\prime}{2}$ 8.  $,$  $\overline{\phantom{a}}$  $\mathbf{B}$  $, ,$  $,$ ,  $, ,$ 9.  $2\frac{1}{2}$ , ,,  $\rightarrow$  $,$  $\frac{1}{2}$ 10.  $\overline{\phantom{a}}$  $6,$  $\ldots$  $\overline{\phantom{a}}$  $,$  $\frac{4}{3}$ ,  $\frac{4}{3}$ ,  $\frac{1}{3}$ ,  $\frac{1}{3}$ ,  $\frac{1}{3}$ 11.  $4,$  $\mathbf{a}$  $\rightarrow$ ,,  $2, 1, 2$ 12.  $\overline{\mathbf{r}}$  $\rightarrow$  $,$  $8, 8, 8$ 13.  $\overline{\phantom{a}}$  $\sim$  $\rightarrow$  $, ,$  $\,$ ,,  $\frac{4}{8}$ <sup> $\prime\prime$ </sup> 6, 14.  $\langle \cdot, \cdot \rangle$  $\overline{\mathbf{z}}$  $,$ ,  $\overline{\phantom{a}}$  $\cdot$  $\frac{5}{6}$   $\frac{7}{3}$  $4,$ 15.  $\ddotsc$  $\overline{\phantom{a}}$  $,$  $, ,$  $\frac{1}{2}$  $, ,$ 

Sollten Näherungswerte nötig werden, so suchen wir sie in derselben Weise, wie  $\S 22$  es lehrt.

Auf 4 Gang Leitspindel sollen  $\frac{5}{11}$ " Steig. geschnitten werden 16.  $\frac{1}{3}$   $\frac{7}{1}$  $\mathcal{L}_{\text{eff}}$  . 17.  $\mathbf 5$  $\overline{\phantom{a}}$  $\frac{1}{2}$  $\frac{1}{2}$  $\overline{\phantom{a}}$ ķ, ٠. ,,  $\frac{83''}{41}$  ... 18.  $\boldsymbol{6}$  $\sim$   $\sim$  $\mathcal{L}_{\mathbf{A}}$  .  $\mathbf{r}$  $\sim$   $\sim$  $\ddot{\phantom{a}}$  $\frac{20}{7}$  . 19.  $\,6\,$  $\sim$   $\sim$  $\mathbf{a}$  $\sim$   $\sim$  $\sim 10^{10}$  and  $\sim 10^{10}$  $\ddotsc$  $\therefore$   $\frac{1}{3}$   $\frac{8}{7}$   $\therefore$ 8, , 20.  $\overline{\phantom{a}}$  $\sim$  $\lambda$  .

# § 24. Die Leitspindel ist nach Gang bekannt.

Das Arbeitsstück ist in Millimetersteigung gegeben.

## I. Mit 127 er Rad.

1. Aufgabe: Auf 4 Gang Leitspindel sollen  $1\frac{3}{4}$  mm geschnitten werden.

Lösung: Wie wir wissen, können Gang und Steigung nicht zu einem Verhältnis zusammengesetzt werden, sondern das eine muß in das andere verwandelt werden. Zollsteigung verwandelte ich in Gang, indem ich den Bruch umdrehte (§ 23). Jetzt handelt es sich darum, Gang in Millimetersteigung zu verwandeln. Nach der Aufgabe hat die Leitspindel 4 Gang auf 1 Zoll. Also:

$$
4 \text{ Gg} = 1'' = 25,4 \text{ mm}; \text{ dann ist}
$$
  

$$
1, -1 \frac{1}{4} = \frac{25,4}{4}, \frac{4}{4}
$$
  

$$
\frac{25,4}{4} = \frac{25,4}{4,0} = \frac{25,4}{4,0} = \frac{12}{2} = \frac{12}{2} =
$$

Statt 4 Gang kann ich demnach  $\frac{120}{20}$  mm Steigung sagen.

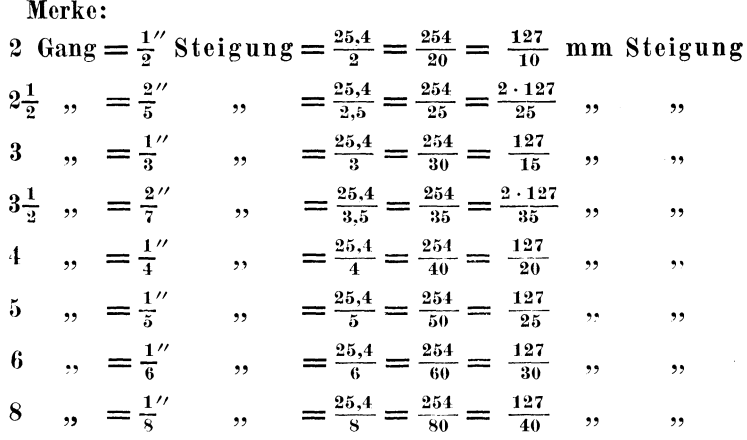

Wenn man Gang in Millimetersteigung verwandelt, stößt man also jedesmal auf die Zahl 127. Darum wird auch meistens den Drehbänken ein 127er Rad beigegeben. Die Rechnung gestaltet sich dadurch ziemlich einfach.

Wir kehren jetzt zu unserer Aufgabe zurück!

Lösung: a) Drsp =  $1\frac{3}{4}$  mm; Ltsp =  $1\frac{27}{8}$  mm.

(Dem Teile a der Lösung ist wegen der Sortenverwandlungen stets die größte Aufmerksamkeit zu schenken!)

b) Stv:  $1\frac{3}{4}$ :  $1\frac{27}{20} = \frac{7}{4}$ :  $1\frac{27}{20} = \frac{35}{20}$ :  $1\frac{27}{20} = 35$ :  $127 = \frac{35}{127}$ .  $Rv: \frac{3}{5} \frac{5}{7}$ .

c)  $\frac{35}{127}$  (also schon mit 2 Rädern zu schneiden)

$$
\text{oder } \frac{5 \cdot 7}{1 \cdot 127} = \frac{25 \cdot 70}{50 \cdot 127}.
$$
\n
$$
\text{Pro be: } \frac{25 \cdot 70}{50 \cdot 127}, \text{ gekürzt } \frac{1 \cdot 35}{1 \cdot 127} = \frac{35}{127}.
$$
\n
$$
\text{DR}: \text{LR} = \text{DSt}: \text{LSt}
$$
\n
$$
35: 127 = ? : \frac{127}{20} \text{ (nicht etwa 4!)}
$$
\n
$$
\frac{35 \cdot 127}{127 \cdot 20} = \frac{7 \cdot 1}{1 \cdot 4} = \frac{7}{4} = 1\frac{3}{4} \cdot \text{mm} \text{ Stg }.
$$

2. A ufgabe: Auf 6 Gang Leitspindel sollen  $\frac{4}{5}$  mm geschnitten werden.

Lösung: a) Drsp =  $\frac{4}{5}$  mm Stg; Ltsp =  $\frac{1}{3}$ <sup>3</sup><sup>7</sup> mm Stg. b) Stv:  $\frac{4}{5}$ :  $\frac{127}{30} = \frac{24}{30}$ :  $\frac{127}{30} = 24$ :  $127 = \frac{24}{127}$ .  $Rv: \frac{2.4}{1.2}$ . c)  $t_{12}^{2.4} = \frac{3 \cdot 8}{1 \cdot 127} = \frac{30 \cdot 40}{50 \cdot 127}$ . Probe:  $\frac{30 \cdot 40}{50 \cdot 127}$ , gekürzt  $\frac{3 \cdot 8}{1 \cdot 127} = \frac{24}{127}$ .  $DR:LR = DSt: LSt$ 24 : 127 = ? :  $\frac{127}{30}$  $\frac{24 \cdot 127}{127 \cdot 30} = \frac{4 \cdot 1}{1 \cdot 5} = \frac{4}{5}$  mm Stg.

3. Aufgabe: Auf 2<sup>1</sup> Gang Leitspindel sollen 18 mm geschnitten werden.

Lösung: a) Drsp = 18 mm Stg; Ltsp =  $\frac{25.1}{25}$  mm Stg. b) Stv:  $18: \frac{254}{25} = \frac{450}{25}$ :  $\frac{254}{25} = 450$ :  $254 = 225$ :  $127 = \frac{225}{127}$ .  $Rv: \frac{2}{4}\frac{2}{2}\frac{5}{7}$  . c)  $^{2}_{1}\frac{2}{2}\frac{5}{7} = \frac{3\cdot 75}{1\cdot 127} = \frac{60\cdot 75}{20\cdot 127}$ .

Proof: 
$$
\frac{60 \cdot 75}{20 \cdot 127} = \frac{3 \cdot 75}{1 \cdot 127} = \frac{235}{127}
$$
.  
DR : LR = DSt : LSt  
 $225 : 127 = ? : \frac{255}{25}$   
 $\frac{225 \cdot 254}{127 \cdot 25} = \frac{9 \cdot 2}{1 \cdot 1} = 1^8 = 18 \text{ mm}$ 

4. Aufgabe: Auf 2 Gang Leitspindel sollen 0,15 mm geschnitten werden.

Lösung: a) Drsp = 0,15 mm Stg; Ltsp =  $\frac{127}{10}$  mm Stg. b) Stv:  $0.15: \frac{12}{10} = \frac{15}{100}$ ;  $\frac{125}{100} = 15:1270 = 3:254 = \frac{3}{254}$ .  $Rv: \frac{3}{2.5}$  . c)  $\frac{3}{2\cdot 5}$  c =  $\frac{1\cdot 1\cdot 3}{1\cdot 2\cdot 127}$  =  $\frac{20\cdot 20\cdot 30}{80\cdot 100\cdot 127}$ . Probe:  $\frac{20 \cdot 20 \cdot 30}{80 \cdot 100 \cdot 127} = \frac{1 \cdot 1 \cdot 3}{1 \cdot 2 \cdot 127} = \frac{3}{2 \cdot 12}.$  $DR : LR = DSt : LSt$ 3 :  $254 = ? : 427$  $\frac{3 \cdot 127}{254 \cdot 10} = \frac{3 \cdot 1}{2 \cdot 10} = \frac{3}{2^3} \text{ mm } \text{Stg}.$  $\frac{3}{20} = 0.15$  mm. Auf 2 Gang Leitspindel sollen  $8\frac{2}{5}$  mm geschnitten werden 5. 6.  $\ddotsc$  $\overline{4}$  $\frac{9}{10}$ ,  $,$ ,  $,$  $,$ 7.  $1^3_5$ ,  $\overline{4}$  $\mathcal{L}_{\mathcal{A}}$  $\ddotsc$  $\rightarrow$  $\overline{\phantom{a}}$  $, ,$  $, ,$  $\begin{matrix} \cdot,\;\; & \frac{7}{20} & \cdot,\;\ \cdot,\;\; & 2\frac{1}{4} & \cdot, \end{matrix}$ 8.  $\overline{\mathbf{5}}$  $, \,$ , ,, 9.  $\mathbf{B}$  $\cdot$ ,,  $,$  $\frac{1}{13}, \frac{1}{3}, \frac{1}{3}$ <br> $\frac{1}{3}, \frac{1}{4}, \frac{1}{5}, \frac{1}{5}$ 10.  $\sim$  , , , , , ,  $\rightarrow$ ٠, 11.  $\frac{1}{2}$  $\rightarrow$  $, ,$  $, 17, 5,$ 12.  $\cdot$ , ,,,  $,$  $4,$ , 13.  $, 6, 8,$  $\ldots$  $\rightarrow$ ,  $\cdot$ ,, ,,  $1,75,$ 14.  $6 ,$  $\rightarrow$  $\rightarrow$  $,$ ,  $, ,$ 8  $, 0.8$ , 15.  $\sim$  35  $,$ ,  $, ,$ ,,

## II. Ohne 127er Rad.

Nicht alle Drehbänke führen das 127er Spezialrad; dennoch sind auch auf diesen die Gewinde mit Millimetersteigung zu schneiden. Zwei Wege führen zum Ziel.

A. Als Einheit benutze ich das Maß 13" = 330 mm.

16. Aufgabe: Auf 4 Gang Leitspindel sollen  $2.5 \text{ mm}$  geschnitten werden.

Lösung: a) Wir rechnen alles auf 13" resp. 330mm um. Ist 1 Gang des Arbeitsstückes 2,5 mm, so stecken in 330 mm so viel Gänge, als 2,5 in 330 enthalten ist, oder 330 : 2,5 = 3300 : 25 = 132. Auf 13" = 330 rum kommen also 132 *DG.* Auf 1 Zoll der Leitspindel kommen 4 Gänge, auf 13 Zoll kommen demnach 13 · 4  $=52 \text{ Gg}$ . Also Drsp  $=132 \text{ Gg}$ ; Ltsp  $=52 \text{ Gg}$ . b)  $\text{Gv}: 132 : 52 = 33 : 13 = \frac{33}{13}$ .  $Rv: \frac{1}{3}\frac{3}{3}$ .  $1 \cdot 13 \qquad 40 \cdot 65$ c)  $\frac{13}{33} = \frac{3}{3 \cdot 11} = \frac{60 \cdot 110}{}$ . 1. Probe:  $\frac{40 \cdot 65}{60 \cdot 110}$ , gekürzt  $\frac{1 \cdot 13}{3 \cdot 11}$  $DR : LR = LG : DG$  $13 : 33 = 52 : ?$  $\frac{33 \cdot 52}{13} = \frac{33 \cdot 4}{1} = \frac{132}{1}$  Gg. 132 Gg auf  $13'' = 330$  mm, das ist  $1 \text{ Gg} = 330 : 132 = 2.5$  mm. 2. Probe:  $DR: LR = DSt: LSt$ 13 : 33 = ? :  $\frac{1}{2}$ <sup>7</sup> (das ist die Steigung von 4 Gang).  $\frac{13 \cdot 127}{33} = \frac{1651}{660} = 1651 : 660 = 2,501 \text{ mm}.$ 17. Aufgabe: Auf 6 Gang Leitspindel sollen 3mmgeschnitten werden. Lösung: a) Drsp  $330:3=110\;Gg$ ; Ltsp  $13\cdot 6=78\;Gg$ . b) Gv : 110 : 78 =  $55$  :  $39 = \frac{55}{39}$ .  $Rv: \frac{3}{2}$   $\frac{9}{2}$ . e)  $\frac{3}{5}$   $\frac{9}{5}$   $=$   $\frac{3 \cdot 13}{5 \cdot 11}$   $=$   $\frac{30 \cdot 65}{50 \cdot 55}$  oder  $\frac{60 \cdot 65}{50 \cdot 110}$ . 1. Probe:  $\frac{60 \cdot 65}{50 \cdot 110}$ , gekürzt $\frac{3 \cdot 13}{5 \cdot 11} = \frac{3}{5}$ 

 $DR:LR = LG : DG$  $39 : 55 = 78 : ?$  $\frac{55 \cdot 78}{39} = \frac{55 \cdot 2}{1} = 110 \text{ Gg} \text{ auf } 13''.$ 

 $\bar{\bar{z}}$ 

Die Wechselräderberechnung.

 $DR:LR = DSt : LSt$ 2. Probe:  $39 : 55 = ? : 1,27$  $\frac{39 \cdot 127}{55 \cdot 30} = \frac{13 \cdot 127}{55 \cdot 10} = \frac{1651}{550} = 1651 : 550 = 3,001 \text{ mm}.$ 18. Auf 2 Gang sollen 1,5 mm geschnitten werden  $2 \t m \t m \t 10 \t m$ 19. in Links

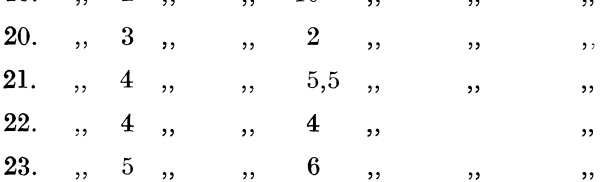

B. Ich rechne mit Näherungswerten.

Durch Umrechnung auf  $13'' = 330$  mm sind nicht allzu viele Aufgaben zu lösen; meistens werden wir gezwungen sein, den Näherungswert suchen zu müssen, wenn nicht das 127er Rad zur Verfügung steht.

24. Aufgabe: Auf 4 Gang Leitspindel sollen 0,45 mm geschnitten werden.

- 1. Lösung: a) Drsp = 0,45 mm  $\mathcal{S}tg$ ; Ltsp =  $\frac{127}{20}$  mm  $\mathcal{S}tg$ .
- b) Stv:  $0.45: \frac{12}{20}$ <sup>7</sup> =  $\frac{45}{100}$ ;  $\frac{635}{100}$  = 45: 635 = 9: 127 =  $\frac{12}{127}$ .  $Rv : \tau \frac{9}{2}\tau$ .

Das 127er Rad ist nicht vorhanden. Zu zerlegen ist 127 auch nicht; folglich haben wir mit Näherungswert zu rechnen.

 $\frac{9}{127} = \frac{9 \cdot 17}{135 \cdot 16} = \frac{1 \cdot 17}{15 \cdot 16} = \frac{17}{240}$ . Genauer Wert:  $9:127 = 0,07086$ Näherungswert:  $17:240 = 0,07083$ Unterschied 0.00003

Das sind  $\tau_{0.86}^{3} = \tau_{2.362}^{1}$ .

c)  $_2^{1.7} \sigma = \frac{1 \cdot 1 \cdot 17}{1 \cdot 15 \cdot 16} = \frac{20 \cdot 30 \cdot 85}{75 \cdot 50 \cdot 120}$ .

Die Leitspindel ist nach Gang bekannt.

Proof: 
$$
\frac{20 \cdot 30 \cdot 85}{75 \cdot 80 \cdot 120}
$$
,  $\text{gekürzt } \frac{1 \cdot 1 \cdot 17}{5 \cdot 4 \cdot 12} = \frac{17}{240}$   
DR: LR = DSt : LSt  
17 : 240 = ? :  $\frac{12}{20}$ 

 $\frac{17 \cdot 127}{240 \cdot 20} = \frac{2159}{4800} = 2159 : 4800 = 0,4498 \text{ mm } \text{Stg}.$ 

Unterschied nur  $\frac{2}{10000}$  mm, also verschwindend gering.

2. Lösung. Vorstehendes Gewinde ist aber auch mit 4 Rädern zu schneiden. Wir suchen einen anderen Näherungswert.

 $\frac{9}{127} = \frac{9 \cdot 17}{135 \cdot 16} = \frac{1 \cdot 34}{15 \cdot 32} = \frac{1 \cdot 35}{15 \cdot 33} = \frac{1 \cdot 7}{3 \cdot 33} = \frac{7}{99}.$ Genauer Wert:  $9:127 = 0,07086$ Näherungswert: 7:99 =  $0,07070$ Unterschied: 0.00016 Das sind  $\frac{16}{7086} = \frac{1}{443}$ . c) Räder  $v_0^7 = \frac{1 \cdot 7}{9 \cdot 11} = \frac{20 \cdot 35}{90 \cdot 110}$ . Probe:  $\frac{20 \cdot 35}{90 \cdot 110}$ , gekürzt  $\frac{1 \cdot 7}{9 \cdot 11} = 5^7$ .  $DR:LR = DSt : LSt$ 7 : 99 = ? :  $^{1,2.7}$  $\frac{7 \cdot 127}{99 \cdot 20} = \frac{889}{1980} = 889 :1980 = 0,449 \,\mathrm{mm} \;.$ 

Unterschied  $\frac{1}{1000}$  mm Stg.

25. Aufgabe: Auf 6 Gang Leitspindel sollen  $5\frac{3}{8}$  mm geschnitten werden.

Lösung: a) Drsp  $5^3_s$  mm  $Stg$ ; Ltsp  $\frac{12}{30}$  mm  $Stg$ .

b) Stv:  $5\frac{3}{8}$ :  $\frac{12}{30}$ <sup>7</sup> =  $\frac{43}{8}$ :  $\frac{12}{30}$ <sup>7</sup> =  $\frac{645}{120}$ :  $\frac{508}{120}$  = 645: 508 =  $\frac{645}{508}$ .  $Rv: \frac{6}{5} \frac{4}{5} \frac{5}{8}$ .

Da ein 127er Rad nicht da ist, muß mit Näherungswert gerechnet werden.

 $\frac{615}{508} = \frac{635}{508}$  (denn 635 ist 5 · 127 und 508 ist 4 · 127; es kann also durch 127 gekürzt werden).

 $^{6+5}_{5-9} = \frac{635}{508 \cdot \frac{63}{63}}$  (denn der Zähler 645 ist um 10 Stück kleiner geworden, das ist abgerundet der 64ste Teil. Er beträgt nun 6 Busch, Dreher als Rechner.

bloß noch  $\frac{6.3}{6.4}$ , folglich muß ich den Nenner auch mit  $\frac{6.3}{6.4}$  malnehmen).

 $=\frac{635 \cdot 64}{508 \cdot 63} = \frac{5 \cdot 64}{4 \cdot 63} = \frac{5 \cdot 16}{1 \cdot 63} = \frac{89}{63}$ Genauer Wert:  $645 : 508 = 1,2696$ Näherungswert:  $80 : 63 = 1,2698$ Unterschied:  $\overline{0.0002}$ Das sind  $\frac{2}{12696} = \frac{1}{6348}$ ; also sehr guter Wert! c)  $\frac{80}{63} = \frac{4 \cdot 20}{7 \cdot 9} = \frac{40 \cdot 100}{70 \cdot 45}$ .  $\text{Prob}\,\text{e}: \, \frac{40 \cdot 100}{70 \cdot 45} \, , \, \text{gekürzt} \, \, \frac{4 \cdot 20}{7 \cdot 9} = \frac{8}{6.9} \, .$  $80 \cdot 127$  $\frac{63}{63 \cdot 30} = \frac{8 \cdot 127}{63 \cdot 3} = \frac{1016}{159} = 1016 : 189 = 5,3755$  mm Stg.  $DR : LR = DSt : LSt$  $80 : 63 = ? : \frac{127}{30}$ 

Es sollen geschnitten werden  $5\frac{3}{8}$  mm, das sind  $5,375$  mm. Unterschied nur  $\frac{5}{10000}$  mm.

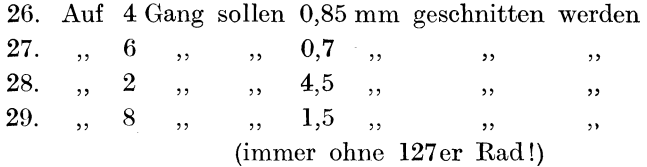

# § 25. **Die Leitspindel** ist **nach Millimetersteigung bekannt.**

Das Arbeitsstück hat auch Millimetorsteigung.

Schwierigkeiten treten nicht auf. Bei den meisten Gewindeschnitten wird man ohne Näherungswert auskommen; im anderen Falle suchen wir ihn in der gewohnten Weise.

l. Aufgabe: Auf 6 mm Leitspindel sollen 0,8 mm geschnitten werden.

Lösung: a) Drsp =  $0.8$  mm *Stg*; Ltsp = 6 mm *Stg*. b) Stv :  $0.8: 6 = 0.8: 6.0 = 8: 60 = 2: 15 = \frac{2}{15}$ .  $Rv:_{T5}^2$ .

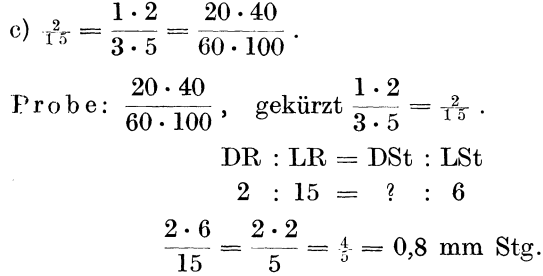

2 Auf 4 mm Leitspindel sollen 0,2 mm geschnitten werden

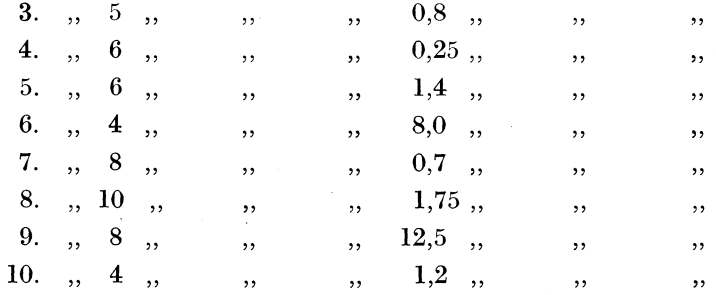

11. Aufgabe (Näherungswert ist nötig): Auf 5 mm Leitspindel sollen 1,16 mm geschnitten werden.

Lösung: a) Drsp = 1,16 mm Stg; Ltsp = 5 mm Stg. b) Stv: 1,16:5 = 1,16:5,00 = 116:500 = 29:125 =  $\frac{29}{125}$ ,  $Rv: \frac{2.9}{1.2.5}$ .

Näherungswert:

 $\frac{29}{125} = \frac{29 \cdot 145}{145 \cdot 125} = \frac{1 \cdot 145}{5 \cdot 125} = \frac{1 \cdot 140}{5 \cdot 120} = \frac{1 \cdot 7}{5 \cdot 6} = \frac{7}{30}.$ Genauer Wert:  $29:125=0,2320$ Näherungswert:  $7:30 = 0,2333$ 0.0013 Unterschied: Kein guter Wert; wir verbessern ihn! Oben steht bereits  $1 \cdot 7$ Von diesem Bruch gehen wir wieder aus:  $5.6$  $1 \cdot 63$   $1 \cdot 64$  $\mathbf{1}$  $.7$ 

$$
\frac{1 \cdot 7}{5 \cdot 6} = \frac{1 \cdot 03}{5 \cdot 54} = \frac{1 \cdot 04}{5 \cdot 55} = \frac{64}{275}.
$$
  
64.275 = 0,2327.

 $6*$ 

Dieser Wert ist schon besser! Doch können wir ihn noch günstiger gestalten.

$$
\frac{1 \cdot 7}{5 \cdot 6} = \frac{1 \cdot 63}{5 \cdot 54} = \frac{1 \cdot 65}{5 \cdot 56} = \frac{1 \cdot 13}{1 \cdot 56} = \frac{13}{6}.
$$
  
13 : 56 = 0,2321.

Unterschied nur noch  $\frac{1}{2}$ <sup>1</sup><sub>20</sub>.

12. Auf 4 mm Leitspindel sollen 2,9 mm geschnitten werden

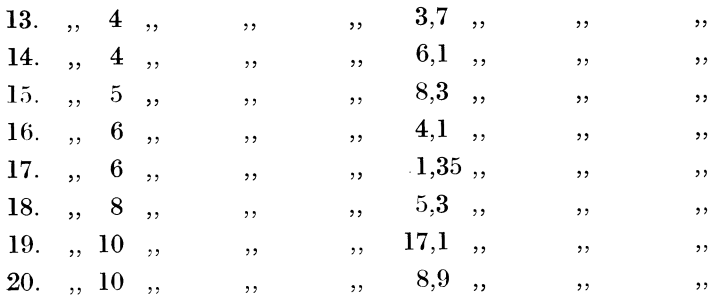

# § 26. Die Leitspindel hat Millimetersteigung.

Das Arbeitsstück ist in Gang resp. Zollsteigung gegeben.

## I. Mit 127er Rad.

1. Aufgabe: Auf 10 mm Leitspindel sollen 12,5 Gang geschnitten werden.

Lösung: a) Da die Sorten ungleich sind (Millimetersteigung und Gang), so müssen wir durch Umwandlung gleiche Sorten schaffen. Es empfiehlt sich, die Millimetersteigung der Leitspindel in Gang zu verwandeln, da dies das einfachere Verfahren ist.

Wenn 10 mm =  $1$  Gang sind, so stecken in 25,4 mm so viel Gänge, wie 10 in 25,4 enthalten ist; oder  $25,4:10 = 254:100$  $=\frac{254}{100}=\frac{127}{50}$ . Statt 10 mm Stg kann ich auch  $\frac{127}{50}$  Gang sagen. Merke:

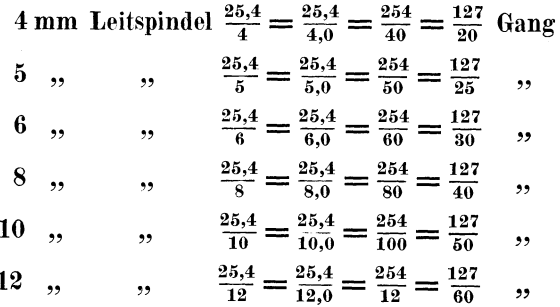

Vergleiche auch § 24.

Nach dieser Umwandlung bietet die Aufgabe keine Schwierigkeiten mehr.

Drsp = 12,5 Gg; Ltsp =  $\frac{12}{5}$ <sup>2</sup> Gg. b) Gv:  $12,5: \frac{12}{50} = \frac{125}{10} : \frac{127}{50} = \frac{625}{50} : \frac{127}{50} = 625 : 127 = \frac{625}{52}$ .  $Rv: \frac{1}{6}\frac{27}{3}$ c)  $\frac{1}{6} \frac{27}{25} = \frac{1 \cdot 127}{5 \cdot 125} = \frac{20 \cdot 127}{100 \cdot 125}$  oder  $\frac{127 \cdot 20}{100 \cdot 125}$ . Probe:  $\frac{127 \cdot 20}{100 \cdot 125}$ , gekürzt  $\frac{127 \cdot 1}{5 \cdot 125} = \frac{127}{625}$ .  $DR:LR = LG:DG$  $127 : 625 = \frac{12}{50}$ <sup>7</sup>: ?<br>  $\frac{625 \cdot 127}{127 \cdot 50} = \frac{25 \cdot 1}{1 \cdot 2} = \frac{25}{2} = 12\frac{1}{2}$  Gang.

2. Aufgabe: Auf 6 mm Leitspindel sollen  $\frac{1}{4}$ " Stg geschnitten werden.

Lösung: a) Drsp:  $\frac{1}{4}$ " Stg = 44 Gg; Ltsp: 6 mm Stg =  $\frac{127}{30}$  Gg. b) Gv: 44:  $\frac{12}{30}$ <sup>z</sup> =  $\frac{13}{30}$  $\frac{20}{9}$ :  $\frac{13}{30}$ <sup>z</sup> = 1320: 127 =  $\frac{13220}{127}$ .  $Rv: \frac{1}{1320}$ . c)  $\frac{1 \cdot 2 \cdot 7}{1 \cdot 3 \cdot 2 \cdot 9} = \frac{1 \cdot 1 \cdot 127}{1 \cdot 11 \cdot 120} = \frac{20 \cdot 20 \cdot 127}{40 \cdot 110 \cdot 120} = \frac{127 \cdot 20 \cdot 20}{40 \cdot 110 \cdot 120}$ . Die Wechselräderberechnung.

$$
\begin{aligned}\n\text{Probe}: \frac{127 \cdot 20 \cdot 20}{40 \cdot 110 \cdot 120}, \text{ gekürzt } \frac{127 \cdot 1 \cdot 1}{1 \cdot 11 \cdot 120} = \frac{1}{1320}.\n\end{aligned}
$$
\n
$$
\begin{aligned}\n\text{DR}: \text{LR} &= \text{LG}: \text{DG} \\
127:1320 &= \frac{127}{30}:\n\end{aligned}
$$
\n
$$
\frac{1320 \cdot 127}{127 \cdot 30} = \frac{44 \cdot 1}{1 \cdot 1} = \frac{4}{1} = 44 \text{ Gg} = \frac{1}{4} \text{ Gg}.
$$

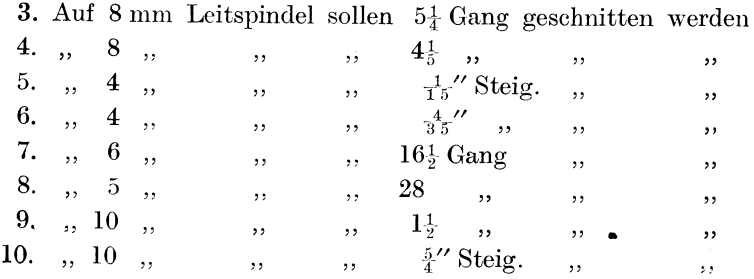

#### II. Ohne 127 er Rad.

A. Verwertung des Maßes  $13'' = 330$  mm.

Es werden jedoch nicht viele Aufgaben sein, die sich auf diese Weise lösen lassen, meistens wird Näherungswert nötig sein.

11. Aufgabe: Auf 6mm Leitspindel sollen 16 Gang geschnitten werden.

Lösung: a) Drsp:  $1'' = 16$  Gg; das sind auf  $13'' = 208$  Gg. Ltsp:  $6 \text{ mm} = 1 \text{ Gg}$ ; das sind auf 330 mm  $= 55$   $Gq$ . b)  $Gv: 208: 55 = \frac{20.8}{5.5}$ .  $Rv: \frac{5}{20.8}$ . c)  $\frac{5}{20}$  s =  $\frac{5 \cdot 11}{13 \cdot 16}$  =  $\frac{25 \cdot 55}{65 \cdot 80}$ Probe:  $\frac{25 \cdot 55}{65 \cdot 80}$ , gekürzt  $\frac{5 \cdot 11}{13 \cdot 16} = \frac{55}{208}$ .  $DR:LR = LG:DG$  $55:208 = 55$ : ?  $\frac{208 \cdot 55}{55} = \frac{208 \cdot 1}{1} = 208 \text{ Gg} \text{ auf } 13''$  $\ddot{\phantom{a}}$  $= 16 \text{ Gg} \text{ auf} 1''.$ 

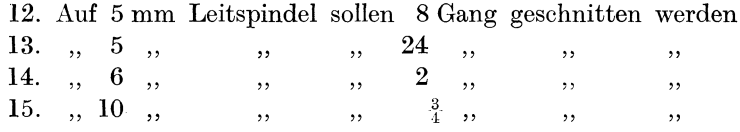

Gestattet die Drehbank, 6 Wechselräder zu benutzen, so sind es schon zahlreichere Aufgaben, die sich unter Vermeidung des Näherungswertes lösen lassen.

16. Aufgabe: Auf 4 mm Leitspindel sollen 18 Gang geschnitten werden.

Lösung: a) Drsp :  $1'' = 18$  Gg; das sind auf  $13'' = 234$  Gg. Ltsp :  $4 \text{ mm} = 1 \text{ Gg}$ ; das sind auf 330 mm  $= 82\frac{1}{2}$  Gg. b) Gv:  $234:82\frac{1}{2}=468:165=\frac{468}{165}$ .  $Rv: \frac{1}{4} \frac{6}{6} \frac{5}{8}$ . c)  $\frac{165}{168} = \frac{3 \cdot 5 \cdot 11}{2 \cdot 13 \cdot 18} = \frac{30 \cdot 25 \cdot 55}{20 \cdot 65 \cdot 90}$ Probe:  $\frac{30 \cdot 25 \cdot 55}{20 \cdot 65 \cdot 90}$ , gekürzt  $\frac{3 \cdot 5 \cdot 11}{2 \cdot 13 \cdot 18} = \frac{165}{465}$ .  $DR:LR = LG:DG$  $165:468 = 82\frac{1}{2}:$  ?  $\frac{468 \cdot 165}{165 \cdot 2} = \frac{234 \cdot 1}{1 \cdot 1} = 234 \text{ Gg} \text{ auf } 13''$  $=$  18 Gg auf 1".

B. Unter Benutzung des Näherungswertes.

17. Aufgabe: Auf 4 mm Leitspindel sollen 35<sup>1</sup> Gg geschnitten werden.

Lösung: a) Drsp:  $35\frac{1}{3}$   $Gg$ ; Ltsp  $\frac{125}{3}$   $Gg$ . b) Gv:  $35\frac{1}{2}$ ;  $\frac{12}{9}$ ,  $\frac{7}{9}$  =  $\frac{7}{2}$ ;  $\frac{12}{9}$ ,  $\frac{7}{9}$  =  $\frac{710}{9}$ ;  $\frac{127}{9}$  =  $\frac{710}{127}$  =  $\frac{719}{127}$ .  $Rv: \frac{127}{116}$ . Näherungswert:  $\frac{1}{2} \frac{3}{10} = \frac{127 \cdot \frac{15}{14}}{762} = \frac{127 \cdot 15}{762 \cdot 14} = \frac{1 \cdot 15}{6 \cdot 14} = \frac{1 \cdot 5}{2 \cdot 14} = \frac{5}{28}.$ Genauer Wert:  $127 : 710 = 0,1788$ Näherungswert:  $5:28 = 0,1786$ Unterschied 0,0002 Das sind  $_{1788}^{2}$  oder  $_{894}^{1}$ .

e) 
$$
\frac{5}{2^5} = \frac{1 \cdot 5}{4 \cdot 7} = \frac{20 \cdot 25}{40 \cdot 70}
$$
.  
\n  
\n  
\n**Proof**  $\frac{20 \cdot 25}{40 \cdot 70}$ ,  $\frac{80}{10} = \frac{1 \cdot 5}{2 \cdot 14} = \frac{5}{2^5}.$   
\n  
\n**OR** : LR = LG : DG  
\n $\frac{28 \cdot 127}{5 \cdot 20} = \frac{7 \cdot 127}{5 \cdot 5} = \frac{88}{25} = 889 : 25 = 35,56$ 

Wir sollen schneiden 35,5 Gang. Wir schneiden 35,56 Gang.

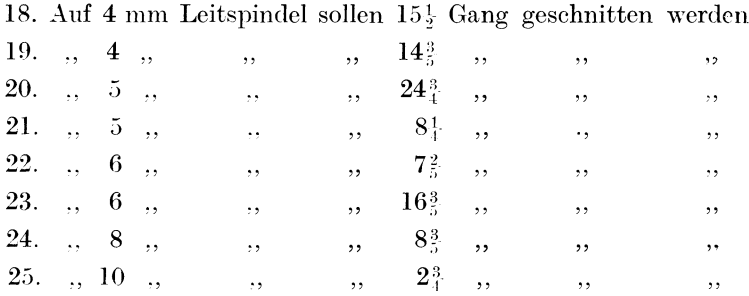

#### § 27. Das Gewinde nach Modul.

Besondere Schwierigkeiten werden in der Wechselräderberechnung erwartet, sobald die Angaben in Modul gegeben sind. Doch alle diese Befürchtungen werden verfliegen, sobald Klarheit über den Begriff "Modul" herrscht. Modul 1 bedeutet nichts anderes, als daß eine Strecke von  $1 \times 3,14$  mm gemeint ist.

Modul 2 wären demnach  $2 \times 3.14 = 6.28$  mm; Modul 4 wäre  $\frac{1}{2} \times 3.14 = 1.57$  mm usw.

Warum hat man noch zu dieser neuen Maßeinheit gegriffen; warum hat man es nicht bei Millimeter und Zoll gelassen? So wird sich mancher fragen.

Es war die Technik des Zahnradfräsens, die es wünschenswert erscheinen ließ, die Maßbestimmung nach Modul einzuführen.

Ein Zahnrad von 33 Zähnen soll hergestellt werden. Die Entfernung von Zahnmitte bis Zahnmitte soll 8 mm betragen. Wie groß ist der Durchmesser zu nehmen?

Da 33 Zähne vorhanden sind, so beträgt der Umfang  $33 \times 8$  $= 264$  mm. Der Durchmesser wird aus dem Umfang gefunden, indem man den Umfang durch 3,14 teilt; denn die Wissenschaft vermag nachzuweisen, daß bei Kreisen jeder Größe der Umfang stets 3,14 mal so groß ist wie der Durchmesser, und umgekehrt der Durchmesser stets der 3,14te Teil vom Umfang. Die Zahl 3,14 (genauer  $3.14159...$ ) nennt man "Pi"; das für sie übliche Zeichen ist das griechische  $\pi$  (sprich ...Pi").

Nach vorstehender Aufgabe wäre der Durchmesser demnach  $264 : 3.14 = 84.076$  mm. Das ist ein für die Praxis unbequemes Ergebnis! Zu solchen Ergebnissen werden wir stets gelangen, wenn der Zahnabstand in Millimetern gegeben ist.

Bedeutend günstiger gestaltet sich das Ergebnis, wenn als Maßeinheit 3,14 genommen wird. Die Aufgabe würde dann folgendermaßen lauten: Ein Zahnrad von 33 Zähnen soll hergestellt werden; der Abstand der Zähne soll 6,28 mm betragen. 6,28 mm sind  $2 \cdot 3.14$  mm. Umfang des Rades  $= 33 \cdot 6.28$  oder  $33 \cdot 2 \cdot 3.14$ . (Diese Zahlen lassen wir vorläufig unausgerechnet.)

Durchmesser des Rades = 
$$
\frac{33 \cdot 2 \cdot 3,14}{3,14}
$$
, gekürzt 
$$
\frac{33 \cdot 2 \cdot 1}{1}
$$

$$
= 33 \cdot 2 = 66 \text{ mm}
$$
.

Um zu dem Ergebnis zu gelangen, brauchten wir somit die Zähnezahl (33) nur mit dem bei der 3,14 stehenden Faktor (2) malzunehmen.

Der bei der 3,14 stehende Faktor wird **l\lodnl** genannt. Um die tatsächliche Länge der Strecke in Millimetern zu erhalten, muß das Modul mit 3,14 mm malgenommen werden. Umgekehrt: Um die Modulzahl zu erhalten, muß die tatsächliche Strecke in Millimetern durch 3,14 geteilt werden.

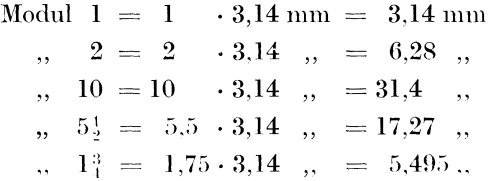

Aufgabe: Wieviel Millimeter sind:

Modul 21;  $3^3$ ; 6.; 8; 7.; 14; 21?

Aufgabe: Welchen Durchmesser muß ein Zahnrad im Teilkreis erhalten, wenn es 24 Zähne nach Modul  $2\frac{1}{2}$  aufweisen soll? Lösung: Zähnezahl  $\times$  Modulzahl = 24 · 2<sup>1</sup>/<sub>2</sub> = 60 mm.

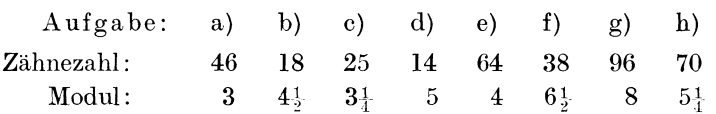

Wie groß muß der Durchmesser werden?

Der Dezimalbruch 3,14 wird ziemlich genau durch die gemischte Zahl  $3\frac{1}{7}$  wiedergegeben; denn  $3\frac{1}{7} = \frac{2}{7} = 22 : 7 = 3,1428$ . Somit können wir auch sagen:

Modul 
$$
1 = \frac{2}{7}^{2}
$$
 mm

\n,  $2 = \frac{4}{7}^{1}$ ,  $(2 \cdot \frac{2}{7}^{2} = \frac{4}{7}^{1})$ 

\n,  $\frac{1}{2} = \frac{1}{7}^{1}$ ,  $(\frac{1}{2} \cdot \frac{2}{7}^{2} = \frac{2}{1}^{2} = \frac{1}{7})$ 

\nusw.

Auch zu Zoll läßt sich 3,14 mm umrechnen, und zwar sind  $3,14 \text{ mm} = \frac{1}{9} \frac{2}{7}$ .

Merke:

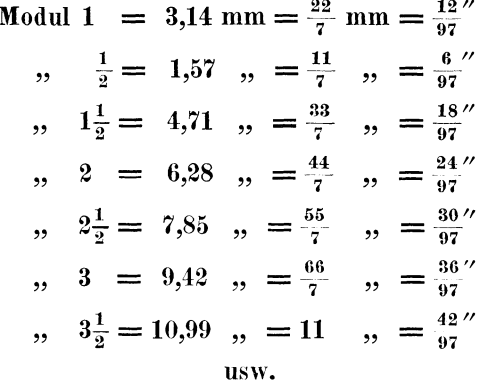

Meistens wird die Modulzahl eine ganze Zahl sein (Modul 4, 7, 3, 11, 15, 2). Von den Brüchen treten  $\frac{1}{3}$  und vielleicht noch  $\frac{1}{3}$ und  $\frac{3}{4}$  auf; andere Brüche kommen kaum in Betracht (Modul  $1\frac{1}{2}$ ,  $5\frac{1}{4}$ ,  $1\frac{3}{4}$ ,  $7\frac{1}{2}$  usw.).

Es könnte nun noch die Frage aufgeworfen werden: "Ist durch die Einführung des Begriffes , Modul' tatsächlich ein Vorteil ein-

Die Berechnung des Durchmessers ergibt zwar eine getreten? glatte, bequeme Zahl, nicht aber die Berechnung der Teilung des Umfanges: denn 3.14 mm, 1.57 mm, 6.28 mm, 5.495 mm sind ebenfalls, da größte Genauigkeit erzielt werden muß, sehr schwierig abzutragen."

Eine solche Abtragung erfolgt jedoch in Wirklichkeit gar nicht. Sogenannte Teilköpfe besorgen eine äußerst genaue Teilung des Umfanges, ohne daß ein Millimetermaßstab zur Anwendung kommt. Doch das gehört ins Gebiet der Fräserei!

## A. Die Leitspindel ist nach Gang bekannt.

#### I. Mit 97 er Rad.

Wenn ich als Einheit das Maß 1 Modul =  $\frac{12}{97}$  benutze, so komme ich immer auf die Zahl 97 in der Räderausrechnung. Deshalb ist vielen Drehbänken dieses Rad als Spezialrad beigegeben.

1. Aufgabe: Auf 4 Gang Leitspindel soll eine Schnecke mit  $2\frac{3}{4}$  Modul Steigung geschnitten werden.

Lösung: a) Drsp:  $2\frac{3}{4} \cdot \frac{1}{9} \frac{2''}{7} = \frac{3}{9} \frac{3''}{7}$  Stg. Ltsp: 4 Gang  $=$   $\frac{1}{4}$  $\sim$ b) Stv:  $\frac{33}{97}$ :  $\frac{1}{4} = \frac{133}{888}$ :  $\frac{97}{888}$  = 132: 97 =  $\frac{133}{97}$ .  $Rv: \frac{1.3}{9}$ . c)  $\frac{132}{97} = \frac{11 \cdot 12}{1 \cdot 97} = \frac{55 \cdot 60}{25 \cdot 97}$ . Probe:  $\frac{55 \cdot 60}{25 \cdot 97}$ , gekürzt =  $\frac{11 \cdot 12}{1 \cdot 97}$  =  $\frac{1332}{1}$ .  $DR:LR = DSt: LSt$  $132: 97 = ? :: 1$  $\frac{132 \cdot 1}{97 \cdot 4} = \frac{33 \cdot 1}{97 \cdot 1} = \frac{33}{97}$  Stg.  $\frac{3}{9}\frac{3}{7}'' = 2\frac{3}{4}$  Modul.

2. Aufgabe: Auf 4 Gang Leitspindel sollen  $3\frac{1}{2}$  Modul geschnitten werden.

Lösung: a) Drsp:  $3\frac{1}{2} \cdot \frac{1}{2} \cdot \frac{2}{7} = \frac{4}{9} \cdot \frac{2}{7}$  Stg. Ltsp: 4 Gang =  $\frac{1}{2}$ ,

b) Stv: 
$$
\frac{42}{97}
$$
:  $\frac{1}{4} = \frac{168}{358}$ :  $\frac{97}{358} = 168$ :  $97 = \frac{168}{97}$ .  
\nRv:  $\frac{168}{97}$ .  
\ne)  $\frac{168}{97} = \frac{12 \cdot 14}{1 \cdot 97} = \frac{60 \cdot 70}{25 \cdot 97}$ .  
\nProbe:  $\frac{60 \cdot 70}{25 \cdot 97}$ , gekürzt  $\frac{12 \cdot 14}{1 \cdot 97} = \frac{168}{97}$ .  
\nDR: LR = DSt: LSt  
\n $168 : 97 = ? : \frac{1}{4}$   
\n $\frac{168 \cdot 1}{97 \cdot 4} = \frac{42}{97}$  Ste.

 $\frac{4}{9}$ ; Steigung =  $3\frac{1}{2}$  Modul (denn  $\frac{12}{97}$  sind in  $\frac{42}{97}$  ebensooft enthalten wie 12 in 42, d. i.  $3\frac{1}{2}$ .

Aufgaben:

3. Auf 2 Gang sollen  $1^3$  Modul geschnitten werden

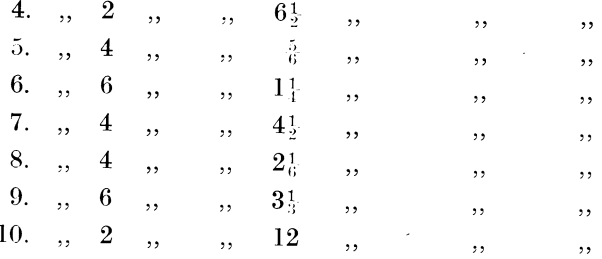

## II. Mit 127er Rad.

11. Aufgabe: Auf 2 Gang sollen 6 Modul geschnitten werden.

Lösung: Die Rechnung führt auf das 127er Rad, wenn wir die 2 Gang der Leitspindel in Millimetersteigung verwandeln; dann müssen wir die 6 Modul auch zu Millimetern machen. Wir werden als Maßeinheit 1 Modul =  $\frac{2}{7}$ <sup>2</sup> mm benutzen.

- a) Drsp: 6 Modul =  $6 \cdot \frac{2}{7} = 1.32$  mm Stg. Ltsp: 2 Gang =  $\frac{12}{10}$ <sup>7</sup> mm *Stg*.
- b) Stv:  $\frac{132}{7}$ :  $\frac{127}{10}$  =  $\frac{1320}{70}$ :  $\frac{889}{70}$  = 1320: 889 =  $\frac{1320}{889}$ .  $Rv: \frac{1320}{500}$ .
- c)  $\frac{13.30}{5.59} = \frac{11 \cdot 120}{7 \cdot 127} = \frac{55 \cdot 120}{35 \cdot 127}$  oder  $\frac{120 \cdot 55}{35 \cdot 127}$ .

Proof: 
$$
\frac{120 \cdot 55}{35 \cdot 127}
$$
, gekürzt  $\frac{24 \cdot 55}{7 \cdot 127} = \frac{13320}{5359}$ .  
\nDR : LR = DSt : LSt  
\n $1320 \cdot 889 = ? : \frac{125}{130}$   
\n $\frac{1320 \cdot 127}{889 \cdot 10}$ , gekürzt  $\frac{132 \cdot 1}{7 \cdot 1} = \frac{132}{7}$  mm Steig.  
\n $\frac{132}{7 \cdot 1} = \frac{132}{7}$  mm Steig.  
\n $\frac{132}{7 \cdot 1} = \frac{132}{7}$  mm Steig.

12. Aufgabe: Auf 4 Gang Leitspindel sollen 5<sup>1</sup> Modul geschnitten werden.

 $L\ddot{o}$ sung: a) Drsp:  $5\frac{1}{2} \cdot \frac{2}{7} = \frac{1}{2} \cdot \frac{2}{7} = \frac{11 \cdot 22}{2 \cdot 7} = \frac{11 \cdot 11}{1 \cdot 7} = \frac{121}{1 \cdot 7}$  mm Stg. Ltsp: 4 Gang =  $\frac{1}{2}$ <sup>2</sup> mm *Stg*. b) Stv:  $\frac{121}{7}$ :  $\frac{127}{20}$  =  $\frac{2420}{140}$ :  $\frac{889}{140}$  = 2420:  $889 = \frac{2420}{889}$ .  $Rv: \frac{2420}{889}$ . c)  $\frac{2430}{889} = \frac{11 \cdot 11 \cdot 20}{1 \cdot 7 \cdot 127} = \frac{55 \cdot 110 \cdot 100}{25 \cdot 70 \cdot 127}$ Probe:  $\frac{55 \cdot 110 \cdot 100}{25 \cdot 70 \cdot 127}$ , gekürzt  $\frac{11 \cdot 11 \cdot 20}{1 \cdot 7 \cdot 127} = \frac{2420}{889}$ .  $DR:LR = DSt : LSt$  $2420:889 = ? : \frac{127}{20}$  $\frac{2420 \cdot 127}{889 \cdot 20}$ , gekürzt  $\frac{121 \cdot 1}{7 \cdot 1} = 1\frac{3}{7}$  mm Stg.

 $\begin{array}{l} \mathtt{1}_{\frac{2}{7}}\mathtt{1} \text{ mm} = \mathtt{5}_{\frac{1}{2}} \text{ Modul; } \mathtt{denn} \text{ } \mathtt{5} \text{ Modul} = \mathtt{1}_{\frac{1}{7}}\mathtt{0} \text{.} \text{ } \begin{array}{l} \mathtt{1} \text{ }\mathtt{1} \text{ Modul} = \mathtt{1}_{\frac{1}{7}}\mathtt{1} \end{array},$ also  $5\frac{1}{2}$  Modul =  $1\frac{2}{7}$  mm.

Aufgaben:

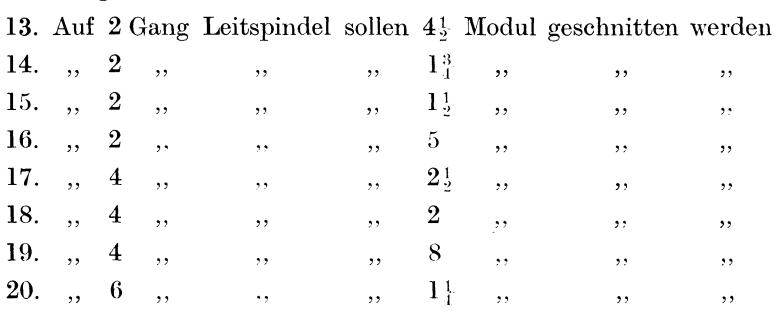

#### III. Ohne Spezialrad.

Steht kein Spezialrad, also weder das 97er noch das 127er Rad, zur Verfügung, so muß stets mit Näherungswerten gerechnet werden. Als Einheitsmaß kann ich 1 Modul = 3,14 mm wählen oder 1 Modul =  $\frac{22}{5}$  mm oder 1 Modul =  $\frac{12}{9}$ .

21. Aufgabe: Auf 4 Gang sollen 3 Modul geschnitten werden. Lösung: a) Drsp: 3 Modul =  $3 \cdot 3,14 = 9,42$  mm Stg. **Ltsp**: 4 Gang =  $\frac{12}{5}$  mm Stg. b) Stv:  $9.42: \frac{12.7}{2.0} = \frac{9.42}{1.00} : \frac{6.3.5}{1.00} = 942 : 635 = \frac{9.4.2}{8.3.5}.$  $Rv: \frac{942}{635}$ . Suchen des Näherungswertes:  $\frac{9}{6}\frac{1}{3}\frac{2}{5} = \frac{942\cdot 90}{628\cdot 91}$ , gekürzt  $\frac{3\cdot 90}{2\cdot 91} = \frac{3\cdot 45}{1\cdot 91} = \frac{135}{91}$ . Genauer Wert:  $942:635 = 1,4834$ Näherungswert:  $135 : 91 = 1,4835$ Unterschied: 0.0001 Das ist  $\frac{1}{14831}$ . c) Räder:  $\frac{135}{91} = \frac{3 \cdot 45}{7 \cdot 13} = \frac{75 \cdot 45}{35 \cdot 65}$ . Probe:  $\frac{75 \cdot 45}{35 \cdot 65}$ , gekürzt  $\frac{15 \cdot 9}{7 \cdot 13} = \frac{135}{91}.$  $DR:LR = DSt : LSt$  $135 : 91 = ? : \frac{127}{20}$  $\frac{135 \cdot 127}{91 \cdot 20} = \frac{1714.5}{1820} = 17145 : 1820 = 9,42 \text{ mm}.$ 

22. Aufgabe: Auf 2 Gang Leitspindel sollen 6<sup>1</sup> Modul geschnitten werden (1 Modul =  $\frac{1}{2}$ ?'').

Lösung: a) Drsp:  $6\frac{1}{2}$  Modul =  $6\frac{1}{2} \cdot \frac{1}{2}\frac{2}{7} = \frac{1}{2}^2 \cdot \frac{1}{2}\frac{2}{7} = \frac{7}{2} \cdot \frac{8}{7}$  Stg. Ltsp: 2 Gang =  $\frac{1}{2}$ " Stg.

b) Stv:  $\frac{7}{9}$  $\frac{8}{7}$ :  $\frac{1}{2} = \frac{15}{19}$  $\frac{6}{4}$ :  $\frac{9}{19}$  $\frac{7}{4}$  = 156: 97 =  $\frac{15}{9}$  $\frac{6}{7}$ .  $Rv: \frac{1}{2}5.6$ .

Näherungswert:

$$
\frac{156}{97} = \frac{156 \cdot 104}{104 \cdot 97}, \text{ gekürzt } \frac{3 \cdot 104}{2 \cdot 97} = \frac{3 \cdot 105}{2 \cdot 98} = \frac{3 \cdot 15}{2 \cdot 14} = \frac{45}{28}.
$$

Genauer Wert:  $156:97 = 1,6082$ Näherungswert:  $45:28 = 1,6071$  $0.0011$ Unterschied: Das sind  $\frac{11}{16082} = \frac{1}{1462}$ . c) Räder:  $\frac{45}{28} = \frac{5 \cdot 9}{4 \cdot 7} = \frac{50 \cdot 90}{40 \cdot 70}$  oder  $\frac{75 \cdot 90}{60 \cdot 70}$ . Probe:  $\frac{50 \cdot 90}{40 \cdot 70}$ , gekürzt  $\frac{5 \cdot 9}{4 \cdot 7} = \frac{45}{28}$ .  $DR:LR = DSt : LSt$  $45 : 28 = ? : \frac{127}{10}$  $\frac{45 \cdot 127}{28 \cdot 10} = \frac{9 \cdot 127}{28 \cdot 2} = \frac{1143}{56} 1143 : 56 = 20,410 \text{ mm}.$ 

Wir sollen  $6\frac{1}{2}$ Modul schneiden, das sind  $6,5 \cdot 3,14 = 20,410$  mm. Demnach haben wir trotz Näherungswertes ein genaues Ergebnis.

23. Aufgabe: Auf 4 Gang Leitspindel sollen 5<sup>1</sup>/<sub>2</sub> Modul geschnitten werden (1 Modul =  $\frac{2}{7}$  mm).

\n
$$
\text{Lösung: a) } \text{Drsp}: 5\frac{1}{2} \text{ Modul} = 5\frac{1}{2} \cdot \frac{2}{7} = \frac{1}{2} \cdot \frac{2}{7} = \frac{1}{2} \cdot \frac{2}{7} = \frac{1}{2} \cdot \frac{2}{7} = \frac{12}{7} \cdot \frac{2}{7} = \frac{12}{7} \cdot \frac{1}{7} = \frac{12}{7} \cdot \frac{12}{7} = \frac{12}{7} \cdot \frac{12}{7} = \frac{24}{7} \cdot \frac{20}{7} = \frac{2420}{7} \cdot 889 = \frac{2420}{889}.
$$
\n

\n\n
$$
\text{Bov}: \frac{2420}{889}.
$$
\n

\n\n
$$
\text{Rov}: \frac{2420}{889}.
$$
\n

Näherungswert:

$$
f_{5,5,9}^{2,1,2,0} = \frac{2667 \cdot 10^*}{889 \cdot 11}, \text{ gekürzt } \frac{3 \cdot 10}{1 \cdot 11} = \frac{3 \cdot 50}{1 \cdot 55} = \frac{3 \cdot 49}{1 \cdot 54} = \frac{1 \cdot 49}{1 \cdot 18} = \frac{49}{18}.
$$

\*Denn der Unterschied zwischen genauem Zähler (2420) und neuem Zähler (2667) ist 247; das ist rund der zehnte Teil vom genauen Zähler. Um  $\frac{1}{10}$  ist also der neue Zähler größer. Er beträgt demnach  $\frac{1}{4}$ . Mit anderen Worten: Der genaue Zähler ist mit rund  $\frac{11}{10}$  malgenommen, folglich muß ich den Nenner auch damit malnehmen. (Siehe § 22, IV. Gruppe.)

Genauer Wert:  $2420:889=2,722$ Näherungswert:  $49:18 = 2,722$ c) Räder :  $\frac{4}{15} = \frac{7 \cdot 7}{2 \cdot 9} = \frac{70 \cdot 35}{20 \cdot 45}$ .

Proof: 
$$
\frac{70 \cdot 35}{20 \cdot 45}
$$
, gekürzt  $\frac{7 \cdot 7}{2 \cdot 9} = \frac{49}{18}$ .  
\nDR : LR = DSt : LSt  
\n49 : 18 = ? :  $\frac{12}{20}$   
\n $\frac{49 \cdot 127}{18 \cdot 20} = \frac{6223}{360} = 6223 : 360 = 17,28$  mm.

Wir sollen schneiden 5 $\frac{1}{2}$  Modul; das sind  $5.5 \cdot 3.14 = 17.27$  mm oder  $5\frac{1}{2} \cdot \frac{2}{5} = \frac{121}{1} = 121 : 7 = 17,28 \text{ mm}.$ 

Da laut Aufgabe letzteres Maß benutzt werden sollte, so haben wir trotz Näherungswertes ein genaues Ergebnis erhalten.

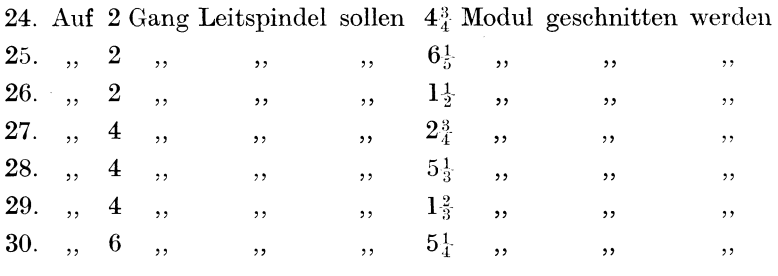

## B. Die Leitspindel ist in Millimetersteigung bekannt.

#### **I. Ohne Spezialrad** (1 Modul =  $2^2$  mm).

31. Aufgabe: Auf 10 mm Leitspindel sollen  $3<sup>3</sup>$  Modul geschnitten werden.

Lösung: a) Drsp:  $3\frac{3}{4} \cdot \frac{2}{7} = \frac{15}{4} \cdot \frac{2}{7} = \frac{15}{2} \cdot \frac{11}{7} = \frac{165}{14}$  mm *Sig.* Ltsp: 10 mm *Stg.* 

- b) Stv:  $\frac{1}{1}$ <sup>6</sup>;  $\frac{5}{1}$ :  $10 = \frac{1}{1}$ <sup>6</sup>;  $\frac{5}{1}$ :  $\frac{1}{1}$  $\frac{4}{1}$ <sup>0</sup> = 165:  $140 = \frac{1}{1}$  $\frac{6}{1}$  $\frac{5}{9} = \frac{3}{2}$  $\frac{3}{8}$ .  $Rv: 3\frac{3}{8}$ .
- c) Räder :  $\frac{3}{2}$   $\frac{3}{5}$  =  $\frac{3 \cdot 11}{4 \cdot 7}$ 75. 110  $100 \cdot 70$ 75. 110  $70\cdot 100$  .

 $\mathrm{Probe:}\frac{75\cdot 110}{70\cdot 100},$  $3 \cdot 11$ gekürzt  $\frac{1}{7 \cdot 4} = \frac{33}{25}$  $DR:LR = DSt : LSt$  $33 : 28 = ? : 10$  $33 \cdot 10$ 28

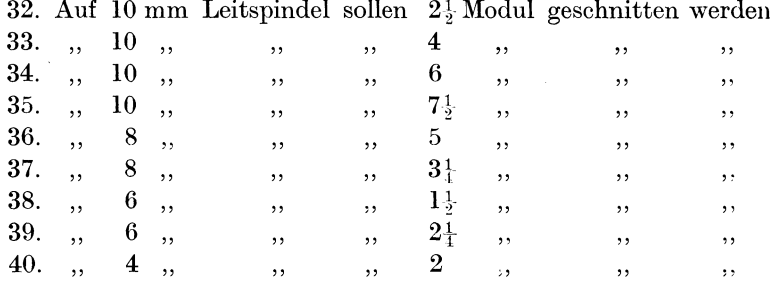

#### II. Ohne Spezialrad. Mit Näherungswerten.

Nicht immer wird eine so glatte Lösung wie in vorstehenden Aufgaben möglich sein. Dann müssen wir wieder mit Näherungswerten rechnen. Als Maß für 1 Modul kann  $\frac{2}{7}$  mm oder 3,14 mm oder  $\frac{1}{9}$ ?" benutzt werden.

41. Aufgabe: Auf 10 mm Leitspindel sollen 10 Modul geschnitten werden (1 Modul =  $3,14$  mm).

Lösung: a) Drsp: 10 Modul =  $10 \cdot 3,14 = 31,4$  mm Stg. Ltsp: 10 mm  $Stg$ . b) Stv: 31,4:  $10 = 314 : 100 = 157 : 50 = \frac{157}{50}$ .  $Rv: \frac{15}{50}$ . Näherungswert:  $\frac{15}{50} = \frac{150 \cdot 157}{50 \cdot 150}, \text{ gekürzt } \frac{3 \cdot 157}{1 \cdot 150} = \frac{3 \cdot 154}{1 \cdot 147} = \frac{3 \cdot 22}{1 \cdot 21}$  $=\frac{1\cdot 22}{1\cdot 7}=2^2.$ Genauer Wert:  $157 : 50 = 3,1400$ Näherungswert:  $22 : 7 = 3,1428$  $0.0028$ Unterschied: Das sind  $31400 = \frac{1}{1121}$ . c)  $z_7^2 = \frac{2 \cdot 11}{1 \cdot 7} = \frac{80 \cdot 110}{40 \cdot 70}$ .<br>Probe:  $\frac{80 \cdot 110}{40 \cdot 70}$ , gekürzt  $\frac{2 \cdot 11}{1 \cdot 7} = z_7^2$ .  $DR : LR = DSt : LSt$  $22 : 7 = ? : 10$  $\frac{22 \cdot 10}{7} = \frac{220}{7} = 31,428 \text{ mm}.$  $\overline{7}$ 

Busch, Dreher als Rechner.

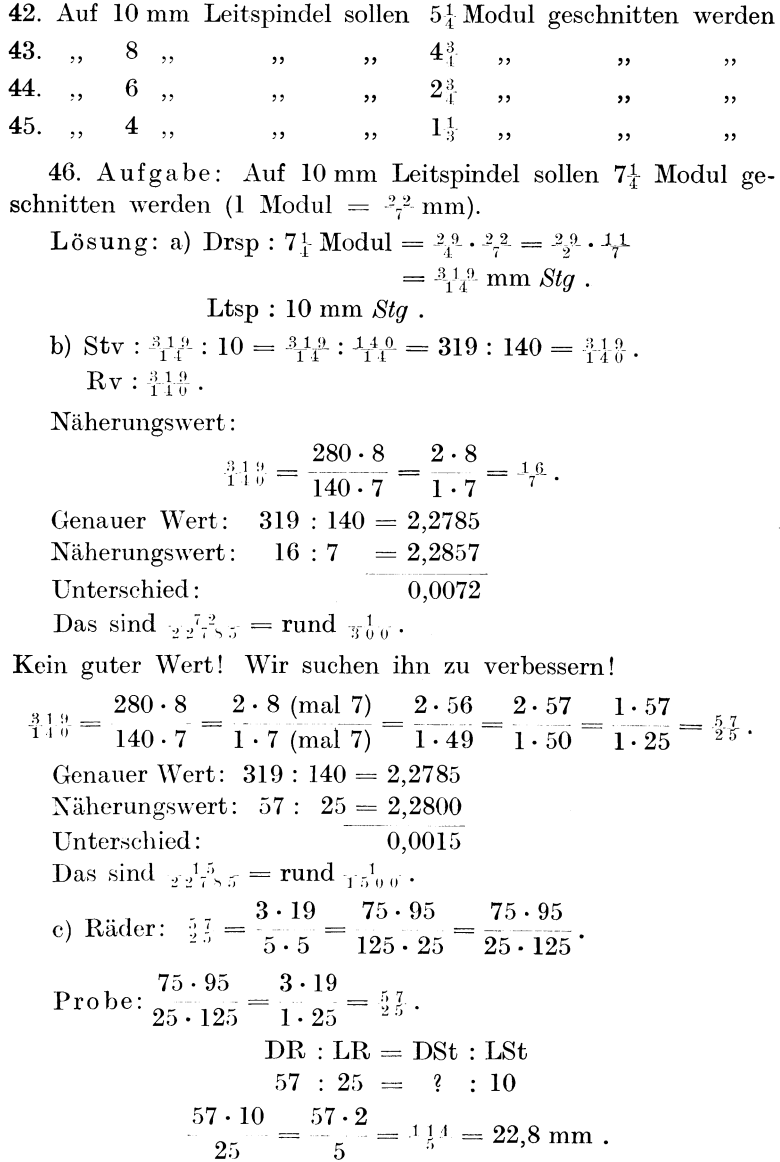

Es sollen 7<sup>1</sup> Modul, das sind 7,25 · 3,14 = 22,86 mm, ge- $\quad$  schnitten werden.

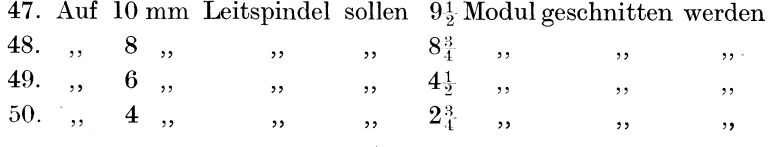

:Jl. Aufgabe: Auf 6 mm Leitspindel sollen 2 Modul geschnitten werden (1 Modul =  $\frac{12}{97}$ .

Lösung: a) Drsp : 2 Modul = 
$$
2 \cdot \frac{1}{3}\frac{2}{7} = \frac{3}{9}\frac{4}{7}
$$
 *Stg*.  
\nLtsp : 6 mm =  $\frac{1}{3}\frac{2}{9}\frac{7}{7}$  *Eq* =  $\frac{3}{1}\frac{9}{2}\frac{7}{7}$  *Stg*.  
\nb) Stv :  $\frac{2}{9}\frac{4}{7} : \frac{3}{1}\frac{9}{27} = \frac{(24 \cdot 127)}{(97 \cdot 127)} : \frac{(30 \cdot 97)}{(97 \cdot 127)} = (24 \cdot 127) : (30 \cdot 97)$   
\n=  $\frac{(24 \cdot 127)}{(30 \cdot 97)} = \frac{(4 \cdot 127)}{(5 \cdot 97)} = \frac{5}{18}\frac{8}{5}$ .

Befremdend wird es wirken, wie diesmal das Verhältnis gesucht worden ist. Für wen diese Art verwirrend sein sollte, der möge stets nach der bisher augewandten Methode verfahren. Geübte Rechner werden sich bei großen Zahlen (wie in vorstehender Aufgabe) auch der vorstehenden Methode bedienen. Da der Hauptnenner später doch wieder fortgelassen wird, so brauchen wir ihn praktisch gar nicht auszurechnen. Wir schreiben die beiden Faktoren, die ihn ausmachen, unausgerechnet nebeneinander. Die Erweiterung ist doch zu erkennen. Heißt der erste Nenner zuerst 97, ist der Hauptnenner aber (97 · 127), so ist der Nenner 97 mit 127 erweitert worden. Folglich müssen wir den Zähler 24 auch mit 127 erweitern. Auch das rechnen wir praktisch nicht aus, sondern schreiben (24 · 127) usw.

Diese Art des Rechnens hat den Vorteil, daß wir uns zeitraubendes Multiplizieren und späteres ebenso zeitraubendes Zerlegen ersparen.

 $Rv: \frac{5.0.8}{4.8.5}$ .

b) Näherungswert:

Genauer Wert:  $N$ äherungswert:  $22:21 = 1,0476$ Unterschied:  $\frac{508}{185} = \frac{508 \cdot 22}{508 \cdot 21} = \frac{1 \cdot 22}{1 \cdot 21} =$  $508:485 = 1,0474$ 0,0002 Das sind  $\frac{2}{10474} = \frac{1}{5237}$ . \*) Siehe § 26. \*\*) Siehe § 23.

7\*

Die Wechselräderberechnung.

c) Räder: 
$$
\frac{2}{2} \frac{2}{1} = \frac{2 \cdot 11}{3 \cdot 7} = \frac{40 \cdot 110}{60 \cdot 70}
$$
.  
\nProbe:  $\frac{40 \cdot 110}{60 \cdot 70}$ , gekürzt  $\frac{2 \cdot 11}{3 \cdot 7} = \frac{3}{2} \frac{3}{1}$ .  
\nDR: LR = DSt: LSt  
\n $\frac{22 \cdot 6}{21} = \frac{22 \cdot 2}{7} = \frac{4}{7} \frac{4}{7} = 44 : 7 = 6,28$  mm.

Es sollen 2 Modul geschnitten werden, dassind  $2 \cdot 3, 14 = 6, 28$  mm. 52. Auf 10 mm Leitspindel sollen  $5\frac{1}{2}$  Modul geschnitten werden 53., 8  $\,$ ,, ,,  $,$  $3\frac{1}{4}$ ,  $\frac{1}{2}$ ,  $\frac{1}{2}$ ,  $\frac{1}{2}$ 54. 6  $\overline{\phantom{a}}$  $\cdot$  $\overline{\phantom{a}}$  $,$ ,, 55.,  $2\frac{1}{3}$  $\overline{\mathbf{4}}$  $,$  $,$ ,  $,$  $,$ ,  $,$ ,

III. Mit 97 er und 127 er Spezialrad (1 Modul =  $\frac{12}{97}$ ").

56. Aufgabe: Auf 6 mm Leitspindel sollen 2 Modul geschnitten werden.

Lösung: a) Drsp : 2 Modul =  $2 \cdot \frac{1}{2} = \frac{2}{9} \frac{4}{7}$  Stg. Ltsp : 6 mm =  $\frac{127}{30}$  Gg =  $\frac{30}{127}$  Stg. b) Stv:  $\frac{2}{9}\frac{4}{7}$ :  $\frac{3}{12}\frac{9}{7}$  =  $\frac{(24 \cdot 127)}{(97 \cdot 127)}$ :  $\frac{(30 \cdot 97)}{(97 \cdot 127)}$  =  $(24 \cdot 127)$ :  $(30 \cdot 97)$  $=\frac{24\cdot 127}{30\cdot 97}=\frac{4\cdot 127}{5\cdot 97}=\frac{5}{4}\cdot \frac{8}{3}\cdot$  $\mathbf{R} \mathbf{v} : \frac{5}{4} \, \frac{0}{5} \, \frac{8}{5}$ . c)  $\frac{50}{485} = \frac{4 \cdot 127}{5 \cdot 97} = \frac{40 \cdot 127}{50 \cdot 97}$  oder  $\frac{127 \cdot 40}{50 \cdot 97}$ . Probe:  $\frac{127 \cdot 40}{50 \cdot 97}$ , gekürzt  $\frac{127 \cdot 4}{5 \cdot 97} = \frac{508}{485}$ .  $DR:LR = DSt : LSt$  $508 : 485 = ? : \frac{30}{127}$  $\frac{508 \cdot 30}{485 \cdot 127} = \frac{4 \cdot 6}{97 \cdot 1} = \frac{24}{97}$ 57. Auf 10 mm Leitspindel sollen  $8\frac{3}{4}$  Modul geschnitten werden

 $58.$ ,  $, 8$ ,  $1,5$ , ,,  $\frac{4\frac{2}{3}}{3}, \frac{7}{3}, \frac{8}{3}$  $59.*$ , 10,  $\overline{\phantom{a}}$ ,  $,$  $60.$ ,  $6,$ ,  $\mathbf{v}$  $,$ 

\*) Rechne mit 6 Wechselrädern!
## § 28. **Die Präzisionsdrehbänke.**

*A.* Alle bisherigen Berechnungen bezogen sich auf Drehbänke, bei denen das erste Wechselrad auf die Drehspindel gesteckt wurde. Andere Räder gingen ihm nicht voran, oder doch nur solche von gleicher Zähnezahl (etwa 20er und 20er), die also das Verhältnis nicht störten und nur als Verbindungsräder wirkten.

Bei den sogenannten Präzisionsdrehbänken gehen dem ersten Wechselrade jedoch Räder voran, die das ausgerechnete Verhältnis störend beeinflussen und darum eine Berichtigung nötig machen. Diese Räder, dem Auge sichtbar oder auch im Spindelkasten verborgen, sind

l. das Drehspindelrad (meistens 20 oder 30 Zähne),

2. das Bolzenrad (meistens 30 oder 40 oder 45 Zähne). Vor das Bolzenrad wird dann erst das erste Wechselrad gesteckt.

l. Aufgabe: Auf 4 Gang Leitspindel sollen 45 Gang geschnitten werden. (Drehspindelrad hat 20 Zähne, Bolzenrad hat 40 Zähne).

- Lösung: a) Drsp =  $45 \text{ Gg}$ ; Ltsp =  $4 \text{ Gg}$ .
- b)  $Gv: 45: 4 = \frac{4.5}{4}$ .
- $Rv: \frac{4}{4.5}$ .
- c) Räder:

Dadurch, daß das Drehspindelrad und das Bolzenrad vorangehen, wird das Verhältnis verändert. Da das eine Rad 20, das andere 40 Zähne hat, stehen sie im Verhältnis von l : 2. Das Drehspindelrad ist mit über den Bruchstrich zu setzen, wo ja alle treibenden Räder stehen; das Bolzenrad als getriebenes Rad kommt unter den Bruchstrich. Um diese beiden Räder deutlich von den Wechselrädern unterscheiden zu können, wollen wir sie durch einen senkrechten Strich von ihnen trennen. Unser Bruchstrich sieht jetzt also so aus:

$$
\frac{1}{2} \left| \frac{4}{45} \right|.
$$

Vor dem senkrechten Strich steht das Präzisionsräderpaar  $(20 \text{ und } 40, \text{ gekürzt } 1:2), \text{ hinter dem Strich das ausgerechnete}$ Verhältnis  $\frac{4}{3}$ .

Zu dem Zähler 4 des ursprünglichen Verhältnisses ist eine .l als Faktor getreten; folglich haben wir den Nenner auch damit malzunehmen. Zu dem Nenner 45 des ursprünglichen Verhältnisses ist eine 2 als Faktor getreten; folglich haben wir auch den Zähler mit der 2 zu erweitern (siehe § 2).

Jetzt sieht der Bruchstrich folgendermaßen aus:

$$
\frac{1}{2}\left|\frac{4\cdot 2}{45\cdot 1}\right|.
$$

Die Veränderung, die das Räderverhältnis  $\frac{4}{25}$  durch das Räder. paar 20 und 40 erlitten hat, ist dadurch wieder gutgemacht, daß der Bruch 4, der das Verhältnis dieses Räderpaares ausdrückt, in umgekehrter Form (also als  $_1^2$ ) noch einmal hingeschrieben wurde.

Während wir an den Zahlen vor dem senkrechten Strich nichts ändern, können wir die Zahlen hinter dem senkrechten Strich zusammenfassen, kürzen, anders zerlegen, erweitern, vertauschen usw. Also:

$$
\frac{1}{2+45\cdot 1} = \frac{1}{2+45} = \frac{1}{2+45} = \frac{1}{2+5\cdot 9} = \frac{1}{2+50\cdot 90};
$$

 $20 \cdot 40$  $\frac{20}{50 \cdot 90}$  wären die Wechselräder.

Probe: Bei der Probe haben wir alle Räder, also auch die vor dem senkrechten Strich stehenden, zu kürzen und zusammenzufassen:

$$
\frac{1 \cdot 20 \cdot 40}{2 \cdot 50 \cdot 90}, \text{ gekürzt } \frac{1 \cdot 1 \cdot 4}{1 \cdot 5 \cdot 9} = \frac{4}{4}.
$$
  
DR : LR = LG : DG  

$$
\frac{4 \cdot 5 \cdot 4}{4} = \frac{45 \cdot 1}{1} = 45 \text{ Gang.}
$$

2. Aufgabe. Auf 2 Gang Leitspindel sollen 51 Gang geschnitten werden (Drehspindelrad = 20 Zähne, Bolzenrad = 30 Zähne).

```
Lösung: a) Drsp = 51 Gg; Ltsp = 2 Gg.
b) Gv : 51 : 2 = \frac{5}{2}^1.
     Rv: \frac{2}{51}.
e) Räder: \frac{2}{3} \frac{2}{51}, berichtigt \frac{2}{3} \Big|\frac{2 \cdot 3}{51 \cdot 2},gekürzt \frac{2}{3} \frac{1 \cdot 1}{17 \cdot 1} = \frac{2}{3} \frac{20 \cdot 30}{85 \cdot 120}.
```
Probe:  $\frac{2 \cdot 20 \cdot 30}{3 \cdot 85 \cdot 120}$ , gekürzt  $\frac{2 \cdot 1 \cdot 1}{3 \cdot 17 \cdot 1} = \frac{2}{5}$ .  $DR:LR = LG:DG$  $2 : 51 = 2 : 3$  $\frac{51 \cdot 2}{2} = \frac{51 \cdot 1}{1} = 51$  Gang.  $\Delta$ uf 9  $\alpha$  I ten sollon 941  $\alpha$  gosebnitten worden

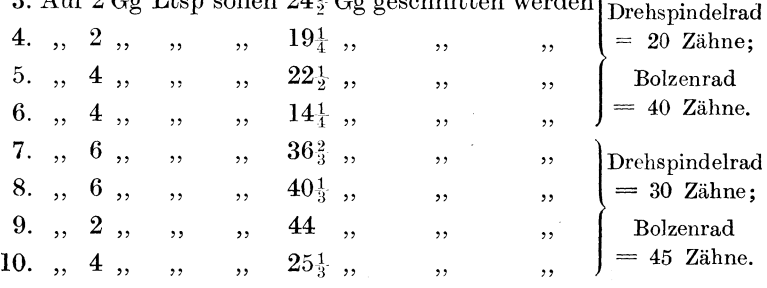

Ist die Leitspindel in Millimetersteigung bekannt, oder sind die Arbeitsstücke in Zollsteigung oder Millimetersteigung gegeben, oder handelt es sich um Angaben nach Modul, oder sind Näherungswerte nötig, stets rechnen wir zunächst so, wie es uns die  $\S_{821}^2-27$  gelehrt haben. Wenn wir dann dazu übergehen, aus dem errechneten Räderverhältnis die Räder zu bestimmen, so berücksichtigen wir vorweg das Verhältnis des Präzisionsräderpaares, um den durch dasselbe entstandenen Fehler wiedergutzumachen.

Dazu einige Beispiele.

11. Aufgabe: Auf 4 Gang Leitspindel sollen 1,2 mm geschnitten werden (Drehspindelrad = 30 Zähne; Bolzenrad =  $45$  Zähne).

Lösung: a) Drsp = 1,2 mm Stg; Ltsp = 4 Gg =  $\frac{125}{20}$  mm Stg. b) Stv:  $1,2: \frac{1}{2} \cdot \frac{2}{9} = \frac{1}{4} \cdot \frac{2}{9} : \frac{1}{2} \cdot \frac{2}{9} = \frac{2}{2} \cdot \frac{1}{9} : \frac{1}{2} \cdot \frac{2}{9} = 24 : 127 = \frac{2}{12} \cdot \frac{1}{3}$ .

 $Rv: \frac{2.4}{1.2.7}$ . e) Räder:  $\frac{2}{3} \begin{vmatrix} 24.3 \\ 127.2 \end{vmatrix} = \frac{2}{3} \begin{vmatrix} 12.3 \\ 127.1 \end{vmatrix} = \frac{2}{3} \begin{vmatrix} 60.30 \\ 127.50 \end{vmatrix} = \frac{2}{3} \begin{vmatrix} 60.30 \\ 50.127 \end{vmatrix}$ 

und andere Möglichkeiten.

**Proof** 
$$
\frac{2 \cdot 60 \cdot 30}{3 \cdot 50 \cdot 127}
$$
, 
$$
\frac{2 \cdot 12 \cdot 1}{1 \cdot 127 \cdot 1} = \frac{24}{127}.
$$
  

$$
DR: LR = DSt: LSt
$$
  

$$
24 : 127 = ? : \frac{125}{120}
$$
  

$$
\frac{24 \cdot 127}{127 \cdot 20} = \frac{6 \cdot 1}{1 \cdot 5} = \frac{6}{5} = 1\frac{1}{5} = 1,2 \text{ mm}.
$$

12. Aufgabe: Auf 4 Gang Leitspindel sollen  $11\frac{3}{4}$  Gang geschnitten werden (Drehspindelrad = 30 Zähne; Bolzenrad  $= 45$  Zähne).

Lösung: a) Drsp =  $11\frac{3}{4}$  Gg; Ltsp = 4 Gg. b) Gv:  $11\frac{3}{4}$ :  $4 = \frac{4\cdot 7}{4}$ :  $\frac{1\cdot 6}{4} = 47$ :  $16 = \frac{4\cdot 7}{16}$ .  $Rv: 16.$ Näherungswert:  $\frac{16}{17} = \frac{16 \cdot 48}{48 \cdot 47} = \frac{1 \cdot 48}{3 \cdot 47} = \frac{1 \cdot 49}{3 \cdot 48} = \frac{49}{141}.$ Genauer Wert:  $16:47 = 0,3404$ Näherungswert:  $49:144 = 0,3403$ 0.0001 Unterschied: Das ist  $\frac{1}{3104}$ . c) Räder:  $\frac{2}{3} \frac{49}{144} = \frac{2}{3} \frac{49 \cdot 3}{144 \cdot 2}$ , gekürzt  $\frac{2}{3} \frac{49 \cdot 1}{48 \cdot 2} = \frac{2}{3} \frac{49}{96}$ , zerlegt  $\frac{2:7\cdot7}{3:8\cdot12} = \frac{2|35\cdot70}{3|40\cdot120}$ Probe:  $\frac{2 \cdot 35 \cdot 70}{3 \cdot 40 \cdot 120} = \frac{1 \cdot 7 \cdot 7}{3 \cdot 4 \cdot 12} = \frac{49}{144}$ .  $DR:LR = LG:DG$  $49 : 144 = 4 : ?$  $\frac{144 \cdot 4}{40} = \frac{576}{49} = 576 : 49 = 11{,}75 \text{ Gg}.$ 

Das sind 11<sup>3</sup> Gang, wie die Aufgabe verlangt.

13. Aufgabe: Auf 4 Gang Leitspindel sollen  $5\frac{1}{2}$  Modul geschnitten werden (Drehspindelrad 45 Zähne; Bolzenrad 30 Zähne). Ohne Spezialrad; 1 Modul =  $2^2$  mm.

Lösung:

- a) Drsp:  $5\frac{1}{2}$  Modul =  $5\frac{1}{2} \cdot \frac{2}{7} = \frac{1}{2} \cdot \frac{2}{7} = \frac{1}{4} \cdot \frac{1}{7} = \frac{1}{7} \cdot \frac{1}{7} = \frac{121}{7}$  mm  $\mathcal{S}lg$ **Ltsp:** 4 Gang =  $\frac{127}{20}$  mm *Stg*.
- b) Stv:  $\frac{12}{7}$   $\frac{1}{2}$   $\frac{12}{20}$  =  $\frac{2420}{140}$  :  $\frac{889}{140}$  = 2420 : 889 =  $\frac{2420}{889}$ .  $Rv: \{3,2,0\}$ .

Näherungswert:

$$
\frac{2420}{889} = \frac{2667 \cdot 10}{889 \cdot 11} = \frac{3 \cdot 10}{1 \cdot 11} = \frac{30}{11}
$$

Dieser Wert ist jedoch durch Vervielfachen des Bruches  $\frac{10}{11}$  noch zu verbessern!

$$
\frac{3 \cdot 10}{1 \cdot 11} = \frac{3 \cdot 50}{1 \cdot 55} = \frac{3 \cdot 49}{1 \cdot 54} = \frac{1 \cdot 49}{1 \cdot 18} = \frac{49}{18}.
$$
\n
$$
\text{Generator Wert:} \quad 2420 : 889 = 2,722
$$
\n
$$
\text{Näherungswert:} \quad 49 : 18 = 2,722
$$
\n
$$
c) \text{ Räder: } \frac{3}{2} \cdot \frac{149}{18} = \frac{3}{2} \cdot \frac{149 \cdot 2}{18 \cdot 3} = \frac{3}{2} \cdot \frac{49 \cdot 1}{9 \cdot 3} = \frac{3}{2} \cdot \frac{49}{27},
$$
\n
$$
\text{zerlegt } \frac{3}{2} \cdot \frac{7 \cdot 7}{3 \cdot 9} = \frac{3}{2} \cdot \frac{35 \cdot 70}{30 \cdot 45}.
$$
\n
$$
\text{Probe: } \frac{3 \cdot 35 \cdot 70}{2 \cdot 30 \cdot 45}, \text{ gekürzt } \frac{1 \cdot 7 \cdot 7}{2 \cdot 1 \cdot 9} = \frac{49}{18}.
$$
\n
$$
\text{DR: LR} = \text{DSt: LSt}
$$
\n
$$
49 : 18 = ? : \frac{12}{2}7
$$

 $\frac{49 \cdot 127}{18 \cdot 20} = \frac{6223}{360} = 6223 : 360 = 17{,}28 \text{ mm}$  werden geschnitten.

Es sollen  $5\frac{1}{2}$  Modul =  $5\frac{1}{2} \cdot \frac{2}{7} = \frac{121}{7} = 121 \cdot 7 = 17,28 \text{ mm}$  geschnitten werden.

Als Aufgaben können alle bisher angeführten Aufgaben aus den §§ 21-27 dienen. Wir haben uns nur ein Drehspindelrad und ein Bolzenrad hinzuzusetzen.

B. Eine zweite Methode sei noch besprochen. Es ist jedoch ratsam, sie nur dann zu gebrauchen, wenn in der zuerst erwähnten Methode vollständige Sicherheit herrscht; denn die erste Methode ist die weitaus wichtigere, da sie die Erklärung für die zweite gibt, und da sie in dem folgenden Paragraphen (von Drehbänken mit Hebeleinstellung) dauernd verwendet werden wird. Wir kehren zur 1. Aufgabe dieses Paragraphen zurück. Auf 4 Gang Leitspindel sollen 45 Gang geschnitten werden. (Siehe diese Aufgabe!)

Als Räderverhältnis hatten wir  $\frac{4}{15}$  ausgerechnet. Wir setzen das Verhältnis des Präzisionsräderpaares hinzu:

$$
\frac{1}{2} \cdot \frac{4}{45}
$$
 und berichtigen: 
$$
\frac{1}{2} \cdot \frac{4 \cdot 2}{45 \cdot 1} = \frac{1}{2} \cdot \frac{8}{45}.
$$

Aus dem ursprünglichen Verhältnis  $\frac{4}{45}$  ist jetzt das Verhältnis  $\frac{8}{45}$ geworden. Der Zähler 4 ist die Zahl, die in der Aufgabe die Zahl der Ltspgänge angibt. Aus ihr ist nun eine 8 geworden. Hätten wir von vornherein statt 4 Gang Leitspindel 8 Gang gerechnet, so wäre eine Berichtigung nicht nötig gewesen. Zu dieser 8 aber sind wir dadurch gekommen, daß wir die ursprüngliche Gangzahl (4) mit dem umgekehrten Präzisionsverhältnis  $\binom{2}{1}$  malgenommen haben.

Bei einem Präzisionsverhältnis von 1 : 2 werde ich

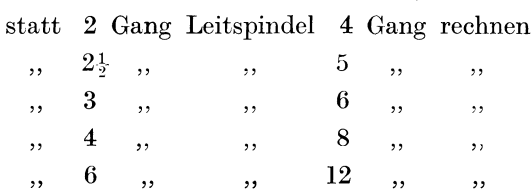

Bei einem Präzisionsverhältnis von 2 : 3 werde ich

statt 2 Gang Leitspindel 3 Gang rechnen

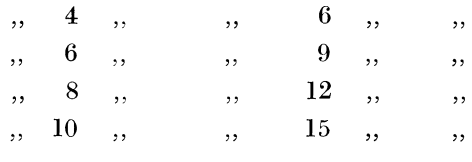

Oft hören wir von einem Dreher sagen: "Meine Drehbank hat eine 4-Gang-Leitspindcl, aber ich rechne mit 8 Gang." Eine Erklärung dafür weiß er in den seltensten Fällen zu gehen. Der vorstehende Abschnitt gibt Aufschluß darüber.

Es mögen noch einige Muster nach dieser zweiten Methode folgen.

14. Aufgabe: Auf 2 Gang Leitspindel sollen 31<sup>1</sup> Gang geschnitten werden (Drehspindelrad 20 Zähne, Bolzenrad 40 Zähne).

Lösung: a)  $Drsp: 31\frac{1}{9}$  *Gq*.

Ltsp : 4  $Gg$ ; (denn  $2 \cdot \frac{2}{1} = \frac{4}{1} = 4$  Gg;  $\frac{2}{1}$  ist das umgekehrte Präzisionsvcrhälinis).

b)  $\text{Gv}: 31 \frac{1}{2} : 4 = \frac{63}{2} : 5 = 63 : 8 = \frac{63}{8}$ . I 8  $^{\rm c)}$  2  $^{\rm c}$  63.  $Rv : \frac{s}{6.3}$ .  $1\quad 2\cdot 4$  $\overline{2}^+_\pm$ 7  $\cdot$  9  $^\pm$  $1 \,|\, 20 \cdot 40$  $2\left[70\cdot 90\right]$ 

(Die in der ersten Methode gelehrte Wiedergutmachung fällt fort.)

$$
\begin{aligned} \text{Probe}: \frac{1 \cdot 20 \cdot 40}{2 \cdot 70 \cdot 90}, \text{ gekürzt } \frac{1 \cdot 1 \cdot 4}{1 \cdot 7 \cdot 9} &= \frac{4}{6}.\text{.}\\ \text{DR}: \text{LR} &= \text{LG}: \text{DG}\\ \frac{4}{4}:\frac{63}{63} = 2^*):\text{?}\\ \frac{63 \cdot 2}{4} &= \frac{63 \cdot 1}{2} = \frac{63}{2} = 31\frac{1}{2} \text{ Gg}. \end{aligned}
$$

15. Aufgabe: Auf 8 Gang Leitspindel sollen 2.25 mm geschnitten werden (Präzisionsverhältnis 2:3).

Lösung: a) Drsp:  $2.25$  mm  $Stq$ . Ltsp:  $8 \cdot \frac{3}{2} = \frac{24}{3} = 12 \text{ Gg} = \frac{127}{3} \text{ mm } \text{Sly}$ . b) Stv: 2,25 :  $\frac{12}{60}$  =  $\frac{225}{100}$  :  $\frac{127}{60}$  =  $\frac{675}{300}$  :  $\frac{635}{60}$  = 675 : 635  $= 135 : 127 = \frac{135}{127}$ .  $Rv: \frac{135}{127}$ . c)  $\frac{2|135}{3|127} = \frac{2|9.15}{3|1.127} = \frac{2|90.75}{3|50.127}$ . Probe:  $\frac{2 \cdot 90 \cdot 75}{3 \cdot 50 \cdot 127}$ , gekürzt  $\frac{2 \cdot 3 \cdot 15}{1 \cdot 1 \cdot 127} = \frac{9}{127}$  $DR:LR = DSt: LSt$ 90 : 127 = ? :  $\frac{127}{10}$  $\frac{90 \cdot 127}{127 \cdot 40} = \frac{9 \cdot 1}{1 \cdot 4} = \frac{9}{4} = 2\frac{1}{4} = 2,25 \text{ mm}.$ 

Rechne die Aufgaben 1-13 in derselben Weise!

C. Um für eine Präzisionsdrehbank die Wechselräder ausrechnen zu können, muß ich unbedingt das Verhältnis zwischen Drehspindelrad und Bolzenrad (wir nennen es kurz das Präzisionsverhältnis) wissen. Ich kann es durch Auszählen der Zähne erfahren, aber auch rechnerisch. Das sei im folgenden gezeigt.

Aufgabe: Von einer Präzisionsdrehbank mit 4 Gang Leitspindel kenne ich das Präzisionsverhältnis nicht. Folgende Tabelle befindet sich an der Drehbank:

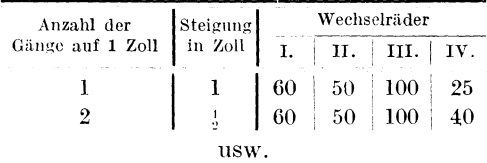

\*) Für die Probe ist also die Gangzahl, wie sie die Aufgabe angibt, zu verwerten.

Dieser Tabelle entrehme ich irgendein Beispiel; etwa das erste. Es soll 1 Gang geschnitten werden.

Lösung: a) Drsp = 1  $Gg$ ; Ltsp = 4  $Gg$ . b)  $Gv: 1: 4 = \frac{1}{4}$  $Rv: \frac{4}{3}$ .

c) Die Wechselräder brauche ich diesmal nicht zu suchen, da sie in der Tabelle verzeichnet sind. Es sind dies das 60., 50., 100. und 25. Rad. Dazu kommen noch die beiden Präzisionsräder. die mir unbekannt sind. Ich bezeichne sie vorläufig durch Fragezeichen  $(?)$ .

Probe:  $\frac{? \, | \, 60 \cdot 100}{? \, | \, 50 \cdot 25}$ , gekürzt =  $\frac{? \, | \, 12 \cdot 2}{? \, | \, 1 \cdot 5} = \frac{? \, | \, 24}{? \, | \, 5} = \frac{4}{?}$ .

 $(\frac{4}{1})$  ist das in der Lösung unter b ausgerechnete Radverhältnis; denn aus allen bisher ausgeführten Aufgaben wissen wir ja, daß die in der Probe gekürzten und dann zusammengefaßten Räderzahlen das Radverhältnis ergeben müssen.)

Wir beschäftigen uns näher mit der Aufgabe

$$
\frac{? \,|\: 24}{? \,|\: 5} = \tfrac{4}{1} \,.
$$

Sie gleicht der einfacheren Aufgabe

$$
? \cdot 8 = 32.
$$

Diese Aufgabe ist eine Multiplikationsaufgabe, bei der nur 1 Faktor und das Ergebnis bekannt sind. Der unbekannte Faktor läßt sich aber sehr leicht dadurch finden, daß wir das Ergebnis 32 durch den bekannten Faktor 8 teilen;  $32 : 8 = 4$ . 4 ist der bisher unbekannte Faktor; denn  $4 \cdot 8 = 32$ .

Einen unbekannten Faktor finde ich dadurch, daß ich das Ergebnis durch den bekannten Faktor teile.

Wenden wir das auf unsere Aufgabe

$$
\frac{? \mid 24}{? \mid 5} = \frac{1}{1}
$$

an. Die Faktoren sind diesmal Brüche, der unbekannte Faktor heißt  $\frac{?}{i}$ , der bekannte Faktor  $\frac{2.1}{5}$ . Das Ergebnis ist ebenfalls ein Bruch und heißt  $\ddagger$ .

Nach obiger Regel haben wir das Ergebnis  $\frac{4}{1}$  durch den bekannten Faktor  $\frac{24}{5}$  zu teilen. Also

$$
\frac{4}{1} : \frac{2}{5} \cdot \frac{4}{5} = \frac{4 \cdot 5}{1 \cdot 24} = \frac{4 \cdot 5}{1 \cdot 24} = \frac{1 \cdot 5}{1 \cdot 6} = \frac{5}{6}.
$$

 $\frac{5}{6}$  wäre der unbekannte Faktor.

 $\frac{5}{6}$  ist demnach auch das gesuchte Präzisionsverhältnis. Drehspindelradund Bolzenrad stehen im Verhältnisvon 5: 6. Das zu wissen genügt. Wieviel Zähne diese Räder haben, ob 25 und 30 oder 50 und 60 oder 20 und 24 usw., ist ganz gleichgültig.

# § 29. **Drehbänke mit Hebeleinstellung.**

Eine Vervollkommnung haben die Präzisionsdrehbänke in den Drehbänken mit Hebeleinstellung erfahren. Während dort nur ein einziges, unabänderliches Präzisionsverhältnis vorhanden ist, kann bei diesen durch Kurbeleinstellung aus einer ganzen Reihe solcher Verhältnisse das geeignetste ausgewählt werden. Ohne Wechselräder kommen auch diese Drehbänke nicht aus.

Versuchen wir nun, in das Wesen einer solchen Drehbank einzudringen, um auf ihr nicht nur die in der Tabelle verzeichneten Gewinde, sondern jedes Gewinde schneiden zu können.

Als Beispiel nehmen wir eine Drehbank mit Hebeleinstellung der Firma Loewe Co. A.-G., Berlin. Die Leitspindel hat 10 mm Steigung. Seite 110 bringt die der Drehbank beigegebene Tabelle.

Soll ich demnach ein Gewinde von 5 mm Steigung schneiden, so stelle ich laut Tabelle den einen Hebel auf A, den anderen auf 4, und bei direktem Antrieb erhalte ich den gewünschten Schnitt.

Oder soll ich 2,75 mmSteigung schneiden, so stelle ich den einen Hebel auf B, den anderen auf 4; außerdem sind noch die Wechsel-

 $\text{räder } \frac{75 \cdot 55}{50 \cdot 125} \text{ zu benutzen.}$ 

Wie nun aber, wenn ich 7,5 mm oder 12 mm oder 1,6 mm oder 71 Gang usw. schneiden soll? Diese Zahlen suche ich vergeblich in der Tabelle; und doch besteht die Möglichkeit, auch diese Gewinde auf dieser Drehbank herzustellen.

Wie schon zu Anfang erwähnt wurde, gleicht eine Drehbank mit Hebeleinstellung einer Präzisionsdrehbank. Das Übertragungs-

<sup>\*)</sup> Über das Teilen von Bruch durch Bruch siehe § 6.

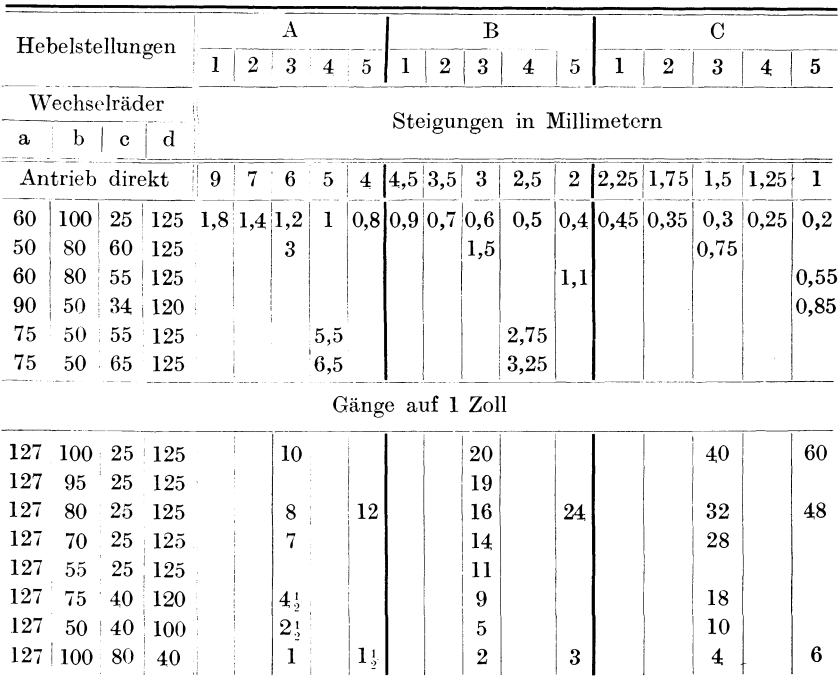

An Wechselrädern sind der Drehbank beigegeben:

 $25\quad 34\quad 40\quad 50\mid 55\mid 60\mid 65\mid 70\mid 75\mid 80\mid 90\mid 95\mid 100\mid 120\mid 125\mid 127$ 

verhältnis zwischen Drehspindel und Leitspindel setzt sich nicht nur aus den Zahlenwerten der Wechselräder, sondern außer diesen noch aus den Verhältniszahlen der beiden vorangehenden, durch Hebel eingeschalteten Räder zusammen. Das Verhältnis dieser beiden Räder nannten wir Präzisionsverhältnis. Solche Verhältnisse gibt es an der erwähnten Loewebank 15 (siehe Tabelle), nämlich

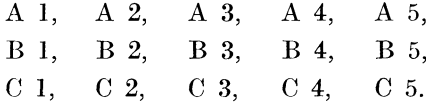

Es gilt, die Verhältniszahlen für diese 15 Möglichkeiten zu finden!

1. Welches Verhältnis ist eingeschaltet, wenn der eine Hebel auf A, der andere auf 1 steht?

Lösung: Wie schon in § 28 unter C gelehrt wurde, entnehmen wir der Tabelle eine Hilfsangabe (aber nicht aus der Reihe "Antrieb direkt"). Sie würde in diesem Falle lauten: Es sollen 1,8 mm geschnitten werden.

- a) Drsp = 1,8 mm  $Stg$ ; Ltsp = 10 mm  $Stg$ .
- b) Stv: 1,8 : 10 = 18 : 100 = 9 : 50 =  $\frac{9}{50}$ .  $Rv: \frac{9}{5.6}$ .
- c) Als Wechselräder sind laut Tabelle nötig  $\frac{60 \cdot 25}{100 \cdot 125}$ . Dazu

treten die durch Hebel eingeschalteten Räder  $\frac{?}{?}$ . Es arbeiten also folgende Räder:

$$
\frac{?}{?}\frac{60 \cdot 25}{100 \cdot 125}, \text{ gekürzt } \frac{?}{?}\frac{3 \cdot 1}{1 \cdot 25} = \frac{?}{?}\frac{3}{25} = \frac{?}{50}
$$

(Siehe § 28, C die Erläuterungen.) Den unbekannten Faktor  $\frac{?}{?}$ finde ich, indem ich das Ergebnis  $\frac{9}{50}$  durch den bekannten Faktor  $\frac{3}{25}$  teile. (Siehe § 28, C.)

$$
\tfrac{9}{50} : \tfrac{3}{25} = \tfrac{9}{50} \cdot \tfrac{25}{3} = \frac{9 \cdot 25}{50 \cdot 3} = \frac{3 \cdot 1}{2 \cdot 1} = \tfrac{3}{2} = \textbf{3} : \textbf{2} \ .
$$

Bei Hebelstellung A1 ist demnach das Verhältnis  $3:2$  eingeschaltet.

In ähnlicher Weise rechnen wir A 2 aus.

2. Hebelstellung A 2.

Hilfsaufgabe: Es sollen 1,4 mm geschnitten werden.

b) Stv: 1,4 : 10 = 14 : 100 = 7 : 50 =  $\frac{7}{50}$ .  $Rv: \frac{7}{50}$ . c)  $\frac{?}{?}\frac{60.25}{100.125} = 5\sqrt{6}$ ; gekürzt  $\frac{?}{?}\frac{3}{25} = 5\sqrt{6}$ .

$$
\frac{7}{50} \div \frac{3}{25} = \frac{7}{50} \cdot \frac{25}{3} = \frac{7 \cdot 25}{50 \cdot 3} = \frac{7 \cdot 1}{2 \cdot 3} = \frac{7}{6} = 7:6.
$$

Bei Hebelstellung A 2 ist das Verhältnis 7:6 eingeschaltet.

3. Hebelstellung A 3.

Hilfsaufgabe: Es sollen 1,2 mm geschnitten werden.

b) Stv: 1,2 : 10 = 12 : 100 = 3 : 25 =  $\frac{3}{25}$ .  $\mathrm{Rv}: \frac{3}{2.5}$  .

Die Wechselräderberechnung.

c) 
$$
\frac{?|}{?|100 \cdot 125} = \frac{3}{25}
$$
; gekürzt  $\frac{?}{?|25} = \frac{3}{25}$ .  
 $\frac{3}{25} : \frac{3}{25} = \frac{3}{25} \cdot \frac{25}{3} = \frac{3 \cdot 25}{25 \cdot 3} = \frac{1 \cdot 1}{1 \cdot 1} = \frac{1}{1} = 1 : 1$ 

Bei Hebelstellung A3 ist das Verhältnis 1:1 ein geschaltet.

4. Hebelstellung A 4.

Hilfsaufgabe: Es soll 1 mm geschnitten werden.

b) Stv: 1 :  $10 = \frac{1}{10}$ .  $Rv : \frac{1}{10}$ . c)  $\frac{? \, | \, 60 \cdot 25}{? \, | \, 100 \cdot 125} = \frac{1}{10}$ ; gekürzt  $\frac{? \, | \, 3}{? \, | \, 25} = \frac{1}{10}$ .  $\frac{1}{10}$ :  $\frac{3}{25}$  =  $\frac{1 \cdot 25}{10 \cdot 3}$  =  $\frac{1 \cdot 5}{2 \cdot 3}$  =  $\frac{5}{6}$  = **5 : 6**.

Bei Hebelstellung A 4 ist das Verhältnis 5:6 eingeschaltet.

So werden mir schließlich sämtliche 15 Verhältnisse bekannt. Die Ergebnisse trage ich in folgende kleine Tabelle ein:

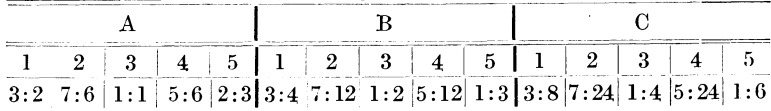

Nachdem wir das festgestellt haben, können wir jedes Gewinde schneiden.

1. Aufgabe: Es sollen  $6^1$ <sub>4</sub> mm geschnitten werden.

Lösung: a) Drsp =  $6\frac{1}{4}$  mm Stg; Ltsp = 10 mm Stg.

b) Stv:  $6\frac{1}{4}$ :  $10 = \frac{25}{4}$ :  $\frac{4}{4}$ <sup>0</sup> = 25:  $40 = 5$ :  $8 = \frac{5}{8}$ .  $Rv: \mathcal{E}.$ 

c) Es ergeben sich viele Möglichkeiten!

1. Ich kann z. B. durch Kurbelstellung A 3 das Verhältnis  $1:1$  einschalten.

 $\frac{1}{1} \cdot \frac{5}{8} = \frac{1}{1} \cdot \frac{5 \cdot 1^*}{8 \cdot 1} = \frac{1}{1} \cdot \frac{1 \cdot 5}{2 \cdot 4} = \frac{1}{1} \cdot \frac{25 \cdot 125}{50 \cdot 100} = \frac{1}{1} \cdot \frac{125 \cdot 25}{50 \cdot 100}.$ 

\*) Siehe § 28 A.

Probe: 
$$
\frac{1 \cdot 125 \cdot 25}{1 \cdot 50 \cdot 100}
$$
, *gekürzt* 
$$
\frac{1 \cdot 5 \cdot 1}{1 \cdot 2 \cdot 4} = \frac{5}{3}
$$
.

\nDR: LR = DSt: LSt

\n
$$
5 : 8 = ? : 10
$$

\n
$$
\frac{5 \cdot 10}{8} = \frac{5 \cdot 5}{4} = \frac{2}{4} = 6\frac{1}{4}
$$
 mm.

2. Ich hätte auch durch Kurbelstellung B 3 das Verhältnis 1:2 einschalten können. Dann verläuft die Rechnung folgendermaßen:

$$
\frac{1|5\cdot 2^{*}}{2|8\cdot 1} = \frac{1|5\cdot 1}{2|4\cdot 1} = \frac{1|1\cdot 5}{2|1\cdot 4} = \frac{1|50\cdot 40}{2|20\cdot 80}.
$$
  
Probe:  $\frac{1\cdot 50\cdot 40}{2\cdot 20\cdot 80}$ , *gekürzt*  $\frac{1\cdot 5\cdot 1}{1\cdot 1\cdot 8} = \frac{5}{8}.$   
DR: LR = DSt: LSt  
 $5: 8 = ? : 10$   
 $\frac{5\cdot 10}{8} = \frac{5\cdot 5}{4} = \frac{25}{4} = 6\frac{1}{4}$  mm.

3. Durch Hebelstellung A 5 hätte ich das Verhältnis 2:3 einschalten können.

$$
\frac{2 | 5 \cdot 3^*}{3 | 8 \cdot 2} = \frac{2 | 50 \cdot 60}{3 | 40 \cdot 80}
$$
 usw.

2. Aufgabe: Es sollen 12 mm geschnitten werden. Lösung: a) Drsp =  $12 \text{ mm } Stg$ ; Ltsp = 10 mm  $Stg$ . b) Stv: 12 : 10 = 6 : 5 =  $\frac{6}{5}$ .  $Rv:\frac{6}{5}$ . c) Etwa Hebelstellung A 5, also  $2:3!$  $\frac{2|6\cdot3^*|}{3|5\cdot2} = \frac{2|3\cdot3}{3|5\cdot1} = \frac{2|60\cdot90}{3|40\cdot75}$ . Probe:  $\frac{2 \cdot 60 \cdot 90}{3 \cdot 40 \cdot 75}$ , gekürzt  $\frac{1 \cdot 6 \cdot 1}{1 \cdot 5 \cdot 1} = \frac{6}{5}$ .  $DR:LR = DSt: LSt$  $6:5 = ? : 10$  $\frac{6 \cdot 10}{5} = \frac{6 \cdot 2}{1} = \frac{4}{4} = 12 \text{ mm}.$ \*) Siche § 28 A.

 $\boldsymbol{8}$ 

Busch, Dreher als Rechner.

3. Aufgabe: Es sollen 25 Gang geschnitten werden. Lösung: a)  $Drsp = 25 Gg$ ; Ltsp = 10 mm =  $\frac{12}{50}$ <sup>7</sup> *Gg*. b)  $Gv : 25 : \frac{127}{6} = \frac{1250}{6} : \frac{127}{6} = 1250 : 127 = \frac{1250}{127}.$  $Rv: \frac{1}{12} \frac{2}{3} \frac{7}{9}$ . c) Etwa Hebelstellung C 3, also  $1:4$ .  $\frac{1|127 \cdot 4^*}{4|1250 \cdot 1} = \frac{1|127 \cdot 4}{4|125 \cdot 10} = \frac{1|127 \cdot 40}{4|100 \cdot 125}$ . Probe:  $\frac{1 \cdot 127 \cdot 40}{4 \cdot 100 \cdot 125}$ , gekürzt  $\frac{1 \cdot 127 \cdot 1}{1 \cdot 10 \cdot 125} = \frac{1}{125} \frac{27}{50}$ .  $DR: LR = LG: DG(Gang probe!)$  $127:1250 = \frac{12}{50}$  : ?  $\frac{1250 \cdot 127}{127 \cdot 50} = \frac{25 \cdot 1}{1 \cdot 1} = 25 \text{ Gg}.$ 4. Aufgabe: Es sollen  $15\frac{1}{2}$  Gang geschnitten werden. Lösung: a) Drsp =  $15\frac{1}{3}$  Gq; Ltsp = 10 mm =  $\frac{127}{50}$  Gg. b)  $Gv : 15\frac{1}{2} : \frac{12}{50}\overline{\phantom{0}} = \frac{3}{2}.\frac{1}{5} : \frac{12}{50}\overline{\phantom{0}} = \frac{775}{50} : \frac{12}{50}\overline{\phantom{0}} = 775 : 127 = \frac{775}{127}$ .  $Rv: \frac{125}{125}$ . c) 775 zerlegt, führt auf die Zahl 31, die uns kein passendes Rad finden läßt. Darum Näherungswert!  $\frac{127 \cdot 59^{**}}{762 \cdot 60}$ , verschoben  $\frac{127 \cdot 56}{762 \cdot 57} = \frac{1 \cdot 56}{6 \cdot 57} = \frac{1 \cdot 28}{3 \cdot 57} = \frac{28}{171}$ . Genauer Wert:  $127 : 775 = 0,1638$ . Näherungswert:  $28:171 = 0,1637$ . Räder: Wir wählen Hebelstellung A 3, also 1:1!  $1 \, | \, 28 \cdot 1 \quad 1 \, | \, 4 \cdot 7 \quad 1 \, | \, 40 \cdot 70$  $\frac{1}{1+171 \cdot 1} = \frac{1}{1+9 \cdot 19} = \frac{1}{1+90 \cdot 190};$ ein 190er Rad ist nicht vorhanden! Würden wir abändern in  $\frac{1}{1}\frac{20\cdot 70}{90\cdot 95} \text{ oder } \frac{1}{1}\frac{40\cdot 35}{90\cdot 95},$ so wären das 20er resp. das 35er Rad nicht da. Wir wählen darum eine andere, geeignetere Hebelstellung, z. B. B 3, also 1 : 2.  $\frac{1}{2} \cdot \frac{28 \cdot 2}{171 \cdot 1} = \frac{1}{2} \cdot \frac{56}{171} = \frac{1}{2} \cdot \frac{8 \cdot 7}{9 \cdot 19} = \frac{1}{2} \cdot \frac{40 \cdot 70}{90 \cdot 95}$ 

\*) Siehe § 28 A. \*\* Siehe § 22.

Mehrgängiges Gewinde.

$$
\begin{aligned} \text{Probe: } &\frac{1 \cdot 40 \cdot 70}{2 \cdot 90 \cdot 95}, \quad \text{gekürzt } \frac{1 \cdot 4 \cdot 7}{1 \cdot 9 \cdot 19} = \frac{28}{171}. \\ \text{DR: LR} &= \text{LG: DG} \\ &28 : 171 = \frac{127}{50} : ? \\ & \frac{171 \cdot 127}{28 \cdot 50} = \frac{21717}{1400} = 21717 : 1400 = 15,51 \text{ Gg} \; . \end{aligned}
$$

Merke: Führt eine gewählte Hebelstellung nicht zu passenden Rädern, so versuche ich es mit geeigneteren Kurbelstellungen.

5. Es sollen  $7\frac{1}{2}$  mm geschnitten werden

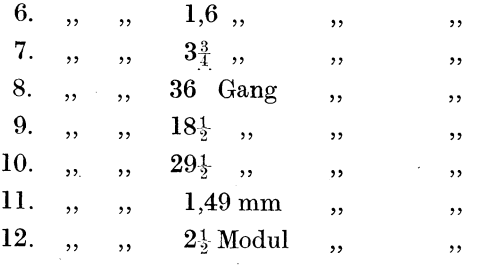

# § 30. Mehrgängiges Gewinde.

Bei einem mehrgängigen Gewinde handelt es sich nicht um einen Schneidgang, sondern zwischen den Gängen dieses einen laufen noch andere Gänge eines zweiten, dritten, vierten usw. Schnittes, je nachdem, ob es sich um ein 2-, 3- usw. faches Gewinde handelt. Soll z. B. ein Gewinde 4 fach geschnitten werden, so wird zunächst ein Schneidgang fertiggestellt. Es kommt nun darauf an, die richtige Anfangsstelle für den zweiten Schneidgang zu finden. Zu diesem Zwecke wird der Support genau zur Anfangsstellung für den ersten Gang zurückgeführt. Darauf bringt man die Wechselräder so auseinander, daß das Drehspindelrad um  $\frac{1}{4}$  seines Umfanges weitergedreht werden kann. Um das genau zu können, muß bei der Wechselräderberechnung ein solches Drehspindelrad gewählt werden, dessen Zähnezahl durch 4 teilbar ist, also ein 20er, 40cr, 60er oder 80er Rad. Ist laut Berechnung ein Drehspindelrad von 20 Zähnen zu benutzen, so müßte es für den zweiten Schneidgang um 5 Zähne weitergedreht. werden. Nun bringt man die Wechselräder wieder zusammen, um den zweiten Schnitt auszuführen. In ähnlicher Weise werden

8\*

dann der dritte und vierte Schnitt vollendet. Soll em Gewinde 3fach geschnitten werden, so ist als Drehspindelrad ein Rad mit 30, 45, 60, 75, 90, 120 Zähnen zu wählen; für ein 5faches Gewinde würden sich das 20er, 25er, 30er usw. Rad eignen.

Die Wechselräder werden in bekannter Weise berechnet; nur ist darauf zu achten, daß das Drehspindelrad eine solche Zähnezahl aufweist, die sich durch die Anzahl der Schneidgänge teilen läßt.

l. Aufgabe: Auf einer 2 Gang-Leitspindel soll ein Gewinde 3fach geschnitten werden. Von einem Schneidgang kommen 6 Gang auf 1 Zoll.

Lösung: a) Drsp =  $6 \text{ Gg}$ ; Ltsp =  $2 \text{ Gg}$ . b) Gv:  $6: 2 = 3:1 = \frac{3}{1}$ .  $Rv : \frac{1}{3}$ . c)  $\frac{1}{3} = \frac{30}{90}$  oder mif 4 Rädern:  $\mathrm{Probe} \colon \frac{45 \cdot 50}{75 \cdot 90}$  ,  $\frac{1}{3} = \frac{1 \cdot 1}{1 \cdot 3} = \frac{45 \cdot 50}{75 \cdot 90}$ gekürzt  $\frac{1 \cdot 1}{1 \cdot 3} = \frac{1}{3}$ .  $DR:LR = LG:DG$  $1 : 3 = 2 :$  $\frac{3\cdot 2}{1} = \frac{6}{1} = 6$  Gg.

Nach dem ersten Schnitt wird nach Auseinanderbringen der Räder das Drehspindelrad um 15 Zähne weitergedreht. Dann folgt der zweite Schnitt, nach seiner Vollendung der dritte.

2. Aufgabe: Auf 10 mm Leitspindel soll ein Gewinde mehrfach geschnitten werden nach dem Muster eines vorliegenden Gewindes.

Lösung: Da nähere Angaben nicht gemacht worden sind, habe ich selbst festzustellen, wieviel Gänge auf 1 Zoll kommen resp. wieviel Steigung das Gewinde hat; ferner muß ich wissen, ob es sich um ein 2faches, 3faches usw. Gewinde handelt.

Ich stelle zunächst fest, daß es sich um ein 2fach geschnittenes Gewinde handelt. Nun messe ich den Abstand eines Ganges vom nächsten, es sind 2,4 mm. Dieser nächste Gang gehört jedoch dem ersten Sehneidgange gar nieht an, da es sich um ein

2faches geschnittenes Gewinde handelt. Ich habe demnach auch nicht 2,4 mm zu schneiden, sondern 4,8 mm.

a)  $\text{Drsp} = 4.8 \text{ mm } \text{Stg}; \text{ Ltsp} = 10 \text{ mm } \text{Stg}.$ b) Stv:  $4,8:10 = 48:100 = 12:25 = \frac{12}{25}$ .  $Rv: \frac{1}{2}$ .  $3 \cdot 4$   $30 \cdot 60$ c)  $\frac{12}{25} = \frac{1}{5 \cdot 5} = \frac{1}{50 \cdot 75}$ . Probe:  $\frac{30 \cdot 60}{50 \cdot 75} = \frac{3 \cdot 4}{5 \cdot 5} = \frac{12}{5 \cdot 5}$ .  $DR : LR = DSt : LSt$  $12 : 25 = ? : 10$  $\frac{12 \cdot 10}{25} = \frac{12 \cdot 2}{5} = \frac{24}{5} = 4\frac{4}{5} = 4.8$  mm.

3. Auf 10 mm Leitspindel soll ein Gewinde 4fach geschnitten werden. Steigung eines Schneidganges 4,4 mm.

4. Auf 4 Gang Leitspindel soll ein Gewinde 5fach geschnitten werden. Von einem Schneidgange kommen  $1\frac{3}{4}$  Gang auf 1 Zoll.

## § **31. Schwindmaß-Differenz-Gewinde.**

Wie der Name sagt, handelt es sich um ein Differenzgewinde, d. h. um ein Gewinde, das einen Unterschied (eine Differenz) zum verlangten Gewinde aufweist. Beim Schwindmaß-Differenzgewinde wird dieser Unterschied absichtlich hervorgerufen aus folgendem Grunde:

Es kommt vor, daß Gewinde gehärtet werden müssen. Durch das Härtevorfahren verkürzt sich das Arbeitsstück durch Zusammenziehen des Metalls. Bei gewöhnlichen Arbeiten kommt diese Differenz, die nnr sehr gering ist, nicht in Betracht, wohl aber bei Präzisionsarbeiten.

Die Verkürzung beträgt auf Im etwa 2 mm; auf l Zoll engl. 0,04 bis 0,05 mm. 0,04 mm ist von 1 Zoll der 635. Teil (denn  $25,4: 0,04 = 2540 : 4 = 635$ . 0,05 ist von 1 Zoll der 508. Teil  $(25.4 : 0.05 = 508).$ 

Soll ich z. B. 20 Gänge auf 1 Zoll schneiden, so werden nach dem Härten etwas mehr Gänge auf dieser Strecke sein. Diese Differenz muß bei Präzisionsarbeiten vermieden werden. Ich nehme darum von vornherein die Gangsteigung etwas größer, so daß auf 1 Zoll nicht ganz 20 Gänge kommen. Nach dem Härten wird dann die genaue Gangzahl vorhanden sein.

Um welche Beträge es sich dabei handelt, sollen folgende Ausführungen zeigen.

#### A. Arbeitsstück und Leitspindel sind nach Gang bekannt.

1. Aufgabe: Auf 2 Gang Leitspindel sollen 18 Gang geschnitten werden (Schwindmaß 0,05 mm auf 1 Zoll).

Lösung: a) Drsp = 18  $Gq$ ; Ltsp = 2  $Gq$ .

b) 
$$
Gv: 18: 2 = 9: 1 = \frac{9}{1}
$$
.

 $Rv: \frac{1}{9}$ ,

c) Würden wir die Wechselräder nach diesem Verhältnis  $(\frac{1}{9})$ wählen, so würden nach dem Härten auf  $1''\frac{1}{5.05}$  der Gänge zu viel sein. Um das zu vermeiden, schneide ich nicht 18 Gang, sondern den 508. Teil weniger. Wird die Gangzahl geringer, so wird die Steigung größer. Eine größere Steigung wird dadurch erzielt, daß man der Leitspindel eine schnellere Umdrehung gibt. Das geschieht wiederum dadurch, daß das Drehspindelrad größer genommen wird, und zwar in diesem Falle um den 508. Teil. Seine Größe darf nicht mehr  $\frac{508}{508}$  betragen, sondern  $\frac{509}{508}$ . Mit anderen Worten: Die Zahl, die den Verhältniswert des Drehspindelrades angibt, muß mit  $\frac{509}{508}$  malgenommen werden. Also  $\frac{1 \cdot \frac{509}{508}}{9}$ , das ist  $\frac{1 \cdot 509}{9 \cdot 508}$ . Da 509 eine schlecht zerlegbare Zahl ist, verschieben wir  $\frac{1 \cdot 507}{9 \cdot 506}$ , zerlegt:  $\frac{1 \cdot 507}{9 \cdot 506}$ , zerlegt:  $\frac{1 \cdot 3 \cdot 13 \cdot 13}{9 \cdot 2 \cdot 11 \cdot 23}$ gekürzt:  $\frac{1 \cdot 1 \cdot 13 \cdot 13}{3 \cdot 2 \cdot 11 \cdot 23}$ , zu drei Räderpaaren zusammengefaßt:  $\overline{1 \cdot 13 \cdot 13 \over 6 \cdot 11 \cdot 23} = \frac{20 \cdot 65 \cdot 65}{120 \cdot 55 \cdot 115}.$ Probe:  $\frac{20 \cdot 65 \cdot 65}{120 \cdot 55 \cdot 115}$ , gekürzt  $\frac{1 \cdot 13 \cdot 13}{6 \cdot 11 \cdot 23} = \frac{169}{1518}$ .  $DR:LR = LG:DG$  $169$  :1518 = 2 : ?  $\frac{1518 \cdot 2}{169} = \frac{3086}{169} = 3036 : 169 = 17,9645$ .

Wir schneiden demnach 17,9645 Gang auf 1 Zoll. Nach dem Härten ist es aber gar kein Zoll mehr, sondern infolge der Zusammen-

ziehung nur noch  $\frac{5.07}{5.08}$  Zoll. Die 17,9645 Gänge kommen nach dem Härten also auf  $\frac{507}{508}$  Zoll. Auf 1 Zoll kommt dann  $\frac{1}{507}$  der Gangzahl mehr. 17,9645 :  $507 = 0,0354$ .

17,9645 Gang vor dem Härten

 $+ 0,0354$ 

17,9999 Gang nach dem Härten.

Das sind fast genau 18 Gang (das fehlende  $\frac{1}{10000}$  kommt praktisch nicht in Betracht).

Bei dieser Art der Wechselräderberechnung müssen zwei 65er Räder und ein 115er Rad zur Verfügung stehen.

Zusammenfassung.

- 1. Wir rechnen in gewohnter Weise Rv aus.
- 2. Wir nehmen den Zähler mit  $\frac{507}{506}$  mal.

3. Wir rechnen in gewohnter Weise die Räder aus.

4. Die Probe führen wir ebenfalls in gewohnter Weise aus; legen jedoch dann zu dem Ergebnis (das stets kleiner ausfällt als die gewünschte Gangzahl) den 507. Teil. Die Summe muß der gewünschten Gangzahl entsprechen.

2. Aufgabe: Auf 4 Gang sollen  $7\frac{1}{2}$  Gang geschnitten werden. (Schwindmaß 0,05 auf 1 Zoll.)

Lösung: a) Drsp =  $7\frac{1}{2}$  Gg; Ltsp =  $4$  Gg. b)  $Gv: 7\frac{1}{2}: 4 = \frac{15}{2}: \frac{8}{2} = 15: 8 = \frac{15}{8}.$ Rv:  $\frac{8}{15}$ .<br>c)  $\frac{8 \cdot 507}{15 \cdot 506} = \frac{8 \cdot 3 \cdot 13 \cdot 13}{15 \cdot 2 \cdot 11 \cdot 23}$ , gekürzt  $\frac{4 \cdot 1 \cdot 13 \cdot 13}{5 \cdot 1 \cdot 11 \cdot 23}$  $=\frac{4\cdot 13\cdot 13}{5\cdot 11\cdot 23}=\frac{40\cdot 65\cdot 65}{50\cdot 55\cdot 115}$ Probe:  $\frac{40 \cdot 65 \cdot 65}{50 \cdot 55 \cdot 115}$ , gekürzt  $\frac{4 \cdot 13 \cdot 13}{5 \cdot 11 \cdot 23} = \frac{676}{1265}$ .  $DR: LR = LG: DG$  $676:1265 = 4 : ?$  $\frac{1265 \cdot 4}{676} = \frac{1265 \cdot 1}{169} = 1265 : 169 = 7,4852 \text{ Gg}.$  $7,4852:507 = 0,0148.$ 7,4852 Gg vor dem Härten  $+0,0148$ 7,5000 Gg nach dem Härten.

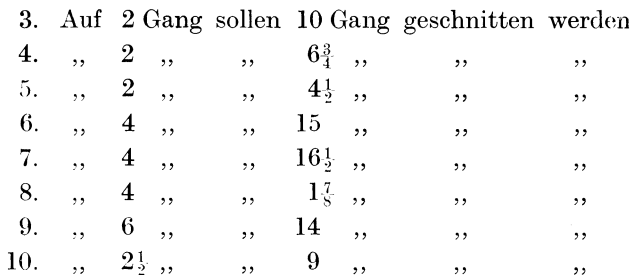

 $\overline{1000}$ 

Sollte als Schwindmaß 0,04 mm angegeben sein, so verläuft die Ausrechnung ähnlich. 0,04 ist jedoch  $\frac{1}{635}$  von 1 Zoll. Der Zähler des Rv ist also mit  $\frac{636}{635}$  malzunehmen. Da sich diese Zahlen schlecht zerlegen lassen, verschieben wir sie auf  $\frac{625}{624}$ ; zerlegt  $\frac{625}{624} = \frac{5 \cdot 5 \cdot 25}{4 \cdot 12 \cdot 13}$ 

11. Aufgabe: Auf 3 Gang Leitspindel sollen 5 Gang ge schnitten werden (Schwindmaß 0,04 mm auf 1 Zoll).

Lösung: a) Drsp =  $5 \text{ Gg}$ ; Ltsp =  $3 \text{ Gg}$ . b)  $Gv: 5:3 = \frac{5}{3}$ .  $Rv: \frac{3}{2}$ . c)  $\frac{3 \cdot 625}{5 \cdot 624} = \frac{3 \cdot 5 \cdot 5 \cdot 25}{5 \cdot 4 \cdot 12 \cdot 13}$ , gekürzt  $\overbrace{1 \cdot 1 \cdot 5 \cdot 25}^{5}$  $=\frac{5\cdot 25}{16\cdot 13}=\frac{25\cdot 125}{80\cdot 65}.$ Probe:  $\frac{25 \cdot 125}{80 \cdot 65}$ , gekürzt  $\frac{1 \cdot 125}{16 \cdot 13} = \frac{125}{208}$ .  $DR : LR = LG : DG$  $125:208 = 3$ : ?  $\frac{208 \cdot 3}{195} = \frac{624}{125} = 624 : 125 = 4,992 \text{ Gg}.$  $4,992:634=0,008.$ 4,992 Gg vor dem Härten  $+0,008$ 5,000 Gg nach dem Härten.

120

 $\Delta$ 

(Beachte, daß bei der Probe zu der Gangzahl vor dem Härten der 634. Teil gelegt werden muß. In vorstehender Aufgabe also  $4.992:634=0.008.$ 

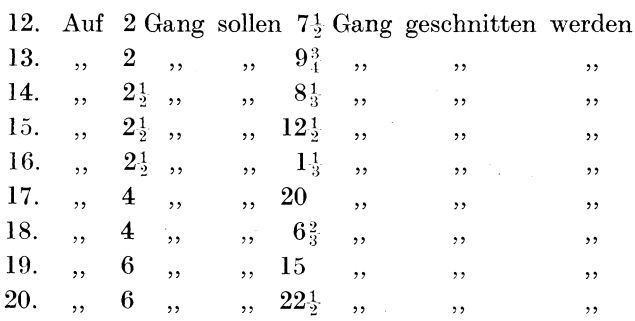

## B. Die Leitspindel hat Gang; das Arbeitsstück ist in Millimetersteigung bekannt.

(Schwindmaß  $0,05$  mm auf 1 Zoll.)

21. Aufgabe: Auf4 Gang Leitspindel sollen 1,2 mm geschnitten werden.

Lösung: a) Drsp =  $1,2$  mm  $Stg$ ; Ltsp =  $4 \text{ Gg} = \frac{127}{9} \text{ mm } Stg$ .

b) Stv:  $1,2: \frac{127}{20} = \frac{12}{10}$ ;  $\frac{127}{20} = \frac{24}{20}$ ;  $\frac{127}{20} = 24$ ;  $127 = \frac{24}{127}$ .  $Rv: \frac{2}{12}$  .

c) Diesmal werden wir das Rv nicht mit  $\frac{5}{5} \frac{0}{6} \frac{7}{6}$  malnehmen, son dern mit  $\frac{508}{507}$ . Diese kleine Verschiebung ermöglicht uns eine gute Kürzung; denn 508 ist  $4 \cdot 127$ . Also:

 $\frac{24 \cdot 508}{127 \cdot 507} \; , \; \mathrm{gekürzt} \, = \frac{8 \cdot 4}{1 \cdot 169} = \frac{4 \cdot 8}{13 \cdot 13} = \frac{20 \cdot 40}{65 \cdot 65} \; .$ Probe:  $\frac{20 \cdot 40}{65 \cdot 65}$ , gekürzt  $\frac{4 \cdot 8}{13 \cdot 13} = \frac{32}{165}$ .  $DR:LR = DSt: LSt$  $32 : 169 = ? : 1,27$  $\frac{32 \cdot 127}{169 \cdot 20} = \frac{8 \cdot 127}{169 \cdot 5} = \frac{1016}{545} = 1016 : 845 = 1,2024 \text{ mm}.$ 

Wir schneiden 1,2024 mm und sollen 1,2 mm schneiden. Die Steigung ist demnach etwas zu groß. Aber beim Härten werden

ja die Gänge enger, und zwar um den 507. Teil. 1,2024:507  $= 0.0024$ . Da die Steigung um 0.0024 mm zurückgeht, so haben wir diese Zahl von 1.2024 abzuziehen.

> 1,2024 vor dem Härten  $-0.0024$ 1,2000 nach dem Härten.

Beachte: Bei der Gang probe lege ich zu (Aufgabe  $1-20$ ), bei der Steigungsprobe ziehe ich ab (Aufgabe  $21-40$ ), und zwar den 507. Teil, falls als Schwindmaß 0,05 mm angegeben ist, den 634. Teil, falls als Schwindmaß 0,04 mm angegeben ist.

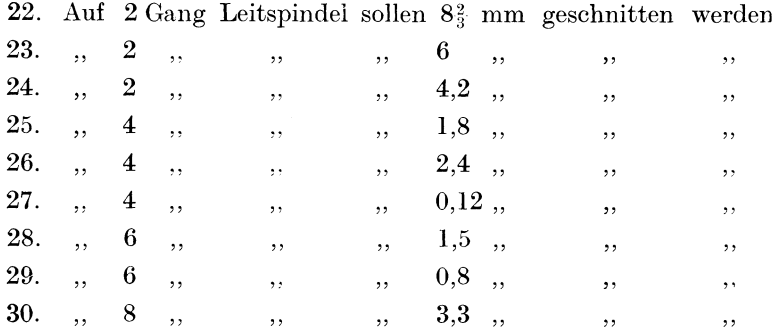

#### C. Die Leitspindel hat Millimetersteigung, das Arbeitsstück ebenfalls.

31. Aufgabe: Auf 10 mm Leitspindel sollen 1,2 mm geschnitten werden. (Schwindmaß 0,05 mm auf 1 Zoll.)

Lösung: a) Drsp = 1,2 mm  $Stg$ ; Ltsp = 10 mm  $Stg$ . b) Stv: 1,2 : 10 = 12 : 100 = 3 : 25 =  $\frac{3}{25}$ .  $Rv: \frac{3}{2.5}$ .

c)  $\frac{3 \cdot 508}{25 \cdot 507}$ . (In anderen Aufgaben wird es vielleicht vorteil-

hafter sein, mit  $\frac{5}{5} \frac{0}{0.6}$  malzunehmen, falls sich eine günstigere Kürzung ergibt.)

 $\frac{3 \cdot 508}{25 \cdot 507} = \frac{1 \cdot 508}{25 \cdot 169} = \frac{1 \cdot 4 \cdot 127}{25 \cdot 13 \cdot 13} = \frac{20 \cdot 25 \cdot 127}{65 \cdot 65 \cdot 125} \ .$ Probe:  $\frac{20 \cdot 25 \cdot 127}{65 \cdot 65 \cdot 125} = \frac{4 \cdot 1 \cdot 127}{13 \cdot 13 \cdot 25} = \frac{508}{4225}$ .

 $DR : LR = DSt : LSt$  $508 : 4225 = ? : 10$  $\frac{508 \cdot 10}{4225} = \frac{508 \cdot 2}{845} = 1016 : 845 = 1,2024 \text{ mm}.$  $1,2024$  : 507 = 0,0024. 1,2024 vor dem Härten  $-0,0024$ 1,2000 nach dem Härten.

32. Aufgabe: Auf 6 mm Leitspindel sollen 4,5 mm geschnitten werden. (Schwindmaß 0,05 mm auf 1 Zoll.)

Lösung: a)  $\text{Drsp} = 4.5 \text{ mm } \text{Stg}; \text{Ltsp} = 6 \text{ mm } \text{Stg}.$ b) Stv:  $4.5: 6 = 45: 60 = 3: 4 = \frac{3}{4}$ .  $Rv:\frac{3}{4}$ .  $\frac{3 \cdot 508}{2} = \frac{1 \cdot 127}{2} = \frac{1 \cdot 127}{2} = \frac{127 \cdot 25}{2}$ c)  $\frac{1}{4 \cdot 507} = \frac{1}{1 \cdot 169} = \frac{1}{13 \cdot 13} = \frac{65.65}{65.65}$ .  $\text{Probe: } \frac{127 \cdot 25}{65 \cdot 65} = \frac{127 \cdot 1}{13 \cdot 13} = \frac{127}{169}$ .  $DR : LR = DSt : LSt$  $127 : 169 = ? : 6$  $\frac{127 \cdot 6}{169} = \frac{762}{69} = 762 : 169 = 4{,}5089 \text{ mm}.$  $4,5089:507 = 0,0089.$ 4,5089 mm vor dem Härten  $-0,0089$ 4,5000 mm nach dem Härten. 33. Auf 4 mm Leitspindel sollen 1,5 mm geschnitten werden  $34.$  ,  $4$  , , , , , , 0,8 ,  $,$ ,  $,$ ,  $35.$  ,  $4$  , ,  $\qquad$  ,  $\qquad$  ,  $3,6$  ,  $, ,$  $\, , \,$ *?2*  .:...' ;~ 2,4 " 4,:J  $36. , 6 ;$  $\cdots$ ,  $\cdots$ 37. " *<sup>6</sup>* 8  $\frac{1}{2}$  $, ,$ 38.  $\bar{\mathbf{y}}$  , 39. 10  $5,6$  $\cdot$ ,,  $, ,$ 40.  $1,2,$ ,  $\overline{\mathbf{r}}$ 10 " "  $,$ ,  $,$ 

Anmerkung: Bei den Aufgaben 36 und 37 wird vorteilhafter mit *g* 3 *Z* malgenommen werden müssen.

# **D.** Die Leitspindel hat Millimetersteigung; das Arbeitsstück ist in Gang bekannt.

Es wird kaum eine Aufgabe aus dieser Gruppe geben, die sich nach der bisher angewandten Methode lösen läßt.

#### **E.** Benutzung der Näherungswerte.

Wenn es uns auch möglich war, eine ganze Reihe von Aufgaben nach der bisher beschriebenen Weise zu lösen, so bleibt doch noch ein weit größerer Teil von Aufgaben übrig, der nur mit Hilfe des Näherungswertes zu einem günstigen Ergebnis geführt werden kann. Der Näherungswert läßt sich ja nach einiger Übung so genau ausrechnen, daß der Differenzrest in die Hunderttausendstel geht, also so gering ist, daß er praktisch bedeutungslos ist. Über das Suchen des Näherungswertes siehe § 22.

41. Aufgabe: Auf 4 Gang Leitspindel sollen  $19<sub>4</sub>^3$  Gang ge-;;chnitten werden. (Schwindmaß *0,05* mm auf 1 Zoll.)

- Lösung: a) Drsp =  $19<sup>3</sup><sub>4</sub>$  Gg; Ltsp = 4 Gg. b) Gv:  $19\frac{3}{4}$ :  $4 = \frac{7}{4}$ :  $\frac{1}{4}$ <sup>c</sup> = 79:  $16 = \frac{7}{4}$ <sup>e</sup>.
	- $Rv: \frac{4.6}{7.6}$ .

c) Das genaue Verhältnis heißt <sup>16</sup><sub>79</sub>, sein Wert ist 16 : 79  $= 0.20253.$ 

Wie wir aus den Darlegungen unter A dieses Paragraphen wissen, muß der Zähler mit  $\frac{50}{60}$  malgenommen werden; er wird also um den 508. Teil seines Wertes größer. Wird aber die 16 um den 508. Teil ihres Wertes größer, so wird auch das Ergebnis um seinen 508. Teil größer. Es heißt nicht mehr 0,20253, sondern wir müssen seinen 508. Teil dazulegen.

 $0,20253 : 508 = 0,00039.$ 

Also

0,20253  $+ 0,00039$ 0,20292

Das wiire der genauc Wert vor dem Härten, der infolge des Härtens wieder auf 0,20253 zurückgeht.

Den Näherungswert, den ich suchen will, habe ich also so einzurichten, daß er dem genauen Werte 0,20292 entspricht.

 $\frac{1}{4}\frac{6}{9} = \frac{16 \cdot 80}{80 \cdot 79}$ , gekürzt  $\frac{1 \cdot 80}{5 \cdot 79}$ , verschoben  $\frac{1 \cdot 70^*}{5 \cdot 69}$ , nochmals gekürzt  $\frac{1 \cdot 14}{1 \cdot 69} = \frac{14}{69}$ . 0,20292 vor dem Härten Genauer Wert: Näherungswert:  $14:69 = 0,20290$  $\label{thm:untrich}$  Unterschied: 0.00002 das ist  $\frac{2}{202}$   $\frac{2}{292}$  =  $\frac{1}{10146}$ . Räder:  $\frac{1}{6} \frac{4}{9} = \frac{2 \cdot 7}{3 \cdot 23} = \frac{20 \cdot 35}{30 \cdot 115}$ . Probe:  $\frac{20 \cdot 35}{30 \cdot 115} = \frac{2 \cdot 7}{3 \cdot 23} = \frac{14}{69}$ .  $DR:LR = LG:DG$  $14:69 = 4:$ ?  $\frac{4\cdot 69}{14} = \frac{2\cdot 69}{7} = 138 = 138:7 = 19,714$  Gang.  $19,714:507 = 0,0388$ . 19,714 Gang vor dem Härten  $+ 0,038$ 19,752 Gang nach dem Härten.

42. Aufgabe: Auf 2<sup>1</sup> Gang Leitspindel sollen 3,8 mm geschnitten werden (Schwindmaß 0,05 mm).

Lösung: a) Drsp = 3,8 mm Stg; Ltsp =  $2\frac{1}{2}$  Gg =  $2\frac{5}{2}$  mm Stg b) Stv:  $3.8: \frac{254}{25} = \frac{38}{10}$ ;  $\frac{254}{25} = \frac{190}{50}$ ;  $\frac{508}{50} = 190$ ; 508<br>= 95:  $254 = \frac{95}{254}$ .  $Rv: \mathbb{S}^{5}_{5}$ .

c)  $95:254 = 0,3740$  (genauer Wert nach dem Härten).  $0,3740$ : 508 = 0,0007 (um so viel gröbere Steigung). 0,3740  $+0,0007$ 

0,3747 (genauer Wert vor dem Härten).

\*) Die Verschiebungen können bei dieser Art Aufgaben bedeutender sein als bisher. In vorstehender Aufgabe ist eine Verschiebung um 10 Stück erfolgt, von 80 auf 70 und von 79 auf 69.

Näherungswert:

 $\frac{95}{254} = \frac{95 \cdot 35}{247 \cdot 36}$ , verschoben  $\frac{95 \cdot 38}{247 \cdot 39}$ , gekürzt  $\frac{5 \cdot 38}{13 \cdot 39} = \frac{190}{507}$ . Genauer Wert: 0.3747 Näherungswert:  $190 : 507 = 0,3747$  $0.0000$ Unterschied: Räder:  $\frac{190}{507} = \frac{1 \cdot 10 \cdot 19}{3 \cdot 13 \cdot 13} = \frac{20 \cdot 50 \cdot 95}{60 \cdot 65 \cdot 65}$ Probe:  $\frac{20 \cdot 50 \cdot 95}{60 \cdot 65 \cdot 65} = \frac{1 \cdot 10 \cdot 19}{3 \cdot 13 \cdot 13} = \frac{190}{507}$ .  $DR:LR = DSt : LSt$  $190:507 = ? : \frac{254}{25}$  $\frac{190 \cdot 254}{507 \cdot 25} = \frac{9653}{35} = 9652 : 2535 = 3,8075 \text{ mm}.$  $3,8075:507 = 0,0075.$ 3,8075 mm vor dem Härten  $-0.0075$  mm Schwindmaß 3,8000 mm nach dem Härten. 43. Aufgabe: Auf 6 Gang Leitspindel sollen 1,14 mm geschnitten werden. (Schwindmaß 0,05 mm auf 1 Zoll.) Lösung: a) Drsp = 1,14 mm  $Stg$ ; Ltsp =  $6 \text{ Gg} = \frac{12}{30}$ <sup>7</sup> mm Stg. b) Stv: 1,14:  $\frac{12}{30}$ <sup>7</sup> =  $\frac{114}{100}$ :  $\frac{127}{30}$  =  $\frac{57}{90}$ :  $\frac{127}{30}$  =  $\frac{171}{150}$ :  $\frac{635}{150}$  $= 171 : 635 = \frac{171}{635}$ .  $Rv: \frac{171}{635}$ . c) 171 :  $635 = 0,26929$  (genauer Wert nach dem Härten).  $0,26929:507 = 0,00053.$ 0.26929  $+0,00053$ 0,26982 (genauer Wert vor dem Härten). Näherungswert:  $\frac{1}{6}\frac{7}{3}\frac{1}{5} = \frac{171 \cdot 14}{684 \cdot 13}$ , gekürzt  $\frac{1 \cdot 14}{4 \cdot 13}$ , mit 5 erweitert  $\frac{1 \cdot 70}{4 \cdot 65}$ , verschoben  $\frac{1 \cdot 68}{4 \cdot 63} = \frac{1 \cdot 17}{1 \cdot 63} = \frac{17}{63}$ .

 $17:63 = 0.26984.$ Genauer Wert: 0,26982 Näherungswert: 0,26984 Unterschied:  $0.00002$ das ist  $\frac{2}{26982} = \frac{1}{13491}$ . Räder:  $\frac{1}{6} \frac{7}{3} = \frac{1 \cdot 17}{7 \cdot 9} = \frac{20 \cdot 85}{70 \cdot 90}$ . Probe:  $\frac{20 \cdot 85}{70 \cdot 90}$ , gekürzt  $\frac{1 \cdot 17}{7 \cdot 9} = \frac{27}{63}$ .  $DR:LR = DSt : LSt$  $17:63 = ? : \frac{127}{30}$  $\frac{17 \cdot 127}{63 \cdot 30} = \frac{2159}{1890} = 2159$ : 1890 = 1,1423 mm Stg.  $1,1423:507 = 0,00225.$ 1,14233 mm vor dem Härten  $-0,00225$ 1,14008 mm nach dem Härten. 44. Auf 2 Gang sollen  $23\frac{1}{2}$  Gang geschnitten werden 45.  $\boldsymbol{2}$ ", 1,49 mm Steigung,  $\ddot{\phantom{a}}$  $,$  $,$ ,  $\,$ ,,  $18\frac{1}{4}$  Gang 46.  $\bf{4}$  $,$  $,$ ,  $,$  $, ,$  $\begin{array}{ccccc} \,, & 4 & \,, \,, \\\,, & 6 & \,, \,, \end{array}$ 47.  $, 7,3 \text{ mm Steigung}$ ,  $, ,$ ,, 34 Gang 48.  $,$ ,  $, ,$ ,,  $\qquad$ ,  $\qquad$ ,  $2,35$  mm Steigung ,  $, 6$ 49.  $,$ 50.  $,$ 6  $4,1$  $,$ ,,  $,$  $, ,$ 

# § 32. Wie helfe ich mir bei zerbrochenen oder abhanden gekommenen Rädern?

Oft kommt ein Dreher dadurch in Verlegenheit, daß ein in der Tabelle angegebenes Rad nicht vorhanden oder durch Bruch unbrauchbar ist. Wie kann man sich dann helfen?

A. 1. Aufgabe: In einer Tabelle sind als Wechselräder angegeben: 20, 60, 50, 120. Das 60er Rad fehlt.

Lösung: Wir ordnen die Räder nach treibenden und getriebenen Rädern:  $\frac{20 \cdot 50}{60 \cdot 120}$ . Nun stellen wir fest, in welchem Verhältnis das fehlende 60er Rad zu einem treibenden Rad steht, z. B. zum 20er.

Treibendes Rad : getriebenem Rad =  $20:60 = 1:3$ . Wir können nun jedes andere Räderpaar, das sich auch wie 1 : 3 verhält, einsetzen. Also

$$
\frac{25 \cdot 50}{75 \cdot 120} \ \text{oder} \ \frac{30 \cdot 50}{90 \cdot 120}.
$$

Wir konnten auch feststellen, in welchem Verhältnis das 60er Rad zu dem anderen treibenden Rad, dem 50er, steht. Treibendes Rad : getriebenem Rad =  $50 : 60 = 5 : 6$ . Jedes andere Räderpaar im Verhältnis von 5 : 6 vermag die oben genannten Räder zu ersetzen. Also

$$
\frac{20 \cdot 25}{30 \cdot 120} \ \text{oder} \ \frac{20 \cdot 75}{90 \cdot 120}.
$$

2. Aufgabe: In der Tabelle sind angegeben: 20, 40, 50, 100. Das 40er Rad ist nicht vorhanden.

Lösung: Geordnet  $\frac{20 \cdot 50}{40 \cdot 100}$ .

1.  $20:40 = 1:2$ . Also jedes andere Räderpaar von gleichem Verhältnis kann jenes ersetzen. Also

> $25 \cdot 50$   $30 \cdot 50$   $35 \cdot 50$  $50 \cdot 100$  <sup>oder</sup>  $60 \cdot 100$  <sup>oder</sup>  $70 \cdot 100$  usw.

2. 
$$
50:40 = 5:4
$$
. Also

 $20 \cdot 75$   $20 \cdot 125$  $\overline{60 \cdot 120}$  <sup>oder</sup>  $\overline{100 \cdot 120}$  ·

Merke: Fehlt ein getriebenes Had, so stelle ich sein Verhältnis zu irgendeinem treibenden Rad fest und setze ein anderes Räderpaar von demselben Verhältnis dafür ein.

Fehlt ein treibendes Rad, so stelle ich sein Verhältnis zu irgendeinem getriebenen Rad fest und setze ein anderes Räderpaar von demselben Verhältnis ein.

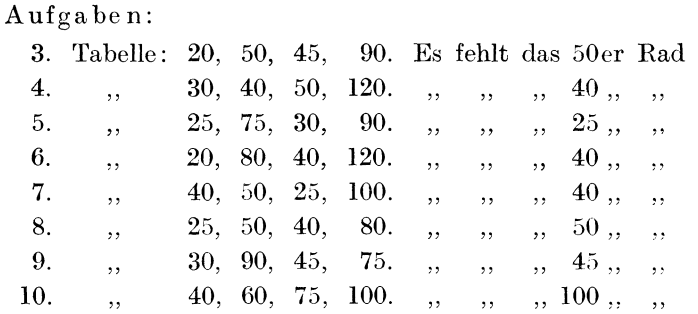

B. 11. Aufgabe: Die Tabelle nennt 25, 55, 90, 125. Das 90er Rad fehlt.

Lösung: Geordnet  $\frac{25 \cdot 90}{55 \cdot 125}$ .

Die unter A angegebene Weise ist diesmal nicht zu verwerten; denn die 90 bildet mit 55 oder mit 125 ein derartiges Verhältnis, daß es nicht möglich ist, ein anderes Räderpaar mit gleichem Verhältnis zu finden.

Ich verfahre in folgender Weise: Das fehlende 90er Rad steht im Zähler mit dem 25er Rad zusammen  $\left(\frac{25 \cdot 90}{\cdot}\right)$ . Wir zerlegen die 90 noch einmal:  $\frac{25 \cdot 2 \cdot 45}{2}$ . Den Faktor 2 vereinigen wir nun mit der 25. Also  $\frac{50 \cdot 45}{\cdot}$ . Diese Veränderung durften wir vornehmen; denn der Wert des Zählers ist vollständig unverändert geblieben;  $25 \cdot 90 = 2250$ ; ebenso  $50 \cdot 45 = 2250$ .

Ich verwende jetzt  $\frac{50 \cdot 45}{55 \cdot 125}$ .  $\frac{25 \cdot 90}{25 \cdot 3}$  auch in  $\frac{25 \cdot 3 \cdot 30}{25 \cdot 3}$  zerlegen können; Ich hätte vereinigt  $\frac{75 \cdot 30}{4}$ 

Also  $\frac{75 \cdot 30}{55 \cdot 125}$ .

12. Aufgabe: Die Tabelle nennt 20, 85, 90, 125. Das  $90er$ Rad fehlt.

Lösung:  $\frac{20 \cdot 90}{85 \cdot 125} = \frac{20 \cdot 3 \cdot 30}{85 \cdot 125} = \frac{60 \cdot 30}{85 \cdot 125}$  oder  $\frac{30 \cdot 60}{85 \cdot 125}$ . Busch, Dreher als Rechner.

13. Aufgabe: Die Tabelle nennt 25, 50, 65, 80. Das 80er Rad fehlt.

Lösung:  $\frac{25 \cdot 65}{50 \cdot 80} = \frac{25 \cdot 65}{50 \cdot 2 \cdot 40} = \frac{25 \cdot 65}{100 \cdot 40}$  oder  $\frac{25 \cdot 65}{40 \cdot 100}$ .

Merke: Ersatzräder werden häufig dadurch gefunden, daß man eine andere Zerlegung des Zählers resp. des Nenners vornimmt.

 $A$ ufgaben:

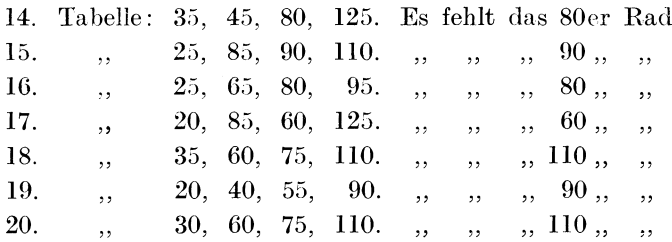

C. 21.  $\text{Aufgabe:}$  Die Tabelle nennt 25, 80, 65, 120. Das 80er Rad fehlt.

Lösung: Vergebliche Mühe wird es sein, die unter A und B angegebenen Methoden zu verwerten. Diesmal verfahre ich  $25 \cdot 65$ folgendermaßen:  $\frac{20}{80.120}$ . Ich zerlege Zähler und Nenner noch einmal, so daß 3 Räderpaare entstehen. Also

> $1\cdot 25\cdot 65$  $30 \cdot 25 \cdot 65$  $\frac{1}{2\cdot 40\cdot 120}$  =  $\frac{1}{60\cdot 40\cdot 120}$ .

22. Aufgabe: Tabelle nennt: 20, 90, 65, 110. Das 90er Rad fehlt.

Lösung:  $\frac{20 \cdot 65}{90 \cdot 110} = \frac{1 \cdot 20 \cdot 65}{2 \cdot 45 \cdot 110} = \frac{25 \cdot 20 \cdot 65}{50 \cdot 45 \cdot 110}$ .

Merke: Falls es die Bauart der Drehbank zuläßt, schneide ich mit 6 Rädern.

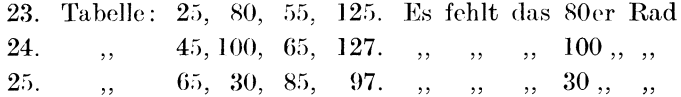

D. 26. Aufgabe: Auf der in § 29 genannten Lœwebank sollen 8 Gang geschnitten werden. Als Wechselräder sind in der Ta-

belle angegeben: 127, 80, 25, 125. Dazu kommt Kurbelstellung A 3. Das 80er Rad fehlt.

Lösung: Wie wir uns in § 29 ausgerechnet haben, ist bei Hebelstellung A 3 das Verhältnis 1 : 1 eingeschaltet. Also

$$
\frac{1 \mid 127 \cdot 25}{1 \mid 80 \cdot 125} \, .
$$

Wir wählen eine andere Hcbelstellung, und zwar eine solche, die einen Teil des Wertes der 80 aufnimmt, z. B. Hebelstellung B 3, das ist das Verhältnis 1 : 2. Der Faktor 1 im Nenner ist nun zur 2 geworden. Er ist also verdoppelt. Damit der Wert im Nenner jedoch unverändert bleibt, müssen wir dafür einen anderen Faktor (in diesem Falle die 80) halbieren. Statt des 80er Rades setzen wir das 40er Rad. Also

$$
\frac{1 \,|\, 127 \cdot 25}{2 \,|\, 40 \cdot 125} \,.
$$

Auch Hebelstellung B 1, also Verhältnis 3 : 4 hätten wir benutzen können:

1

$$
\frac{3 | 127 \cdot 25}{4 | 60 \cdot 125} ; \text{ denn } \frac{1 | 127 \cdot 25}{1 | 80 \cdot 125} = \frac{3 | 127 \cdot 25 \cdot 4}{4 | 80 \cdot 125 \cdot 3} = \frac{3 | 127 \cdot 25}{4 | 60 \cdot 125}.
$$

27. Aufgabe: Auf jener Loewebank soll ich 9 Gang schneiden. Wechselräder laut Tabelle: 127, 75, 40, 120. Hebelstellung B 3. Das 75er Rad fehlt mir.

Lösung: Hebelstellung  $B3 =$  Verhältnis 1:2. Also

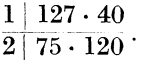

lch wähle eine andere Hebelstellung, etwa B 5, das ist 1 : 3. Nun muß das 75er Rad zum 50er Rad werden; denn eine Wertveränderung de~ Nenners darf ja nicht stattfinden. Vorher war es  $2 \cdot 75 \cdot 120$  (= 18000). Jetzt wird es  $3 \cdot 50 \cdot 120$  (= 18000).

 $1\bot 127\cdot 40$  $A}{I}80 : 3 | 50.120 \cdot$ 

Merke: Bei Drehbänken mit Hebelstellung kann ich mir bei fehlenden Rädern oft dadurch helfen, daß ich ein anderes Verhältnis einschalte.

Meistens wird eine andere Hebelstellung gar nicht nötig sein, da das fehlende Rad umgangen werden kann, indem man die unter A und B geschilderte Methode anwendet, z. B.

28. Aufgabe: Es sollen 0,85 Gang geschnitten werden. Das 90er Rad fehlt.

Lösung: Laut Tabelle 90, 50, 34, 120er Räder. Dazu Hebelstellung  $C_5$ .

 $90.34$  $50 - \frac{64}{120}$ . Das 90er Rad verhält sich zum 120er Rad wie 3 : 4. Es kann jedes andere Räderpaar desselben Verhältnisses an seine Stelle treten: Also  $\frac{60 \cdot 34}{50 \cdot 80}$  oder  $\frac{75 \cdot 34}{50 \cdot 100}$ . Eine Änderung der Hebelstellung ist diesmal nicht nötig.

E. Wenn alle genannten Wege nicht zum Ziele führen, so bleibt mir nur noch übrig, durch Suchen eines Näherungswertes ein Verhältnis zu finden, das sich so zerlegen läßt, daß das fehlende Rad vermieden wird.

29. Aufgabe: Die Tabelle nennt 35, 85, 60, 110. Das 85er Rad ist nicht vorhanden.

Lösung:  $\frac{35 \cdot 60}{85 \cdot 110}$ . Das 85er Rad steht weder mit dem 35er noch mit dem 60er Rad in einem solchen Verhältnis, daß ich ein anderes Räderpaar dafür einsetzen könnte. Ebenso führt eine andere Zerlegung des Nenners nicht zum Ziel. Ein Schnitt mit 6 Rädern wäre zwar möglich; doch nehmen wir an, daß die Drehbank sich nicht dazu eignet.

Ich verfahre nun in folgender Weise:

1. Ich stelle das Verhältnis fest:

 $\frac{35 \cdot 60}{85 \cdot 110}$ , gekürzt  $\frac{7 \cdot 6}{17 \cdot 11} = \frac{42}{157}$ .

2. Ich rechne den genauen Wert aus:  $42:187 = 0,2246.$ 

3. Ich suche einen Näherungswert:

$$
rac{4^2}{1^5^7} = \frac{42 \cdot 8}{168 \cdot 9}
$$
, gekürzt  $\frac{1 \cdot 8}{4 \cdot 9} = \frac{1 \cdot 2}{1 \cdot 9} = \frac{3}{9}$ .  
2 : 9 = 0,2222. (Kein guter Wert!)

Wir verschieben die Zahlen:

$$
\frac{1 \cdot (8)9}{4 \cdot (9)10} = \frac{9}{10}.
$$
  
9:40 = 0.2250. (Schon besserer Wert!)

Wir verbessern den Wert weiter, indem wir den zweiten Bruch  $\left(\frac{9}{10}\right)$  erst vervielfältigen und dann verschieben:

 $\frac{1 \cdot 9}{4 \cdot 10} = \frac{1 \cdot 36}{4 \cdot 40} = \frac{1 \cdot 35}{4 \cdot 39} = \frac{35}{156}.$  $35:156 = 0,2244.$ Genauer Wert: 0,2246 Näherungswert: 0,2244 Unterschied: 0,0002 Das sind  $\frac{2}{2} \frac{2}{16} = \frac{1}{1123}$ . Räder:  $\frac{5 \cdot 7}{13 \cdot 6} = \frac{5 \cdot 7}{12 \cdot 13} = \frac{25 \cdot 70}{120 \cdot 65} = \frac{25 \cdot 70}{65 \cdot 120}$ . Das fehlende Rad ist somit vermieden.

30. Aufgabe: Die Tabelle nennt 25, 80, 65, 100. Das 80er Rad fehlt.

Lösung:  $\frac{25 \cdot 65}{80 \cdot 100}$ , gekürzt  $\frac{1 \cdot 13}{16 \cdot 4} = \frac{13}{64}$ .  $13:64=0,20312.$ Näherungswert:  $\frac{13}{61} = \frac{13 \cdot 65}{65 \cdot 64} = \frac{13 \cdot 66}{65 \cdot 65} = \frac{1 \cdot 66}{5 \cdot 65} = \frac{66}{325}$ .  $66:325=0,20307.$ Genauer Wert: 0,20312 Näherungswert: 0,20307 Unterschied  $0,00005$ Das sind  $_{20}\frac{5}{312} = \pm \frac{1}{000}$ . Räder:  $\frac{6}{325} = \frac{6 \cdot 11}{13 \cdot 25} = \frac{30 \cdot 55}{65 \cdot 125}$ Das 80er Rad ist demnach vermieden. 31. Tabelle: 25, 70, 75, 110. Es fehlt das 70er Rad  $20, 95, 65, 120, , , , , , , 95, ,$ 32.  $,$ ,,  $20, 70, 75, 120.$  $\,$ , , , , , , 70, , , 33.  $\ddotsc$ 34.  $,$  $\overline{\phantom{a}}$ 45, 80, 65, 125. . . , , 65, . 35.

## § 33. **Das Plangewinde.**

Bei dem Langgewinde wurde die geforderte Steigung des Gewindes dadurch erzielt, daß man unter Anwendung geeigneter Wechselräder dem Support den notwendigen Vorschub gab. Die Leitspindel spielte dabei eine wesentliche Rolle. Beim Schneiden von Plangewinden kommt ihr eine solche Bedeutung nicht zu; ihre Rolle übernimmt jetzt die SupportspindeL Durch Ausschaltung des Mutterschlosses ist die Bewegung des Supportes von der Leitspindel unabhängig gemacht; durch Festspannung eines Zahnrades wird jedoch die Umdrehung, die die Leitspindel durch das Leitspindelwechselrad erfährt, mit Hilfe weiterer Räder bis zur Supportspindel übertragen. Anordnung, Art und Größe dieser Räder sind bei den verschiedenen Systemen äußerst verschieden. Für die Berechnung der Wechselräder ist das belanglos. Stets lassen sich diese Räder in treibende und getriebene ordnen, und dadurch ist es möglich, das Übertragungsverhältnis festzustellen. Folgende Skizzen werden Klarheit schaffen. (Fig. 3 und 4. Die Räder sind schematisch angeordnet.)

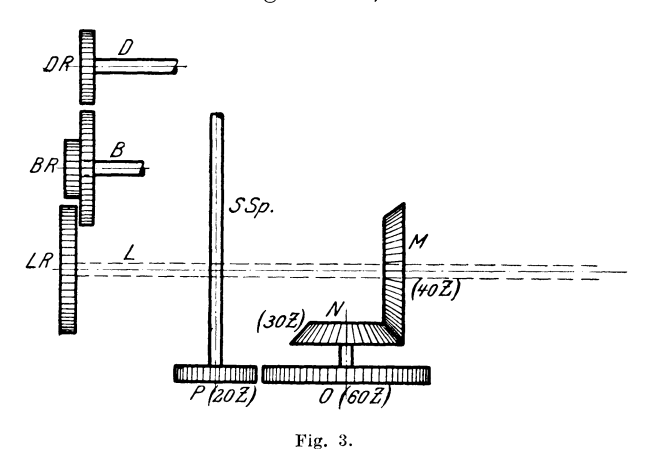

Die Kegelräder *M* und N und die Zahnräder P und 0 übertragen die Umdrehung von der Leitspindel zur Supportspindel, und zwar sind Mund 0 treibende Hädor, N und P getriebene Räder.

 $40.60$   $2.2$ Also  $\frac{30}{30 \cdot 20}$ , gekürzt  $\frac{1}{1 \cdot 1} = 1$ .

1 wäre das Übertragungsverhältnis, das wir bei der Berechnung der Wechselräder berücksichtigen müssen. (Siehe Präzisionsdrehbank § 28 und Drehbänke mit Hebeleinstellung § 29.)

1. Aufgabe: Eine Scheibe soll mit  $4\frac{1}{2}$  Gang Plangewinde versehen werden. Supportspindel 5 Gang. Übertragungsräder wie Fig. 3 zeigt.

Lösung: a) Drsp  $= 4\frac{1}{2} Gg$ ; Supportsp  $= 5 Gg$ . b) Gv :  $4\frac{1}{2}$  :  $5 = \frac{9}{2}$  :  $\frac{10}{2} = 9$  :  $10 = \frac{9}{10}$ .  $Rv: \frac{10}{9}$ . c) Übertragungsverhältnis 4. (Siehe weiter oben.) Also  $\frac{4|10}{1|0}$ . Berichtigung des nun falsch gewordenen Verhältnisses. (Siehe Präzisionsdrehbank, § 28.)  $\frac{4}{1} \begin{array}{|l} 10 \cdot 1 \\ 9 \cdot 4 \end{array}$ , gekürzt  $\frac{4}{1} \begin{array}{|l} 5 \cdot 1 \\ 9 \cdot 2 \end{array} = \frac{4}{1} \begin{array}{|l} 5 \\ 18 \end{array} = \frac{4}{1} \begin{array}{|l} 25 \\ 90 \end{array}$  oder mit 4 Wech- $\text{self}~\text{adern} = \frac{4}{1} \left| \frac{1 \cdot 5}{2 \cdot 9} - \frac{4}{1} \right| \frac{20 \cdot 50}{40 \cdot 90}.$  $\frac{4 \cdot 20 \cdot 50}{1 \cdot 40 \cdot 90}, \text{ gekürzt } \frac{2 \cdot 1 \cdot 5}{1 \cdot 1 \cdot 9}.$ DR: LR = Supportspindelg.: DG  $10 : 9 = 5$ 9·5  $\frac{9 \cdot 1}{2} = \frac{9}{3} = 4\frac{1}{3}$  Gg. lO Aufgaben: 2. Supportleitspindel  $5 \text{ Gang}$ : Plangewinde  $2\frac{3}{4}$  Gang 3.  $5, 7, 7$ 8  $, ,$ 5 4. 71

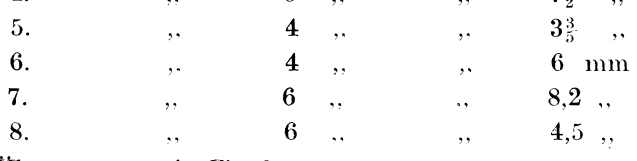

Ubertragung wie Fig. 3.

2. Aufgabe: Ein Plangewinde von 3 Gang ist mittels Supportspindel von 5 Gang zu schneiden. Übertmgungsriider wie Fig. **<sup>4</sup>** zeigt.

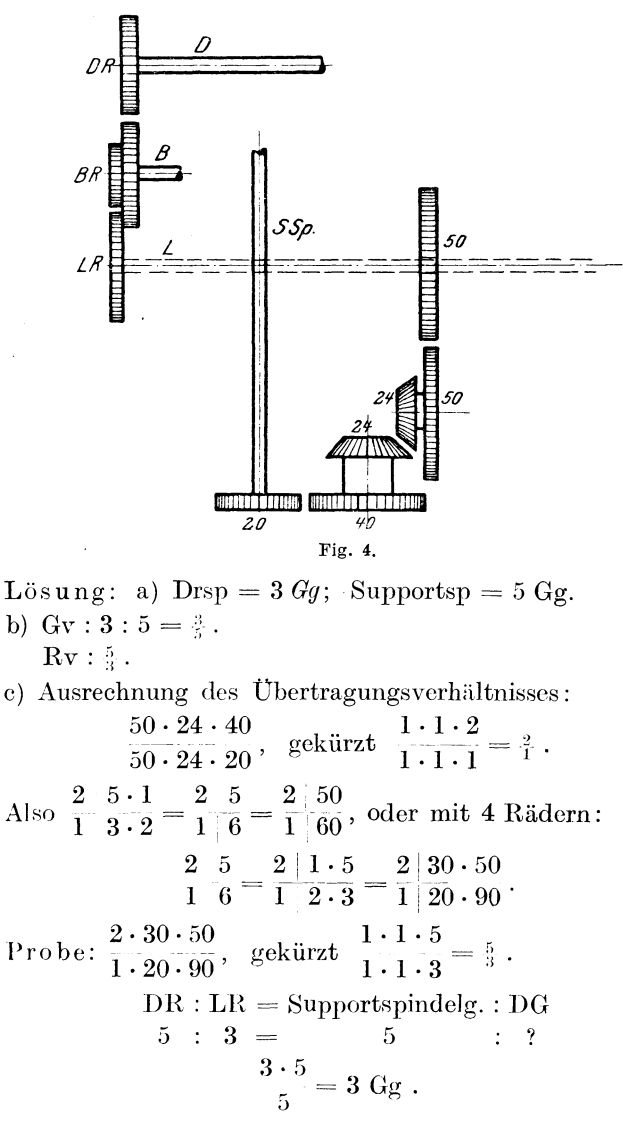

10. Aufgabe: Eine Scheibe soll mit 4,5 mm Plangewinde versehen werden. Supportspindel 5 Gang. Übertragungsräder nach Fig. 4. Übertragungsverhältnis demnach  $\frac{3}{4}$ . (Siehe Aufgabe 9 unter  $c.$ )
Das Plangewinde.

1. Lösung: a) Drsp  $= 4.5$  mm  $Stg$ . Supportsp : 5 Gg =  $\frac{1}{2}$ <sup>2</sup>/<sub>5</sub><sup>7</sup> mm Stg. b) Stv:  $4\frac{1}{2}$ :  $\frac{127}{25} = \frac{9}{2}$ :  $\frac{127}{25} = \frac{225}{50}$ :  $\frac{254}{50} = 225$ :  $254 = \frac{225}{50}$ .  $Rv: 3.25.$ c)  $\frac{2}{1} \frac{225 \cdot 1}{254 \cdot 2} = \frac{2 \mid 225}{1 \mid 508} = \frac{2 \mid 5 \cdot 45}{1 \mid 4 \cdot 127} = \frac{2 \mid 50 \cdot 45}{1 \mid 40 \cdot 127}$ . Probe:  $\frac{2 \cdot 50 \cdot 45}{1 \cdot 40 \cdot 127}$ , gekürzt  $\frac{1 \cdot 5 \cdot 45}{1 \cdot 2 \cdot 127} = \frac{225}{254}$ .  $DR:LR = DSt:Supports pindelst.$  $225:254 = ?$ :  $\frac{225 \cdot 127}{254 \cdot 25} = \frac{9 \cdot 1}{2 \cdot 1} = \frac{9}{2} = 4\frac{1}{2} \text{ mm}.$ 2. Lösung (ohne 127er Rad): a) Wie Lösung 1. b) Wie Lösung 1. c) Näherungswert ist nötig.  $\frac{3}{2} \frac{2}{5} \frac{5}{4} = \frac{225 \cdot (63) 64}{250 \cdot (64) 65}$ ; denn der Nenner 254 ist um 4 Stück kleiner geworden, das ist rund der 64. Teil. Er beträgt nun bloß noch  $\frac{63}{64}$ ; folglich muß ich den Zähler auch mit  $\frac{63}{64}$  erweitern. Dann verschiebe ich um 1 Stück nach aufwärts.  $\frac{225 \cdot 64}{250 \cdot 65}$ , gekürzt  $\frac{9 \cdot 64}{10 \cdot 65} = \frac{9 \cdot 32}{5 \cdot 65} = \frac{258}{325}$ . Genauer Wert:  $225:254 = 0,8856$ Näherungswert:  $288 : 325 = 0,8852$ Unterschied: 0.0004 Das sind  $s s^4$ <sub>56</sub> rund  $s^1$ <sub>22<sup>00</sup></sub>.  $\frac{2|288 \cdot 1}{1|325 \cdot 2} = \frac{2|144 \cdot 1}{1|325 \cdot 1} = \frac{2}{1}| \frac{6 \cdot 24}{13 \cdot 25} = \frac{2|30 \cdot 120}{1|65 \cdot 125} = \frac{2|120 \cdot 30}{1|65 \cdot 125}$  $\mathrm{Prob}\,\mathrm{e}: \frac{2\cdot 30\cdot 120}{1\cdot 65\cdot 125},\;\; \mathrm{gekürzt}\;\frac{2\cdot 6\cdot 24}{1\cdot 13\cdot 25}=\frac{2}{3}\frac{8}{2}\frac{8}{5}\;.$  $DR:LR = DSt : Supportspindelst.$  $288:325 = ? : 127.$  $\frac{288 \cdot 127}{325 \cdot 25} = \frac{3\,6\,5\,7\,6}{8\,1\,2\,5} = 36576 : 8125 = 4{,}50 \text{ mm}.$ 

11. Aufgabe: Die Seitenfläche einer Stahlscheibe soll ge schrubbt werden. Vorschub 1 mm. Supportspindel 4 Gang. Übertragungsverhältnis wie Aufgabe 9.

Lösung: a) Drsp = 1 mm Stg; Supportsp =  $\frac{127}{20}$  mm Stg. b) Stv:  $1: \frac{1}{20}$ <sup>2</sup> $\frac{1}{0} = \frac{2}{20}$ ;  $\frac{1}{20}$ <sup>2</sup> $\frac{7}{2} = 20$ :  $127 = \frac{20}{127}$ .  $Rv: \frac{2.0}{3.7}$ . c)  $\frac{2|20 \cdot 1}{1|127 \cdot 2} = \frac{2|10}{1|127} = \frac{2|2 \cdot 5}{1|1 \cdot 127} = \frac{2|20 \cdot 25}{1|50 \cdot 127}$ . Probe:  $\frac{2 \cdot 20 \cdot 25}{1 \cdot 50 \cdot 127}$ , gekürzt  $\frac{2 \cdot 2 \cdot 5}{1 \cdot 1 \cdot 127} = \frac{20}{127}$ .  $DR:LR = DSt : Supportspindelst.$  $20:127 = ? : 327$  $\frac{20 \cdot 127}{127 \cdot 20} = \frac{1 \cdot 1}{1 \cdot 1} = \frac{1}{1} = 1$  mm. Aufgaben:

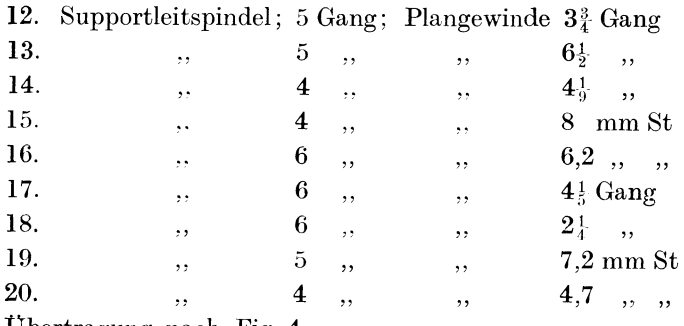

Ubertragung nach Fig. 4.

# § 34. Andere Rädersätze.

Um die Schwierigkeiten nicht noch weiter zu erhöhen, ist bisher stets ein Rädersatz mit einer Zahnzahlsteigung von 5:5 benutzt worden, also 25, 30, 35... 100, 110, 120, 125, 127.

Außer diesem Satze sind aber noch viele andere üblich. An dem Gang der Rechnung ändert die Benutzung eines anderen Rädersatzes gar nichts. Nur ist in Teil c der Lösung das Räderverhältnis so zu erweitern, daß man auf vorhandene Räder trifft.

Einige Beispiele mögen zur Erläuterung folgen.

l. Aufgabe. Auf 2 Gang sollen 5} Gang geschnitten werden. Vorhandene Räder: 20, 22, 23, 24, 25, 30, 33, 34, 35, 40, 50, 60, 65, 70, 80, 85, 90, 95, 100, llO, 132.

Lösung: a) Drsp =  $5\frac{1}{4}$  *Gg*; Ltsp =  $2$  *Gq*. b)  $Gv: 5\frac{1}{4}: 2 = \frac{2}{4}:\frac{8}{4} = 21: 8 = \frac{21}{8}$ .  $Rv: \frac{8}{21}$ . c)  $s_{1}^{s} = \frac{2 \cdot 4}{3 \cdot 7}$ .

Das erste Räderpaar verhält sich wie 2:3. Ich kann jedes Räderpaar von diesem Verhältnis einsetzen. Folgende Möglichkeiten bieten sich bei Berücksichtigung des obenstehenden Rädersatzes:  $\frac{20}{30}$  oder  $\frac{22}{33}$  oder  $\frac{40}{60}$  oder  $\frac{60}{90}$ .

Das zweite Räderpaar verhält sich wie  $\frac{4}{7}$ . Folgende Möglichkeiten ergeben sich:  $\frac{20}{35}$  oder  $\frac{40}{70}$ .

Also 
$$
\frac{20 \cdot 40}{30 \cdot 70}
$$
 oder  $\frac{22 \cdot 40}{33 \cdot 70}$ oder  $\frac{20 \cdot 60}{35 \cdot 90}$ 

und viele andere Möglichkeiten.

Probe: 
$$
\frac{20 \cdot 40}{30 \cdot 70}
$$
, 
$$
g \in \text{Rürzt} \frac{2 \cdot 4}{3 \cdot 7} = \frac{8}{21}.
$$

\nDR: LR = LG: DG

\n8: 21 = 2: ?

\n
$$
\frac{21 \cdot 2}{8} = \frac{21 \cdot 1}{4} = \frac{2}{4} = 5 \cdot \text{Gang}.
$$

2. Aufgabe: Auf Präzisionsdrehbank mit lO nun Leitspindel sollen 1,2 mm geschnitten werden. Drehspindelrad 20 Zähne, Bolzenrad 30 Zähne.

Vorhandene Räder: 21, 28, 35, 42, 49, 56, 63, 70, 77, 84, 91, 98, 105, 112, 119, 127.

Lösung: a)  $\text{Drsp} = 1.2 \text{ mm } \text{Stg}; \text{ Ltsp} = 10 \text{ mm } \text{Stg}.$ 

- b) Stv:  $1,2: 10 = 1,2: 10, 0 = 12: 100 = 3: 25 = \frac{3}{25}$ .  $Rv: \frac{3}{2.5}$ .
- $2|3 \cdot 3^*|$   $2|9$   $2|1 \cdot 9$   $2|21 \cdot 63$  $^{6}$ , 3 | 25 · 2  $^{-}$  3 | 50  $^{-}$  3 | 5 · 10  $^{-}$  3 | 70 · 105  $^{-}$

\*) Richc § 28.

Denn das erste Räderpaar steht im Verhältnis von  $\frac{1}{3}$ . Passende Räder sind  $\frac{21}{105}$ .

Das zweite Räderpaar steht im Verhältnis von  $\frac{9}{10}$ . Passende Räder sind  $\frac{63}{70}$ .

3. Auf  $4$  Gang Leitspindel sollen  $22\frac{1}{2}$  Gang geschnitten werden. Rädersatz: 24, 30, 32, 36, 40, 45, 46, 48, 50, 52, 55, 56, 60 80, 96, 127.

4. Auf Leitspindel von 10 mm Steigung sollen  $6\frac{3}{4}$  Gang geschnitten werden.

Rädersatz: 25, 28, 30, 40, 45, 49, 50, 54, 56, 60, 65, 66, 80, 84, 100, 112, 120, 125, 127, 140.

5. Auf 4 Gang Leitspindel sollen  $2\frac{2}{15}$  Gang geschnitten werden. Rädersatz: 28, 35, 42, 49, 56, 63, 70, 77, 84, 91, 98, 105 112, 119, 126, 127, 133, 140.

# IV. Touren- und Zeitberechnung. Lohnkalkulation.

# § 35. Tourenberechnung.

Die verschiedenartige Beschaffenheit der Werkstücke nach Form und Material hat es nötig gemacht, die Drehbänke so zu konstruieren, daß die Tourenzahl der Drehspindel verändert werden kann. Während die Transmissionswelle dauernd dieselbe Umdrehungsgeschwindigkeit hat, wird durch Stufenscheibenräder und durch das Vorgelege eine Abstufung dieser Geschwindigkeit herbeigeführt. Die Erfahrung hat den Dreher schon gelehrt, welche Tourenzahl zur Bearbeitung eines Werkstückes die geeignetste ist; in den seltensten Fällen weiß er jedoch die genaue Tourenzahl seiner Drehbank anzugeben. Und doch ist es so häufig nötig, diese zu wissen; für Zeit- und Lohnkalkulationen ist sie unentbehrlich. Darum sei im folgenden gelehrt, die genauen Umdrehungsgeschwindigkeiten festzustellen. Als Zeiteinheit wird die Minute angenommen.

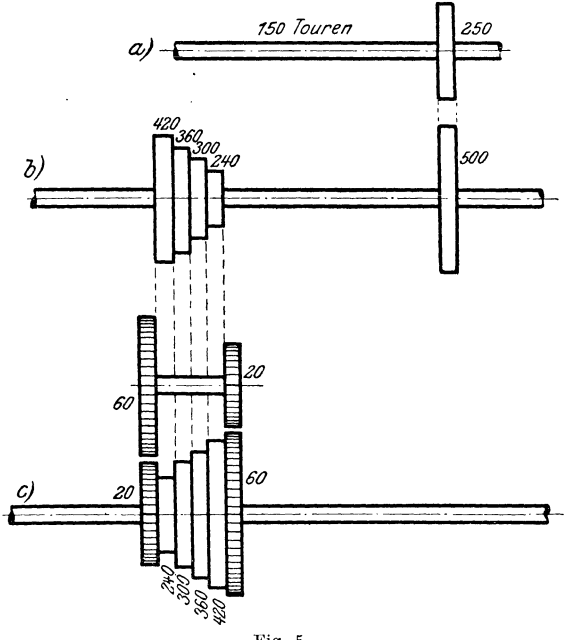

Fig. 5.

a) Transmissionswelle mit Transmissionsscheibenrad.

b) Deckenvorgelege mit Deckenvorgelegescheibenrad und 4 Stufenscheiben.

c) Drehspindel mit 4 Stufenscheiben und Vorgelege.

#### T.

Während die Tourenzahl der Transmission bekannt ist, soll durch die Tourenberechnung die Tourenzahl der Drehspindel festgestellt werden. Diese Tourenzahl ist abhängig von der Größe der übertragenden Räder.

Wie die Wechselräderberechnung bereits gezeigt hat, richtet sich das Umdrehungsverhältnis der Räder nach ihrem Umfang. Bei den Wechselrädern wurde dieser Umfang nach der Anzahl der Zähne bestimmt. Ein Rad von 60 Zähnen verhält sich zu einem Rad von 20 Zähnen, gleicher Abstand der Zähne vorausgesetzt, wie  $3:1$ .

Bei der Tourenberechnung treffen wir nun auch auf Räder, deren Umfang in der Weise nicht zu bestimmen ist; es sind das die Scheibenräder. Der Umfang solcher Räder wird berechnet, indem man den Durchmesser mit 3.14 malnimmt. Die Zahl 3.14 wird Pi genannt, das Zeichen dafür ist das griechische  $\pi$ . Auch bei der Modulrechnung spielte die Zahl 3,14 eine Rolle; doch bezeichnete sie dort eine bestimmte Längeneinheit, nämlich 3,14 mm, die mit der Modulzahl malgenommen werden mußte. (Siehe § 27.)

Merke: Umfang des Kreises = Durchmesser  $\times \pi$ .

Hat ein Transmissionsscheibenrad einen Durchmesser von  $250$  mm, so ist sein Umfang  $250 \cdot 3.14$  groß. Ein Rad von 500 mm hat einen Umfang von  $500 \cdot 3,14$  mm.

Die beiden Räder würden sich also zueinander verhalten wie  $250 \cdot 3,14$  $250 \cdot 3,14 : 500 \cdot 3,14$ , als Bruch geschrieben, wie  $\frac{200 \cdot 5}{500 \cdot 3,14}$ , gekürzt durch  $3,14 = \frac{250}{500}$ . So würden wir jedesmal die Zahl 3,14 wegkürzen können. Sie kommt demnach gar nicht in Betracht. Man sagt deshalb: Die Umfänge zweier Kreise verhalten sich wie ihre Durchmesser.

Zwei Kreise haben 200 und 240 mm Durchmesser. Wie verhalten sich die Umfänge?

Lösung:  $200:240 = 5:6$ .

1. Aufgabe: Wie verhalten sich die Umfänge folgender Kreispaare:

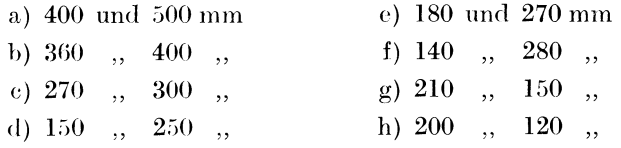

Um bei Zahnrädern das Umfangsverhältnis feststellen zu können, genügt es, die Zahl der Zähne zu wissen; bei Scheibenrädern jedoch muß der Durchmesser bekannt sein. Nach Fig. 5 verhalten sich Transmissionsscheibenrad und Deckenvorgelegescheibenrad wie  $250 : 500 = 1 : 2 = \frac{1}{2}$ . Dreht sich ersteres also 1 mal, so dreht sich letzteres in derselben Zeit 3 mal. Dreht ersteres sich in 1 Minute 150mal, so vollführt letzteres inzwischen 75 Touren, nämlich  $150 \times \frac{1}{2} = 75$ .

Das Transmissionsrad ist ein treibendes Rad, das Deckenvorgelegeseheibenrad ein getriebenes. Beide stehen im Verhältnis von  $\frac{1}{2}$ . Diese Verhältniszahl muß mit der Tourenzahl (150) malgenommen werden, um die Endtourenzahl zu erhalten.

Merke: Treibendes Rad durch getriebenes Rad mal  $Transmission stourenzahl = gesuchte Tourenzahl, oder$ treibend. Rad·Tourenzahl d. Tr.  $=$  gesuchte Tourenzahl. getrieb. Rad

Arbeiten mehrere treibende und getriebene Räder, so werden sie in bekannter Weise geordnet und auf zwei Räder zurückgeführt.

Nun kann dazu übergegangen werden, unter Benutzung der Zahlen von Fig. 5 die Tourenzahlen zu berechnen.

A. Ohne Benutzung des Vorgeleges.

1.  $\frac{250^1 \cdot 420^3 \cdot 150^5}{500^2 \cdot 240^4}$ , gekürzt  $\frac{1 \cdot 7 \cdot 75}{1 \cdot 4} = \frac{525}{4} = 131{,}25$  Touren.

- <sup>1</sup>Transmissionsscheibenrad (treibendes Rad).
- <sup>2</sup>Deckenvorgelegeseheibenrad (getriebenes Rad).
- <sup>3</sup>Decken vorgelege-Stufenscheibenrad (treibendes Rad).
- <sup>4</sup>Drehspindelstufenscheibenrad (getriebenes Rad).

<sup>5</sup> Tourenzahl der Transmission.

- 2.  $\frac{250 \cdot 360 \cdot 150}{500 \cdot 300}$ , gekürzt  $\frac{1 \cdot 6 \cdot 15}{1 \cdot 1} = \frac{90}{1} = 90$  Touren.
- $250\cdot300\cdot150$  .  $3. \frac{250 \cdot 300 \cdot 150}{500 \cdot 360}$ , gekürzt  $\frac{1 \cdot 5 \cdot 25}{2 \cdot 1}$  $\frac{1}{2 \cdot 1} = \frac{1 \cdot 2 \cdot 5}{2} = 62.5$  Touren.
- 4.  $\frac{250 \cdot 240 \cdot 150}{500 \cdot 420}$ , gekürzt  $\frac{1 \cdot 4 \cdot 75}{1 \cdot 7} = \frac{300}{7} = 42\frac{6}{7}$  Touren.

B. Mit Benutzung des Vorgeleges.

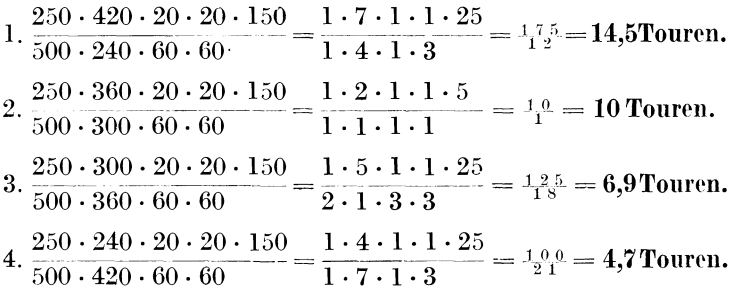

#### II.

Umgekehrt ist es nun auch möglich, die Scheibengröße bestimmter Räder zu berechnen, um eine gewünschte Tourenzahl der Drehspindel zu erreichen.

2. Aufgabe: Eine Drehbank soll aufgestellt werden. Als gc< ringste Tourenzahl sind 7 Umdrehungen erwünscht. Vorgelege der Drehbank: 20, 50, 20, 50 Zähne. Stufenscheibenräder: 250, 300, 350, 400. Deckenyorgelegescheibcnrad 480 mm Durchmesser. Wie groß muß das Transmissionsscheibenrad sein? Tourenzahl der Transmission  $= 140$  in 1 Minute.

Lösung: Wir ordnen wiederum in treibende und getriebene Räder. Das unbekannte Rad bezeichnen wir wie früher durch ein Fragezeichen ( ?).

$$
\frac{? \cdot 250 \cdot 20 \cdot 20 \cdot 140}{480 \cdot 400 \cdot 50 \cdot 50} = \frac{? \cdot 1 \cdot 1 \cdot 1 \cdot 7}{48 \cdot 1 \cdot 1 \cdot 5} = \frac{? \cdot 7}{240}.
$$

Die Endtourenzahl brauchen wir diesmal nicht zu suchen, sie ist in der Aufgabe gegeben und soll 7 Umdrehungen betragen. Also  $\frac{? \cdot 7}{240} = 7$ . Das Ergebnis (7) ist bekannt, dafür ist ein Faktor unbekannt. Diesen finden wir jedoch, wenn wir das Ergebnis durch den bekannten Faktor teilen (siehe § 28).

$$
7: \frac{7}{240} = 7 \cdot \frac{240}{7} = \frac{7 \cdot 240}{7} = \frac{1 \cdot 240}{1} = 240.
$$

Für das Fragezeichen haben wir demnach 240 mm zu setzen; mit anderen Worten: Das gesuchte Transmissionsscheibenrad muß 240 mm groß genommen werden.

Probe: Die Räder werden wieder geordnet, das errechnete Rad wird eingesetzt :

 $\frac{240 \cdot 250 \cdot 20 \cdot 20 \cdot 140}{480 \cdot 400 \cdot 50 \cdot 50} = \frac{1 \cdot 1 \cdot 1 \cdot 1 \cdot 7}{1 \cdot 1 \cdot 1 \cdot 1} = \frac{7}{1} = 7$  Touren.

3. Aufgabe: Eine andere Drehbank soll aufgestellt werden, von der man eine mittlere Tourenzahl von 80 Touren wünscht. Tourenzahl der Transmission: 160 Touren. Deckenvorgelegescheibenrad: 480 mm Durchmesser. Stufenscheibenräder: 300, 250, 200 mm Durchmesser. Vorgelege der Drehbank: 20, 50 20, 50 Zähne.

Lösung: Da die mittlere Tourenzahl 80 sein soll, so handelt es sich offenbar um ein Arbeiten ohne Vorgelege. Also:

 $\frac{? \cdot 200 \cdot 160}{480 \cdot 300} = \frac{? \cdot 2 \cdot 1}{3 \cdot 3} = \frac{? \cdot 2}{9}$ ; das sind laut Aufgabe 80 Touren. Also  $\frac{? \cdot 2}{9} = 80$ .  $80: \frac{2}{9} = 80 \cdot \frac{9}{2} = \frac{80 \cdot 9}{2} = \frac{40 \cdot 9}{1} = 360$ .

Das Transmissionsscheibenrad muß demnach 360 mm Durch~ messer bekommen.

Probe:  $\frac{360 \cdot 200 \cdot 160}{480 \cdot 300} = \frac{40 \cdot 2 \cdot 1}{1 \cdot 1} = \frac{s_0}{1} = 80$  Touren.

4. Aufgabe: Welche anderen (sieben) Tourenzahlen ergeben sich für die Ürehbank aus Aufgabe 2?

5. Aufgabe: Welche anderen (fünf) Tourenzahlen ergeben sich für die Drehbank aus Aufgabe 3?

# § 36. Zeitberechnung. Lolmkalkulation.

Die Zeit, die für die Fertigstellung eines Werkstückes benötigt wird, setzt sich aus Hauptzeit und Nebenzeit zusammen. Unter Hauptzeit versteht man die Zeit, die für die eigentliche meclmnische Arbeit nötig ist. Die Nebenzeit ist die Zeit, die für die Nebenarbeiten wie Einstellung der Maschine, Einspannen des Werkstückes, Zurückkurbeln des Supports, Abnehmen des Werkstückes usw. nötig ist. Sie beträgt einen Bruchteil von der Hauptzeit, der ganz nach der Art des Arbeitsstückes größer oder kleiner

 $10$  B u s c h. Dreher als Rechner.  $10$ 

genommen werden muß. Die Erfahrung spielt dabei eine wichtige Rolle. Die Nebenzeit kann von der Hauptzeit die Hälfte betragen, aber auch nur  $\frac{1}{4}$ ,  $\frac{1}{5}$  usw. bis etwa zu  $\frac{1}{20}$ .

# **I. J,angdrehen.**

Es wird zunächst immer nötig sein, die Hauptzeit "festzustellen, um dann die Nebenzeit hinzuzuschlagen.

Die Hauptzeit aber ist gefunden, ·wenn die Zeit, die für **1** Umdrehung der Drehspindel nötig ist, mit der Gesamtzahl der Umdrehungen multipliziert wird. Erfordert **1** Umdrehung des Werkstückes z. B. 3 Sekunden, sind ferner 200 solcher Umdrehungen nötig, so wären  $3 \times 200$  Sekunden = 600 Sekunden = 10 Minuten Drehzeit erforderlich.

Also: Gesamtzeit ist die Zeit für **1** Umdrehung mal Gesamtzahl der L'mdrehungen.

Es ist nun üblich, solche Formeln oder Gleichungen wie die eben genannte möglichst kurz und übersichtlich zu gestalten. Für die langen Wörter gebraucht man einfache Buchstaben. Nennen wir darum die Gesamtzeit *T* (sprich: Groß T); die Zeit für **1** Umdrehung soll *t* (sprich: Klein t) heißen; die Zahl der notwendigen Umdrehungen soll durch den Buchstaben *n* angedeutet werden. Wir können jetzt die Formel kurz und knapp ausdrücken. Sie heißt

#### $T = t \cdot n$ .

Meistens ist die Arbeit aber nicht mit einem Schnitt erledigt. Es können 2, 3, 4, 20, ja noch mehr Schnitte erforderlich sein. Wären im obigen Beispiel 2 Schrubbschnitte und 1 Schlichtschnitt nötig gewesen, so würde die Arbeit nicht in  $600$  Sek.  $= 10$  Min., sondern in 10 Min.  $\times$  3 = 30 Min. erledigt gewesen sein.

Die Zeit für 1 Schnitt muß demnach mit der Gesamtzahl der notwendigen Schnitte multipliziert werden. Auch für diese Gesamtzahl der notwendigen Schnitte setzen wir einen einzelnen Buchstaben, und zwar das i. Nun heißt die Formel

$$
T = t \cdot n \cdot i \ .
$$

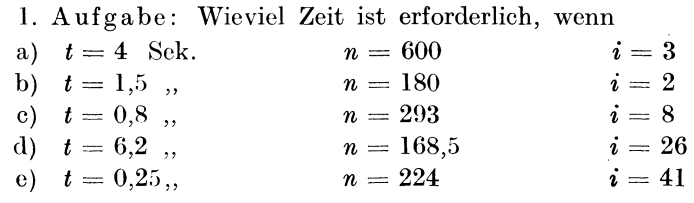

Lösung von a): In die Gleichung  $T = t \cdot n \cdot i$  setzen wir für die Buchstaben die Zahlenwerte ein, um dann die Aufgabe fertig zu lösen. Also:

$$
T = 4 \cdot 600 \cdot 3 = 7200 \text{ Sek.} = 120 \text{ Min. (denn 7200 : } 60 = 120)
$$
  
= 2 Std. (denn 120 : 60 = 2).

In 2 Stunden wäre die Arbeit erledigt.

Löse nach diesem Muster die Aufgaben b bis e.

Ganz so einfach, wie es nach diesen Aufgaben scheint, ist jedoch die Lösung in Wirklichkeit nicht; denn weder die Zeit für 1 Umdrehung (t) noch die Gesamtzahl der Umdrehungen (n), häufig nicht einmal die Gesamtzahl der Schnitte (i) sind in den meisten Fällen so ohne weiteres bekannt. Sie müssen dann auch erst berechnet werden.

Fig. 6 stellt den kreisförmigen Querschnitt einer abzudrehenden Welle dar. Der Durchmesser sei 200 mm. Der Umfang beträgt demnach  $200 \cdot 3.14 = 628$  mm (nämlich  $D \cdot \pi$ , Fig. 6 stellt den kreisförmigen Querschnitt einer abzudrehe<br>den Welle dar. Der Durchmesser sei 200 mm. Der Umfang i<br>trägt demnach 200 · 3,14 = 628 mm (nämlich  $D \cdot \pi$ ,<br>d. h. Durchmesser mal 3,14, siehe § 35).<br>Hat sich die

Hat sich die Welle 1 mal gedreht, so ist der  $\forall$  M<br>Schneidestahl S 1 mal an allen Punkten des Umfanges vorbeigelaufen; er hat mithin 628 mm zu- · rückgelegt. Wäre diese einmalige Umdrehung in · 1 Sek. geschehen, so hätte der Stahl in 1 Sek. Fig. 6.

628 mm Span abgehoben. Das nennen wir seine Schnittgeschwindigkeit. Wie groß die Schnittgeschwindigkeit genommen werden darf, richtet sich ganz nach der Art des Metalles, der Güte des Schneidestahls, der Art der Arbeit usw. Sie wird in mmfSek. angegeben, d. h. man gibt an, wieviel Millimeter der Schneidestahl in 1 Sek. zurücklegen darf.

Für Hartguß Schnittgeschwindigkeit  $= 10$  bis 40 mm

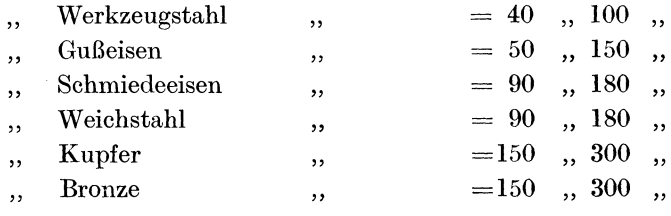

Bei Schnelldrehstahl sind ungefähr die doppelten Werte zu verwenden.

Wir kehren zu unserem Beispiele zurück. Durfte eine Schnittgeschwindigkeit von 628 mm verwendet werden, so müßte die Welle in 1 Sek. 1 Umdrehung machen. Läßt die Art des Materials nur eine Schnittgeschwindigkeit von 314 mm in der Sekunde zu, so ist die Umdrehungsgeschwindigkeit der Welle so einzurichten. daß in 2 Sek. 1 Umdrehung erfolgt. Diese 2 haben wir dadurch gefunden, daß wir den Umfang  $(D \pi)$  des Kreises durch die Schnittgeschwindigkeit 314 geteilt haben. Auch für die Schnittgeschwindigkeit wollen wir der Kürze wegen einen Buchstaben wählen, und zwar das  $v$ . Nun können wir sagen:

$$
t=\frac{D\cdot \pi}{v},
$$

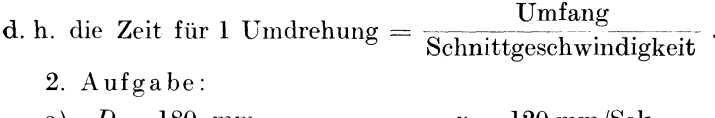

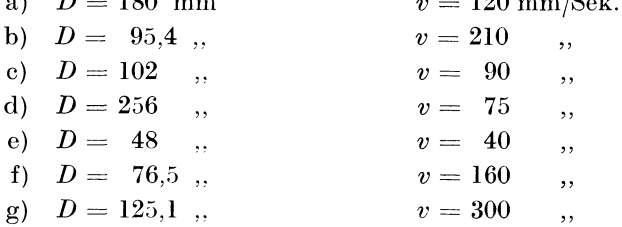

Wie groß ist  $t$ ?

Lösung von a:

$$
t = \frac{D \cdot \pi}{v}
$$
, also  $t = \frac{180 \cdot 3.14}{120} = \frac{3 \cdot 1.57}{1} = 4.71$  Sek.

Löse b bis g nach diesem Muster!

Wie bereits erwähnt wurde, ist auch  $n$  nicht ohne weiteres bekannt; aber auch diese Größe läßt sich leicht errechnen.

Die Gesamtzahl der Umdrehungen richtet sich ja, wie sofort einleuchtet, nach der Länge der abzudrehenden Strecke und nach der Größe des Vorschubes.

Ist die Länge (wir nennen sie *l*) 280 mm, der Vorschub (wir nennen ihn s) 1 mm, so sind 280 Umdrehungen nötig, damit der Schneidestahl die ganze Länge abläuft. Würde der Vorschub 4 mm betragen, so wären  $2\frac{80}{4}$  = 70 Umdrehungen nötig; würde

er 0,3 mm betragen, so wären $\frac{280}{0.3} = {}^{2}S_3^{0.0} = 933\frac{1}{3}$  Umdrehungen nötig. Kurz, die Zahl der notwendigen Umdrehungen erhalten wir dadurch, daß wir die Länge durch den Vorschub teilen. Also:

$$
n=\frac{l}{s}.
$$

3. Aufgabe.

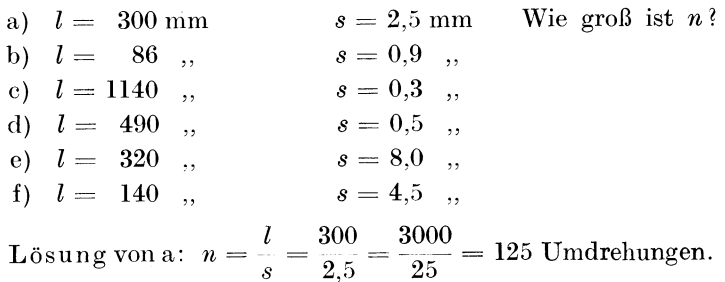

Löse nach diesem Muster b bis f!

Die Gleichung  $T = t \cdot n \cdot i$  (S. 146) können wir nun dadurch vollkommener gestalten, daß wir für t den soeben entwickelten Wert  $\frac{D\pi}{v}$  und für *n* den Wert  $\frac{l}{s}$  einsetzen. Dann erhalten wir die Hauptgleichung:

$$
T = \frac{D\pi}{v} \cdot \frac{l}{s} \cdot i \ .
$$

Man könnte sie auch so schreiben:  $T = \frac{D \cdot \pi \cdot l \cdot i}{v \cdot s}$ . Diese Gleichung gilt für jedes Langdrehen.

4. Aufgabe: Eine Welle von 275 mm Länge und einem Durchmesser von 80 mm soll 1 mal geschrubbt und 1 mal geschlichtet werden. Als Schnittgeschwindigkeit ist 160 angegeben. Der Vorschub soll 2 mm betragen. Wieviel Zeit ist für diese Dreharbeit erforderlich? Wie hoch stellt sich der Preis, wenn die Arbeitsstunde mit 1,75 M angesetzt wird?

$$
\text{Lösung:} \quad T = \frac{D\pi \cdot l \cdot i}{v \cdot s} = \frac{\frac{1}{80} \cdot 3, 14 \cdot 275 \cdot 2}{\frac{160}{2} \cdot 2}
$$
\n
$$
= 1.57 \cdot 275 = 431.75 \text{ Sek. : } 60 = 7 \text{ Min. } 12 \text{ Sek.}
$$

Für die Hauptzeit wären 7 Min. 12 Sek. anzusetzen. Die Nebenzeit würde bei diesem kleinen Werkstück verhältnismäßig hoch anzusetzen sein, etwa mit  $2$  Min.  $-$  Sek.

$$
\frac{7}{9 \text{ Min. } 12},
$$
  
Ge  
samtzeit: 
$$
\frac{7}{9 \text{ Min. } 12 \text{ Sek.}}
$$

Der Lohn beträgt demnach  $\frac{9 \cdot 1,75}{60} = \frac{3 \cdot 0,35}{4} = \frac{1,05}{4} = 0,26$  M.

5. Aufgabe:

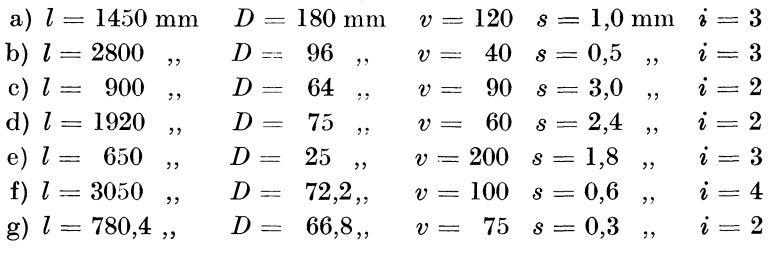

Wieviel Zeit ist zum Abdrehen dieser Wellen nötig? Wie hoch stellt sich der Arbeitslohn bei 1,80 M Stundenlohn?

#### II. Gewindeschneiden.

Die Zeitberechnung beim Gewindeschneiden geschieht ebenfalls nach der Formel:

$$
T = \frac{D \cdot \pi}{v} \cdot \frac{l}{s} \cdot i \ .
$$

Nur ist der Vorschub gleich der Gewindesteigung. Handelt es sich um ein Gewinde von großer Tiefe, so ist ein genaueres Ergebnis zu erzielen, wenn der mittlere Durchmesser in die Formel eingesetzt wird. Diesen erhalten wir, wenn äußerer Durchmesser und Kerndurchmesser addiert und dann durch 2 geteilt werden. Wäre der äußere Durchmesser 36 mm, der Kerndurchmesser 30 mm, so ergibt sich für den mittleren Durchmesser  $36 + 30 = 66 : 2 = 33$  mm. Es wird jedoch in den meisten Fällen genügen, den Wert des äußeren Durchmessers in die Formel einzusetzen.

Beim Gewindeschneiden ist jedoch dem Faktor *i* (Gesamtzahl der Schnitte) größere Aufmerksamkeit zu schenken. Soll ein Gewinde eine Gangtiefe von 6 mm erhalten, so ist das nicht mit einem Schnitt zu erreichen, da eine solche Spanstärke nicht an-

gewandt werden kann. Beträgt die Spanstärke 0,25 mm, so sind  $6: 0.25 = 600 : 25 = 24$  Schnitte erforderlich. *i* also = 24.

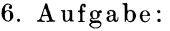

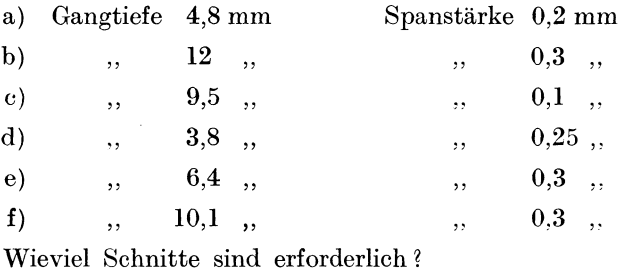

Ist das Gewinde nach Gang pro Zoll bekannt, so ist die Zollsteigung in Millimetersteigung umzurechnen.

Handelt es sich z. B. um ein  $8^3$ gängiges Gewinde, so kommen diese  $8\frac{3}{4}$  Gang auf 1 Zoll = 25,4 mm.

Sind  $8\frac{3}{4}$  Gang = 25,4 mm, so ist 1 Gang = 25,4 :  $8\frac{3}{4}$  $= 25.4 : \frac{3}{4}$   $= 25.4 \cdot \frac{4}{35} = \frac{101.0}{35} = 2.9$  mm .

Der Vorschub (s) wäre diesmal mit 2,9 in die Gleichung einzusetzen.

## 7. Aufgabe:

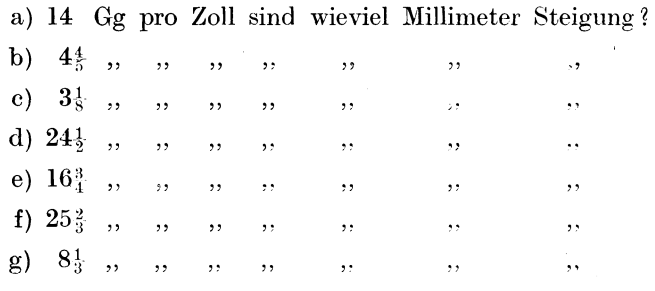

Nach diesen vorbereitenden Bemerkungen gehen wir zum eigentlichen Berechnen der Zeit für Gewindeschneiden über.

8. Aufgabe: EinZylindervon320mmLängeund 60mm Durch· messer ist mit Gewinde von 2,8 mm Steigung zu versehen. Gangtiefe 3 mm. Spanstärke 0,2 mm. Schnittgeschwindigkeit 40 mm.

Zunächst stellen wir die Zahl der notwendigen Schnitte fest:  $3 \text{ mm } : 0.2 \text{ mm } = 30 : 2 = 15$  Schnitte.  $i = 15$ .

$$
T = \frac{D\pi \cdot l \cdot i}{v \cdot s} = \frac{\frac{15}{600} \cdot 3,14 \cdot 320 \cdot 15}{400 \cdot 2,8} = \frac{15 \cdot 3,14 \cdot 8 \cdot 15}{0,7} = \frac{5652,00}{0,7}
$$
  
= 56520 : 7 = 8074<sup>2</sup><sub>7</sub> Sek. : 60 = 134 Min. 34<sup>2</sup><sub>7</sub> Sek.  
= 2 Std. 14 Min. 34<sup>2</sup><sub>7</sub> Sek. Hauptzeit  
dazu 15 , ,  
2 Std. 29 Min. 34<sup>2</sup><sub>7</sub> Sek.  
2 Std. Arbeitslohn = 2 · 1,80 = 3,60 M  
30 Min. ,  $= 30 \cdot 0,03 = 0,90$  ,  
Arbeitslohn = 4,50 M

9. Aufgabe: Eine Spindel von 1500 mm ist mit 4 gängigem Gewinde zu versehen. Durchmesser der Spindel 50 mm. Schnittgeschwindigkeit 80 mm/Sek. Gangtiefe 4 mm. Spanstärke 0,25 mm Stundenlohn 1,80 M. Für Nebenarbeiten den zehnten Teil der Hauptzeit.

Lösung: Vorschub (s) = 25,4 : 4 (Gg) = 254 : 40 = 6,35 mm. Schnittzahl (i) = 4 mm (Gangtiefe) :  $0.25 = 400$  :  $25 = 16$  Schnitte.  $T = \frac{D\pi \cdot l \cdot i}{v \cdot s} = \frac{50 \cdot 3{,}14 \cdot 1500 \cdot 16}{80 \cdot 6{,}35}, \text{ gekürzt } \frac{1 \cdot 3{,}14 \cdot 1500 \cdot 2}{1 \cdot 1{,}27}$  $\frac{9420,00}{100} = 942000 : 127 = 7417$  Sek. = 7417 : 60  $\frac{1}{27}$  = 123 Min. 37 Sek. = 2 Std. 3 Min. 37 Sek.  $\tau_{10}^{1}$  der Zeit für Nebenarbeiten = 14  $\overline{\phantom{a}}$ Zusammen 2 Std. 17 Min. 37 Sek. 2 Std. Arbeitslohn =  $2 \cdot 1,80 = 3,60$  M. 17 Min.  $= 17 \cdot 0.03 = 0.51$ ,  $,$ Arbeitslohn 4,11 M. 10. Aufgabe:  $\mathbf{a}$  $\mathbf b$  $\ddot{\textbf{c}}$  $\mathbf d$  $\ddot{\textbf{e}}$ Länge der Spindel 900 1200 480 740 640 mm Durchmesser der Spindel 80 48 64 36 92  $\overline{\phantom{a}}$ Gewinde  $4,8 \text{ mm } 6 \text{ Gg } 3\frac{1}{9} \text{ Gg } 4,2 \text{ mm}$  $10,5,$ , Schnittgeschwindigkeit 80 60 120 40 75 mm/Sek. Gangtiefe  $\boldsymbol{6}$  $\bf{3}$  $5,2 \text{ mm}$  $\overline{\mathbf{4}}$ 4,8  $0,2$  $0.2$ Spanstärke 0,15  $0,15$  $0,2,$ ,

152

Für Nebenarbeiten ist  $1\over 40$  der Hauptzeit einzusetzen. Stundenlohn  $= 1,80$  M. Berechne Zeit und Lohn!

## III. Konischdrehen\*).

Auch hierbei gilt die Formel:

$$
T = \frac{D\pi \cdot l \cdot i}{v \cdot s}.
$$

Die Schnittgeschwindigkeit wird sich beim Konischdrehen fortwährend ändern, da die Kreisumfänge von Umdrehung zu Umdrehung geringer resp. größer werden, die Umdrehungszahl jedoch dieselbe bleibt. Beginne ich das Abdrehen des Konus bei der kleinen Kreisfläche, so werde ich die Schnittgeschwindigkeit so wählen, daß die größtzulässige Geschwindigkeit nicht überschritten wird, wenn der Schneidestahl an der anderen Endfläche anlangt.

Beginne ich bei der großen Kreisfläche mit dem Schnitt, so ist es angebracht, die grüßtzulässige Schnittgeschwindigkeit zu wählen; sie erfährt ja eine stete Verringerung.

11. Aufgabe. Ein Konus von 600 mm Länge, 68mm größtem und 60 mm kleinstem Durchmesser soll geschrubbt (2 Schnitte) und geschlichtet **(1** Schnitt) werden. Schnittgeschwindigkeit 120 mm. Vorschub 2,4 mm.

$$
\text{Lösung: } T = \frac{D\pi \cdot l \cdot i}{v \cdot s} = \frac{68 \cdot 3,14 \cdot 600 \cdot 3}{120 \cdot 2,4}, \text{ gekürzt} \\
= \frac{17 \cdot 1,57 \cdot 5 \cdot 1}{1 \cdot 0,1} = \frac{133,45}{0,1} = 1334,5 :1 \\
= 1334,5 \text{ Sek.} \\
1334,5 : 60 = 22 \text{ Min. } 14,5 \text{ Sek. } \text{Hauptzeit.} \\
\text{d) für Nebenzeit} = 5 \text{ Min.} \\
\text{Gesamtzeit: } \frac{27 \text{ Min. } 14,5 \text{ Sek. } \text{Bei } 1,80 \text{ M. } \text{Stundenlohn}
$$

 $= 27 \,\mathrm{mal} \; 0.03 \,\mathrm{M} = 0.81 \,\mathrm{M}.$ 

\*) Es empfiehlt sich, vorher den Paragraphen 37 durchzuarbeiten.

154 Touren- und Zeitberechnung. Lohnkalkulation.

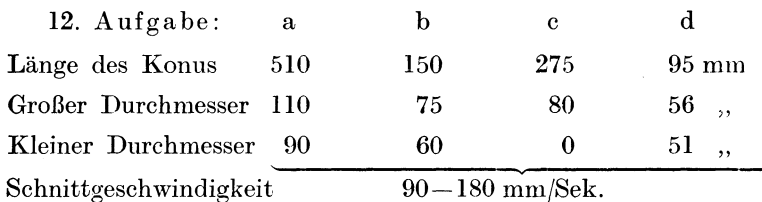

Vorschub 1,5 mm.

Schnittzahl (i) in allen Fällen 3.

Bemerkung: Setze ich den großen Durchmesser in die Gleichung ein, dann wähle ich etwa 170--180mmSchnittgeschwindigkeit. Setze ich den kleinen Durchmesser ein, so ist eine geringe Schnittgeschwindigkeit zu nehmen, etwa 120-150 mm. Man könnte auch den mittleren Durchmesser (bei Aufgabe a also  $110 + 90$  $= 200: 2 = 100$  mm) einsetzen und eine mittlere Geschwindigkeit nehmen, etwa 150 mm.

### **IV. Plandrehen.**

Die Berechnung der Zeit für Plandrehen vollzieht sich nach der Gleichung:

$$
T = \frac{D\pi}{v} \cdot \frac{D}{2s} \cdot i \ .
$$

Auch diese Formel gleicht der bisher angewandten bis auf eine kleine Abweichung. Statt $\frac{l}{s}$  bringt sie den Faktor  $\frac{D}{2 \cdot s}$ ; denn soll in Fig. 7 die Scheibe abgedreht werden, so muß der Schneidestahl

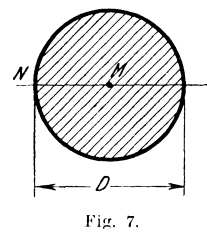

die Strecke *N* bis *M* durchlaufen. *NM* ist also *l*  (Länge) des Werkstückes. *MN* ist aber der halbe Durchmesser, das ist  $\frac{D}{2}$ . Darum haben wir in die Gleichung für  $l$  den Ausdruck 2 einzusetzen. Das *D* als Zähler kommt wieder in den Zähler; der Nenner ist tritt zu dem Nenner 2. *8* 

Da die Schnittgeschwindigkeiten weit größer sind, wenn der Schneidestahl in der Nähe des Umfanges arbeitet, als wenn er sich in der Nähe des Mittelpunktes befindet, so gilt beim Plandrehen über Schnittgeschwindigkeit dasselbe, was im Abschnitt "III. Konischdrehen" darüber gesagt wurde.

13. Aufgabe: Eine Metallscheibe von l80mm Durchmesser soll l mal geschrubbt und l mal gegchlichtet werden. Vorschuh  $\frac{1}{2^4}$  Zoll; Schnittgeschwindigkeit 240 mm.

Lösung:  $\frac{1}{24}$ "Vorschub = 25,4 : 24 = 254 : 240 = 1,058 mm.  $T = \frac{D\pi \cdot D \cdot i}{\pi} = \frac{180 \cdot 3,14 \cdot 180 \cdot 2}{\pi}$  gekürzt =  $\frac{3 \cdot 1,57 \cdot 45 \cdot 1}{\pi}$  $v \cdot 2 \cdot s$  240  $\cdot 2 \cdot 1,058$   $v \cdot 2^{2} \cdot 1,058$  $=\frac{1}{0.529} = 211950 : 529 = 400,6$  Sek. 400,6 Sek. :  $60 = 6$  Min. 40,6 Sek. Hauptzeit.  $Nebenzeit = 2 Min.$  $zusammen = 8 Min. 41 Sek.$ Arbeitslohn pro Stunde 1,50 M, für IMin. also 150 :  $60 = 2\frac{1}{2}$  Pf.  $9 \cdot 2\frac{1}{2} = 22\frac{1}{2}$  Pf. 14. Aufgabe: a b c d e f Durchm. der Scheibe 105 86 210 125,4 58 96 mm Schnittgeschwindigk. 120 40 60 45 30 80 ,,<br>Vorschub 0,2 0,8 0,25 0,75 0,6 1,0 mm Schnittzahl 3 2 3 3 2 2 Stundenlohn 1,50 1,50 1,20 1,60 1,80 1,75 M.

Wieviel Zeit ist erforderlich ?

Wieviel beträgt der Dreherlohn?

## V. Ringflächen.

Der Schneidestahl hat diesmal nur die Strecke *NO* zurückzulegen. Die Länge (l) dieser Strecke finden wir, indem wir von Strecke *MN* die Strecke *MO* abziehen.

*MN* ist der halbe große Durch messer $\left(\frac{D}{2}\right)$ . *MO* ist der halbe kleine Durchmesser  $\left(\frac{d}{2}\right)$ . Also  $l = \frac{D}{2} - \frac{d}{2} = \frac{D-d}{2}$ . Diesen Wert setze ich für *l* in die Grundgleichung ein. Es ergibt sich Fig. s.

 $-d -$ D

$$
T=\frac{D\pi}{r}\cdot\frac{D-d}{2s}\cdot i\ .
$$

15. Aufgabe: Eine Ringfläche ist zu schrubben (2 mal) und zu schlichten (1 mal). Großer Durchmesser 360 mm; kleiner Durchmesser 280 mm. Schnittgeschwindigkeit 80 mm. Vorschub 0.75 mm. Stundenlohn 1.60 M.

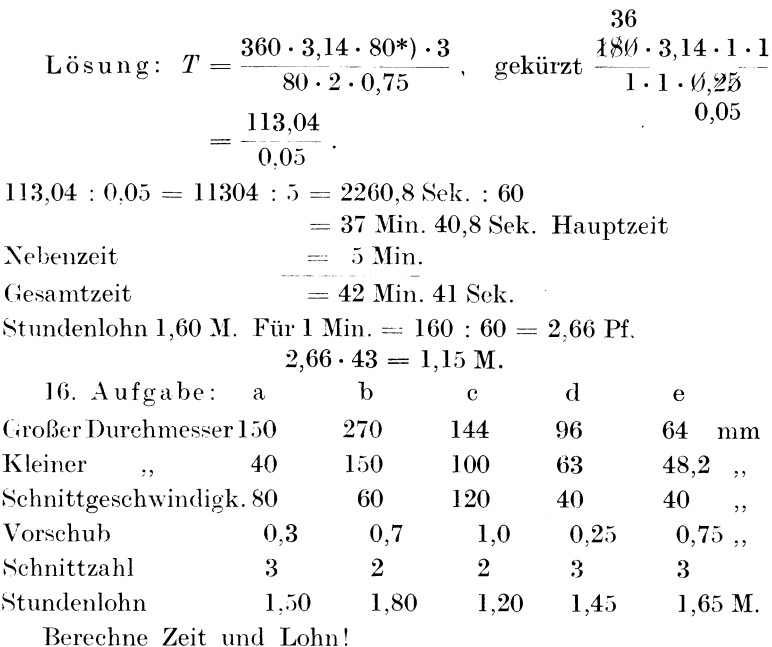

Bei vollen Scheiben und breiten Ringflächen wird sich die Schnittgeschwindigkeit, je mehr der Schneidestahl sich dem Mittelpunkt nähert, so stark verringern, daß durch Verschiebung der Riemen eine größere Tourenzahl eingeschaltet werden muß.

## VI. Bohren aus dem Vollen und Ausbohren.

Die Gesamtzeit wird, wie leicht ersichtlich ist, ebenfalls aus dem Produkt der Zeit für 1 Umdrehung und der Gesamtzahl der Umdrehungen gebildet:

$$
T = \frac{D\pi}{v} \cdot \frac{l}{s}
$$
 (Bohren)

l ist gleichbedeutend mit der Tiefe des Bohrloches. Da es sich beim Bohren aus dem Vollen nur um 1 Schnittgang handelt,

\*) Denn  $360 - 280$ 80.

156

hat das *i* diesmal keine Bedeutung. Wohl aber tritt es bei der Zeitberechnung für Erweiterung vorhandener Bohrlöcher (Ausbohren) wieder zur Formel hinzu:

$$
T = \frac{D\pi}{v} \cdot \frac{l}{s} \cdot i \text{ (Ausbohren.)}
$$

Die Schnittgeschwindigkeiten betragen für das Bohren aus dem Vollen:

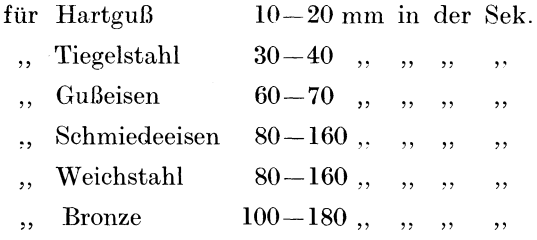

Für Spezialstähle kann das Doppelte bis Vierfache dieser Längen in Anrechnung gebracht werden.

Für Ausbohren gelten die für Drehen angegebenen Geschwindigkeiten (siehe  $\S 36 I$ ).

17. Aufgabe: Wieviel Zeit ist erforderlich, um 4 Bohrlöcher von 6,5 mm Durchmesser und 84 mm Tiefe herzustellen. Schnittgeschwindigkeit 80 mm/Sek. Vorschub 0,1 mm.

$$
{\bf L\ddot{o}sung}\colon
$$

$$
T = \frac{D\pi \cdot l}{v \cdot s} = \frac{6,5 \cdot 3,14 \cdot 84}{80 \cdot 0,1}, \text{ gekürzt } \frac{1,3 \cdot 1,57 \cdot 21}{2 \cdot 0,1}
$$
  
=  $\frac{42,861}{0,2}$  = 428,61 : 2 = 214,3 Sek. für 1 Bohrloch  
= 214,3 \cdot 4 = 857,2 Sek. für 4 Bohrlöcher  
= 14 Min. 17,2 Sek. Hauptzeit  
dasu 5 , , – , Nebenzeit  
Gesamtzeit 19 Min. 17,2 Sek.

Bei einem Stundenlohn von 1,50 M, das ist 2,5 Pf für die Min., erfordert die Arbeit einen Lohn von 191 mal  $2,5$ = $\frac{58 \cdot 5}{3 \cdot 2}$  =  $\frac{29 \cdot 5}{3 \cdot 1}$  =  $\frac{14}{3}$ <sup>5</sup> =  $48\frac{1}{3}$  Pf.

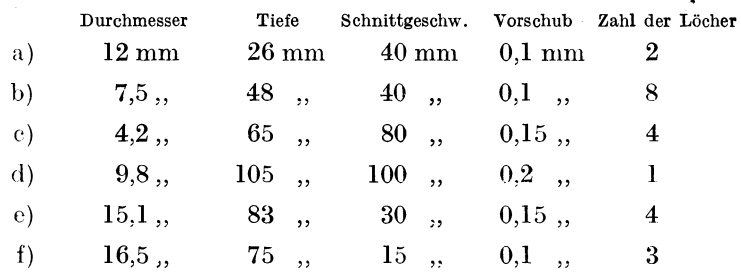

18. Aufgabe: Berechne Zeit und Lohn:

Aufgabe: Ein Bohrloch von 12 mm Durchmesser soll konisch ausgebohrt werden. Der kleine Durchmesser des Konus soll 15 mm, der große 18 mm betragen. Länge des Bohrloches 64 mm. Schnittgeschwindigkeit 60 mm. Vorschub 0,15 mm. Zahl der Schnitte 3. Stundenlohn 1,50 M.

Berechne Zeit und Lohn!

Lösung:

 $T = \frac{D\pi \cdot l \cdot i}{l} = \frac{12 \cdot 3{,}14 \cdot 64 \cdot 3}{l}$  $\frac{\pi \cdot l \cdot i}{v \cdot s} = \frac{12 \cdot 3,14 \cdot 64 \cdot 3}{60 \cdot 0,15}$ , gekürzt  $\frac{1 \cdot 3,14 \cdot 64 \cdot 1}{5 \cdot 0,05}$  $=\frac{200,96}{0.25}=20096:25=803,6$  Sek.  $= 13$  Min.  $23,8$  Sek. Hauptzeit dazu 10 Nebenzeit Gesamtzeit 23 Min. 23,8 Sek.

Stundenlohn 1,50 M; für die Minute 2,5 Pf.

 $23\frac{1}{2}$  mal  $2\frac{1}{2} = 4\frac{7}{2} \cdot \frac{5}{2} = 2\frac{3}{4} = 58\frac{3}{4}$  Pf.

#### VII. Zusammengesetzte Aufgaben.

Nachdem gelehrt wurde, wie die Zeitberechnung sich bei den Elementen, den einzelnen Bestandteilen, gestaltet, bietet es keine Schwierigkeiten mehr, auch solche Werkstücke nach Zeit und Lohn zu kalkulieren, die sich aus diesen Elementen zusammensetzen.

Das Werkstück denkt man sich dann in seine Elemente zerlegt und berechnet diese in bekannter Weise. Eine Aufgabe möge folgen.

19. Aufgabe: Die in Fig. 9 dargestellte Düse soll aus einem zylinderförmigen Stück Eisen von 80 mm Durchmesser und 66 mm Länge herausgearbeitet werden. Schnittgeschwindigkeit

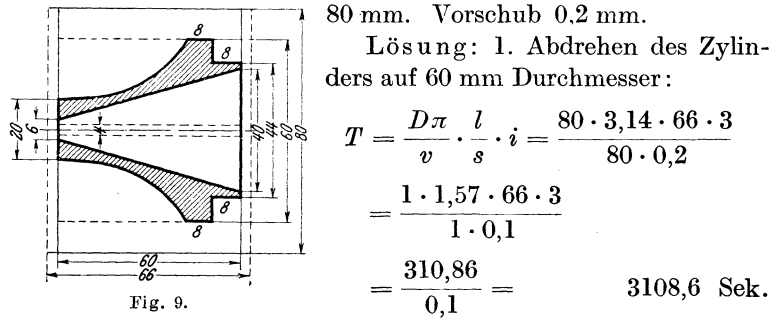

2. Drehen des Bundes:

$$
T = \frac{D\pi}{v} \cdot \frac{l}{s} \cdot i = \frac{60 \cdot 3.14 \cdot 11 \cdot 3}{80 \cdot 0.2}
$$
  
= 
$$
\frac{3 \cdot 1.57 \cdot 11 \cdot 3}{4 \cdot 0.1}
$$
  
= 
$$
\frac{155.43}{0.4} = 388.6
$$
 Sek.

3. Drehen der Hohlkehle (einschl. Fassonstahl 4 Schnitt).

$$
T = \frac{D\pi \cdot l \cdot i}{v \cdot s} = \frac{60 \cdot 3,14 \cdot 47 \cdot 4}{80 \cdot 0,2}
$$
  
= 
$$
\frac{3 \cdot 1,57 \cdot 47 \cdot 1}{1 \cdot 0,1}
$$
  
= 
$$
\frac{221,37}{0.1} = 2213,7
$$
 Sek.

4. Bohren aus dem Vollen. Bohrloch 4 mm. Schnittgeschwindigkeit 40 mm. Vorschub 0,1 mm.

$$
T = \frac{D\pi}{v} \cdot \frac{l}{s} = \frac{4 \cdot 3.14 \cdot 63}{40 \cdot 0.1}
$$
  
=  $\frac{1 \cdot 3.14 \cdot 63}{10 \cdot 0.1}$   
=  $\frac{197.82}{1.0}$  = 197.82 Sek.

Touren- und Zeitberechnung. Lohnkalkulation.

5. Plandrehen (linke Fläche).

$$
T = \frac{D\pi}{v} \cdot \frac{D \cdot i}{2 s} = \frac{20 \cdot 3,14 \cdot 10 \cdot 2}{80 \cdot 0,2}
$$

$$
= \frac{1 \cdot 1,57 \cdot 5 \cdot 1}{1 \cdot 0,1}
$$

$$
= \frac{7,85}{0,1} = 78,5 \text{ Sek.}
$$

6. Plandrehen (rechte Seite).

$$
T = \frac{D\pi}{v} \cdot \frac{D \cdot i}{2 s} = \frac{44 \cdot 3,14 \cdot 22 \cdot 2}{80 \cdot 0,2}
$$
  
= 
$$
\frac{11 \cdot 1,57 \cdot 11 \cdot 1}{5 \cdot 0,1}
$$
  
= 
$$
\frac{189,97}{0,5} = 379,9
$$
 Sek.

7. Konischausbohren (4 Schnitte). Wir nehmen mittleren Durchmesser  $40 + 6 = 46 : 2 = 23$  mm.

$$
T = \frac{D\pi}{v} \cdot \frac{l}{s} \cdot i = \frac{23 \cdot 3,14 \cdot 60 \cdot 4}{80 \cdot 0,2}
$$
  
\n
$$
= \frac{23 \cdot 1,57 \cdot 3 \cdot 1}{1 \cdot 0,1}
$$
  
\n
$$
= \frac{108,33}{0,1} = 1083,3
$$
 Sek.  
\n8. Ringdrehen. 
$$
\frac{D-d}{2} = \frac{60 - 44}{2} = 1^{6}_{2} = 8
$$
.  
\n
$$
T = \frac{D\pi}{v} \cdot \frac{D-d}{2s} \cdot i = \frac{60 \cdot 3,14 \cdot 8 \cdot 1}{80 \cdot 0,2}
$$
  
\n
$$
= \frac{3 \cdot 3,14 \cdot 1 \cdot 1}{1 \cdot 0,1}
$$
  
\n
$$
= \frac{9,42}{0,1} = 94,2
$$
 Sek.  
\n
$$
= \frac{125 \text{ Min. }44,6 \text{ Sek.}
$$
  
\n
$$
= 30 \text{ J.}
$$

Gesamtzeit  $= 155$  Min. 44,6 Sek.

Stundenlohn 1,50 M; für 1 Min. = 2,5 Pf; für 156 Min.  $= 2.5 \cdot 156 = 3.90$  M.

160

#### **VIII.** Berücksichtigung der 'fourenzahl einer bestimmten Drehbank.

Bisher haben wir der Einfachheit wegen stets die angegebene Schnittgeschwindigkeit in die Formel eingesetzt, ohne uns darum zu kümmern, ob diese Geschwindigkeit von der betreffenden Drehbank, auf der das Werkstück bearbeitet werden soll, überhaupt erzielt werden kann. Die Tourenzahl ist ja ziemlich beschränkt, je nach der Zahl der Stufenscheiben schwankt sie zwischen 6 und 8, so daß ich nicht jede beliebige Schnittgeschwindigkeit erreichen kann. Sind jedoch die vorstehenden Aufgaben sorgfältig durchgearbeitet worden, so wird sich die Sicherheit im Rechnen so weit erhöht haben, daß diese letzte kleine Schwierigkeit mit in Kauf genommen werden kann.

Wir erinnern uns der Aufgabe 4 dieses Paragraphen. Als Zeit (Hauptzeit !) hatten wir 7 Min. 12 Sek. ausgerechnet, und zwar bei einer Schnittgeschwindigkeit von 160 mm.

1. Der Durchmesser betrug 80 mm.

Der Umfang der Welle ist demnach  $3,14 \cdot 80 = 251,20$  mm. Da eine Schnittgeschwindigkeit von 160 mm angewandt werden soll, so sind für 1 Umdrehung  $\frac{251,2}{160} = \frac{251,2}{1600} = 2512 : 1600$  $= 1,57$  Sek. nötig. Oder in 1,57 Sek. soll sich die Welle 1 mal drehen. Wie oft dreht sie sich dann in 1 Min. ?

2. Antwort: Wenn sie sich in 1,57 Sek. 1 mal dreht, so dreht 1  $\frac{1}{2}$  1.60 60 sie sich in 1 Sek.  $=$   $\frac{1}{1.57}$  mal und in 60 Sek.  $\frac{1.500}{1.57} = \frac{00}{1.57}$  $= 6000 : 157 = 38$  mal. Es wäre eine Tourenzahl von 38 pro Min. nötig.

3. Angenommen, das Werkstück soll auf der Drehbank hergestellt werden, deren Schema Fig. 5 bringt. Die Tourenzahlen dieser Drehbank wurden in § 35 ausgerechnet. Vergeblich werden wir nach der notwendigen Tourenzahl 38 suchen. Die nächste ist jedoch  $42\frac{6}{7}$  (siehe § 35, A 4). Die muß verwertet werden.

4. Durch folgende Rechnung gelangen wir nun zur genauen Zeit:

Bei einer Tourenzahl von  $38 \text{sind} 7 \text{Min}$ .  $12 \text{Sek} = 432 \text{Sek}$ . nötig.

Bei einer Tourenzahl von 1 wäre 38 mal soviel Zeit nötig,

nämlich  $432 \cdot 38 = 16416$  Sek. Bei einer Tourenzahl von  $42\frac{6}{7}$  oder

Busch, Dreher als Rechner. ll

rund 43 sind nur  $\frac{1.64,1.6}{3} = 16416:43 = 381,8$  Sek. = 6 Min. 21,8 Sek. Hauptzeit nötig, dazu 2 Min. Nebenzeit = 8 Min. 21,8 Sek. Gesamtzeit.

Zusammenfassung:

1. Nach der Formel $\frac{D\pi}{v}$  suche ich die Zeit für 1 Umdrehung, die wir ja *t* nennen.

2. Umrechnen auf 1 Min. (Nach Formel  $\frac{50}{1}$ )

3. Feststellen derjenigen Tourenzahl, die tatsächlich verwendet werden muß.

4. Umrechnen der Zeit.

2. Beispiel: Wir benutzen Aufgabe 8 dieses Paragraphen. Als Drehbank dient wiederum die in § 35 schematisch dargestellte. Lösung: Als Hauptzeit ist ausgerechnet worden  $T = 8074$ <sup>2</sup> Sek.

1. 
$$
t = \frac{D\pi}{v} = \frac{60 \cdot 3.14}{40} = \frac{3 \cdot 1.57}{1} = 4.71
$$
 Sek.  
2.  $\frac{60}{4.71} = 6000 : 471 = 12.7$  Touren pro Min.

Es kämen 14,5 oder 10 Touren in Betracht. (Siehe § 35, B 1 u. 2.) Darf ich die Schnittgeschwindigkeit noch steigern, benutze ich Tourenzahl 14,G; darf ich sie nicht mehr steigern, nehme ich 10 Touren.

3. Wir schalten 14,5 Touren ein. 4. Bei 12,7 Touren =  $8074\frac{2}{7}$  Sek., rund  $8074$  Sek. 1 Tour  $= 8074 \cdot 12.7$  Sek.  $,$ 14,5 Touren  $=\frac{8074\cdot12.7}{14.5}$  "  $=\frac{102539,8}{14,5}=102539,8:14,5$  $=1025398 : 145 = 7071.7$  Sek. 7071,7 Sek. = 117 Min. 51 Sck. Haüptzeit Nebenzeit dazu  $15,$ Gesamtzeit  $= 132$  Min. 51 Sek.

Übe an anderen Beispielen bis zur Sicherheit!

# **V. Die Konusberechnung.**

# § 37. **Einleitendes aus der Raumlehre.**

1. Zwei Linien können nebeneinander herlaufen, daß ihr Abstand stets derselbe bleibt (Schienen der Eisenbahn); dann laufen sie parallel (Fig. 10).

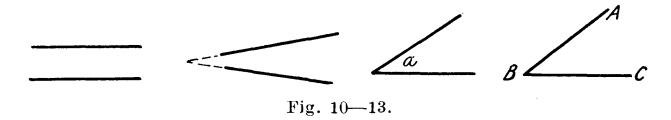

2. Zwei Linien können so nebeneinander herlaufen, daß sie sich bei genügender Verlängerung treffen und auch schneiden  $(Fig. 11)$ .

3. Treffen sich zwei nicht parallellaufende Linien, so nennt man den Raum, den sie einschließen, einen Winkel. Die Linien selbst nennt man Schenkel, den Treffpunkt nennt man Scheitelpunkt (Fig. 12 und 13).

Einen Winkel benennt man durch einen Buchstaben, den man in den Winkel hineinsetzt (Fig. 12, sprich: Winkel *a),* oder durch drei Buchstaben; dann nennt man den Buchstaben am Scheitelpunkt in der Mitte (Fig. 13, sprich: Winkel *A B C* oder Winkel *C B A*). Das Zeichen für Winkel ist  $\angle$ .

4. Es gibt spitze (Fig. 14a), rechte (b), stumpfe (c), gestreckte (d), überstumpfe (e) und volle Winkel (f).

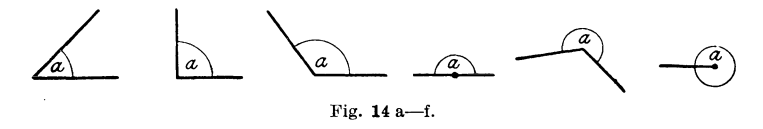

5. Die Größe eines Winkels kann man auf zweifache Weise angeben:

a) Man gibt an, welche Größe der Kreisbogen hat, den man zwischen seine Schenkel schlagen kann, wenn man den Scheitelpunkt als Mittelpunkt dieses Kreises annimmt.

Um den vollen Winkel (Fig. l4f) kann man einen vollen Kreis schlagen. Einen solchen Kreis, der zum Winkelbestimmen dienen soll, hat man in 360 Teile eingeteilt. Jeden Teil davon nennt man 1 Grad (das Zeichen dafür 1 °). Jeden Grad hat man wieder in 60 Minuten (Zeichen: 60') eingeteilt und jede Minute in 60Sekunden (Zeichen: 60").

Ein Volhvinkel hat demnach 360°.

Ein gestreckter Winkel hat 180°. (Halbkreis!).

Ein rechter Winkel hat 90° (Viertelkreis!).

Ein spüzer Winkel hat unter 00°.

Ein stumpfer Winkel hat über 90°, aber unter 180°.

Ein überstumpfer Winkel hat über 180°, aber unter 360°.

Merke: Bei einem rechten Winkel sagt man: "Der eine Schenkel steht senkrecht auf dem anderen."

Demnach: Eine Senkrechte ist eine solehe Linie, die mit einer anderen einen rechten Winkel bildet.

b) Fig. 15 stellt einen Winkel dar; er heißt *a.* Auf Schenkel *B C* ist eine Senkrechte errichtet und bis zum anderen Schenkel verlängert worden; sie heißt *DE*. Wenn nun diese Senkrechte zu dem Schenkelabschnitt *B D* ins Verhältnis gesetzt wird, so ist

*<sup>A</sup>*durch dieses als Bruch geschriebene Verhaltnis die Größe des Winkels *a* genau bestimmt.  $\angle a = \frac{DE}{BD}$ . Wäre *DE* z. B. 14 mm *a,*   $lang, BD = 21$  mm, so ist Fig. 15.  $\angle a = \frac{1}{2} \frac{4}{1} = \frac{2}{3} = 0{,}6666$  groß.

In welchem Punkte ich die Senkrechte errichte, ist ganz gleichgültig; daö Verhältnis (der Bruch) wird stets dasselbe bleiben.

Das Verhältnis der dem Winkel gegenüberliegenden Senkrechten zu dem Schenkelabschnitt vom Scheitelpunkt bis zum Fußpunkt der Senkrechten, nennt man 'fangcns des Winkels; Zeichen dafür: tang.

Wäre die Senkrechte 24 mm, der Schenkelabschnitt 30 mm, so wäre tang von  $\angle a = \frac{24}{30} = \frac{5}{6} = 5 : 6 = 0.8333...$ 

Wäre die Senkrechte 14,5 mm, der Schenkelabschnitt 7,2 mm,

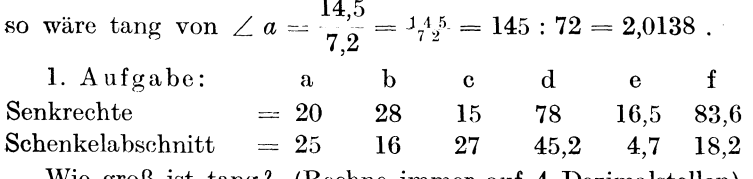

Wie groß ist tang? (Rechne immer auf 4 Dezimalstellen).

So genügt tang schon für sich, die Größe eines Winkels zu bestimmen. Gelehrte haben aber außerdem noch Tabellen ausgearbeitet, die es ermöglichen, aus tang auch die Grade des Winkels zu bestimmen. (Siehe Tabelle im Anhang S. 183.)

Gearbeitet wird nach dieser Tabelle folgendennaßen:

#### 2. Aufgabe: Wir benutzen Aufgabe 1a. (Siehe auch Fig.15.)

tang des 
$$
\angle a = \frac{20}{25} = \frac{4}{5} = 4 : 5 = 0,8000
$$
.

Nun suchen wir in der Tabelle die Zahl 0,8000 auf. Wir finden als nächstliegende Zahl 0,8002. In der Gradrubrik links finden wir die Zahl 38. In der Minutenrubrik die Zahl 40. Demnach gehört zu tang 0,8000 ein Winkel von 38° 40'.

2b. Wir benutzen Aufgabe 1b.

tang 
$$
a = \frac{2.8}{1.6} = \frac{7}{4} = 7 : 4 = 1,7500
$$
.

Diese Zahl suchen wir in der Tabelle. Die zunächst liegende Zahl heißt 1,7556. Als Winkelgröße lesen wir ab (links 1. und 2. Spalte) 60° 20'.

Suche die Winkelgrößen in Graden nach den Angaben der Aufgaben lc-f.

3. Aufgabe: Wie groß ist der Winkel *a* (Fig. 15), wenn a b c d e f g h i i Senkrechte 3,6 4,5 2,7 18,4 6,9 4,3 16,2 24,1 19,5 mm

Schenkelabschn. 10,5 24,9 36,8 45 33,2 56,7 9,6 18,2 56,8 ,, ist.

6. Werden zwei Parallele von einer Geraden geschnitten, so entstehen acht Winkel. (In Fig. 16 mit a, b, c, d, e, f, g, h bezeichnet.)

 $Je$  nach ihrer Lage zueinander haben sie verschiedene Namen. Die Winkel *a*  und *b* liegen nebeneinander, so daß sie einen Schenkel gemeinsam haben, die anderen Schenkel aber bilden eine ein- Czige gerade Linie *(AB).* Solche Winkel heißen Nebenwinkel.  $\epsilon$ <sub>Fig.16</sub>.

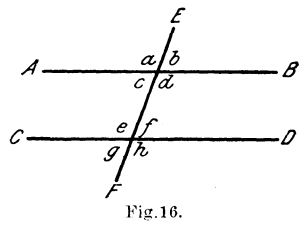

Merke: Nebenwinkel betragen zusammen 180° oder 2 Rechte.

4. Aufgabe: Suche sämtliche Nebenwinkel auf! (Fig. 16, 8 l'aare!)

Winkel *a* und *d* liegen so beieinander, daß nur ihre Scheitelpunkte zusammenstoßen. Ein Schenkel des einen *L* bildet mit einem Schenkel des anderen jedesmal eine Gerade. Solche *L* nennt man Scheitelwinkel.

Merke: Scheitelwinkel sind stets gleich groß.

Beweis:  $\angle a + c$  sind als Nebenwinkel = 180°.

 $\angle d + c$ , , , auch = 180°.

Ziehe ich von jedem Winkelpaare den Winkel *c* ab, so muß Gleiches bleiben; folglich muß  $\angle a = \angle d$  sein.

5. Aufgabe: Suche sämtliche Scheitelwinkel auf! (Fig.16 4 Paare!)

Achten wir auf die Winkel *c* und *1- Lc* liegt unter der oberen Parallele und links von der schneidenden Linie; *I* liegt über der untere n Parallele und rechts von der Schneidenden. Es sind WechselwinkeL

Merke: Wechselwinkel sind einander gleich.

Beweis: Schiebe ich die Parallele *GD* (Fig. 16) nach oben, und zwar in der Richtung von FE, so deckt sie die andere Parallele.  $\angle$  *f* kommt also vollständig auf  $\angle$  *b* zu liegen.  $\angle$  *f* ist also =  $\angle$  *b*.  $\angle b$  ist aber gleich  $\angle c$  als Scheitelwinkel; folglich ist  $\angle f$  auch  $=\angle c$ .

7. Etwas von den Flächen. Von den vielen Arten der Flächen betrachten wir nur die für die Konusberechnung in Betracht kommenden: das rechtwinklige Dreieck, den Kreis, das Trapez.

a) Fig. 17 stellt ein rechtwinkliges Dreieck dar. Genannt wird es so nach dem rechten Winkel, den die beiden Seiten *AG* und

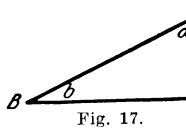

A BC einschließen. Diese Seiten nennt man Katheten. Die dem rechten Winkel gegenüberliegende Reite *AB* heißt Hypotenuse. *G* Da die Katheten einen rechten Winkel ein-Fig. 17. schließen, so steht eine auf der anderen senk-

recht, oder die eine ist eine Höhe auf der anderen. ln Fig. 17 ist also Kathete *AG* eine Hühc auf Kathete *BG.* Das Verhältnis beider Katheten *BG* ist demnach auch tang des  $\angle b$  (siehe 5 h diese;; Paragraphen).

Wir können demnach auch sagen:

tang eines Winkels ist das Verhältnis der gegenüberliegenden Kathete zur anliegenden. Also tang von  $\angle b = \frac{AC}{BC}$ ; oder tang von  $\angle a = \frac{BC}{AC}$ .

Die Linie, die die Kreisfläche begrenzt, heißt der Umfang des Kreises. *M* ist der Mittelpunkt, *AB* der Durchmesser, *MB*  der Halbmesser des Kreises. (Fig. 18.)

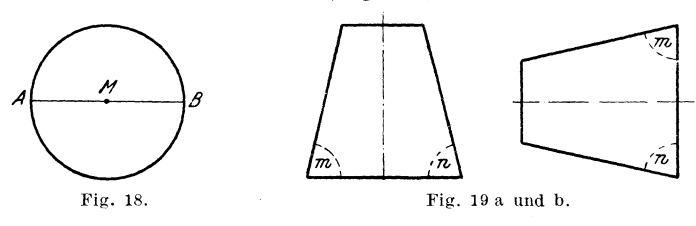

Fig. 19 zeigt uns ein stehendes und ein liegendes Trapez. Trapeze haben stetsein Paar parallellaufende Seiten. Das zweite Paar Seiten läuft nicht parallel. In unserer Figur haben diese beiden Seiten jedoch dieselbe Neigung zu den parallelen Seiten, d. h.  $\angle m = \angle n$ . Diese Art des Trapezes heißt Antiparallelogramm.

8. Etwas von den Körpern.

Körper in Form von Fig. 20a nennen wir Walzen oder Zylinder. Der Querschnitt ergibt immer eine Kreisform. Alle Querschnitte sind gleich groß. Denken wir uns durch die Walze die

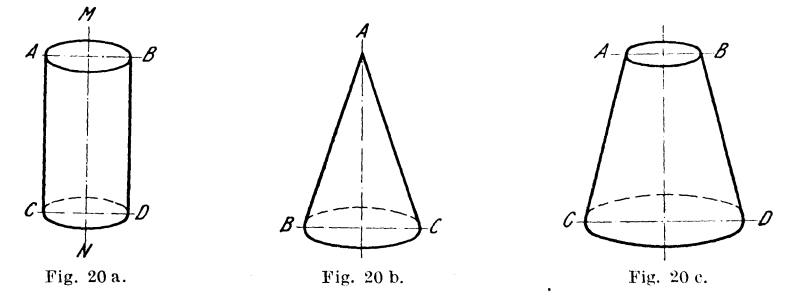

Achse *MN* gezogen, so sind alle Punkte der Oberfläehe von der Achse gleich weit entfernt.

Ein Längsschnitt durch die Walze ergibt stets ein Rechteck  $(ABCD)$ .

Körper in Form Yon Fig. 20b heißen Kegel. Die Querschnitte dnrch einen Kegel ergeben ebenfalls immer Kreisformen, jedoch von verschiedener Größe. Der Längsschnitt ergibt ein Dreieck  $(A \, B \, C).$ 

Fig. 20c stellt einen abgestumpften Kegel dar. Der obere Teil eines Kegels ist gleichsam abgeschnitten. Die Querschnitte ergeben wiederum Kreisformen, der Längsschnitt dagegen ein Antiparallelogramm *(ABCD* in Fig. 20c).

Für den Ausdruck Kegel und abgestumpfter Kegel ist in der Drehereider Name Konus gebräuchlich.

Nach diesen Vorbereitungen werden wir nun um so leichter in die Konusberechnungen eindringen

# § 38. **Die Konusberechnung.**

Wird eine Welle konisch gedreht, so laufen ihre Längsseiten *(AB* und *CD)* mit der Längsachse *E F* nicht parallel, sondern sie nähern sich nach der einen Seite hin derselben immer mehr. Ein Längsschnitt liefert, wie Fig. 21 zeigt, ein Antiparallelogramm.

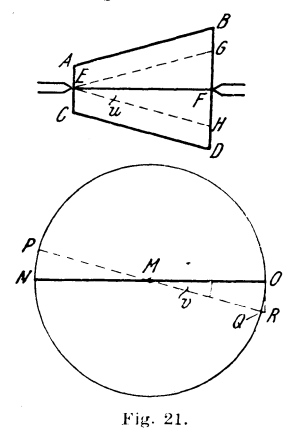

*g* (Falls der Konus in eine Spitze ausläuft, also ein Kegel ist, ein Dreieck!)

Für die Konusdreherei ist es nun wichtig, l. die Länge des Konus zu wissen; sie wird in unserer Zeichnung durch die Linie *EF* ausgedrückt und soll 40 mm betragen;

2. muß die Steigung des Konus bekannt sein. Darunter versteht man den Unterschied zwischen dem kleinsten Durchmesser *(AC)* und dem größten (*B D*). *A C* sei 12 mm,  $BD = 28$  mm. Die Steigung wäre also  $28 - 12 =$ 16 mm. Es ist nun üblich, die Steigung

mit der Länge ins Verhältnis zu setzen. In unserem Beispiel würde dadurch die 'Proportion entstehen.

Steigung : Länge  $= 16 : 40$ .

(Beginne beiAufstellungdes Verhältnisses stets mit der Steigung!)

Die Steigung kann ich auch zeichnerisch dadurch darstellen, daß ich zu  $AB$  und  $CD$  Parallelen ziehe,  $= EG$  und  $EH$ . Die Steigung würde dann durch die Linie G H ausgedrückt.

Soll nun der in Fig. 21 dargestellte Konus gedreht werden, so muß entweder der Flansch des Supports so weit verdreht werden, daß die Achse des Flansches (Stahlhalterschlitten) die Richtung der Seiten des Konus erhält, oder der Konus muß so inseiner Lage verändert werden, daß die Seiten des Konus die Richtung der Flanschachse erhalten, was durch Verstellen des Reitstockes oder des Spindelkastens geschehen kann.

Ein Konus kann demnach gedreht werden:

I. durch Verstellung des Flansches,

II. durch Verstellung des Reitstockes,

III. durch Verstellung des Spindelkastens,

IV. durch die Konusleitschiene.

# I. Das Drehen eines Konus durch Flansch verstellung.

## A. Der Flansch hat Millimctereinteilung.

l. Kleine Konussteigungen.

Aufgabe: Ein Konus von 200 mm Länge, einem kleinsten Durchmesser von 40 mm und einem größten Durchmesser von 50 mm soll gedreht werden. Der Flansch hat einen Durchmesser YOn 280 mm.

Lösung: Nach diesen Angaben wäre in Fig. 21 Achse  $E F = 200$  mm,  $A C = 40$  mm,  $B D = 50$  mm. Die Steigung ist  $50-40=10$  mm. Sie wird dargestellt durch die Linie  $GH=10$  mm.

Durch Drehen des Flansches muß ich seiner Achse eine solche Richtung geben, daß sie der Konuskante *CD* parallel läuft, das wäre die Richtung *PQ.* Die ursprüngliche (normale) Lage war *N 0.* Die Größe der Drehung wird durch den Winkel *v* ausgedrückt. Wäre mir der Winkel *v* bekannt, so wüßte ieh, um wieviel ich den Flansch verstellen müßte.

Die Größe dieses  $\angle v$  kann ich mir nun aber berechnen!  $\angle v$  ist  $\angle L u$ ; denn Schenkel *MO* ist dem Schenkel *EF* parallel, und Schenkel *M Q* ist Schenkel *EH* parallel.

 $\angle u$  ist uns seiner Größe nach bekannt; denn tang dieses Winkels *u* ist  $\frac{FH}{EF} = FH : EF \cdot$  (Siehe § 37).

Die Tangente des Winkels *v* können wir uns konstruieren, indem wir in Punkt *0* eine Senkrechte errichten und *M Q* verlängern, bis sie die Senkrechte in *R* trifft.

$$
ang v also = \frac{OR}{MO} = OR : MO.
$$

Da die  $\angle$  *v* und *u* als gleiche Winkel auch gleiche tang haben, so muß  $FH : EF = OR : MO$  sein.

So sind wir zu einer Proportion gekommen, von der uns drei Glieder bekannt sind; denn

 $FH = \text{halbe Komusteigung (abgekürzt HKst).}$ 

 $EF =$  Konuslänge (abgekürzt KL).

 $OR =$  unbekannt (abgekürzt , ?").

 $MO =$  Flanschhalbmesser (abgekürzt FIH).

Also:

# I.  $H K s t : K L = ? : F I H$ .

In Worten: Die halbe Konussteigung verhält sich zurKonuslänge wie die Unbekannte zum Flanschhalbmesser.

Wir setzen nun die Zahlen aus unserer Aufgabe ein:

$$
HKst: KL = ? : FIH 5 : 200 = ? : 140.
$$

Nach § 18 ist das unbekannte Glied zu finden.

$$
\frac{5\cdot 140}{200}
$$
, gekürzt  $\frac{1\cdot 7}{2} = \frac{7}{2} = 3\frac{1}{2}$  oder 3,5 mm .

Die Unbekannte (Senkrechte *0 R)* ist nun bekannt geworden. Sie beträgt 3,5 mm.

Dei solchen geringen Strecken ist kein wesentlicher Unterschied zwischen der Senkrechten (OR) und dem Kreisbogen (OQ), so daß wir die 3,5 mm statt auf der Senkrechten auf dem Kreisumfange abtragen können. Ich markiere diesen Punkt auf der unteren Flanschscheibe, die an der Drehung nicht teilnimmt, und verschiebe nun die obere Flanschscheibe, bis die Achse diesen Markierungspunkt erreicht hat.

Das Drehen eines Konus durch Flanschverstellung.

Zusammenfassung (für kleine Konussteigungen).

Nach der Proportion

#### I. HKst:  $KL = ?$ : FIH

errechne ich die Unbekannte. Um so viel Millimeter drehe ich die Flanschscheibe.

#### 1. Aufgabe:

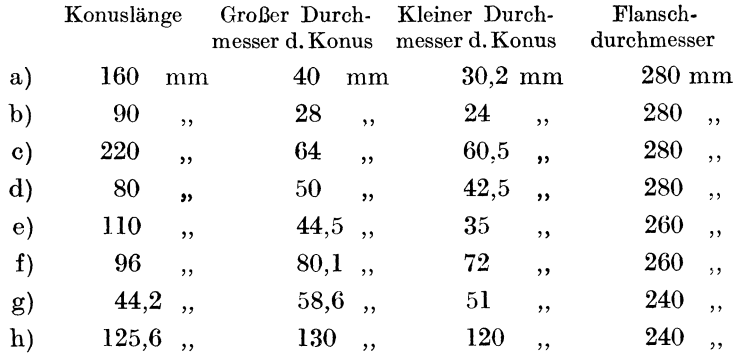

Löse nach folgendem Muster:

1a)  $HKst : KL = ? : FHH$  $4.9 : 160 = ? : 140$ 

(Halbe Konussteigung =  $40 - 30,2 = 9,8; 9,8:2 = 4,9.$ )

$$
\frac{4,9\cdot 140}{160} = \frac{4,9\cdot 7}{8} = \frac{34,3}{8} = 34,3:8 = 4,28 \text{ mm}.
$$

Um 4,28 mm, die ich auf dem Umfang des Flansches abtrage und markiere, verdrehe ich die Flanschscheibe.

Oftmals wird die Steigung eines Konus in folgender Form angegeben:

Es soll ein Konus von 180 mm Länge und einer Steigung von  $1:15$  gedreht werden. Flanschdurchmesser = 240 mm. Nach den Angaben verhält sich die Steigung zur Länge des Konus wie  $1:15$ ; demnach erhalten wir folgende Proportion:

Steigung : Länge  $= 1:15$ . Die Länge ist 180 mm; also Steigung : 180 = 1 : 15. Ich löse die Proportion:  $\frac{180 \cdot 1}{15}$ , gekürzt  $\frac{12 \cdot 1}{1}$  = 12. Die Steigung beträgt 12 mm. Nachdem nun die Steigung bekannt ist, rechne ich nach Formel I weiter.

$$
\begin{aligned} \n\text{HKst}: \text{KL} &= ? : \text{FIH} \\ \n6 &: 180 &= ? : 120 ; \quad \frac{6 \cdot 120}{180} = \frac{1 \cdot 4}{1} = 4 \text{ mm.} \n\end{aligned}
$$

Um 4 mm muß ich den Flansch drehen.

2. Aufgabe:

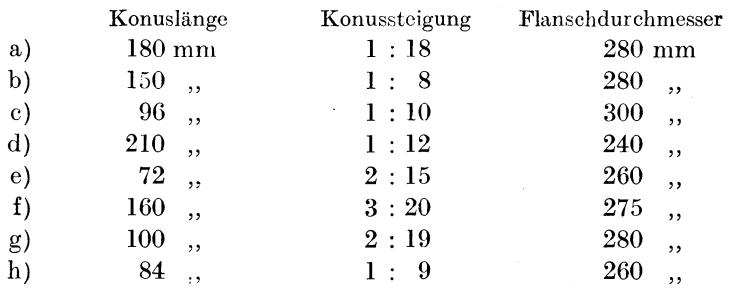

Löse nach folgendem Muster:

2a) l. Umrechnung der Steigung in Millimeter:

Steig: Länge= 1 : 18  $180 = 1:18$ ;  $\frac{180 \cdot 1}{18} = 10$  mm. 18

2. HKst: 
$$
KL = ? : FIH
$$

5: 
$$
180 = ? : 140 ; \frac{5 \cdot 140}{180} = \frac{5 \cdot 7}{9} = \frac{35}{9} = 3\frac{8}{9}
$$
 mm.

Ergebnis: Um  $3\frac{8}{9} = 3,88$  mm drehe ich den Flansch.

2. Größere Konussteigungen.

Aufgabe: Ein Konus von 84mm Länge und einer Steigung von 7 : 4 soll geschnitten werden. Flanschdurchmesser 240 mm. Lösung: 1. Umrechnung der Steigung in Millimeter:

> $Steig: \mathring{L} \text{änge} = 7: 4$  $84 = 7:4$ ;  $\frac{7.84}{4} = \frac{7.21}{1} = 147$  mm.

2. HKst : KL = ? : FIH  
\n
$$
\frac{11}{2}7
$$
 : 84 = ? : 120 ;  
\n $\frac{147 \cdot 120}{2 \cdot 84}$ , gekürzt  $\frac{21 \cdot 5}{1 \cdot 1} = \frac{105}{1} = 105$  mm.

172
Die Senkrechte in *0* (Fig. 22) hätte ich also 105 mm lang zu machen. Sie möge bis *R* reichen. Der  $\angle OMR$  wäre der richtige *L,* um welchen ich den Flansch drehen muß. Hätte ich die 105 mm auf dem Umfang abgetragen,

so wäre der *L* viel größer geworden ; denn der Punkt *Q* wäre etwa bis *x* weitergerückt. Der  $\angle$  wäre um  $QMX$  zu groß geworden. Der  $\Lambda$ Konus würde falsch werden. Darum verfahre ich bei größeren Konussteigungen folgendermaßen:

1. Ich fertige mir eine genaue Zeichnung des Flansches meiner Drehbank in natür- Fig. 22. licher Größe an (nach Muster von Fig. 23); in *0* errichte ich

eine Senkrechte (genau!) und mache sie beliebig lang. 2. In bekannter Weise errechne ich die Millimeter der Unbekannten (in vorstehender

Aufgabe 105 mm). 3. Diese Millimeter trage ich auf der Senkrechten *OP* ab (etwa bis *R).* 

4. Ich verbinde diesen Punkt (R) mit *M.* 

5. Dadurch finde ich den Schnittpunkt *Q.* 

6. Die Strecke *OQ* trage ich auf der Flanschscheibe ab.

7. Ich drehe den Flansch um dieses Stück.

3. Aufgabe:

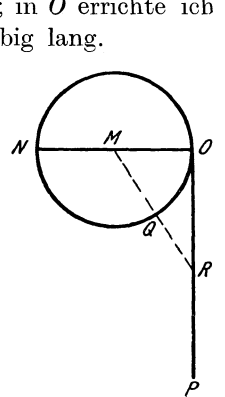

Fig. 23.

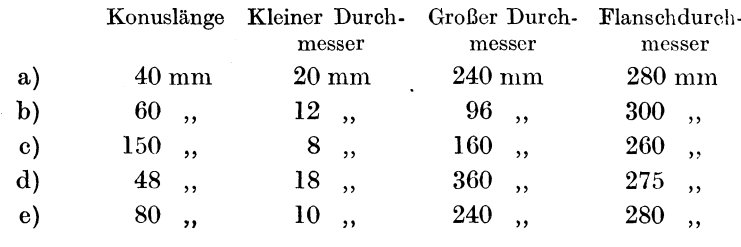

Löse nach folgendem Muster:

3a) Konussteigung  $= 240 - 20 = 220$  mm.

 $HKst : KL = ? : FH$ 

 $110$  :  $40 = ?$  :  $140$  ;  $\frac{140 \cdot 110}{40} = \frac{7 \cdot 55}{1} = 385$  mm.

Diese 385 mm trage ich auf *OP* ab (Zeichnung in natürlicher Größe!). Den gefundenen Punkt verbinde ich mit  $M$  und merke mir den Punkt, wo die Gerade den Kreis schneidet. Den Kreisbogen von *0* bis zu diesem Schnittpunkt trage ich auf dem Umfange des Flansches ab und verdrehe nun den Flansch.

# 3. Für größte Konussteigungen.

Bei größten Konussteigungen kann es vorkommen, daß die Unbekannte so lang wird, daß ich sie gar nicht einzeichnen kann. Dann wende ich folgendes Verfahren an:

In Fig. 24 stellt der Kreis wiederum den Flansch dar. Zu der Querachse *NO* haben wir uns diesmal noch die Längsachse *ST* 

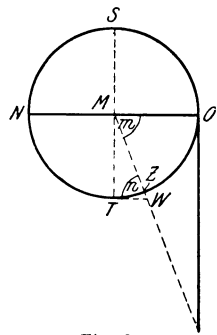

*<sup>s</sup>*gezogen. In dem Endpunkte *T* errichten wir die Senkrechte *TW. TW* und *MO* laufen denmach parallel. Beide Linien werden von MR geschnitten. Dadurch entstehen die \Vechselwinkel *m* und *n.* Nach § 37,6 sind \V echselwinkel an geschnittenen Parallelen aber gleich; folglich  $\angle m = \angle n$ ; demnach auch tang von  $\angle m = \tan \varrho$  von  $\angle n$ . tangvon  $\angle m$  konnten wir uns nicht zeichnen, da  $OR$ \ zu groß ausfiel. Je größer aber *OR* wird,  $\lim_{\text{Fig. 24.}}$  *i* desto kleiner wird *TW*. tang des  $\angle n$  können  $MT$   $\alpha$  wir demnach konstruieren. tang von *n* ist  $=\frac{2\pi}{TW}$  = *MT*: *TW*. *MT* ist = Flanschhalbmesser; *TW* ist

 $=$  Unbekannte.

Also:  $\qquad \qquad \tan \alpha = \text{FIH}:$  ?. Ferner:  $\qquad \qquad \tan \alpha m = ? : \text{FIH}.$ 

Da beide Werte gleich sind, so können wir in Formel I die rechte Proportionshälfte "?: FlH" mit "FlH : ?" austauschen, und wir kommen zu der Formel

# $I$ **II. HKst**:  $KL = FIH:$  ?

Habe ich die Unbekannte nach Formel II gefunden, so muß ich jedoch den Flansch erst um einen Viertelkreis drehen, so daß *0* bis *T* kommt, dann drehe ich den Flansch um die errechnete Unbekannte zurück.

Aufgabe: Ein Konus von 40 mm Länge hat einen kleinsten Durchmesser von 0 mm, einen größten Durchmesser von 600 mm.  $Flanschdurehmesser = 280 mm.$ 

Lösung: Da es sich um größte Steigung handelt, wenden wir Formel II an.

$$
\begin{array}{l}\n\text{HKst}: \text{KL} = \text{FIR}:? \\
300: 40 = 140:?; \frac{40 \cdot 140}{300} = \frac{5.6}{3} = 18\frac{2}{3} \text{ mm.}\n\end{array}
$$

Linie T W (Fig. 24) wäre also  $18\frac{2}{3}$  mm lang zu machen. Nun verbinde ich  $W$  mit  $M$ . Den Schnittpunkt mit der Kreislinie nenne ich Z. Um das Stück TZ muß ich den Flansch wieder zurückdrehen, nachdem ich ihn vorher um ein volles Viertel  $(= 90^{\circ})$ vorgedreht hatte.

Formel II wird nur selten Verwendung finden.

#### B. Der Flansch hat Gradeinteilung.

Bei einer Gradeinteilung des Flansches vereinfacht sich die Rechenarbeit um ein bedeutendes. Der Winkel, um den ich den Flansch verstellen muß, wird ja immer durch das Verhältnis halbe Konussteigung: Konuslänge ausgedrückt. Nach Fig. 21 also

tang von 
$$
\angle u = \text{HKst} : \text{KL}
$$

Angenommen, die halbe Konussteigung wäre 12 mm, die Konuslänge 90 mm, so heißt es:

tang von  $\angle u = 12 : 90 = \frac{12}{90} = \frac{2}{15} = 2 : 15 = 0,1333$ .

In der Tangenstabelle suche ich diese Zahl auf und lese als Winkelgröße  $7°40'$  ab (genauer  $7°35'$ ). (Wiederhole § 37, 5.)

Nun verschiebe ich den Flansch um diese Grade.

4. Aufgabe:

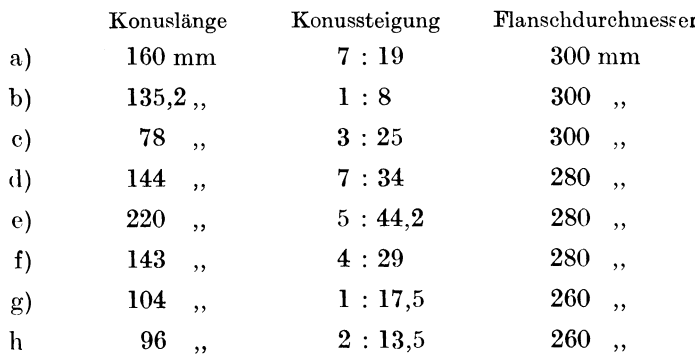

Löse nach folgendem Muster:

l. Umrechnung der Steigung in Millimeter:

Konussteigung : Konuslänge = 7 : 19  
\n
$$
? \qquad : \qquad 160 = 7 : 19;
$$
\n
$$
\frac{160 \cdot 7}{19} = 11 \cdot \frac{13}{9} = 1120 : 19 = 58,94 \text{ mm}.
$$

2. tang des Drehungswinkels  $(\angle u, \text{Fig. 21}) = \text{HKst} : \text{KL}$ , also  $29.47 : 160 = 0.1841$ .

3. Diesen \Vert O,I84I suchen wir in der tang-Tabelle auf und lesen als \Vinkclgröße 10° 30' ab.

4. Um I0° 30' drehe ich den Flansch.

#### C. Die Gradmethode bei Millimetereinteilung des Flansches.

Diese Methode läßt sich auch dann anwenden, wenn der Flansch Millimetereinteilung hat.

Der Flansch nach Aufgabe 4a hat 300 mm Durchmesser, also  $300 \times 3.14 = 942$  mm Umfang (siehe § 35 I). Da der volle Kreis  $360^{\circ}$  hat, so sind diese  $360^{\circ} = 942$  mm. 1° ist demnach  $942 : 360$  $=2.616$  mm groß.

Wie die Lösung vorstehender Aufgabe 4a zeigt, muß ich den Flansch um 10° 30', das sind IO} oder 10,5 Grad, verdrehen. Da  $1^{\circ} = 2{,}616$  mm sind, so sind 10,5 Grad  $2{,}616 \times 10{,}5$  $=27,4680$  mm. Ich muß den Flansch also um 27,46 mm drehen. Diese Methode ist fast einfacher als die unter A für Millimetereinteilung aufgeführte, da sie für kleine, große und größte Steigungen gleichmäßig angewandt werden kann. Der Gang der Rechnung sei noch einmal zusammengestellt:

l. Rechne die Grade aus (wie es Abschnitt B lehrt).

2. Bestimme den genauen Umfang des Flansches (Durchmesser mal  $3,14$ ).

3. Bestimme die Größe eines Grades (Umfang : 360).

4. Nimm die errechneten Grade mit der Größe eines Grades mal.

5. Drehe den Flansch um so viel Millimeter .

.'i. Aufgabe: Benutze die Zahlen aus 4. Aufgabe (Flansch hat jedoch Millimetereinteilung).

# II. Das Drehen eines Konus durch Reitstockverstellung.

Wie aus den bisherigen Darlegungen zu ersehen ist, besteht die ganze Kunst der Konusberechnung darin, den Winkel des Konus, dessen Größe durch das Verhältnis halbe Konussteigung : Konuslänge  $(\angle u$  in Fig. 21) bestimmt ist, auf die Ausmessungen der Flanschscheibe zu übertragen. Das Mittel dazu ist die Proportion.

Nichts anderes ist es, wenn wir den Konus durch Reitstockverstellung drehen wollen, nur daß wir diesen *L u* nicht auf die Ausmessungen des Flansches übertragen, da dessen Stellung ja unverändert bleibt, sondern auf die Ausmessungen zwischen Spindelkastenspitze *(Sp* in Fig. 25) und Reitstockspitze *(R* in Fig. 25). Folgende Zeichnung möge das veranschaulichen.<br>
Die Spitzen *E* und *F*<br>
stehen sich genau gegenüber.<br>
Die Achse *EF* läuft parallel Fig. 25). Folgende Zeichnung möge das veranschaulichen.

Die Spitzen *E* und *F c*  stehen sich genau gegenüber.<br>Die Achse *EF* läuft parallel zur Supportachse NO. Würden Schneidestahl, sei es durch Handkurbel oder mittels Leitspindel, am Arbeitsstück *ABC D* entlang bewegen, so würde ein Zylinder Fig. 25.

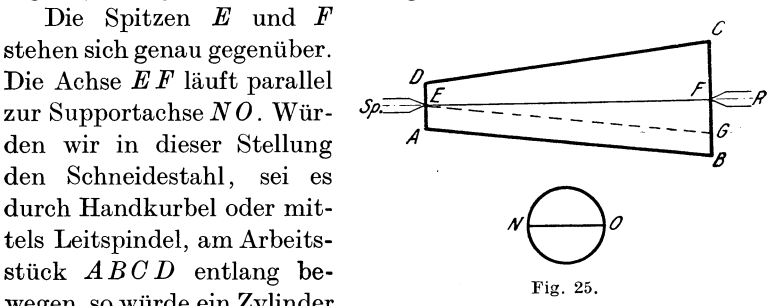

geschnitten werden. Soll es ein Konus werden, so muß ich dafür sorgen, daß das Arbeitsstück in seiner Lage so verändert wird, daß die Konusseite *AB* nicht schräg zur Supportachse *NO* läuft, sondern parallel zu ihr. Das kann dadurch geschehen, daß man den Achsenendpunkt *E* in Spitze *Sp* läßt, Achsenendpunkt  $F$  und mit ihm natürlich Spitze  $R$  so weit zurückrückt, daß Seite *AB* genau zu *NO* parallel läuft. Die Hilfslinie *E G,* die wir zu *AB* parallel gezogen haben, muß nach der Verschiebung die Richtung *E F* haben; denn dann läuft sie und damit auch *AB* parallel zu *NO.* 

Die Verschiebung hat in Größe des *L GE F* zu erfolgen. Dieser  $\angle$  *GEF* ist aber = dem  $\angle$  *u*, d. h. dem Konuswinkel, dessen Größe bestimmt wird durch  $\frac{\text{halbe}}{\text{Konuslänge}}$ . Wir müssen also den Reitstock um das Stück *G F* zurückrücken, das ist um Busch, Dreher als Rechner. 12

die halbe Konussteigung. (Siehe Fig. 26.) Nach dieser Verschiebung läuft Seite *AB* parallel zu *NO,* und es wird kein Zylinder, sondern ein Konus nach den vorgeschriebenen Maßen gedreht.

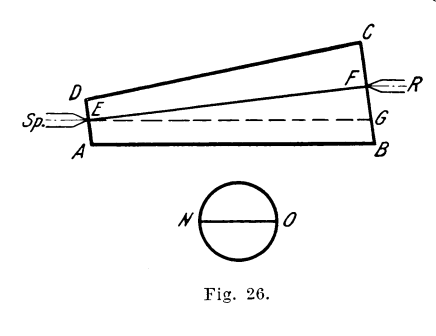

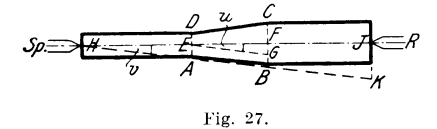

Merke: Füllt der Konus den Raum zwischen den Spitzen gerade aus, so muß ich den Reitstock um die halbe Konussteigung verschieben.

In den weitaus meisten Fällen wird der Konus aber nur einen Teil des eingespannten Arbeitsstückes ausmachen, etwa wie es Fig. 27 zeigt.

Auch hier gilt es, den  $\angle u$ auf die Größenverhältnisse zwischen den Spitzen *Sp*  und *R* zu übertragen.

 $t$ ang des /  $u=\frac{\text{naine}_{\text{nonussteigung}} (F \cdot G)}{2}$ Konuslänge *(EF)* 

=halbe Konussteigung: Konuslänge.

In Fig. 27 ist  $\angle v = \angle u$ ; denn da sie einen Schenkel gemein-Eam haben, die amleren aber parallel laufen, so kann ich den einen *L* genau über den anderen schieben; sie werden sich decken.

 $\text{tang}\angle v = \frac{JK}{HJ} = \frac{\text{Unbekannte}}{\text{Spitzenabstand}} = ?: \text{Spitzenabstand}.$ 

Da die  $\angle v$  und *u* gleich sind, sind auch ihre tang gleich. Diese kann ich darum zu folgender Proportion zusammenstellen:

halbe Konussteigung : Konuslänge  $= ? :$  Spitzenabstand.

Sagen wir dafür abgekürzt:

### $HKst : KL = ? : SpA$ .

Die Unbekannte (?) läßt sich in bekannter Weise aus der Proportion errechnen. Um das errechnete Stück ist der Reitstock zu verstellen.

Zusammenfassung:

#### 1. Mittels der Proportion

 $HKst : KL = ? : SpA$ 

## suche ich die Unbekannte.

#### 2. Ich verstelle den Reitstock um dieses Stück.

Die Verstellung hat vor oder zurück zu erfolgen, je nachdem der große Durchmesser des Konus dem Reitstock zu liegt oder von ihm ab.

6. Aufgabe: (Der Spitzenabstand ist gleich der Länge des Arbeitsstückes!)

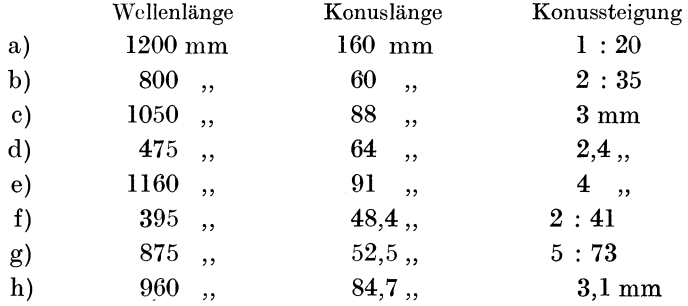

Löse nach folgendem Muster:

6a. Lösung: 1. Umrechnung der Steigung zu Millimetern (siehe § 38, I, A 1):

Kst: KL = 1:20;  $\frac{160 \cdot 1}{20}$  = 8 mm Konussteigung.<br>?:160 = 1:20;  $\frac{160 \cdot 1}{20}$  = 8 mm Konussteigung.

2. Ausrechnung der Unbekannten:

 $HKst : KL = ? : SpA$  $4 : 160 = ? : 1200$  $\frac{4 \cdot 1200}{160} = \frac{1 \cdot 30}{1} = 30$  mm

3. Verstellung des Reitstockes um 30 mm.

Aufgabe 6b.

Lösung: 1. Kst:  $KL = 2:35$  $\frac{3}{2}$  : 60 = 2 : 35  $\frac{60 \cdot 2}{35} = \frac{12 \cdot 2}{7} = \frac{24}{7} = 3\frac{3}{7}$  mm Konussteigung.  $12*$ 

180 Die Konusberechnung.

2. HKst : KL = ? : SpA  
\n
$$
^{12}
$$
 : 60 = ? : 800  
\n $^{12} \cdot 800$   
\n $^{12} \cdot 800 = 1 \cdot 160$   
\n $^{7} \cdot 60 = 7 \cdot 1 = 160 = 22\frac{6}{7}$  mm.

3. Der Reitstock ist um  $22\frac{6}{7}$  mm zu verschieben.

Aufgabe 6c.

Lösung: l. Konussteigung 3 mm. (War also nicht zu berechnen, da sie bereits in der Aufgabe angegeben ist.)

2. HKst : KL = ? : SpA  
\n1,5 : 88 = ? : 1050  
\n
$$
\frac{1,5 \cdot 1050}{88} = \frac{1,5 \cdot 525}{44} = \frac{787,5}{44} = 17,9 \text{ mm}.
$$

3. Der Reitstock ist um 17,9 mm zu verschieben.

# III. Das Drehen eines Konus durch Spindelkasten verstellung.

Bei dem Drehen des Konus durch Reitstockverstellupg haben wir die Spitze des Spindelkastens unverändert gelassen, während die Reitstockspitze verschoben wurde. Selbstverständlich kann das Umgekehrte auch stattfinden: Die Reitstockspitze bleibt unverändert, und die Spindelkastenspitze wird verstellt. An der Ausrechnung, wie sie unter II. gezeigt wurde, ändert das nichts; denn die Unbekannte ist gcnau dieselbe, nur daß sie auf der anderen Seite liegt.

Als Aufgaben benutzen wir die unter II. angegebenen.

Aufgabe 6 a. (Siehe diese!) Wir hatten 30 mm für die Reit stock verstellung ausgerechnet.

Um diese 30 mm habe ich den Spindelkasten zu verstellen.

Aufgabe 6b. (Siehe diese!)

Ich habe den Spindelkasten um  $22\frac{6}{7}$  mm zu verstellen.

Aufgabe 6c. (Siehe diese!)

Ich habe den Spindelkasten um 17,9 mm zu verstellen.

7. Aufgabe: Übe an selbstgewählten Aufgaben!

# IV. Das Drehen eines Konus mittels Konusleitschiene.

*MN* (Fig. 28) gibt die Richtung des Drehbankbettes an. Konus *ABC D* soll geschnitten werden. Der Schneidestahl hat sich also in der Richtung *CD* zu bewegen. Folglich muß auch

die Leitschiene  $EF$  diese Rich- $E_F$ tung einnehmen, da sie durch  $f = \frac{p}{\sqrt{p^2 + \frac{p^2}{p^2}}}$ Vermittlung einer Zugstange die<br>Führung des Schneidestahles <sub>M</sub> resp. des Quersupports übernimmt. Die Leitschiene muß<br>
<sup>1</sup> <sup>1</sup> <sup>7</sup> <sup>7</sup> <sup>7</sup> <sup>7</sup> <sup>7</sup> <sup>7</sup> <sup>1</sup> <sup>*n*</sup><sup>*n*</sup><sup>*n*</sup><sup>*n*</sup><sup>*n*</sup><sup>*n*<sub>*n*</sub><sup>*n*</sup><sub>*n*</sub><sup>*n*</sup><sub>*n*<sup>*n*</sup><sub>*n*</sub><sup>*n*</sup><sub>*n*</sub><sup>*n*</sup><sub>*n*</sub><sup>*n*</sup><sub>*n*</sub><sup>*n*</sup><sub>*n*</sub><sup>*n*</sup><sub>*n*</sub><sup>*n*</sup><sub>*n*</sub><sup>*n*</sup><sub>*n*</sub><sup>*n*</sup><sub>*n*</sub><sup>*n*</sup><sub>*n*</sub><sup>*n*</sup></sup></sub> also so um den Zapfen O ge-

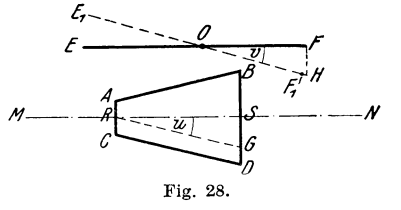

dreht werden, daß sie Richtung  $E_1 F_1$  einnimmt. Mit anderen Worten: Sie muß um den  $\angle v$  gedreht werden. Der  $\angle v$  ist aber  $=\text{dem }\angle u$ ; denn Schenkel *OF* läuft parallel zu *RS* und Schenkel  $OF_1$  parallel zu  $CD$ .

$$
\tan g \, \angle \, u = \frac{S \, G}{S \, R} \, ; \ \ \tan g \, \, v = \frac{F H}{F \, O} \, .
$$
oder 
$$
\tan g \, \angle \, u = S G : S R \, ; \ \ \tan g \, \, v = F H : F O \, .
$$

Da die Winkel gleich sind, so sind auch ihre tang gleich; folglich *8 G* : *SR* = *P H* : *P 0* . So sind wir wieder zu einer Proportion gekommen. In dieser sind drei Stücke bekannt, so daß wir das vierte errechnen können. Es ist

$$
SG = \text{halbe Konussteigung } (= \text{HKst}),
$$
  
\n $SR = \text{Konuslänge } (= \text{KL}),$ 

 $FH =$  Unbekannte  $(= ?)$ ,

 $FO =$  halbe Leitschienenlänge (= HLsch).

Also

#### $H$ Kst :  $KL = ?$  : HLsch.

Nun brauchen wir nur noch nach der Aufgabe die Zahlen einzusetzen, um dann das unbekannte Glied ausrechnen zu können. Um die gefundene Größe ist die Leitschiene zu verstellen.

8. Aufgabe: Ein Konus von 120 mm Länge, 80 mm größtem und 60 mm kleinstem Durchmesser ist mittels Leitschicnenverstellung zu drehen. Länge der Leitschiene 800 mm.

Lösung: Konussteigung  $= 120 - 80 = 40$  mm.

$$
\text{HKst}: \text{KL} = ? : \text{HLsch.}
$$
\n
$$
20 \div 120 = ? : 400
$$
\n
$$
\frac{20 \cdot 400}{120} = \frac{1 \cdot 200}{3} = \frac{200}{3} = 66\frac{2}{3} \text{ mm.}
$$

In Richtung  $FH$  (siehe Fig. 28) hätte ich  $66\frac{2}{3}$  mm abzutragen, um die Leitschiene dann nach diesem Punkt hin zu verstellen.

9. Aufgabe: Konuslänge 160 mm. Konussteigung 1:24. Leitschiene  $600$  mm.

Lösung: Zunächst rechne ich die Steigung nach Millimetern aus:  $Q_{\text{L}}$   $\sim$   $T$   $\approx$   $\sim$  $\mathcal{L}^{\mathcal{A}}$  $\sim$ 

$$
Stg: \text{ Lange} = 1: 24
$$
\n
$$
?: 160 = 1: 24
$$
\n
$$
\frac{160 \cdot 1}{24} = \frac{2}{3} = 6\frac{2}{3} \text{ mm Steigung.}
$$
\n
$$
= 3\frac{1}{3} \text{ mm halo Steigung.}
$$
\n
$$
HKst: KL = ?: HLsch
$$
\n
$$
3\frac{1}{3} : 160 = ?: 300
$$
\n
$$
\frac{10 \cdot 300}{3 \cdot 160} = \frac{1 \cdot 25}{1 \cdot 4} = \frac{2}{1} = 6\frac{1}{4} \text{ mm.}
$$

In Richtung  $FH$  sind  $6_4^1$  mm abzutragen, um der Leitschiene dann diese Richtung zu geben.

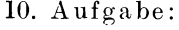

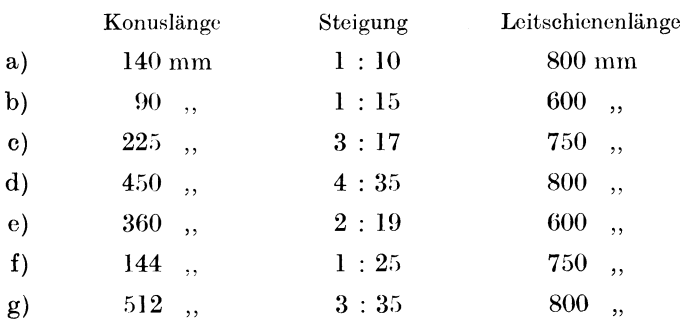

# Anhang.

 $Tangens-Tabelle.$ 

| Gr             | Mi             | Tang   | Gr           | Mi             | Tang   | Gr | Mi             | Tang   | Gr | Mi             | Tang   |
|----------------|----------------|--------|--------------|----------------|--------|----|----------------|--------|----|----------------|--------|
| $\overline{0}$ | $\overline{0}$ | 0.0000 | 5            | $\theta$       | 0.0875 | 10 | $\overline{0}$ | 0,1763 | 15 | $\overline{0}$ | 0,2679 |
|                | 10             | 0,0029 |              | 10             | 0,0904 |    | 10             | 0,1793 |    | 10             | 0,2711 |
|                | 20             | 0,0058 |              | 20             | 0,0934 |    | 20             | 0,1823 |    | 20             | 0,2742 |
|                | 30             | 0.0087 |              | 30             | 0,0963 |    | 30             | 0,1853 |    | 30             | 0,2773 |
|                | 40             | 0.0116 |              | 40             | 0,0992 |    | 40             | 0,1883 |    | 40             | 0,2805 |
|                | 50             | 0,0145 |              | 50             | 0,1022 |    | 50             | 0,1914 |    | 50             | 0,2836 |
|                | 60             | 0,0175 |              | 60             | 0,1051 |    | 60             | 0,1944 |    | 60             | 0,2867 |
| $\mathbf{I}$   | $\overline{0}$ | 0,0175 | 6            | $\bf{0}$       | 0,1051 | 11 | $\overline{0}$ | 0,1944 | 16 | $\overline{0}$ | 0,2867 |
|                | 10             | 0,0204 |              | 10             | 0,1080 |    | 10             | 0,1974 |    | 10             | 0,2899 |
|                | 20             | 0.0233 |              | 20             | 0,1110 |    | 20             | 0,2004 |    | 20             | 0,2931 |
|                | 30             | 0,0262 |              | 30             | 0,1139 |    | 30             | 0,2035 |    | 30             | 0,2962 |
|                | 40             | 0,0291 |              | 40             | 0,1169 |    | 40             | 0,2065 |    | 40             | 0,2994 |
|                | 50             | 0.0320 |              | 50             | 0,1198 |    | 50             | 0,2095 |    | 50             | 0.3026 |
|                | 60             | 0,0349 |              | 60             | 0,1228 |    | 60             | 0,2126 |    | 60             | 0,3057 |
| $\overline{2}$ | $\theta$       | 0,0349 | 7            | $\theta$       | 0.1228 | 12 | $\overline{0}$ | 0,2126 | 17 | $\overline{0}$ | 0,3057 |
|                | 10             | 0,0378 |              | 10             | 0,1257 |    | 10             | 0,2156 |    | 10             | 0,3089 |
|                | 20             | 0,0407 |              | 20             | 0,1287 |    | 20             | 0,2186 |    | 20             | 0,3121 |
|                | 30             | 0,0437 |              | 30             | 0,1317 |    | 30             | 0,2217 |    | 30             | 0,3153 |
|                | 40             | 0,0466 |              | 40             | 0,1346 |    | 40             | 0,2247 |    | 40             | 0,3185 |
|                | 50             | 0,0495 |              | 50             | 0,1376 |    | 50             | 0,2278 |    | 50             | 0,3217 |
|                | 60             | 0,0524 |              | 60             | 0,1405 |    | 60             | 0,2309 |    | 60             | 0,3249 |
| 3              | $\overline{0}$ | 0,0524 | 8            | $\overline{0}$ | 0,1405 | 13 | $\overline{0}$ | 0,2309 | 18 | $\mathbf{0}$   | 0,3249 |
|                | 10             | 0,0553 |              | 10             | 0,1435 |    | 10             | 0,2339 |    | 10             | 0,3281 |
|                | 20             | 0.0582 |              | 20             | 0,1465 |    | 20             | 0,2370 |    | 20             | 0,3314 |
|                | 30             | 0,0612 |              | 30             | 0,1495 |    | 30             | 0,2401 |    | 30             | 0,3346 |
|                | 40             | 0,0641 |              | 40             | 0,1524 |    | 40             | 0,2432 |    | 40             | 0,3378 |
|                | 50             | 0,0670 |              | 50             | 0,1554 |    | 50             | 0,2462 |    | 50             | 0,3411 |
|                | 60             | 0,0699 |              | 60             | 0,1584 |    | 60             | 0,2493 |    | 60             | 0,3443 |
| $\overline{4}$ | $\mathbf{0}$   | 0,0699 | $\mathbf{Q}$ | $\theta$       | 0,1584 | 14 | $\overline{0}$ | 0,2493 | 19 | $\overline{0}$ | 0,3443 |
|                | 10             | 0,0729 |              | 10             | 0,1614 |    | 10             | 0,2524 |    | 10             | 0,3476 |
|                | 20             | 0,0758 |              | 20             | 0,1644 |    | 20             | 0,2555 |    | $20\,$         | 0,3508 |
|                | 30             | 0,0787 |              | 30             | 0,1673 |    | 30             | 0,2586 |    | 30             | 0,3541 |
|                | 40             | 0,0816 |              | 40             | 0,1703 |    | 40             | 0,2617 |    | 40             | 0,3574 |
|                | 50             | 0,0846 |              | 50             | 0,1733 |    | 50             | 0,2648 |    | 50             | 0,3607 |
|                | 60             | 0,0875 |              | 60             | 0,1763 |    | 60             | 0,2679 |    | 60             | 0,3640 |

Anhang.

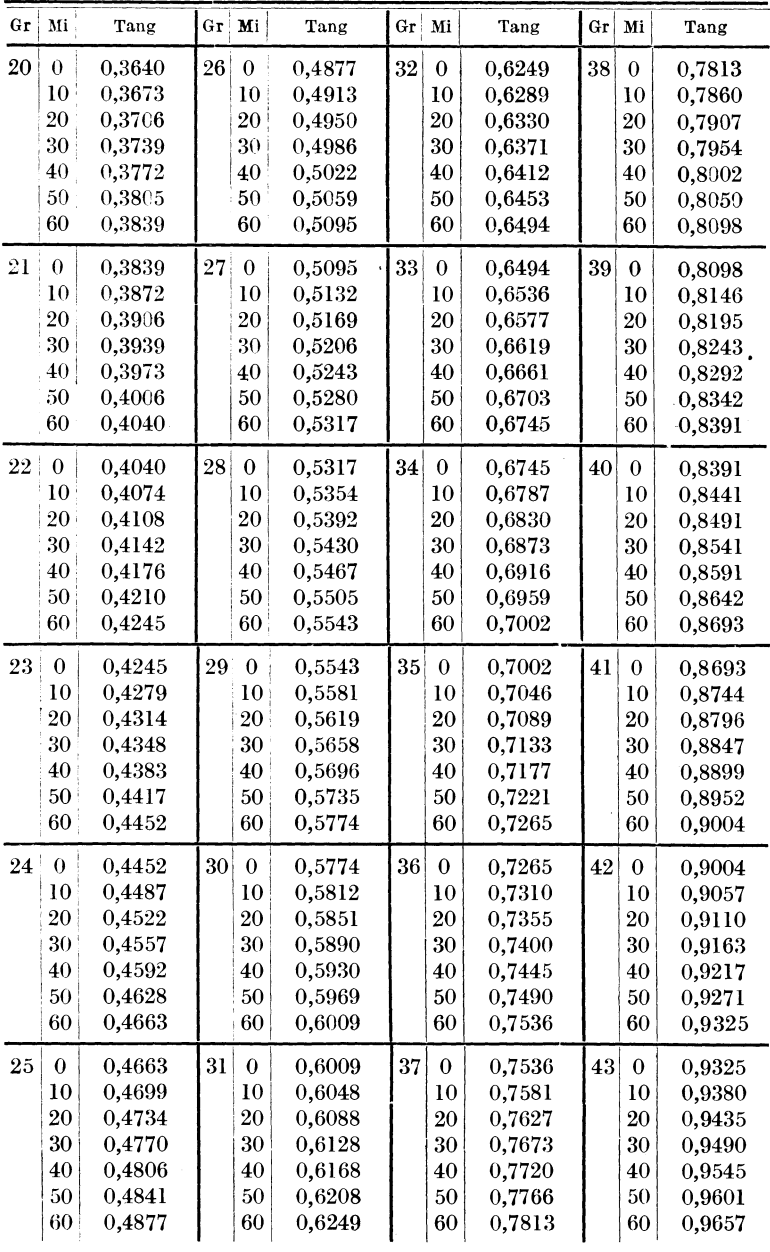

Anhang.

| Gr | Mi               | Tang   | Gr | Mi               | Tang   | Gr | Mi               | Tang   | $G_{\mathbf{r}}$ | Mi               | Tang   |
|----|------------------|--------|----|------------------|--------|----|------------------|--------|------------------|------------------|--------|
| 44 | $\bf{0}$         | 0,9657 | 50 | $\bf{0}$         | 1,1918 | 56 | $\boldsymbol{0}$ | 1,4826 | 62               | $\bf{0}$         | 1,8807 |
|    | 10               | 0,9713 |    | 10               | 1,1988 |    | 10               | 1,4919 |                  | 10               | 1,8940 |
|    | 20               | 0,9770 |    | $^{20}$          | 1,2059 |    | 20               | 1,5013 |                  | $^{20}$          | 1,9074 |
|    | 30               | 0,9827 |    | $30\,$           | 1,2131 |    | 30               | 1,5108 |                  | $^{30}$          | 1,9210 |
|    | 40               | 0,9884 |    | 40               | 1,2203 |    | 40               | 1,5204 |                  | 40               | 1,9347 |
|    | 50               | 0,9942 |    | 50               | 1,2276 |    | 50               | 1,5301 |                  | 50               | 1,9486 |
|    | 60               | 1,0000 |    | 60               | 1,2349 |    | 60               | 1,5399 |                  | 60               | 1,9626 |
| 45 | $\mathbf 0$      | 1,0000 | 51 | $\bf{0}$         | 1,2349 | 57 | $\bf{0}$         | 1,5399 | 63               | $\pmb{0}$        | 1,9626 |
|    | 10               | 1,0058 |    | 10               | 1.2423 |    | 10               | 1,5497 |                  | 10               | 1,9768 |
|    | 20               | 1,0117 |    | 20               | 1,2497 |    | 20               | 1,5597 |                  | 20               | 1,9912 |
|    | 30               | 1,0176 |    | 30               | 1,2572 |    | $_{30}$          | 1,5697 |                  | 30               | 2,0057 |
|    | 40               | 1,0235 |    | 40               | 1,2647 |    | $^{40}$          | 1,5798 |                  | 40               | 2,0204 |
|    | 50               | 1,0295 |    | 50               | 1,2723 |    | 50               | 1,5900 |                  | 50               | 2,0353 |
|    | 60               | 1,0355 |    | 60               | 1,2799 |    | 60               | 1,6003 |                  | 60               | 2,0503 |
|    |                  |        |    |                  |        |    |                  |        |                  |                  |        |
| 46 | $\boldsymbol{0}$ | 1,0355 | 52 | $\boldsymbol{0}$ | 1,2799 | 58 | $\boldsymbol{0}$ | 1,6003 | 64               | $\bf{0}$         | 2,0503 |
|    | 10               | 1,0416 |    | 10               | 1,2876 |    | 10               | 1,6107 |                  | 10               | 2,0655 |
|    | 20               | 1,0477 |    | $^{20}$          | 1,2954 |    | 20               | 1,6212 |                  | 20               | 2,0809 |
|    | 30               | 1,0538 |    | 30               | 1,3032 |    | $30\,$           | 1,6319 |                  | 30               | 2,0965 |
|    | 40               | 1,0599 |    | 40               | 1,3111 |    | 40               | 1,6426 |                  | 40               | 2,1123 |
|    | 50               | 1,0661 |    | 50               | 1,3190 |    | 50               | 1,6534 |                  | 50               | 2,1283 |
|    | 60               | 1,0724 |    | 60               | 1,3270 |    | 60               | 1,6643 |                  | 60               | 2,1445 |
|    |                  |        |    |                  |        |    |                  |        |                  |                  |        |
| 47 | $\boldsymbol{0}$ | 1,0724 | 53 | $\bf{0}$         | 1,3270 | 59 | $\bf{0}$         | 1,6643 | 65               | $\bf{0}$         | 2,1445 |
|    | 10               | 1,0786 |    | $^{10}$          | 1,3351 |    | 10               | 1,6753 |                  | $10\,$           | 2,1609 |
|    | 20               | 1,0850 |    | $_{20}$          | 1,3432 |    | 20               | 1,6864 |                  | 20               | 2,1775 |
|    | 30               | 1,0913 |    | 30               | 1,3514 |    | $_{30}$          | 1,6977 |                  | 30               | 2,1943 |
|    | 40               | 1,0977 |    | 40               | 1,3597 |    | 40               | 1,7090 |                  | 40               | 2,2113 |
|    | 50               | 1,1041 |    | 50               | 1,3680 |    | 50               | 1,7205 |                  | 50               | 2,2286 |
|    | 60               | 1,1106 |    | 60               | 1,3764 |    | 60               | 1,7321 |                  | 60               | 2,2460 |
| 48 | $\bf{0}$         | 1,1106 | 54 | $\bf{0}$         | 1.3764 | 60 | $\boldsymbol{0}$ | 1,7321 | 66               | $\boldsymbol{0}$ | 2,2460 |
|    | 10               | 1,1171 |    | 10               | 1,3848 |    | 10               | 1,7437 |                  | 10               | 2,2637 |
|    | $20\,$           | 1,1237 |    | 20               | 1,3934 |    | 20               | 1,7556 |                  | 20               | 2,2817 |
|    | 30               | 1,1303 |    | $30\,$           | 1,4019 |    | 30               | 1,7675 |                  | 30               | 2,2998 |
|    | 40               | 1,1369 |    | 40               | 1,4106 |    | 40               | 1,7796 |                  | 40               | 2,3183 |
|    | 50               | 1,1436 |    | 50               | 1,4193 |    | 50               | 1,7917 |                  | 50               | 2,3369 |
|    | 60               | 1,1504 |    | $60\,$           | 1,4281 |    | 60               | 1,8040 |                  | 60               | 2,3559 |
| 49 | $\bf{0}$         | 1,1504 | 55 | $\boldsymbol{0}$ | 1,4281 | 61 | $\bf{0}$         | 1,8040 | 67               | $\mathbf{0}$     | 2,3559 |
|    | 10               | 1,1571 |    | 10               | 1,4370 |    | 10               | 1,8165 |                  | 10               | 2,3750 |
|    | 20               | 1,1640 |    | 20               | 1,4460 |    | $_{20}$          | 1,8291 |                  | 20               | 2,3945 |
|    | 30               | 1,1708 |    | 30               | 1,4550 |    | 30               | 1,8418 |                  | 30               |        |
|    | 40               | 1,1778 |    | 40               | 1,4641 |    | 40               | 1,8546 |                  |                  | 2,4142 |
|    | 50               | 1,1847 |    | 50               | 1,4733 |    | 50               |        |                  | 40               | 2,4342 |
|    | 60               |        |    |                  |        |    |                  | 1,8676 |                  | 50               | 2,4545 |
|    |                  | 1,1918 |    | 60               | 1,4826 |    | 60               | 1,8807 |                  | 60               | 2,4751 |

Anhang.

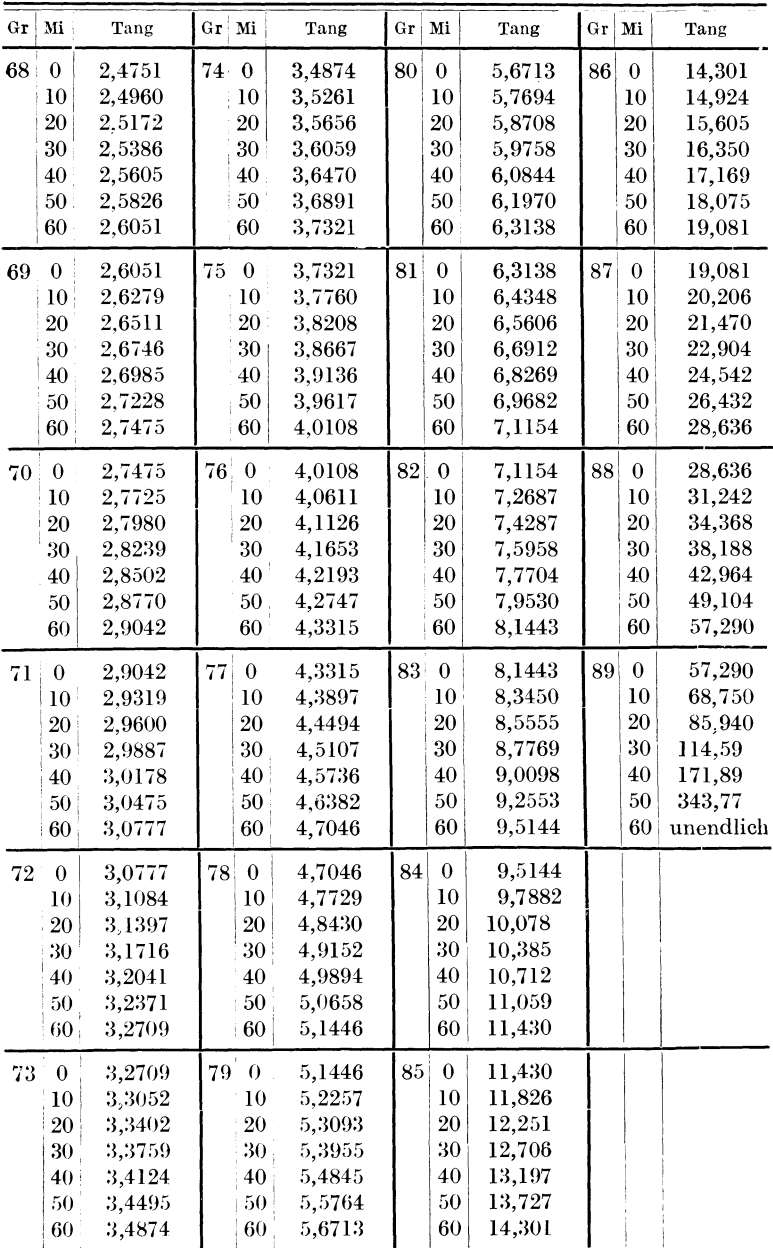

Druck der Spamerschen Buchdruckerei in Leipzig.

186

Planimetrie mit einem Abriß über die Kegelschnitte. Ein Lehr- und Übungsbuch zum Gebrauch an technischen Mittelschulen sowie zum Selbstunterricht. Von Dr. Adolf Heß, Professor am Kantonalen Technikum in Winterthur. Mit 211 Textabbildungen.

- Gebunden Preis M. 2.80 Trigonometrie für Maschinenbauer und Ein Lehr- und Aufgabenbuch für den Unterricht und zum Selbststudium. Von Dr. Adolf Heß, Professor am Kantonalen Technikum in Winterthur. Dritte, neubearbeitete Auflage. Mit etwa 120 Text-<br>abbildungen. In Vorbercitung.
- Lehrbuch der Mathematik für technische Fachschulen. Von Professor Dr. R. Neuendorff, Oberlehrer an der staatliehen höheren Schiff- und Maschinenbauschule, Privatdozent an der Universität Kiel. Zweite, verbesserte Auflage. Mit 262 Textabbild. Gebunden Preis M. 12.-
- Altes und Neues aus der Unterhaltungsmathematik. Von Dr.<br>W. Ahrens in Rostock. Mit 51 Textabbildungen. Preis M. 5.60 W. Ahrens in Rostock. Mit 51 Textabbildungen.
- Die Differentialgleichungen des Ingenieurs. Darstellung der für die Ingenieurwissenschaften wichtigsten gewöhnlichen und partiellen Differentialgleichungen sowie der zu ihrer Lösung dienenden genauen und angenäherten Verfahren, einschließlich der mechanischen und graphischen Hilfsmittel. Von Dipl.-lng. Dr. phil. W. Hort. Mit 255 Textabbildungen. Gebunden Preis M. 14.-
- Ingenieur-Mathematik. Lehrbuch der höheren Mathematik für die technischen Berufe. Von Dr.-lng. Dr. phil. Heinz Egerer, Diplom Ingenieur, vormals Professor für Ingenieur-Mechanik und Material. prüfung an der Technischen Hochschule Drontheim.

Erster Band: Niedere Algebra und Analysis — Lineare Gebilde der Ebene und des Raumes in analytischer und vektorieller Behand·  $\text{lung}$  - Kegelschnitte. Mit 320 Textabbildungen und 575 vollständig gelösten Beispielen und Aufgaben.

Gebunden Preis M. 12.- Zweiter Band: Differential- und Integralrechnung - Reihen und Gleichungen - Kurvendiskussion - Elemente der Differentialgleichungen - Elemente der Theorie der Flächen und Raumkurven -Maxima und Minima. Mit etwa 480 Textabbildungen und über 1000 vollstiindig gelösten Beispielen und Aufgaben.

Unter der Presse

 ${\bf Elementary}$ Mechanik für Maschinentechniker. Von Diplom-Ingenieur Rudolf Vogdt, Oberlehrer an der Maschinenbauschule Essen-Ruhr, Regierungsbanmeister a. D. Mit 154 Textahbildungen. Gebunden Preis M. 2.80

Elemente der technologischen Mechanik. Von Ing. Dr. Paul Ludwik, Honorar- und Privatdozent an der Technischen Hochschule in Wien. Mit 20 Textabbildungen und 3 lithographierten Tafeln. Preis M. 3.-

- Die Technologie des Maschinentechnikers. Von Prof. Ingenieur Karl Meyer, Oberlehrer an den staatl. Vereinigten Maschinenbauschulen zu Köln. Vierte, verbesserte Auflage. Mit 408 Textabbil-Gebunden Preis M. 14.-
- Festigkeitslehre nebst Aufgaben aus dem Maschinenbau und der Baukonstruktion. Ein Lehrbuch für Maschinenbauschulen und andere technische Lehranstalten, sowie zum Selbstunterricht und für die Praxis. Von Ernst Wehnert, Ingenieur und Oberlehrer an der städt. Gewerbeund Maschinenbauschule in Leipzig.
	- I. Band: Einführung in die Festigkeitslehre. Zweite, verbesserte und vermehrte Auflage. Mit 247 Textabbildungen. Unveränderter Neudruck. Gebunden Preis M. 13.-
	- II. Band: Zusammengesetzte Festigkeitslehre. Mit 142 Text-<br>bbildungen. Gebunden Preis M. 7. Gebunden Preis M. 7.-

Aufgaben aus der technischen Mechanik. Von Professor Ferdinand Wittenbauer in Graz.

- I. Band: Allgemeiner Teil. 843 Aufgaben nebst Lösungen. Vierte, . vermehrte und verbesserte Auflage. Mit 627 Textabbildungen. Gebunden Preis M. 14.-
- II. Band: Festigkeitslehre. 611 Aufgaben nebst Lösungen und einer Formelsammlung. Dritte, verbesserte Auflage. Mit 505<br>Textabbildungen. Gebunden Preis M. 12. Gebunden Preis M. 12.-
- III. Band: Flüssigkeiten und Gase. 586 Aufgaben nebst Lösungen und einer Formelsammlung. Zweite, verbesserte Auflage. Mit 396 Textabbildungen. Preis M. 9.--; gebunden M. 10.20<br>Einführung in die Mechanik sit is is her Dissielse ander El
- Einführung in die Mechanik mit einfachen Beispielen aus der Flugtechnik. Von Dr. Theodor Pöschl, o. ö. Professor an der deutschen technischen Hochschule in Prag. Mit 102 Textabbildungen.

Preis M. 5.60

a an an a

Technische Mechanik. Ein Lehrbuch der Statik und Dynamik für Maschinen- und Bauingenieure. Von Ed. Autenrieth. Zweite Auflage. Neubearbeitet von Prof. Dr.-Ing. Max Enßlin. Mit 297 Textabbildungen. Unveränderter Neudruck. Gebunden Preis M. 26.-

I.ehrbuch der technischen Mechanik. Von Prof. M. Grübler.

- I. Band: Bewegungslehre. Mit 124 Textabbildungen. Preis M. 8.-II. Band: Die Statik der starren Körper. Mit etwa 225 Textabbildungen. In Vorbereitung
- Ingenieur-Mechanik. Lehrbuch der tedmisehen Mechanik in vorwiegend graphischer Behandlung von Dr.-Ing. Dr. phil. Heinz Egcrer, Diplom-Ingenieur, vorm. Professor für Ingenieur-Mechanik und Materialprüfung an der Technischen Hochschule Drontheim.
	- I. Band: Graphische Statik starrer Körper. Mit 624 Textabbildungen sowie 238 Beispielen und 145 vollständig gelösten Aufgaben. Preis M. 14.-; gebunden M. 16.-

Hierzu Teuerungszuschläge

- **Geometrie und Maßbestimmung der Kulissensteuerungen.** Ein Lehrbuch für den Selbstunterricht mit zahlreichen Übungsaufgaben und 20 Tafeln. Von Geh. Hofrat Professor **R. Graßmann,** Karlsruhe i. B.<br>
Transmissionen. Wellen, Lager, Kupplungen, Riemen- und Seiltrieb-<br>
Transmissionen. Wellen, Lager, Kupplungen, Riemen- und Seiltrieb-
- Anlagen. Von Ingenieur St. Jellinek, Wien. Mit 61 Textabbil-<br>dungen und 30 Tafeln. Gebunden Preis M. 12. Gebunden Preis M. 12.-
- **Maschinenelemente.** Leitfaden zur Berechnung und Konstruktion für technische Mittelschulen, Gewerbe- und Werkmeisterschulen, sowie zum Gebrauche in der Praxis. Von Ing. H. Krause in Iserlohn. Dritte, vermehrte Auflage. Mit 380 Textabbildungen.

Unter der Presse

- **Einzelkonstruktionen aus dem Maschinenbau.** Herausgegeben von Ing. **C. Volk** in Berlin.
	- Erstes Heft: **Die Zylinder ortsfester Dampfmaschinen.** Von **H. Frey** in Berlin. Mit 109 Textabbildungen. Preis M. 2.40
	- Zweites Heft: **Kolben.** I. Dampfmaschinen- und Gebläsekolben. Von **C. Volk** in Berlin. II. Gasmaschinen- und Pumpenkolben. Von **A. Eckardt** in Deutz. Mit 247 Textabbildungen. Preis M. 4.-
	- Drittes Heft: **Zahnräder.** I. Teil. Stirn- und Kegelräder mit geraden Zähnen. Von Prof. Dr. **A. Schiebe}** in Prag. Mit 110 Textabbildungen. Preis M. 3.-
	- Viertes Heft: **Kugellager.** Von Ing. **W. Ahrens** in Winterthur. Mit 134 Textabbildungen. Preis M. 4.40

Fünftes Heft: **Zahnräder.** II. Teil. Räder mit schrägen Zähnen. Von Prof. Dr. A. Schiebelin Prag. Mit 116 Textabbildungen. Preis M. 4.-

Sechstes Heft: **Schubstangen und Kreuzköpfe.** Von Oberingenieur H. Frey. Mit 117 Textabbildungen. Preis M. 1.60

- **Taschenbuch für den Maschinenbau.** Bearbeitet von hervorragenden Fachgelehrten. Herausgegeben von Professor **Heinrich Dubbel.**  Zweite, erweiterte und verbesserte Auflage. 1546 Seiten mit 2510 Textabbildungen und 4 Tafeln. Zwei Teile. In Ganzleinwand gebunden. In einem Bande Preis M. 30.--; in zwei Bänden M. 33.--
- **Hilfsbuch für den Maschinenbau.** Für Maschinentechniker sowie für den Unterricht an technischen Lehranstalten. Von Oberbaurat **Fr. Freytag,** Professor i. R. Fünfte, erweiterte und verbesserte Auflage. Mit 1218 Textabbildungen, 10 Tafeln und einer Beilage für Österreich. Berichtigter Neudruck. Gebunden Preis M. 20.--
- Die Berechnung rotierender Scheiben und Ringe nach einem neuen Verfahren. Von Ingenieur M. Donath. Mit 5 Textabbildungen und 1 lithographierten Tafel. Preis M. 1.60
- Entwerfen und Herstellen. Eine Anleitung zum graphischen Berechnen der Bearbeitungszeit von Maschinenteilen. Von Ingenieur Carl Volk. Mit 18 Skizzen, 4 Abbildungen und 2 Tafeln. Gebunden Preis M. 2.-
- Das Skizzieren von Maschinenteilen in Perspektive. Von Ingenieur Carl Volk. Vierte, erweiterte Auflage. Zweiter Abdruck. Mit 72 Textskizzen. Preis M. 2.80

------------

Freies Skizzieren ohne und nach Modell für Maschinenbauer. Ein Lehr- und Aufgabenbuch für den Unterricht. Von Karl Keiser, Oberlehrer an der Städtischen Maschinenbau- und Gewerbeschule zu Leipzig. Mit 19 Einzelfiguren und 23 Figurengruppen.

Gebunden Preis M. 3.-

Technisches Zeichnen aus der Vorstellung mit Rücksicht auf die Herstellung in der Werkstatt. Von Ingenieur Rudolf Krause. Zweite, neubearbeitete Auflage. Mit etwa 100 Abbildungen.

~ ~-- --- -- - -- -----------

----------------------

Unter der Presse

- Das Maschinenzeichnen. Begründung und Veranschaulichung der sachlich notwendigen zeichnerischen Darstellungen und ihres Zusammenhanges mit der praktischen Ausführung. Von Prof. A. Riedler, Berlin. Zweite Auflage. Unveränderter Neudruck. Mit 436 Textabbildungen. Unter der Presse
- Über die Bearbeitung von Maschinenteilen. Von E. Hoeltje, Frankfurt a. M. Zweite Auflage. Mit etwa 250 Textabbildungen. Unter der Presse
- Die Blechabwicklungen. Eine Sammlung praktischer Methoden. Von Ingenieur Johann Jaschke, Graz. Vierte Auflage. Mit 218 Textabbildungen. Preis M. 4.60

Hierzu Teuerungszuschläge

- **Die Dreherei und ihre Werkzeuge in der neuzeitlichen Betriebsführung.** Von Betriebs-Oberingenieur **W. Hippler.** Zweite, durchgesehene Auflage. Mit 319 Textabbildungen. Geb. Preis M.  $16$ .--
- **Handbuch der Fräserei.** Kurzgefaßtes Lehr- und Nachschlagebuch für den allgemeinen Gebrauch. Gemeinverständlich bearbeitet von **Emil**  Jurthe und Otto Mietzschke, Ingenieure. Fünfte, durchgesehene Auflage. Mit 395 Textabbildungen. Gebunden Preis etwa M. 18.-
- **Die Schneidstähle,** ihre Mechanik, Konstruktion und Herstellung. Von Dipl.-Ing. **Eugen Simon.** Zweite, vollständig umgearbeitete Auflage. Mit 545 Textabbildungen.
- **Über Dreharbeit und Werkzeugstähle.** Autorisierte deutsche Ausgabe der Schrift "On the art of cutting metals" von Fred. W. Taylor. Von A. Wallichs, Professor an der Technischen Hochschule in Aachen. Dritter, unveränderter Abdruck. Mit 119 Textabbildungen und Tabellen. Gebunden Preis M. 15.40
- **Die Werkzeugmaschinen,** ihre neuzeitliche Durchbildung für wirtschaftliche Metallbearbeitung. Ein Lehrbuch. Von Professor **Fr. W. Hülle,**  Oberlehrer an den Staatlichen Vereinigten Maschinenbauschulen in Dortmund. Vierte, verbesserte Auflage. Mit 1020 Abbildungen im Text und auf Textblättern, sowie 15 besonderen Tafeln.

Gebunden Preis M. 36.-

**Die Grundzüge der Werkzeugmaschinen und der Metallbear**beitung. Ein Leitfaden. Von F. W. Hülle, Dortmund. Zweite, verbesserte Auflage. Mit 282 Textabbildungen. Unter der Presse

**Leitfaden der 'Verkzeugmaschinenkunde.** Von Professor Dipl.- Ing. H. Meyer, Magdeburg. Mit 312 Textabbildungen.

Gebunden Preis M. 5.-

- Arbeitsweise der selbsttätigen Drehbänke. Kritik und Versuche. Von Dr.-Ing. **H. Kienzle.** Zweite, neubearbeitete Auflage. Mit etwa 75 Textabbildungen. In Vorbereitung
- **Neuzeitliche Betriebsführung und Werkzeugmaschine.** Theoretische Grundlagen. Beiträge zur Kenntnis der Werkzeugmaschine und ihrer Behandlung·. Von Professor **E. Toussaint,** Berlin-Steglitz. Mit 86 Textabbildungen. Preis M. 2-

Hierzu Teuerungszuschläge

- Die Werkzeuge und Arbeitsverfahren der Pressen. Völlige Neubearbeitung des Buches "Punches, dies and tools for manufacturing in presses" von Joseph V. Woodworth. Von Privatdozent Dr. techn. Max Kurrein, Berlin. Zweite Auflage. In Vorbereitung
- Austauschbare Einzelteile im Maschinenbau. Die technischen Grundlagen für ihre Herstellung. Von Oberingenieur 0. Neumann.<br>Mit 78 Textabbildungen. Preis M. 7.-; gebunden M. 9.-Preis M. 7. $-$ ; gebunden M. 9. $-$
- Revolverdrehbänke und Automaten. Von G. Schlesinger, Charlottenhurg. (I. Sonderheft der Werkstattstechnik, Juni 1919.) Mit 153 Textabbildungen. Yorzugspreis für die Abonnenten der Werkstattstcchnik M. 1.20
- Werkstattstechnik. Zeitschrift für Fabrikbetrieb und Herstellungsverfahren. Herausgegeben von Dr.-Ing. Georg Schlesinger, Professor an der Technischen Hochschule Berlin. Ingenieur-Ausgabe. Jährlich 24 Hefte. Preis vierteljährlich M. 3.50
- Die Kalkulation im Metallgewerbe und Maschinenbau. Von Ingenieur Ernst Pieschel, Oberlehrer und Abteilungsvorstand für Maschinenbau an der Städtischen Gewerbeschule in Dresden. Zweite Auflage. G nter der Presse
- Die Kalkulation im Schmiedegewerbe. Von Ingenieur ErnstPieschel, Oberlehrer und Abteilungsvorstand für Maschinenbau an der Städtischen Gewerbeschule in Dresden. Mit vielen praktischen Beispielen und Zeichnungen. Mit 24 Textabbildungen. Bei Bezug von 20 Exemplaren je M. 1.80
- Die wirtschaftliche Arbeitsweise in den Werkstätten der Maschinenfabriken, ihre Kontrolle und Einführung mit besonderer Berücksichtigung des Taylor-Verfahrens. Von Adolf Lauffer, Betriebsingenieur in Königsberg i. Pr. Preis M. 4.60
- Werkstättenbuchführung für moderne Fabrikbetriebe. Von C. M. Lewin, Diplom-Ingenieur. Zweite, verbesserte Auflage.

Gebunden Preis M. 10.-

------------------- ----·---

Die Betriebsbuchführung einer Werkzeugmaschinen- Fabrik. Probleme und Lösungen. Von Dr.-Ing. Manfred Seng. Mit 3 Abbildungen und 41 Formularen. Gebunden Preis M. 5.-

Ilierzu Teuerungszuschläge